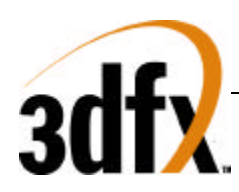

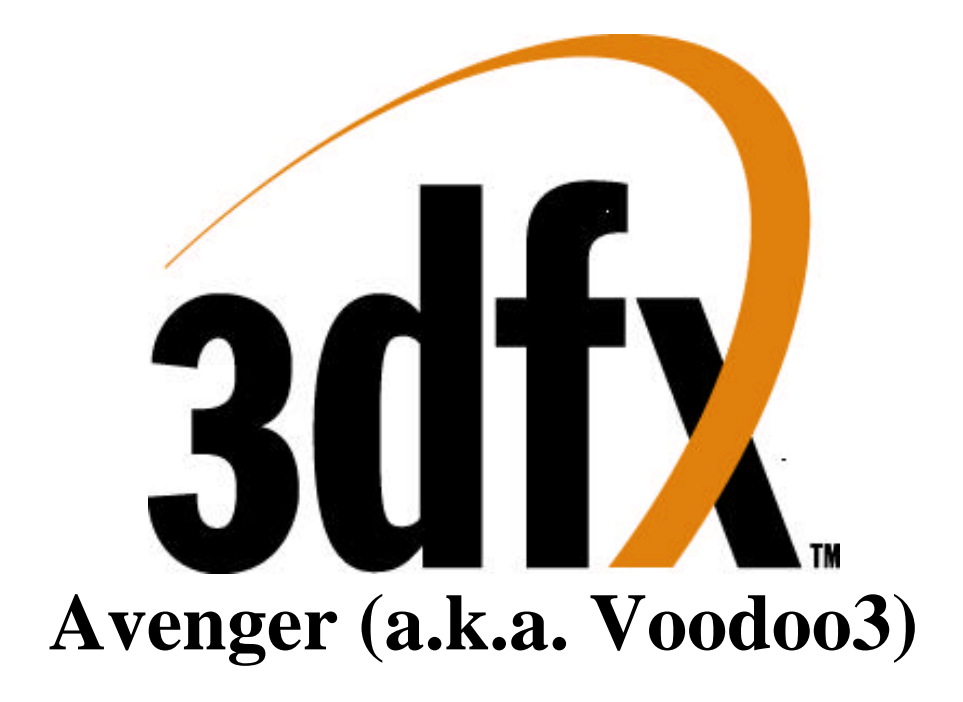

# **SUPER HIGH PERFORMANCE GRAPHICS ENGINE**

### **FOR**

## **3D GAME ACCELERATION**

Revision 1.0 November 30, 1999 Copyright 1996-1999 3Dfx Interactive, Inc. All Rights Reserved

### *3Dfx Interactive, Inc.*

4435 Fortran Drive San Jose, CA 95134 Phone: (408) 935-4400 Fax: (408) 935-4424

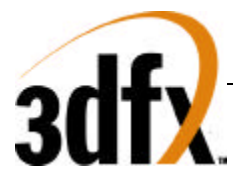

### **Copyright Notice:**

[English translations from legalese in brackets]

©1996-1999, 3Dfx Interactive, Inc. All rights reserved

**This document may be reproduced in written, electronic or any other form of expression only in its entirety.**

[If you want to give someone a copy, you are hereby bound to give him or her a complete copy.]

#### **This document may not be reproduced in any manner whatsoever for profit.**

[If you want to copy this document, you must not charge for the copies other than a modest amount sufficient to cover the cost of the copy.]

#### **No Warranty**

**THESE SPECIFICATIONS ARE PROVIDED BY 3DFX "AS IS" WITHOUT ANY REPRESENTATION OR WARRANTY, EXPRESS OR IMPLIED, INCLUDING ANY WARRANTY OF MERCHANTABILITY, FITNESS FOR A PARTICULAR PURPOSE, NONINFRINGEMENT OF THIRD-PARTY INTELLECTUAL PROPERTY RIGHTS, OR ARISING FROM THE COURSE OF DEALING BETWEEN THE PARTIES OR USAGE OF TRADE. IN NO EVENT SHALL 3DFX BE LIABLE FOR ANY DAMAGES WHATSOEVER INCLUDING, WITHOUT LIMITATION, DIRECT OR INDIRECT DAMAGES, DAMAGES FOR LOSS OF PROFITS, BUSINESS INTERRUPTION, OR LOSS OF INFORMATION) ARISING OUT OF THE USE OF OR INABILITY TO USE THE SPECIFICATIONS, EVEN IF 3DFX HAS BEEN ADVISED OF THE POSSIBILITY OF SUCH DAMAGES.**

[You're getting it for free. We believe the information provided to be accurate. Beyond that, you're on your own.]

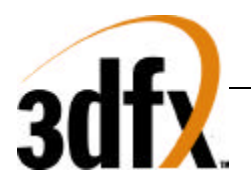

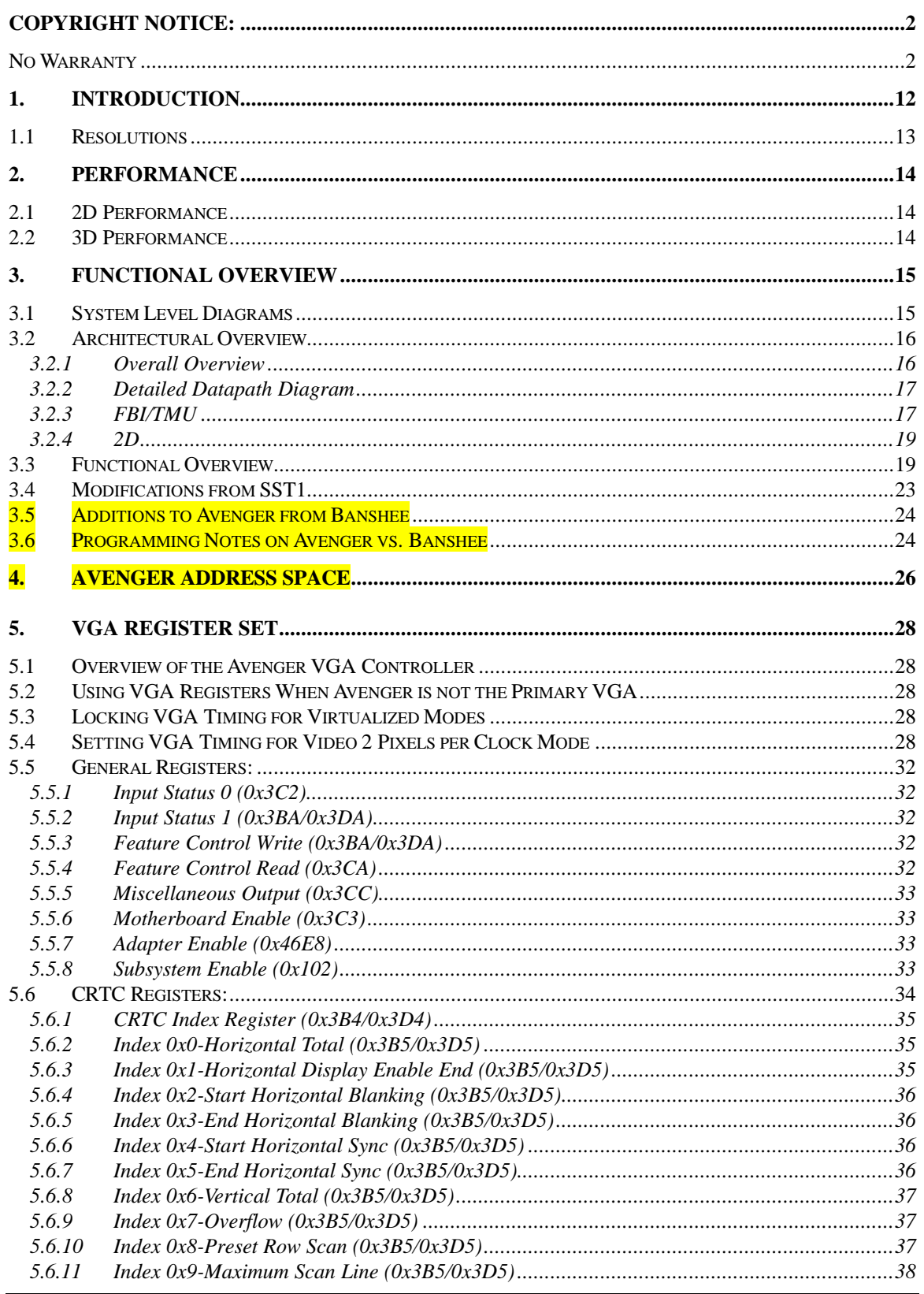

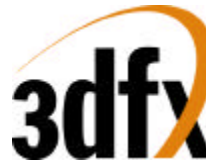

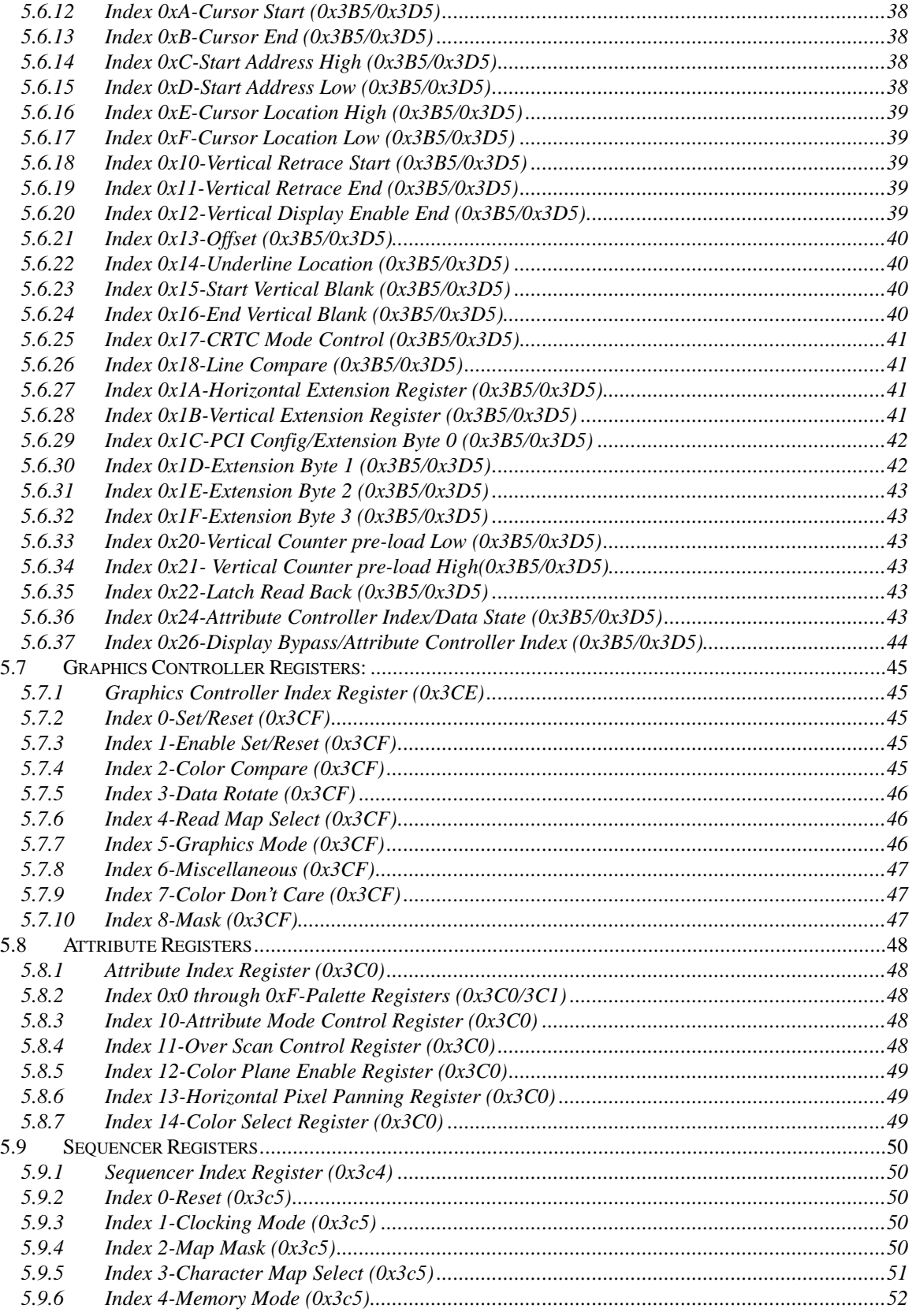

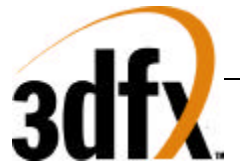

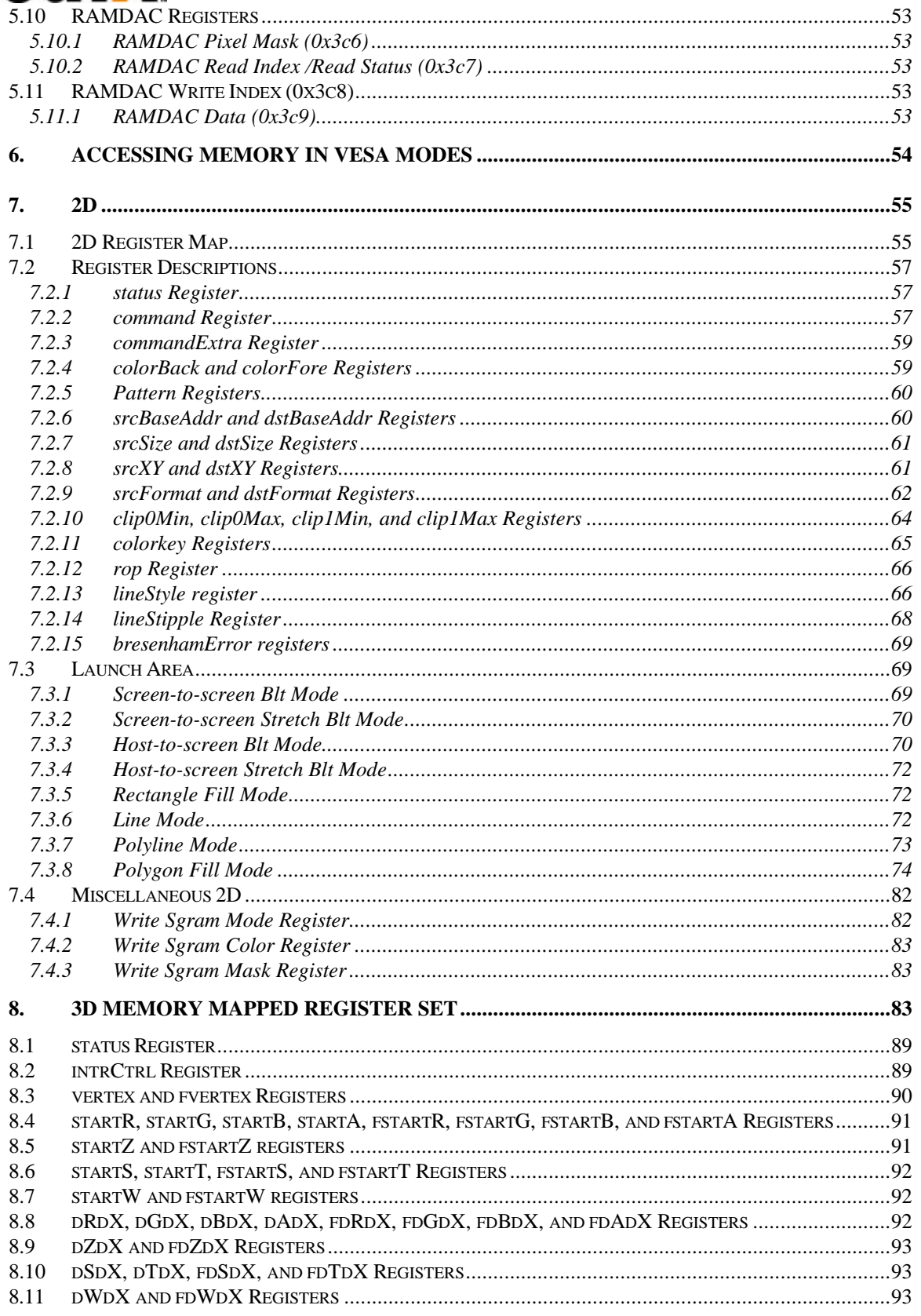

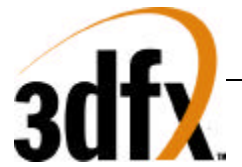

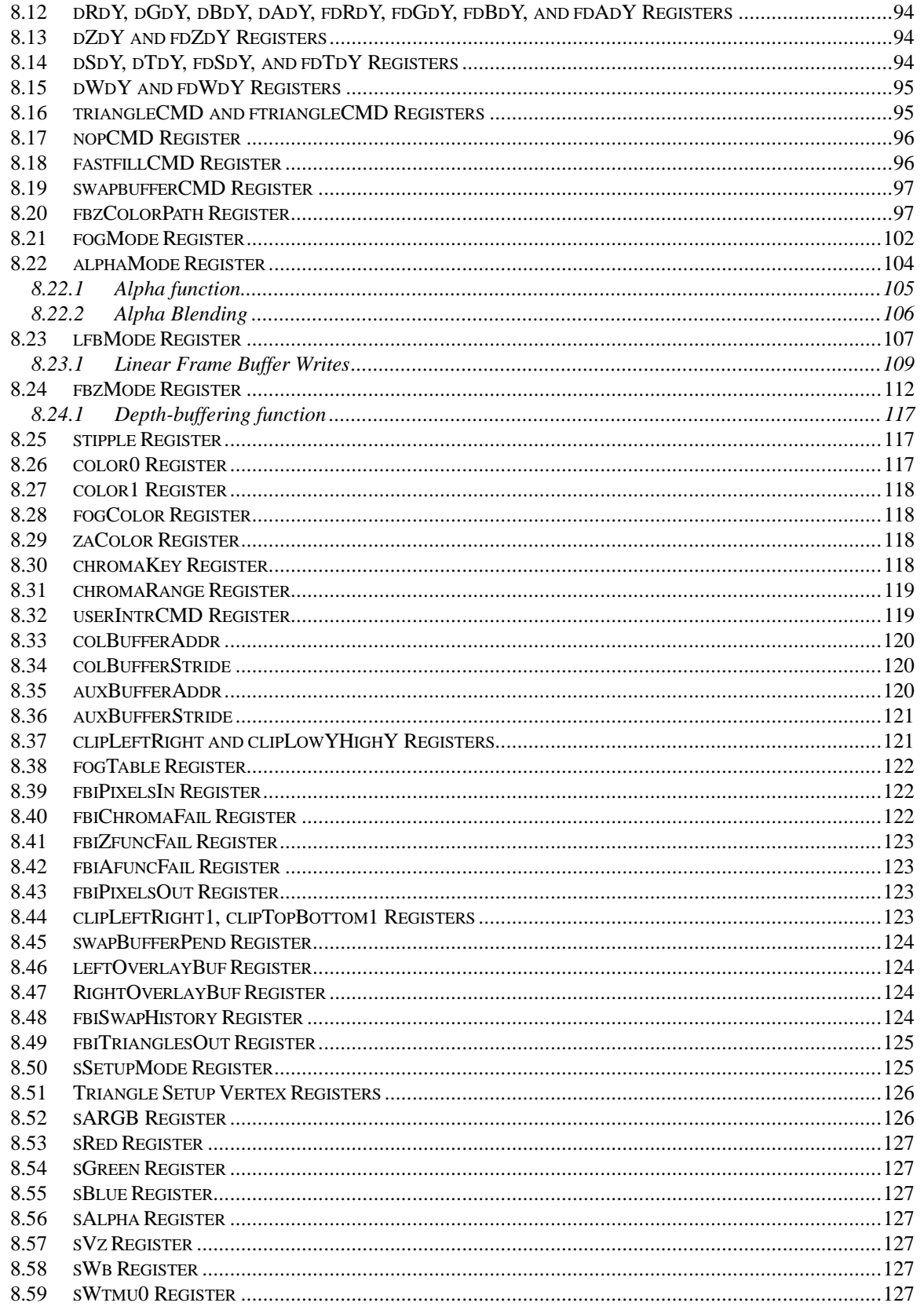

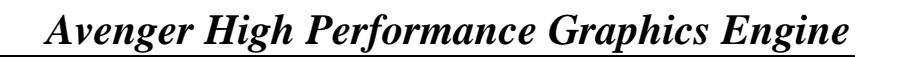

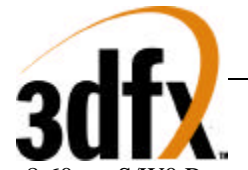

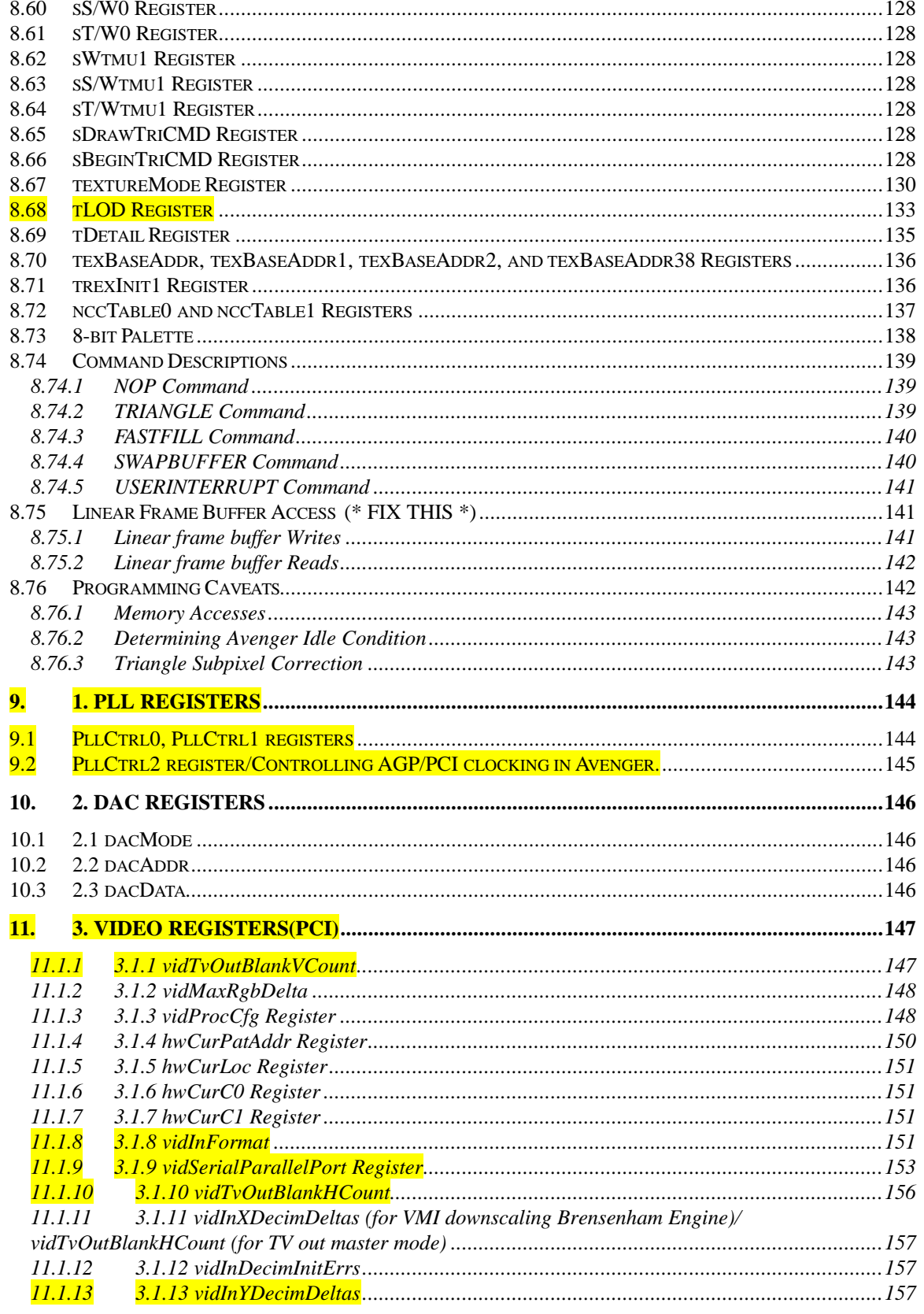

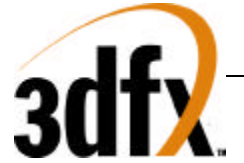

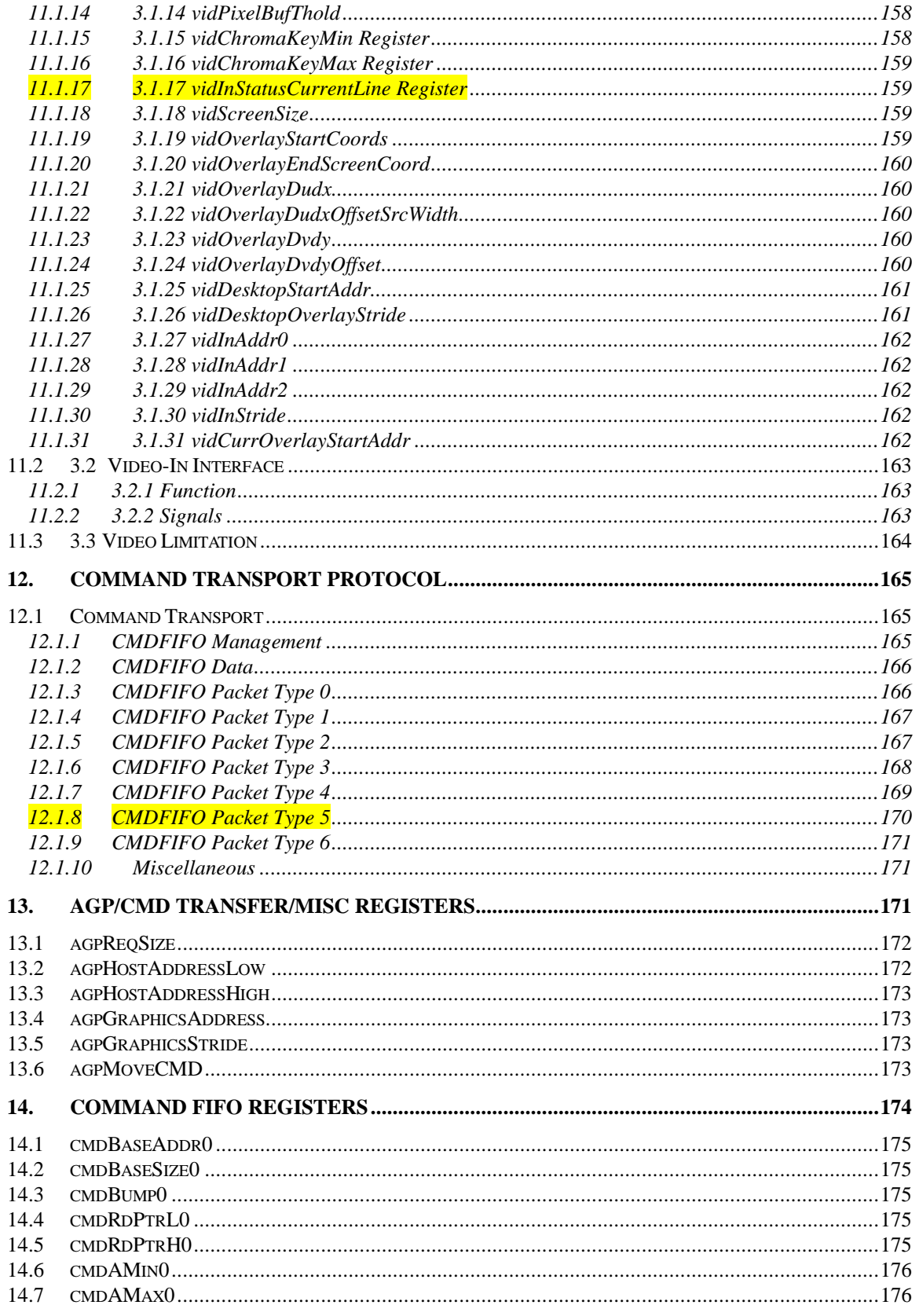

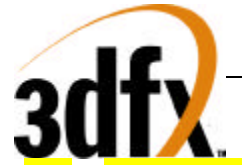

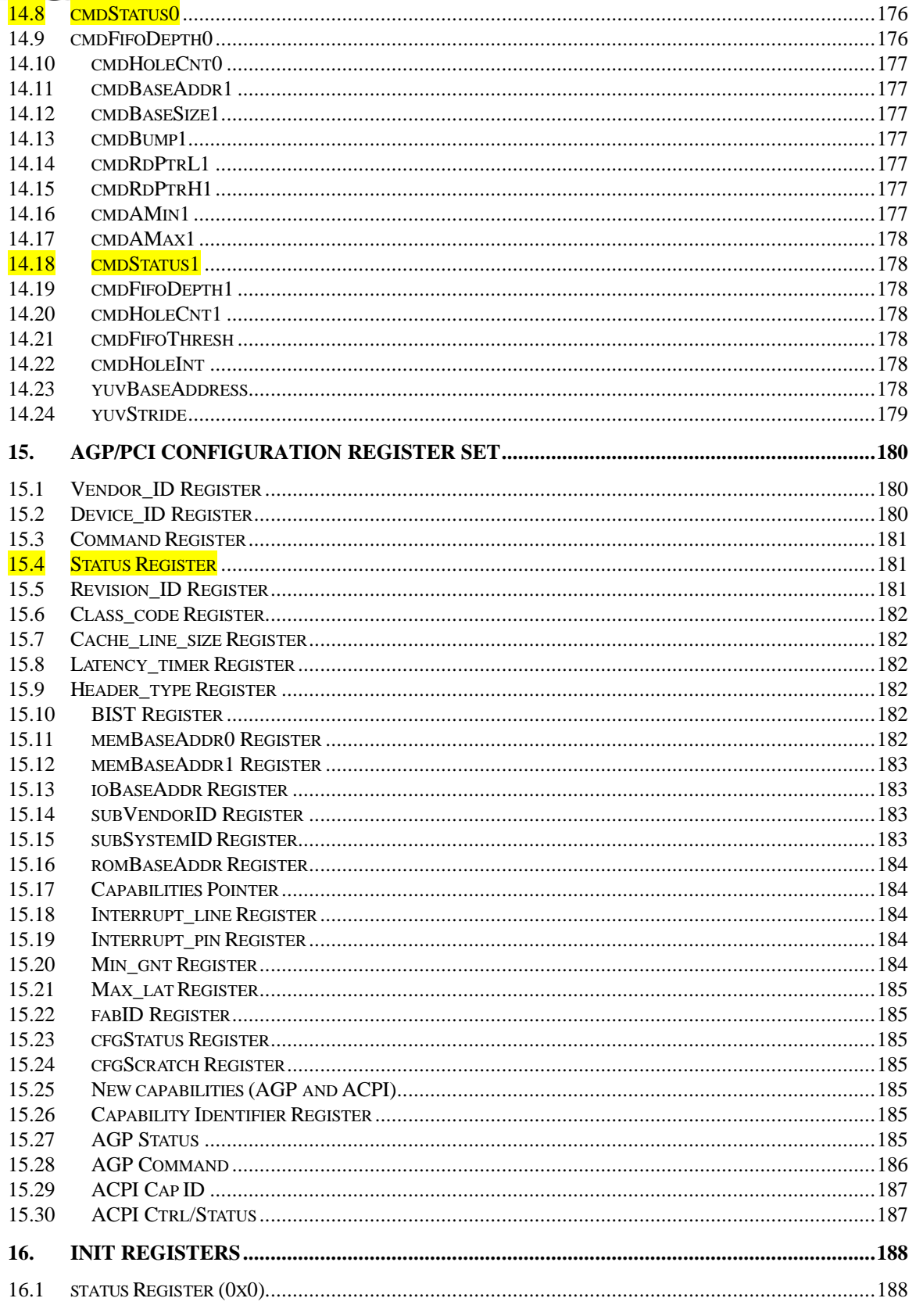

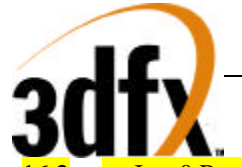

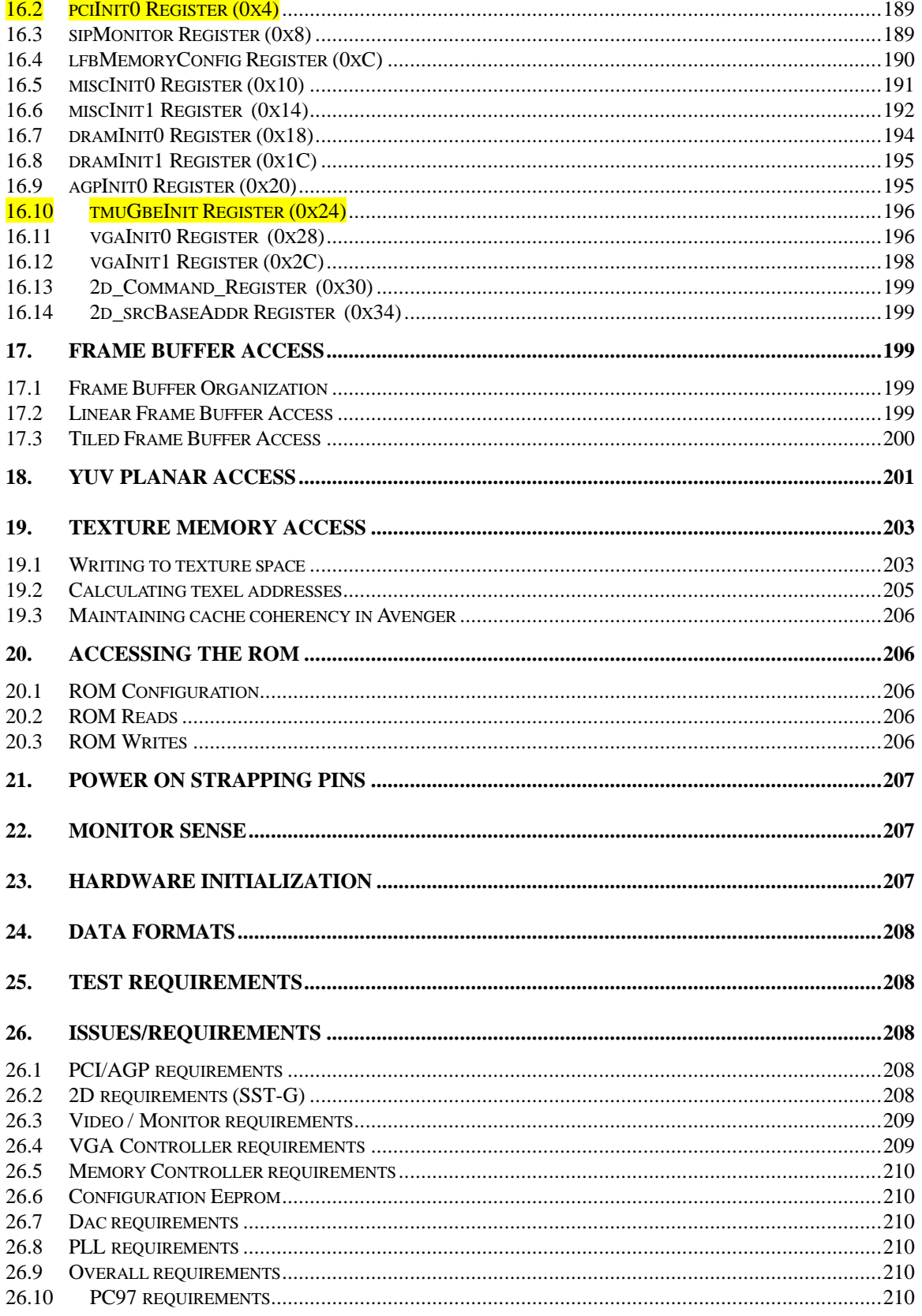

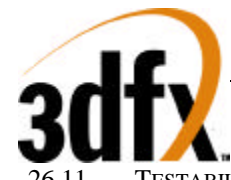

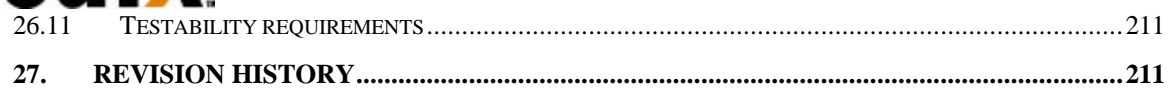

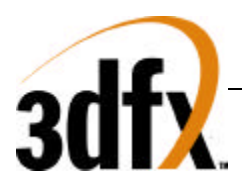

### **1. Introduction**

Avenger Graphics Engine is a second generation 3D graphics engine based on the original SST1 architecture. Avenger incorporates all of the original SST1 features such as true-perspective texture mapping with advanced mipmapping and lighting, texture anti-aliasing, sub-pixel correction, gouraud shading, depth-buffering, alpha blending and dithering. Avenger also has 2 full-featured texturing units, which allow for advanced features like trilinear filtering, dual-texturing or bump mapping to be performed at the rate of a pixel per clock. In addition to the SST1 features, Avenger includes a VGA core, 2D graphics acceleration, and support for Intel's AGP bus.

#### **Features**

- SST1 baseline features with 2 texturing units.
- SST1 software compatible
- AGP2X / PCI bus compliant
- Native VGA core
- 2D acceleration
	- Binary/Ternary operand raster ops
	- Screen to Screen, Screen to Texture space, and Texture space to Screen Blits.
	- Color space conversion YUV to RGB.
	- 1:N monochrome expansion
	- Rendering support of 2048x2048
- Integrated DAC and PLLs.
- Bilinear video scaling
- Video in via feature connector
- Supports SGRAM/SDRAM memories
- TV out interface runs at 100MHz DDR

#### Video-In:

- operates simultaneously with TVout interface.
- decimation
- support for interlaced video data
- support VMI, SAA7110 video connectors
- triple buffers for video-in data

Video-Out:

- Bilinear scaling zoom-in (from 1 to 10x magnification in increments of 0.25x)
- decimation for zoom-out  $(0.25x, 0.5x, 0.75x)$
- chroma-keying for video underlying and overlaying
- support for stereoscopic display
- hardware cursor
- double buffer frame buffers for video refresh
- DDC support for monitor communication
- DPMS mode support
- overlay windows (for 3D and motion video)

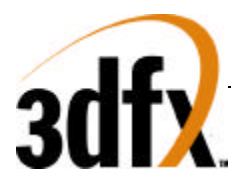

#### **1.1 Resolutions**

#### **VGA**

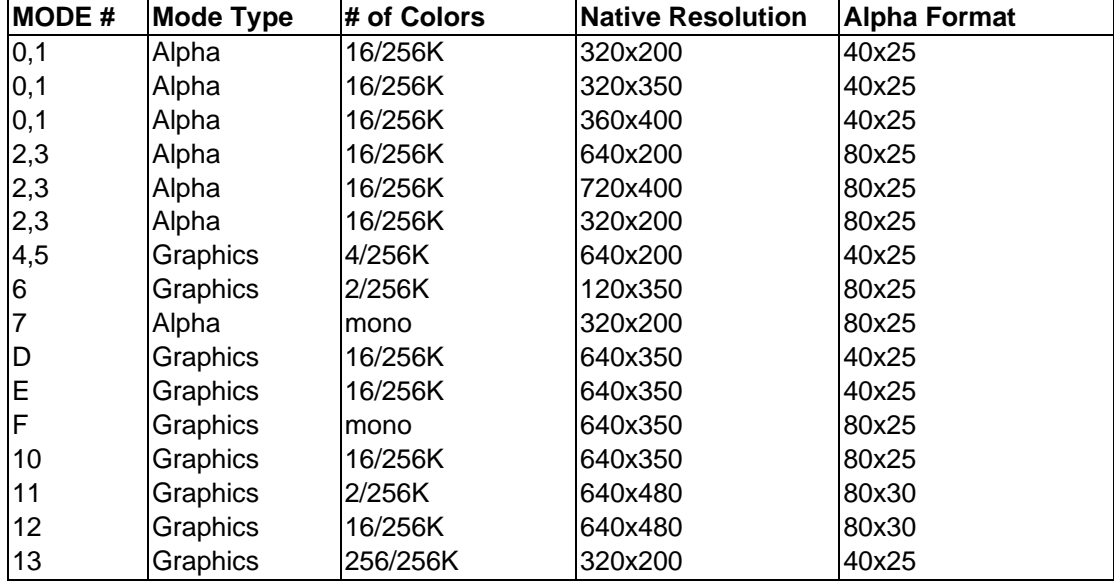

#### **VESA**

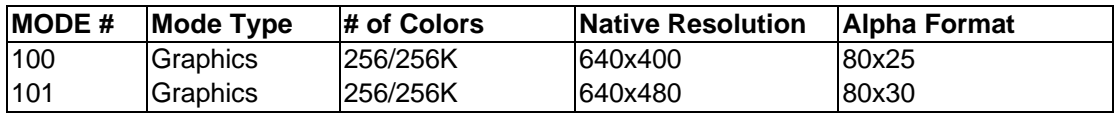

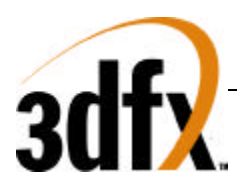

### **2. Performance**

#### **2.1 2D Performance**

Estimated triangle performance.

#### **8-bits per pixel, 1024x768 resolution (linear)**

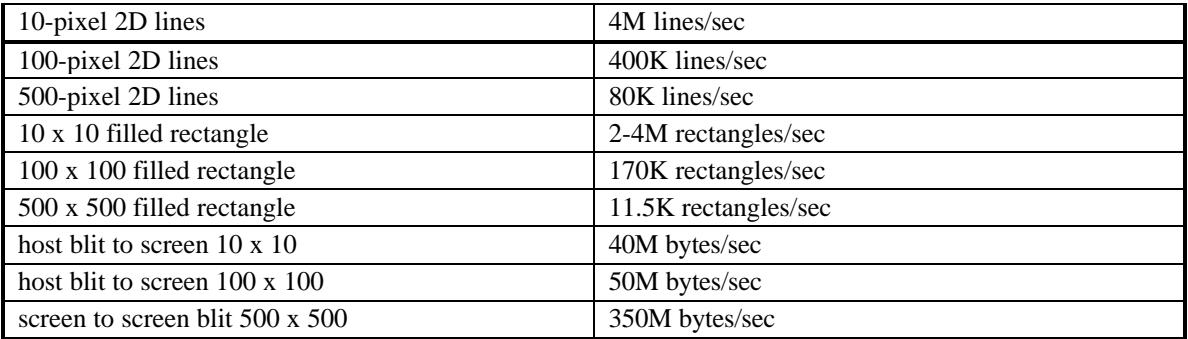

#### **2.2 3D Performance**

#### **16-bits per pixel, 640x480**

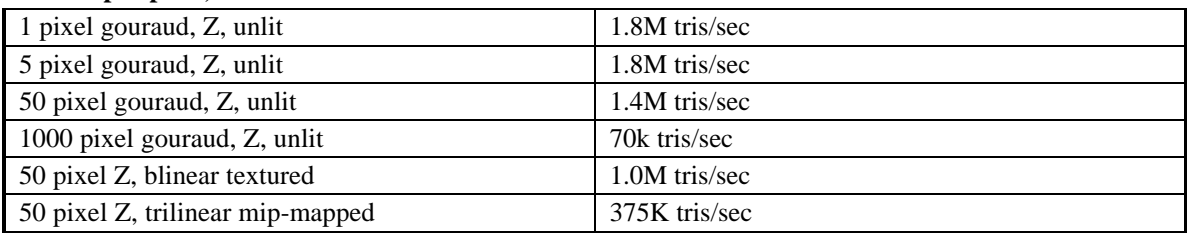

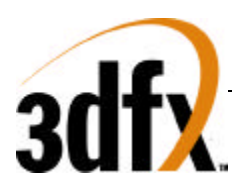

### **3. Functional Overview**

#### **3.1 System Level Diagrams**

In its entry configuration, an Avenger graphics solution consists of a single ASIC + RAM. Avenger is a PCI Slave device, that receives commands from the CPU via direct writes or through memory backed fifo writes. Avenger includes an entire VGA core, 2D graphic pipeline, 3D graphics engine, texture raster engine, and video display processor. Avenger supports all VGA modes plus a number of VESA modes.

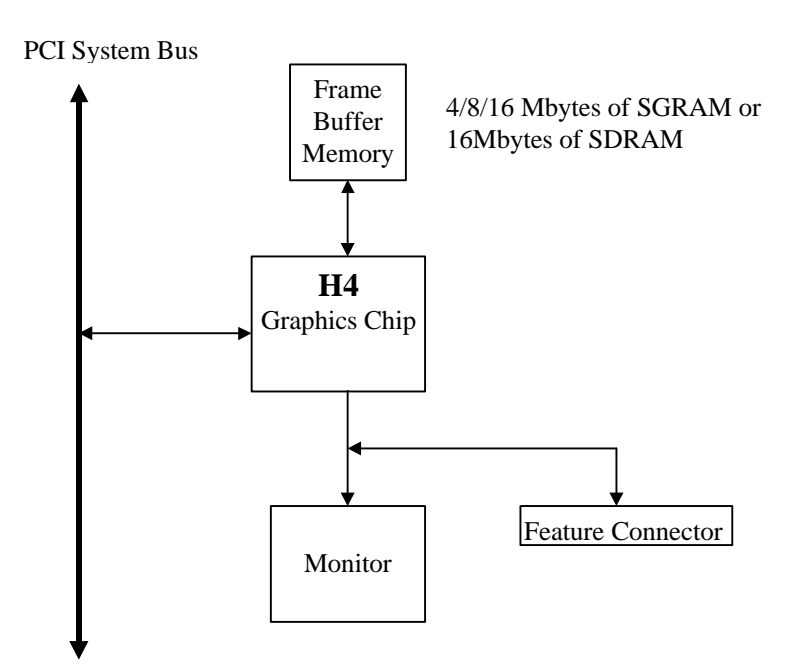

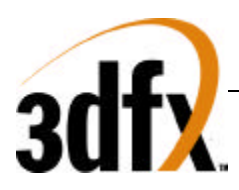

#### **3.2 Architectural Overview**

#### **3.2.1 Overall Overview**

The diagram below illustrates the overall architecture of the Avenger graphics subsystem.

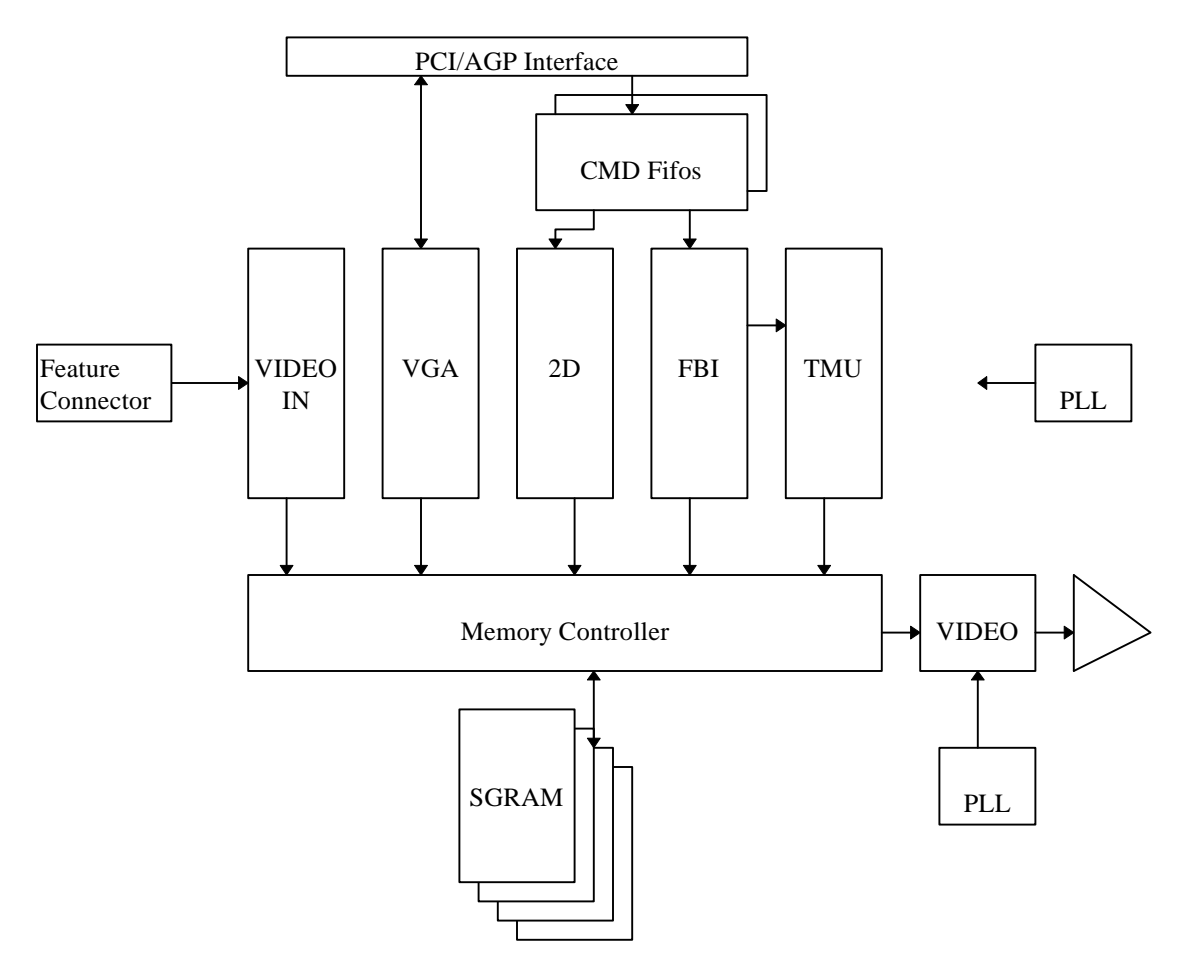

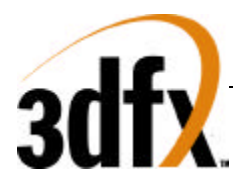

#### **3.2.2 Detailed Datapath Diagram**

H3 Data Path

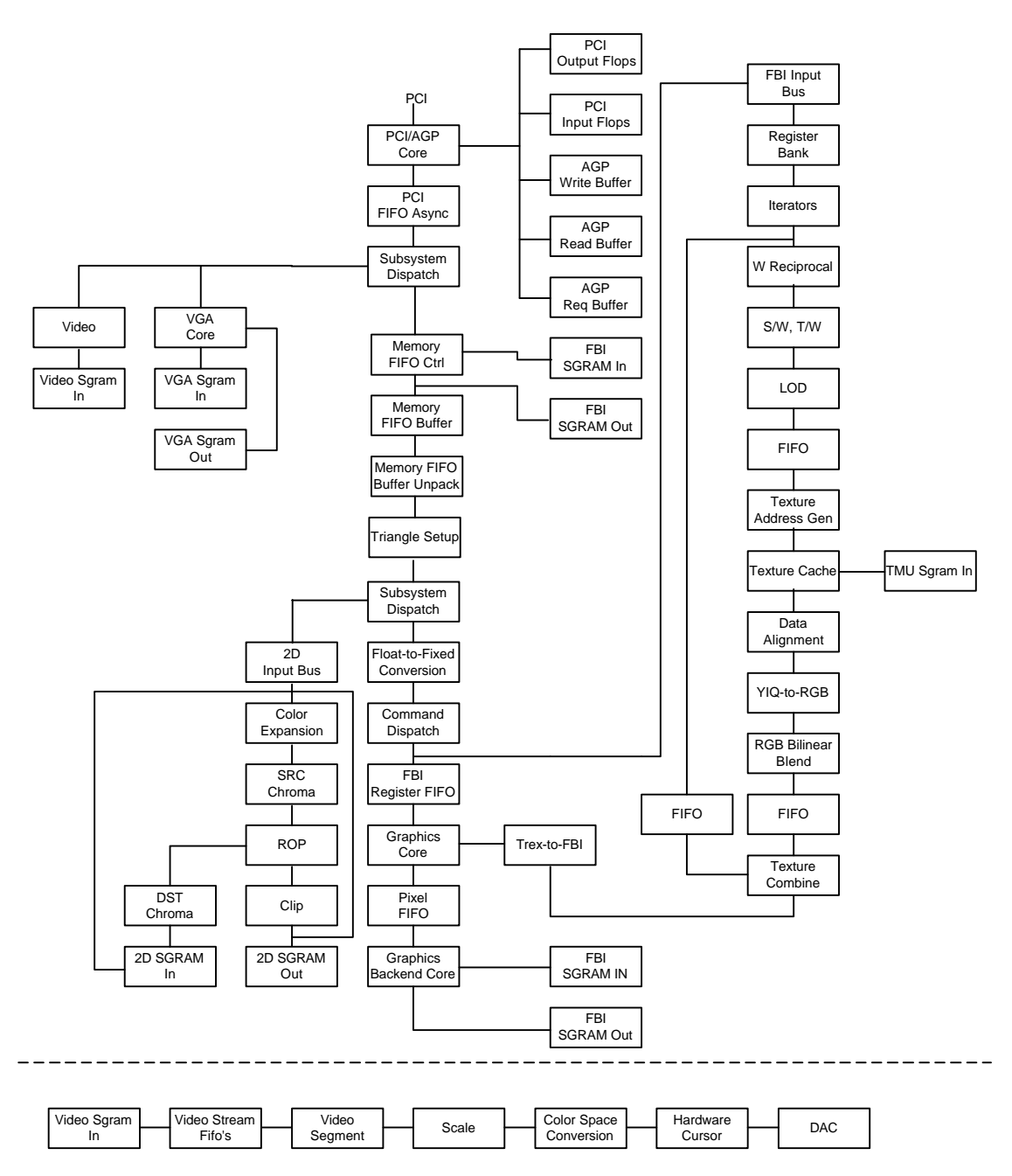

#### **3.2.3 FBI/TMU**

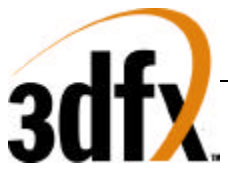

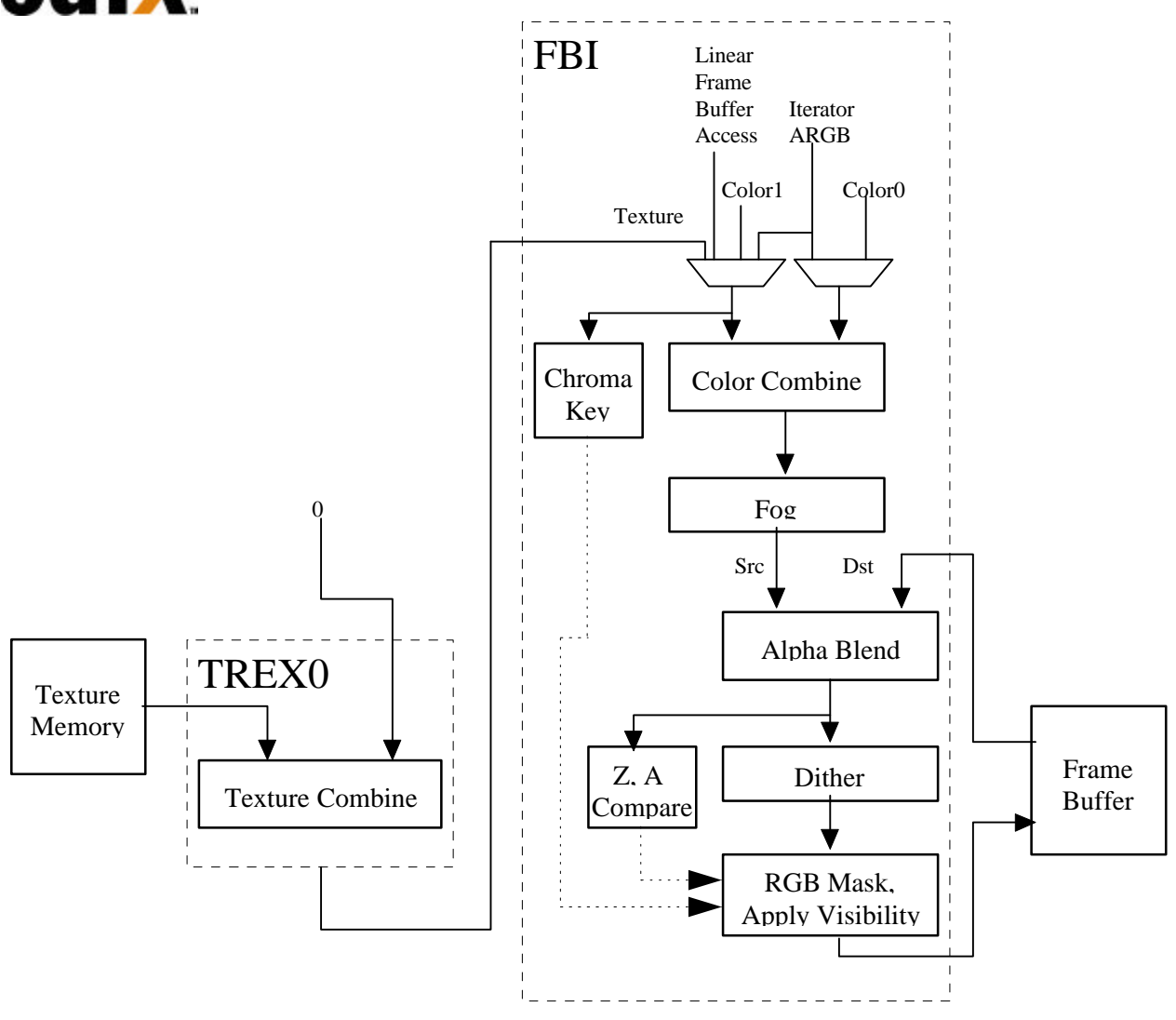

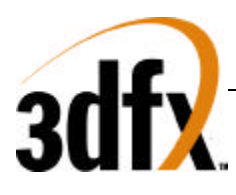

**3.2.4 2D**

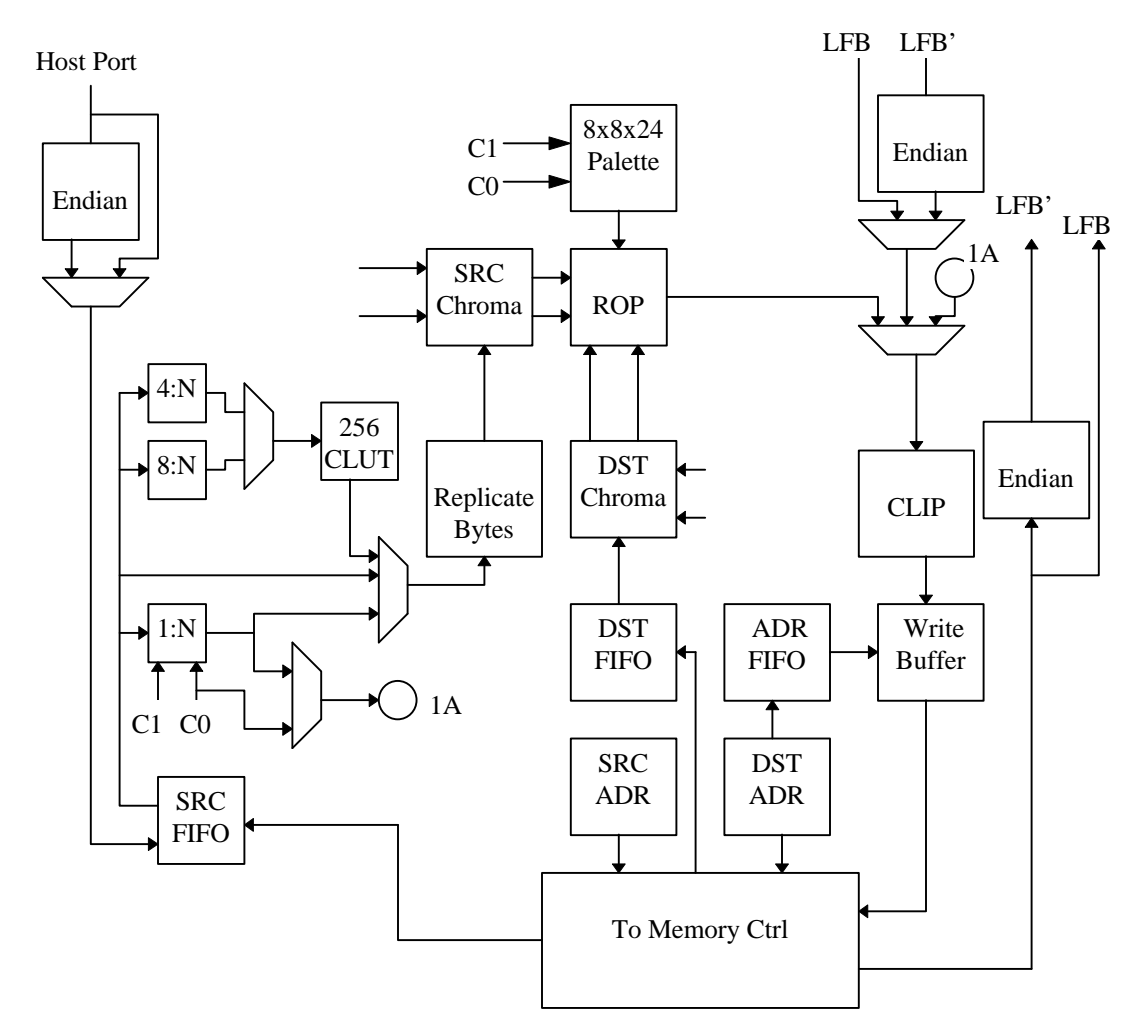

#### **3.3 Functional Overview**

*Bus Support:* Avenger implements both the PCI bus specification 2.1 and AGP specification 1.0 protocols. Avenger is a slave only device on PCI, and a master device on AGP. Avenger supports zero-wait-state transactions and burst transfers.

*PCI Bus Write Posting*: Avenger uses an synchronous FIFO 32ntries deep which allows sufficient write posting capabilities for high performance. The FIFO is asynchronous to the graphics engine, thus allowing the memory interface to operate at maximum frequency regardless of the frequency of the PCI bus. Zero-wait-state writes are supported for maximum bus bandwidth.

*VGA*: Avenger includes a 100% IBM PS/2 model 70 compatible VGA core, which is highly optimized for 128 bit memory transfers. The VGA core supports PC '97 requirements for multiple adapter, and vga disable.

*Memory FIFO*: Avenger can optionally use off-screen frame buffer memory or AGP memory to increase the effective depth of the PCI bus FIFO. The depth of this memory FIFO is programmable, and when used as an addition to the regular 32 entry host FIFO, allows up to 1Mbyte host writes to be queued

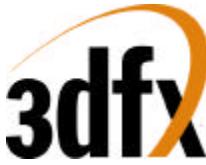

without stalling the PCI interface. Avenger supports 2 independent command streams that are asynchronous to each other. Either command stream can be located in AGP memory or frame buffer memory.

*Memory Architecture*: The frame buffer controller of Avenger has a 128-bit wide Datapath to RGB, alpha/depth-buffer, 2D desktop, video, and texture memory with support for up to 100 MHz SGRAMs or SDRAMS. For 2D fills using the standard 2D bitBLT engine, 8 16-bit pixels are written per clock, resulting in a 800 Mpixel/sec peak fill rate. For screen clears using the color expansion capabilities specific to SGRAM, 64 bytes are written per clock, resulting in a 6.4 Gbytes/sec peak fill rate. For Gouraud-shaded or textured-mapped polygons with depth buffering enabled, one pixel is written per clock – this results in a 75 Mpixels/sec peak fill rate. The minimum amount of memory supported by Avenger is 4 Mbytes, with a maximum of 16 Mbytes supported.

Storing texture bitmaps, the texture memory controller of Avenger must share the 128-bit wide Datapath to Avenger memory. The texture unit uses sophisticated caching to reduce the required bandwidth of memory to perform bilinear texture filtering with no performance penalty. The amount of texture memory is only limited by the maximum amount of Avenger frame buffer memory.

*Host Bus Addressing Schemes*: Avenger occupies a combined 64 Mbytes of memory mapped address space, using two PCI memory base address pointers. Avenger also occupies 256 bytes of I/O mapped address space for video and initialization registers. The register space of Avenger occupies 6 Mbytes of address space, the linear frame buffer occupies 32 Mbytes of address space, the ordered texture download port occupies 2 Mbytes of address space, and the 3D pipeline linear frame buffer takes 8 Mbytes of address space.

*2D Architecture*: Avenger implements a full featured 128-bit 2D windows accelerator capable of displaying 8, 16, 24, and 32 bits-per-pixel screen formats. Avenger supports 1, 8, 16, 24, and 32 bits-perpixel RGB source pixel maps for BitBlts. 4:2:2 and 4:1:1 YUV colorspace are supported as source bitmaps for host to screen BitBlts. Avenger supports screen-to-screen and host-to-screen stretch BitBlts at 100 Mpixels/Sec. Avenger supports source and destination colorkeying, multiple clip windows, and full support of ternary ROP's. Patterned Bresenham line drawing with full rop support, along with polygon fills are supported in Avenger's 2D core. Fast solid fills, pattern fills, and transparent monochrome bitmap BitBlts in 8 bits-per-pixel, 16 bits-per-pixel, and 32 bits-per-pixel modes.

*Linear Frame Buffer and Texture Access*: Avenger supports linear frame buffer, texture download access, and 3D pipeline frame buffer access for software ease and regular porting. Multiple color formats are supported for linear frame buffer write. Any pixel may be written to the 3D pixel pipeline for fogging, lighting, alpha blending, dithering, etc. Texture maps can be downloaded into common Avenger memory either through standard linear frame buffer space, 3D pixel pipeline frame buffer access, or down through the ordered texture memory access address space.

*Triangle-based Rendering*: Avenger supports an triangle drawing primitive and supports full floating point hardware triangle setup. Triangle primitives may be passed from the CPU to Avenger as independent triangles, as part of a triangle strip, or as part of a triangle fan. Only the parameter vertex information is required by the host CPU, as Avenger automatically calculates the parameter slope and gradient information required for proper triangle iteration.

Additional drawing primitives such as spans and lines are rendered as special case triangles. Complex primitives such as quadrilaterals must be decomposed into triangles before they can be rendered by Avenger.

*Gouraud-shaded Rendering*: Avenger supports Gouraud shading by providing RGBA iterators with rounding and clamping. The host provides starting RGBA and ΔRGBA information, and Avenger automatically iterates RGBA values across the defined span or trapezoid.

*Texture-mapped Rendering*: Avenger supports full-speed texture mapping for triangles. The host provides starting texture S/W, T/W, 1/W information, and Avengerautomatically calculates their slopes Δ(S/W),

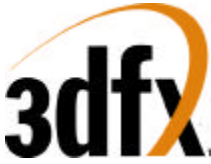

Δ(T/W), and Δ(1/W) required for triangle iteration. Avenger automatically performs proper iteration and perspective correction necessary for true-perspective texture mapping. During each iteration of triangle walking, a division is performed by 1/W to correct for perspective distortion. Texture image dimensions must be powers of 2 and less than or equal to 256. Rectilinear and square texture bitmpas are supported.

*Texture-mapped Rendering with Lighting*: Texture-mapped rendering can be combined with Gouraud shading to introduce lighting effects during the texture mapping process. The host provides the starting Gouraud shading RGBA as well as the starting texture S/W, T/W, 1/W, and Avenger automatically calculates their slopes  $\Delta RGBA$ ,  $\Delta(S/W)$ ,  $\Delta(T/W)$  required for triangle iteration. Avenger automatically performs the proper iteration and calculations required to implement the lighting models and texture lookups. A texel is either modulated (multiplied by), added, or blended to the Gouraud shaded color. The selection of color modulation or addition is programmable.

*Texture Mapping Anti-aliasing*: Avengere allows for anti-aliasing of texture-mapped rendering with support for texture filtering and mipmapping. Avenger supports point-smapled, bilinear, and trilinear texture filters. While point-sampled and bilinear are single pass operations, Avenger supports trilinear texture filtering as a two-pass operation.

In addition to supporting texture filtering, Avenger also supports texture mipmapping. Avenger automatically determines the mipmap level based on the mipmap equation, and selects the proper texture image to be accessed. Additionally, the calculated mipmap LOD may be biased and/or clamped to allow software control over the sharpness or "fuzziness" of the rendered image. When performing pointsampled or bilinear filtered texture mapping, dithering of the mipmap levels can also optionally be used to remove mipmap "banding" during rendering. Using dithered mipmapping with bilinear filtering results in images almost indistingusihable from full trilinear filtered images.

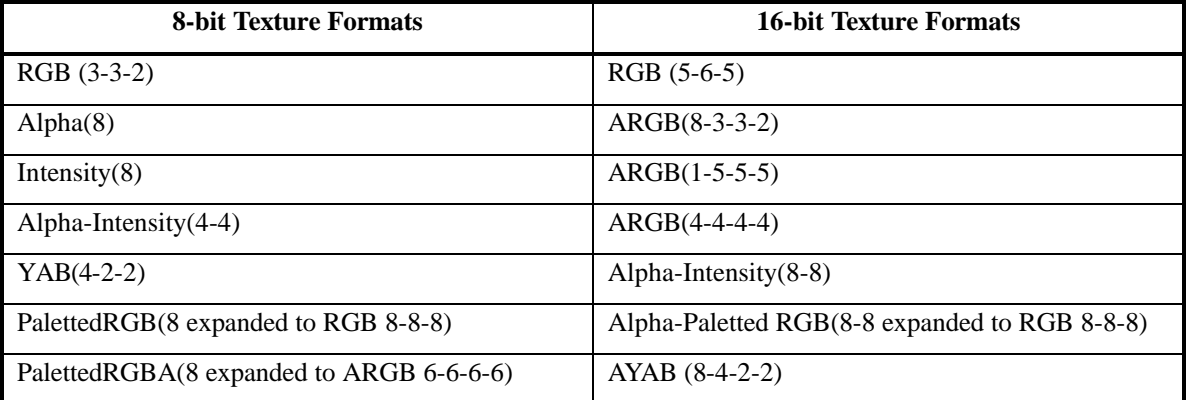

*Texture Map Formats*: Avenger supports a variety of 8-bit and 16-bit texture formats as listed below:

Avenger includes an internal 256-entry texture palette, which can be downloaded directly from the host CPU or via a command to load the palette directly from texture memory. Either during downloads or rendering, software programs a palette offset register to control which portion of the texture palette is to be used.

*Texture-space Decompression*: Texture data compression is accomplished using a "narrow channel" YAB compression scheme. 8-bit YAB format is supported. The compression is based on an algorithm which compresses 24-bit RGB to a 8-bit YAB format with little loss in precision. The compression scheme is called "YAB" because it effectively creates a unique color space for each individual texture map examples of potential color spaces utilized include YIQ, YUV, etc. This YAB compression algorithm is especially suited to texture mapping, as textures typically contain very similar color components. The algorithm is performed by the host CPU, and YAB compressed textures are passed to Avenger. The advantages of using compressed textires are increased effective texture storage space and lower bandwidth requirements to perform texture filtering.

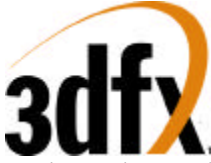

*Polygonal Anti-Aliasing*: To eliminate the "jaggies" on the edges of triangles, Avenger supports polygonal anti-aliasing. To use the anti-aliasing support in Avenger, triangles must be sorted before rendering, either back-to-front or front-to-back. When front-to-back triangle ordering is used, the standard OpenGL alpha-saturate algorithm is used to anti-alias the polygon edges. When back-to-front triangle ordering is used, standard alpha-blending is used to partially blend the edges of the triangles into the previously rendered scene. Regardless of which triangle ordering technique is used, the hardware automatically determines the pixels on the edges of the rendered triangles which are special-cased and rendered with less than full-intensity to smooth the triangle edges.

*Depth-Buffered Rendering*: Avenger supports hardware-accelerated depth-buffered rendering with minimal performance penalty when enabled. The standard 8 depth comparison operations are supported. To eliminate many of the Z-aliasing problems typically found on 16-bit Zbuffer graphics solutions, Avenger allows the (1/W) parameter to be used as the depth component for hardware-accelerated depthbuffered rendering. When the (1/W) parameter is used for depth-buffering, a 16-bit floating point format is supported. A 16-bit floating point(1/W)-buffer provides much greater precision and dynamic range than a standard 16-bit Z-buffer, and reduces many of the Z-aliasing problems found on 16-bit Z-buffer systems.

To handle co-planar polygons, Avenger also supports depth biasing. To guarantee that polygons which are co-planar are rendered correctly, individual triangles may be biased with a constant depth value - this effectively accomplishes the same function as stenciling used in more expensive graphics solutions but without the additional memory costs.

*Pixel Blending Operation*: Avenger supports alpha blending functions which allow incoming source pixels to be blended with current destination pixels. An alpha channel (ie. Destination alpha) stored in offscreen memory is only supported when depth-buffering is disabled. The alpha blending function is as follows:

Dnew  $\Leftarrow$  (S  $\bullet$  α) + (Dold  $\bullet$   $\beta$ )

where

- Dnew The new destination pixel being written into the frame buffer
- S The new source pixel being generated
- Dold The old (current) destination pixel about to be modified
- $\alpha$  The source pixel alpha function.
- β The destination pixel alpha function.

*Fog*: Avenger supports a 64-entry lookup table to support atmospheric effects such as fog and haze. When enabled, a 6-bit floating point representation of (1/W) is used to index into the 64-entry lookup table. The output of the lookup table is an "alpha"value which represents the level of blending to be performed between the static fog/haze color and the incoming pixel color. Low order bits of the floating point (1/W) are used to blend between multiple entries of the lookup table to reduce fog " table is loaded by the host CPU, so various fog equations, colors, and effects are supported.

*Color Modes*: Avenger supports 16-bit RGB (5-6-5) buffer displays only. Internally, Avenger graphics utilizes a 32-bit ARGB 3D pixel pipeline for maximum precision, but the 24-bit internal RGB color is dithered to 16-bit RGB before being stored in the color buffers. The host may also transfer 24-bit RGB pixels to Avenger using 3D linear frame buffer accesses, and color dithering is utilized to convert the input pixels to native 16-bit format with no performance penalty.

*Chroma-Key and Chroma-Range Operation*: Avenger supports a chroma-key operation used for transparent object effects. When enabled, an outgoing pixel is compared with the chroma-key register. If a match is detected, the outgoing pixel is invalidated in the pixel pipeline, and the frame buffer is not updated. In addition, a superset of chroma-keying, known as chroma-ranging, may be used. Instead of

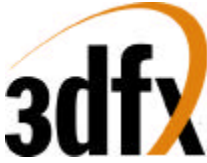

matching outgoing pixels against a single chroma-key color, chroma-ranging uses a range of colors for the comparison. If the outgoing pixel is within the range specified by the chroma-range registers and chroma-ranging is enabled, then the frame buffer is updated with the pixel.

*Color Dithering Operations*: All operations internal to Avenger operate in native 32-bit ARGB pixel mode. However, color dithering from the 24-bit RGB pixels to 16-bit RGB (5-6-5) pixels is provided on the back end of the pixel pipeline. Using the color dithering option, the host can pass 24-bit RGB pixels to Avenger, which converts the incoming 24-bit RGB pixels to 16-bit RGB (5-6-5) pixels which are then stored in the 16-bit RGB buffer. The 16-bit color dithering allows for the generation of photorealistic images without the additional cost of a true color frame buffer storage area.

*Programmable Video Timing*: Avenger uses a programmable video timing controller which allows for very flexible video timing. Any monitor type may be used with Avenger , with 76+ Hz vertical refresh rates supported at 800x600 resolution, and 100+ Hz vertical refresh rates supported at 640x480 resolution. Lower resolutions down to 320x200 are also supported.

*Video Output Gamma Correction*: Avenger uses a programmable color lookup table to allow for programmable gamma correction. The 16-bit dithered color data from the frame buffer is used an an index into the gamma-correction color table -- the 24-bit output of the gamma-correction color table is then fed to the monitor

*Video Overlay*: Avenger supports one full featured video overlay that is unlimited in size, and supports pixel formats of YUV 411, YUV 422, RGB (1-5-5-5), and RGB (5-6-5). The video overlay can be double, tripple or quad buffered, and can be bilinear scaled to full screen resolutions.

*Video In*: VMI video in port with complete host port is fully supported in Avenger. Video in is double buffered and can be optionally deinterlaced by replicating lines in a single frame or by merging 2 frames together.

*PLL/DAC*: Avenger contains 3 independent PLL's for clock generation. The PLL's are totally programmable giving the capability to change video, graphics, and memory clocks to any specified frequency. Avenger supports a high speed 300 Mhz ramdac, capable of doing 1600x1280 @ 76Hz refresh.

#### **3.4 Modifications from SST1**

- Colbufsetup
- Auxbufsetup
- Chroma Range
- intrCtrl, userIntrCMD
- fbiTriangles register
- Full triangle setup registers
- Fogmode
- Fogtable
- fbzColorPath
- fbzMode
- increase of rendering window to -4k to 4k
- Additional clip rectangle
- Byte access lfb
- New command fifo interface
- Texture mirroring
- Addition of VGA core

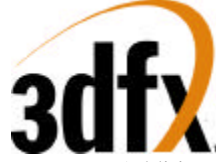

- Addition of Video surfaces
- Additional 6666 palettized texture format
- Full featured 2D accelerator engine.
- Separate filter controls for Alpha, and RGB.
- Combined TMU unit
- Increased blending fraction from 1.4 to 1.8.
- Separate register / LFB byte swizzling for big endian machines.
- PC '97 compliant

#### **3.5 Additions to Avenger from Banshee**

- Higher core clock frequency  $= 143$ MHz.
- Graphics core and memory interface now all run on a master graphics clock.
- 350MHz RAMDAC.
- 0.25 micron, 5lm technology
- 452pin BGA
- AGP 2x support
- Deeper on-chip command fifo RAM to increase AGP command fifo performance.
- Programmable watermarks for lfb/cmdfifo write fifo (pciInit0); can increase efficiency of command transport.
- 2 TMUs for to enable single-cycle special effects such as trilinear filtering, dual-texturing and bump-mapping.
- *tsplit* functionality added back in to the TMUs.
- Video fetch performance modification (controlled with CYA in vidProcCfg); boost video performance by making video fifo thresholds more effective.
- Increased performance for minified textures (texture fetch engine was modified).
- Adjustable delay for TV-out clock.
- Support for simultaneous VMI and TV-out.
- Additional internal status observability registers:cmdStatus0, cmdStatus1.
- Removal of separate mclk domain (mclk domain is now gclk domain).
- Two device ID's supported: 5=high-speed Avenger, 4=lower speed sort; different PLL programming is required depending on device ID: see section on PLL programming.

#### **3.6 Programming Notes on Avenger vs. Banshee**

- Video register changes per TV-out interface: addtion of (**VidInStatusCurrentLine**, **vidTvOutBlankHCount**, **vidTvOutBlankVCount, vidInFormat, vidSerialParallelPortRegister, vidInYDecimDeltas**)
- Additional flushing code required around texture downloads (*Maintaining Cache Coherency*, **section 18.3**)
- Additional texture download aperture: see Avenger Address Space and Command Packet 5 sections.
- Software should try to tune video fifo watermarks to boost performance, given the enhanced video fetch logic.
- Programming of PLL depends on device ID: id==5  $\rightarrow$  m, n, k are all fully programmable; id==4 -> m is fixed to 0x18 (24d); see **section 9**.
- **Problem with VGA-space P6-style write combining is fixed.**
- Board Note: Because of the presence of an AGP pll, it is strongly recommended that the chip not be run in AGP pll bypass mode.

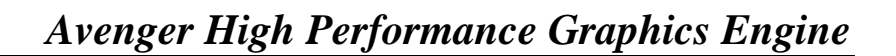

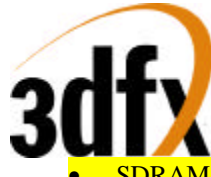

- SDRAM **fastfillCMD** command must **still** be done by using just the color-plane fill.
- Swapbuffer pending count logic is fixed, and will increment/decrement as described in the documentation.

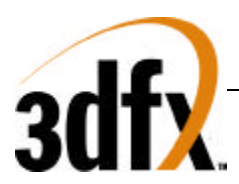

### **4. Avenger Address Space**

#### **MemoryBase0**

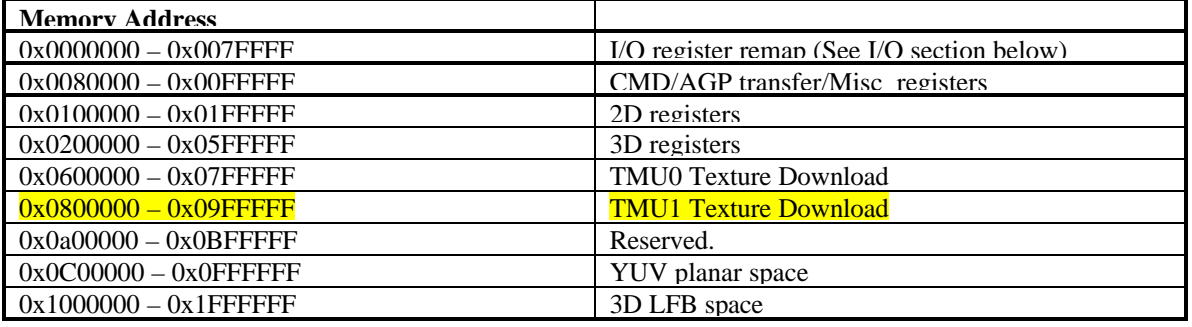

#### **Memory Base1**

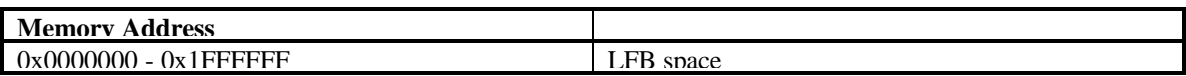

#### **I/O Base0**

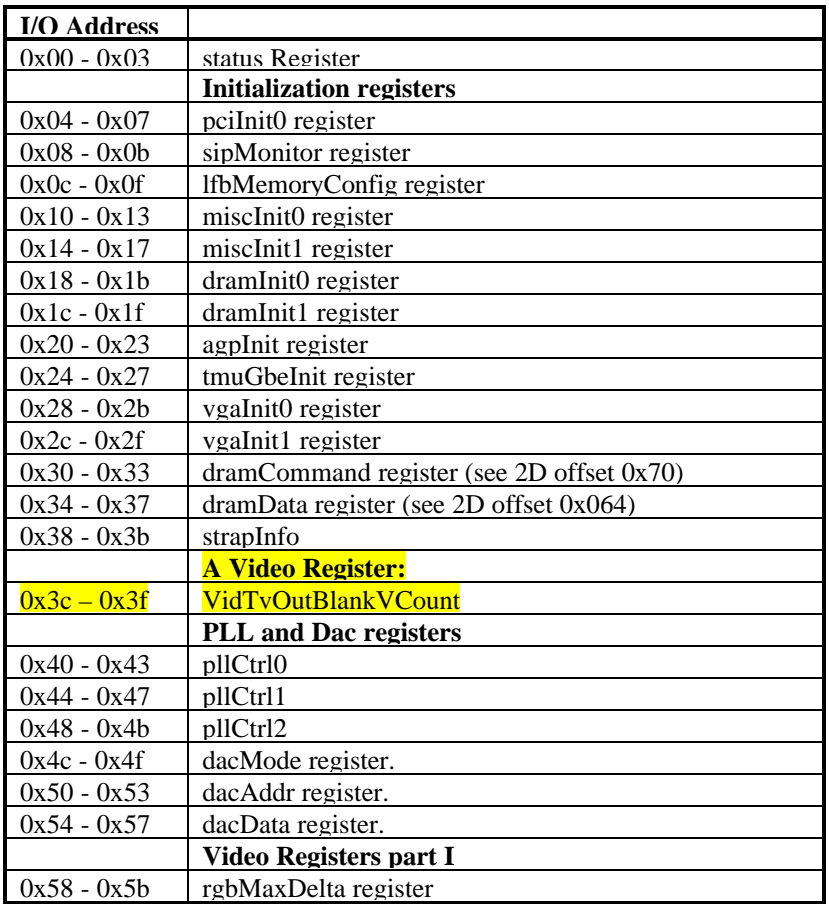

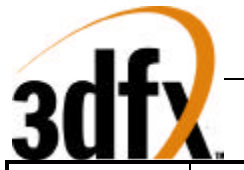

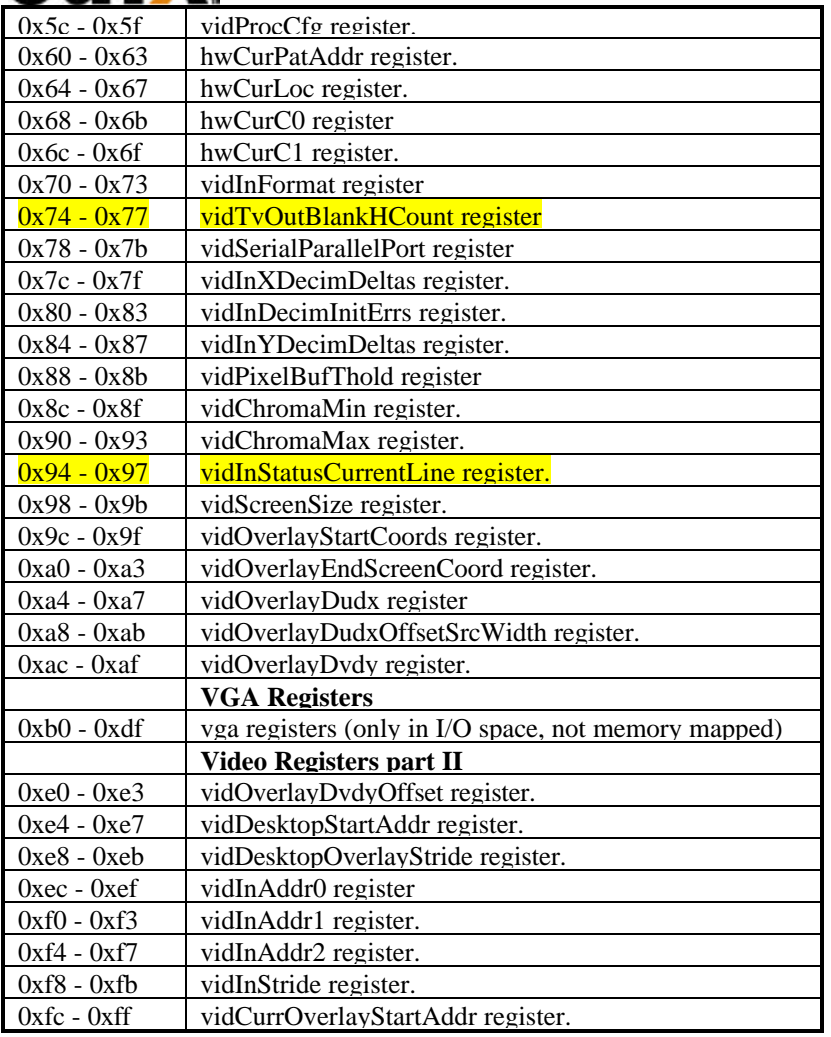

#### **VGA Address Space**

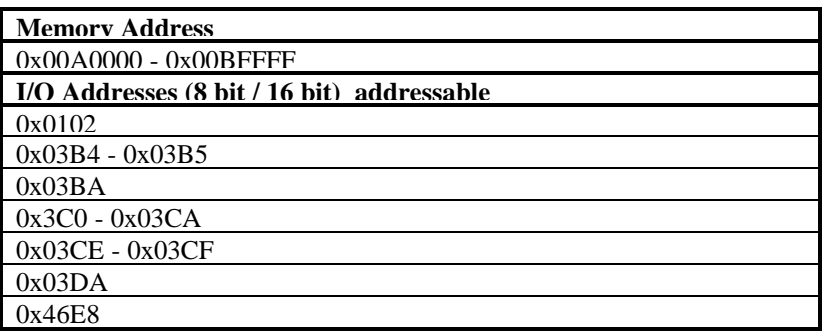

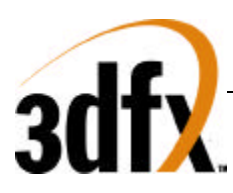

### **5. VGA Register Set**

#### **5.1 Overview of the Avenger VGA Controller**

The Avenger VGA core supports all standard VGA modes with full backward compatibility. This allows the 3D controller to be able to share the frame buffer with the 2D controller, thereby saving total solution cost.

In addition to the legacy VGA, Avenger also supports Vesa BIOS extensions. This is accomplished by extending the standard register set and implementing a flexible memory aperture such that VBE applications can page select memory through the standard VGA address space.

#### **5.2 Using VGA Registers When Avenger is not the Primary VGA**

For systems not requiring VGA or a VGA device already exists, Avenger allows the use of the VGA registers in an extended fashion. In this mode, VGA registers are not decoded in legacy VGA space, but in relocatable IO and memory space.

Avenger should be powered on with the device type set to 'Multimedia Device' through the strapping registers. Avenger will not respond to any legacy I/O or memory space. In order to use the VGA registers, Avenger should be set up to be a motherboard device (**VGAINIT0** bit 8), and the IO base + 0xc3 bit 0 should be set to 1.

In this configuration, all of the VGA registers (except 0x46e8 and 0x0102) are available by truncating the leading '0x03' from the legacy address, and adding that address to the I/O base address.

Note that in this configuration, however, memory is not accessible through the VGA aperture.

#### **5.3 Locking VGA Timing for Virtualized Modes**

When running VGA applications in a window, it is possible to restrict changes to the VGA timing registers set. This is accomplished by setting the lock bits in **vgaInit1**. The locks prevent applications from changing the values in the associated registers.

#### **5.4 Setting VGA Timing for Video 2 Pixels per Clock Mode**

For extended resolutions that run at frequencies greater than 135Mhz, it is required that the Video Unit be placed in a 2 pixel per clock mode. This implies that the video clock is divided by 2 (see **dacMode**). Since the clock is running at half the frequency, all horizontal timing registers should also be divided in half.

*Note:* All horizontal video timing must be divisible by 16 pixels.

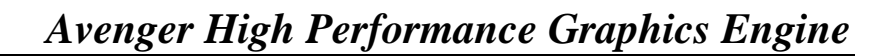

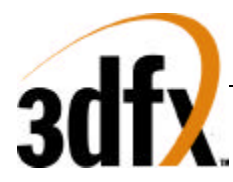

#### **VGA Registers**

This section outlines the compatible VGA register set followed by a brief description of their operation.

| <b>PORT</b> |      | <b>INDEX Register Name</b>            |
|-------------|------|---------------------------------------|
| 0x3B4/0x3D4 |      | <b>CRTC</b> Index Register            |
| 0x3B5/0x3D5 | 0x0  | Horizontal Total                      |
| 0x3B5/0x3D5 | 0x1  | Horizontal Display Enable End         |
| 0x3B5/0x3D5 | 0x2  | <b>Start Horizontal Blanking</b>      |
| 0x3B5/0x3D5 | 0x3  | <b>End Horizontal Blanking</b>        |
| 0x3B5/0x3D5 | 0x4  | <b>Start Horizontal Retrace</b>       |
| 0x3B5/0x3D5 | 0x5  | <b>End Horizontal Retrace</b>         |
| 0x3B5/0x3D5 | 0x6  | <b>Vertical Total</b>                 |
| 0x3B5/0x3D5 | 0x7  | Overflow                              |
| 0x3B5/0x3D5 | 0x8  | <b>Preset Row Scan</b>                |
| 0x3B5/0x3D5 | 0x9  | Maximum Scan Line                     |
| 0x3B5/0x3D5 | 0xA  | <b>Cursor Start</b>                   |
| 0x3B5/0x3D5 | 0xB  | <b>Cursor End</b>                     |
| 0x3B5/0x3D5 | 0xC  | <b>Start Address High</b>             |
| 0x3B5/0x3D5 | 0xD  | <b>Start Address Low</b>              |
| 0x3B5/0x3D5 | 0xE  | <b>Cursor Location High</b>           |
| 0x3B5/0x3D5 | 0xF  | <b>Cursor Location Low</b>            |
| 0x3B5/0x3D5 | 0x10 | Vertical Retrace Start                |
| 0x3B5/0x3D5 | 0x11 | <b>Vertical Retrace End</b>           |
| 0x3B5/0x3D5 | 0x12 | Vertical Display Enable End           |
| 0x3B5/0x3D5 | 0x13 | Offset                                |
| 0x3B5/0x3D5 | 0x14 | <b>Underline Location</b>             |
| 0x3B5/0x3D5 | 0x15 | <b>Start Vertical Blank</b>           |
| 0x3B5/0x3D5 | 0x16 | <b>End Vertical Blank</b>             |
| 0x3B5/0x3D5 | 0x17 | <b>CRTC Mode Control</b>              |
| 0x3B5/0x3D5 | 0x18 | Line Compare                          |
| 0x3B5/0x3D5 | 0x1A | Horizontal Extension Register         |
| 0x3B5/0x3D5 | 0x1B | Vertical Extension Register           |
| 0x3B5/0x3D5 | 0x1C | Extension Byte 0/ PCI Configuration   |
| 0x3B5/0x3D5 | 0x1D | Extension Byte 1                      |
| 0x3B5/0x3D5 | 0x1E | <b>Extension Byte 2</b>               |
| 0x3B5/0x3D5 | 0x1F | Extension Byte 3                      |
| 0x3B5/0x3D5 | 0x22 | <b>Latch Read Back</b>                |
| 0x3B5/0x3D5 | 0x24 | Attribute Controller Index/Data State |

**CRTC Register Set**

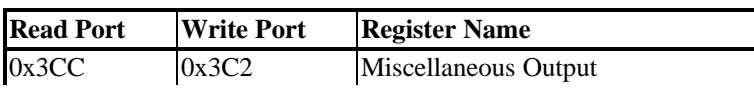

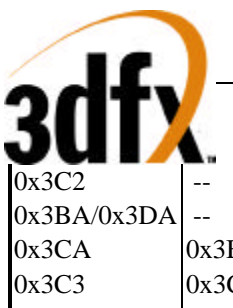

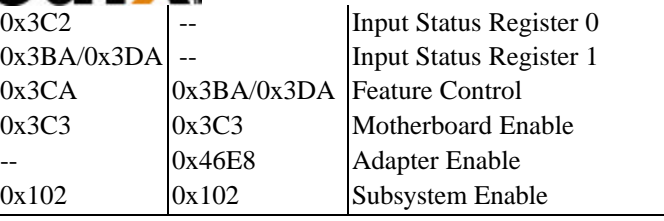

**General Register Set**

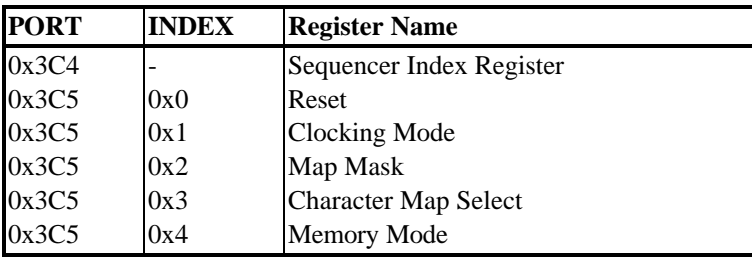

**Sequencer Register Set**

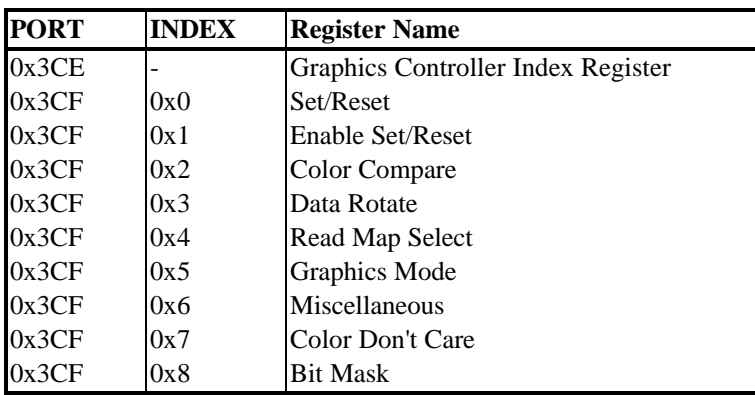

**Graphics Controller Register Set**

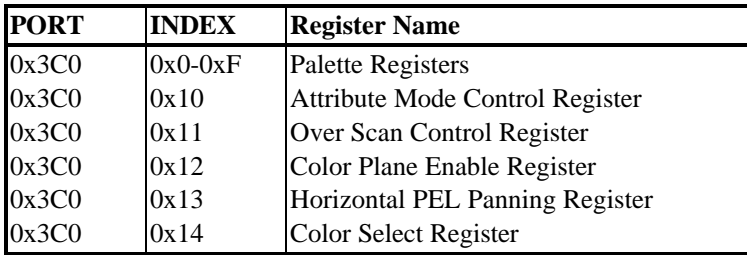

**Attribute Controller Register Set**

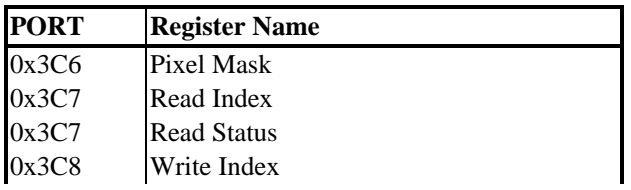

**Copyright © 1996-1997 3Dfx Interactive, Inc.** Revision 0.97<br>Proprietary 20 1996-1997 3Dfx Interactive, Inc. 20 1996-1997 3Dfx Interactive, Inc. 20 1996-1997 3Dfx Interactive, Inc. 20 1997 2019 1997 2019 1997 2019 1998 201

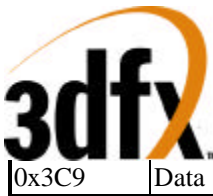

**RAMDAC Register Set**

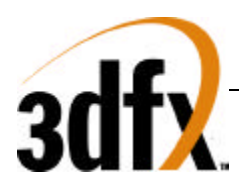

#### **5.5 General Registers:**

#### **5.5.1 Input Status 0 (0x3C2)**

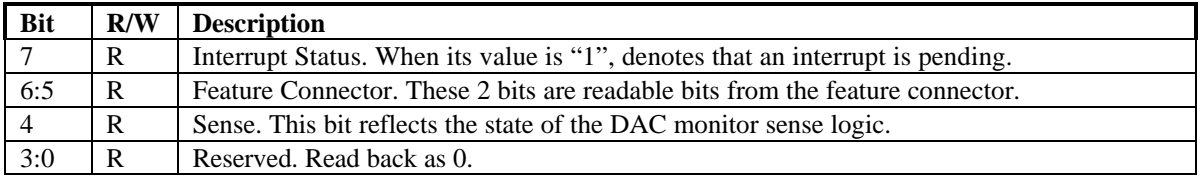

Data written to port 0x3C2 is stored in the **Miscellaneous Output Register** (0x3CC).

#### **5.5.2 Input Status 1 (0x3BA/0x3DA)**

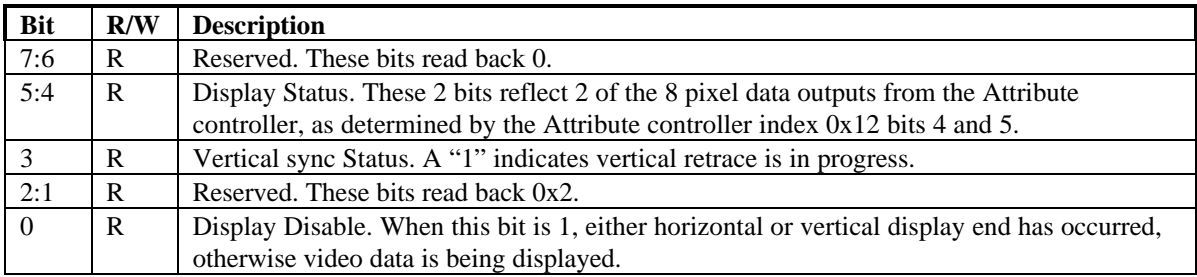

#### **5.5.3 Feature Control Write (0x3BA/0x3DA)**

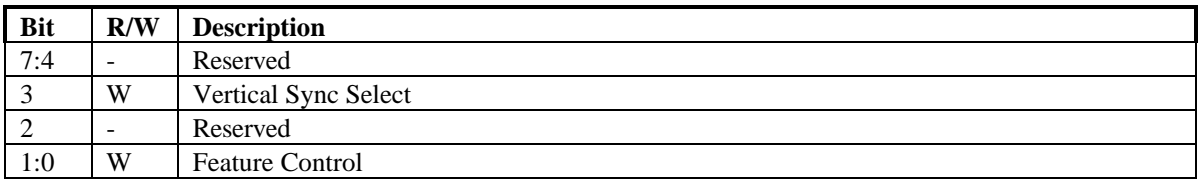

#### **5.5.4 Feature Control Read (0x3CA)**

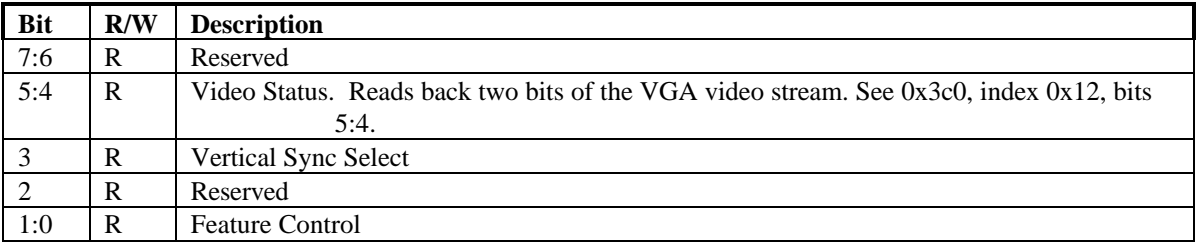

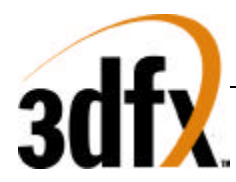

#### **5.5.5 Miscellaneous Output (0x3CC)**

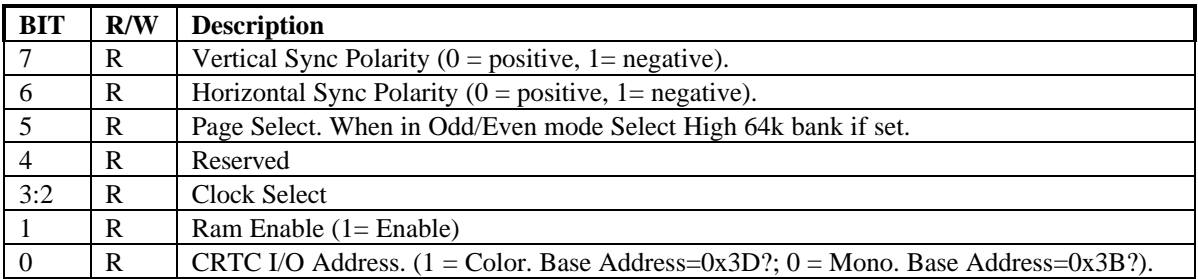

Data is written to this register via port 0x3C2. Bits 6-7 also indicate the number of lines on the display,

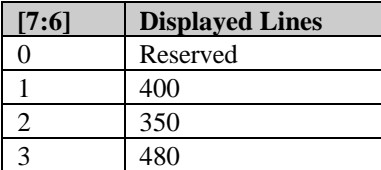

**[3:2] Frequency** 0 25.175 Mhz 1 28.322 Mhz 2 50 Mhz 3 Programmable PLL.

while bit 3-2 select the video clock frequency.

#### **5.5.6 Motherboard Enable (0x3C3)**

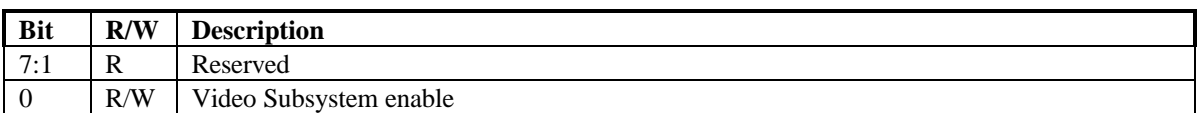

#### **5.5.7 Adapter Enable (0x46E8)**

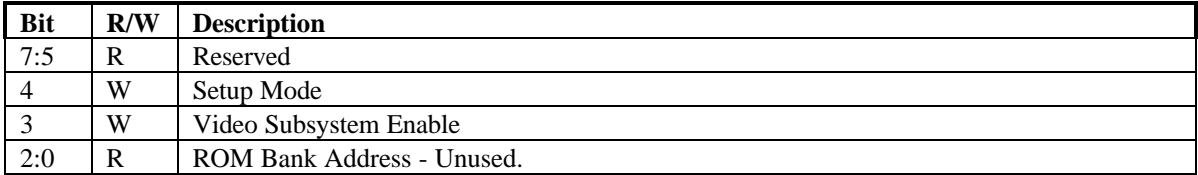

#### **5.5.8 Subsystem Enable (0x102)**

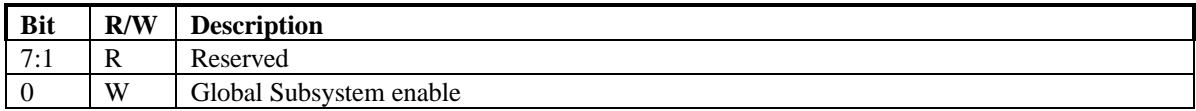

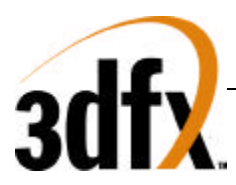

#### **5.6 CRTC Registers:**

The CRTC registers are responsible for the video timing on Avenger. By default, Avenger is a 100% compatible VGA. However, Avenger can also be set up to drive much larger resolutions than that allowed by the VGA standard.

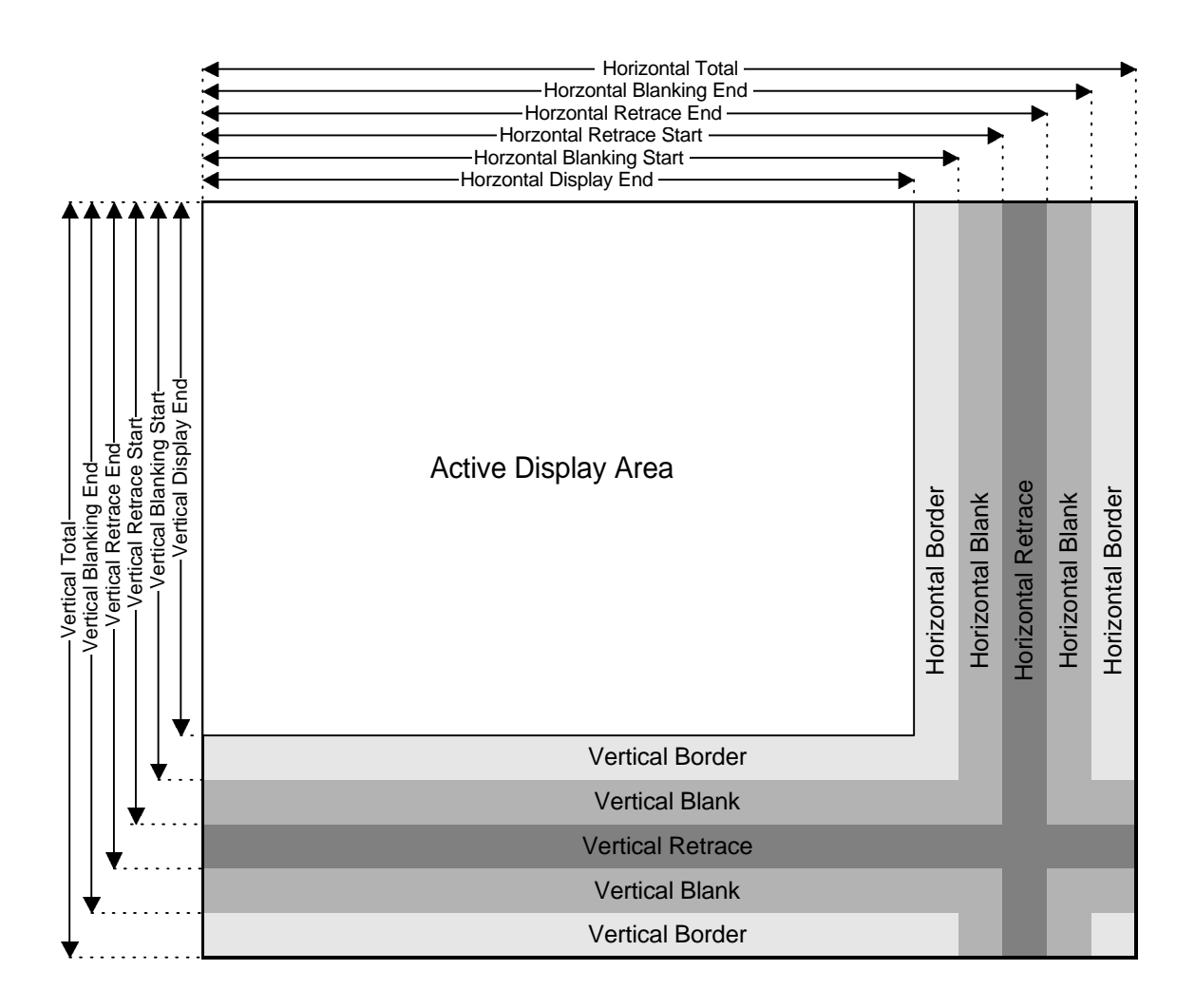

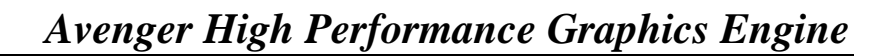

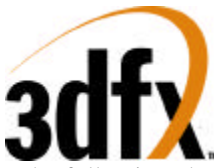

following chart indicates the bit locations for the timing registers.

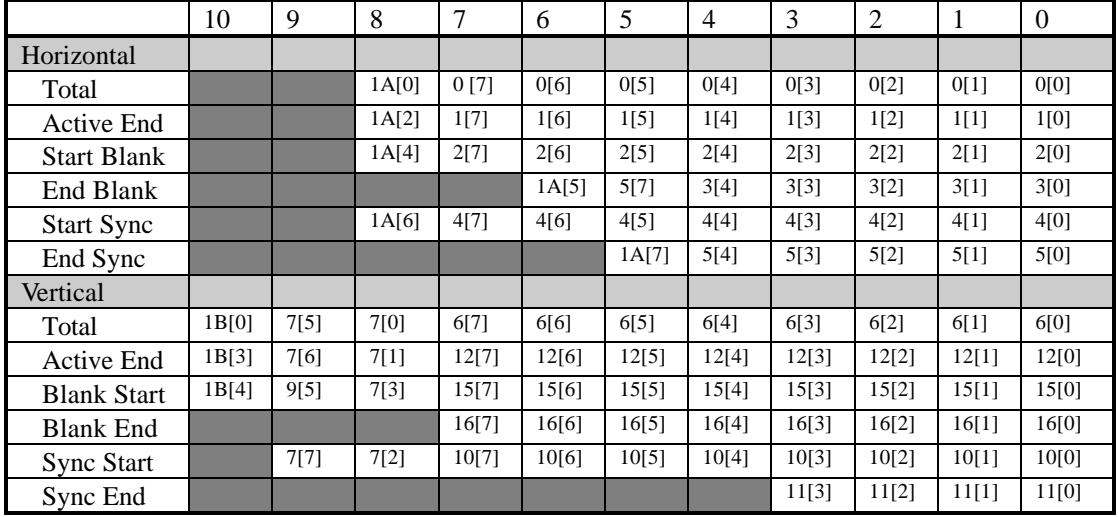

#### **5.6.1 CRTC Index Register (0x3B4/0x3D4)**

This register provides index information for any subsequent accesses to 0x3B5/0x3D5.

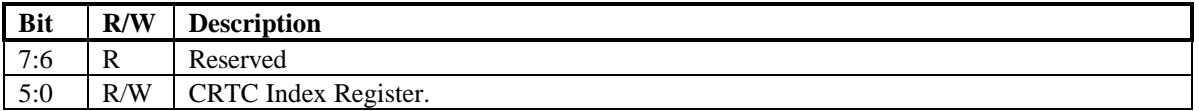

#### **5.6.2 Index 0x0-Horizontal Total (0x3B5/0x3D5)**

This register defines the total width of the display in character clocks, including retrace time, minus 5. Bit 8 of this register is found in the **Horizontal Extension Register** (index 0x1A) bit 0.

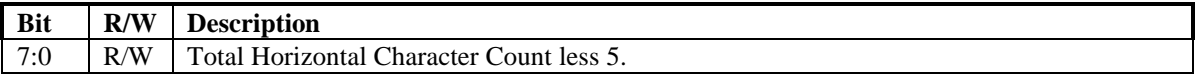

The 5 character clocks are reserved to provide adequate prefetch time for the beginning data on the first line.

#### **5.6.3 Index 0x1-Horizontal Display Enable End (0x3B5/0x3D5)**

This register defines the total number of visible horizontal characters on the display, minus one. Bit 8 of this register is found in the **Horizontal Extension Register** (index 0x1A) bit 2.

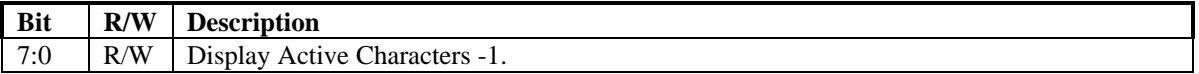

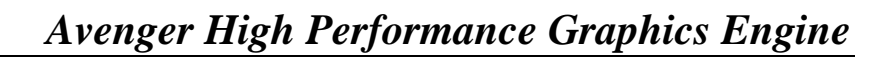

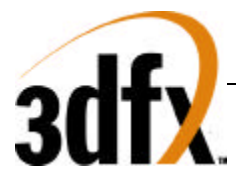

#### **5.6.4 Index 0x2-Start Horizontal Blanking (0x3B5/0x3D5)**

Horizontal blanking begins when the horizontal character counter reaches this character clock value. Bit 8 of this register is found in the **Horizontal Extension Register** (index 0x1A) bit 4.

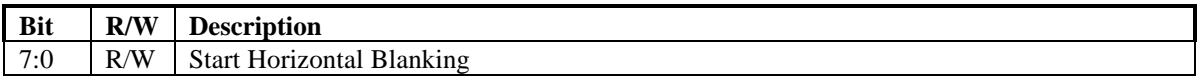

#### **5.6.5 Index 0x3-End Horizontal Blanking (0x3B5/0x3D5)**

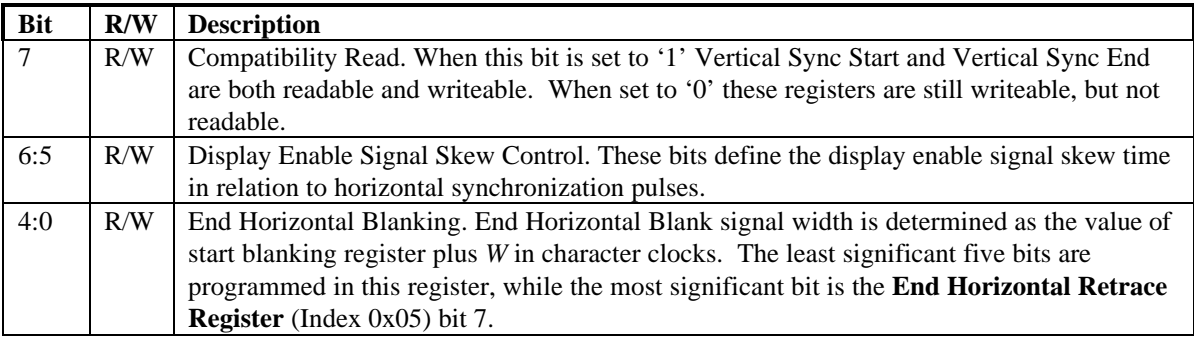

#### **5.6.6 Index 0x4-Start Horizontal Sync (0x3B5/0x3D5)**

This register contains the character count at which horizontal sync output pulse becomes active. Bit 8 of this register is found in the **Horizontal Extension Register** (index 0x1A) bit 6.

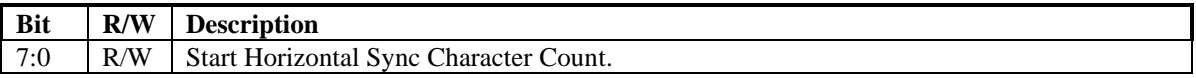

#### **5.6.7 Index 0x5-End Horizontal Sync (0x3B5/0x3D5)**

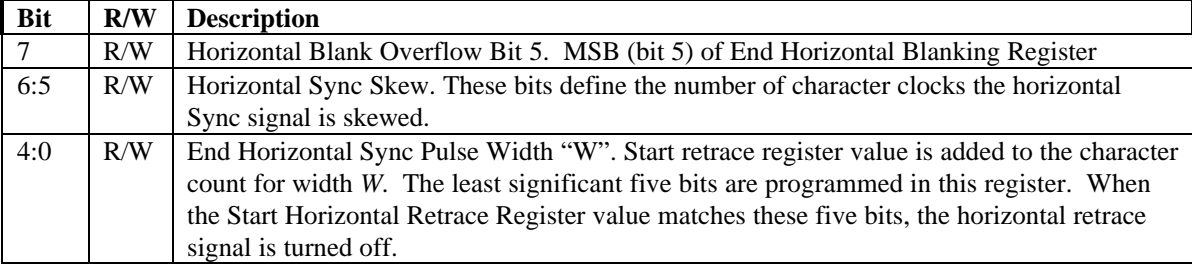
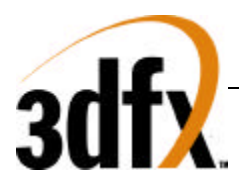

## **5.6.8 Index 0x6-Vertical Total (0x3B5/0x3D5)**

The least significant eight bits of a ten bit count of raster scan lines for a display frame less 2. Time for vertical retrace, and vertical sync are also included. The ninth and tenth bits of this count are loaded into the Vertical Overflow Register (Index 0x7) bit 0 and bit 5 respectively. Bit 8 of this register is found in the **Horizontal Extension Register** (index 0x1B) bit 0.

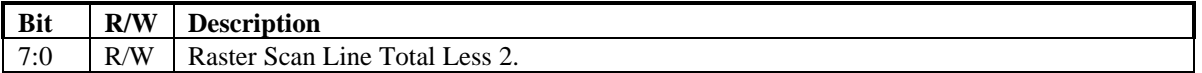

## **5.6.9 Index 0x7-Overflow (0x3B5/0x3D5)**

This register contains 'Overflow' bits from other CRTC registers.

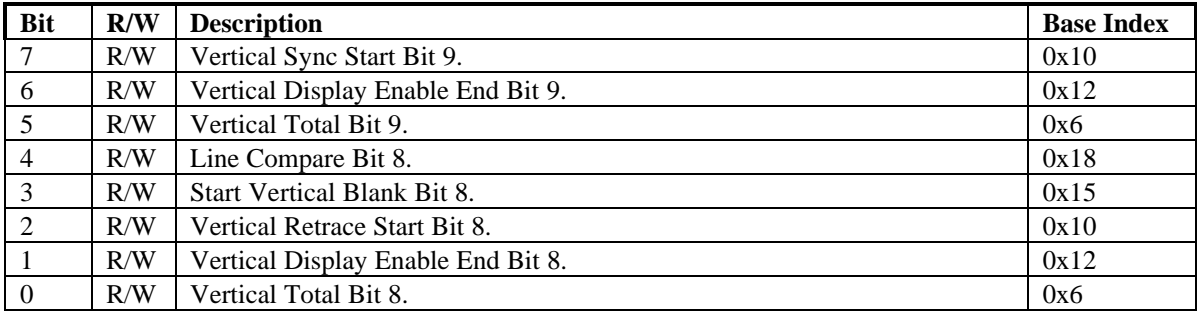

## **5.6.10 Index 0x8-Preset Row Scan (0x3B5/0x3D5)**

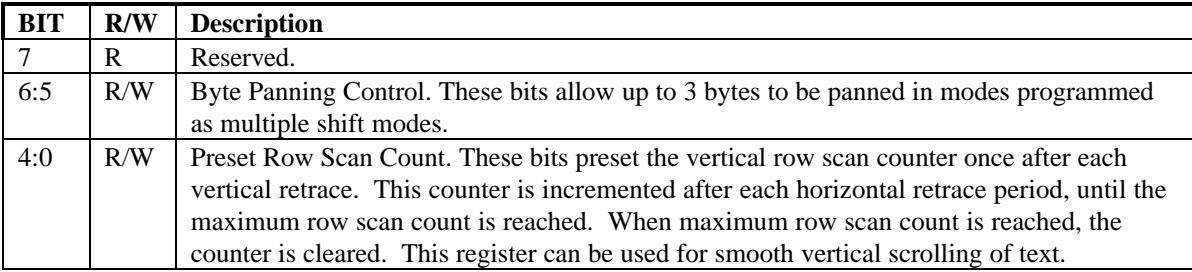

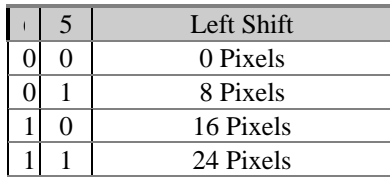

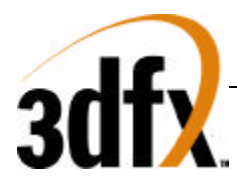

## **5.6.11 Index 0x9-Maximum Scan Line (0x3B5/0x3D5)**

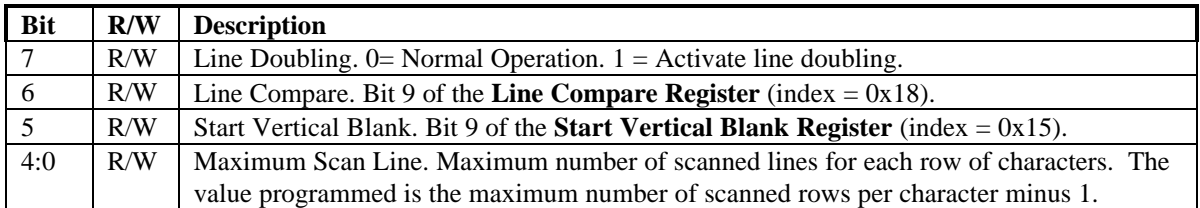

## **5.6.12 Index 0xA-Cursor Start (0x3B5/0x3D5)**

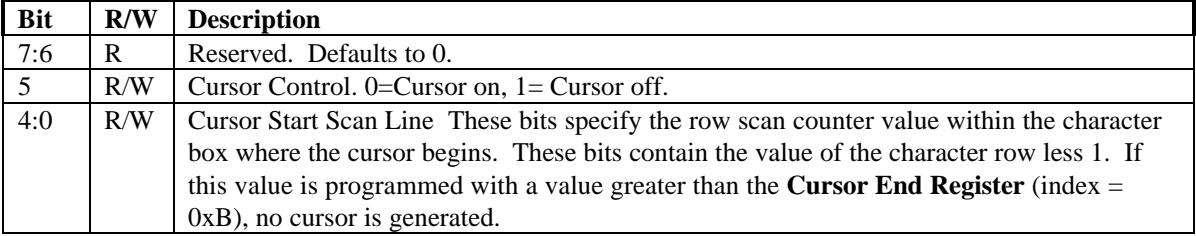

## **5.6.13 Index 0xB-Cursor End (0x3B5/0x3D5)**

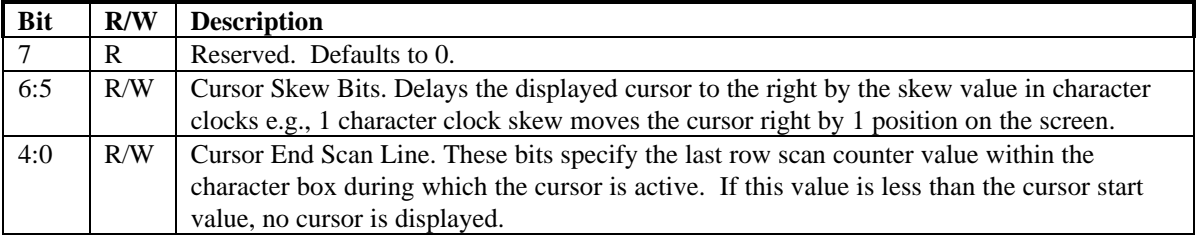

## **5.6.14 Index 0xC-Start Address High (0x3B5/0x3D5)**

Eight high order bits of the 16 bit video memory address, used for screen refresh. The low order eight bit register is at index 0xD.

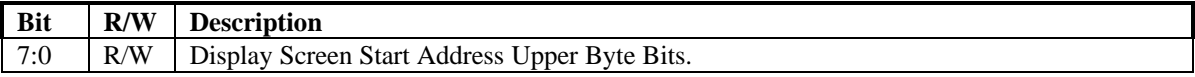

## **5.6.15 Index 0xD-Start Address Low (0x3B5/0x3D5)**

The lower order eight bits of the 16 bit video memory address.

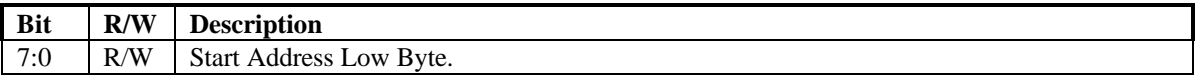

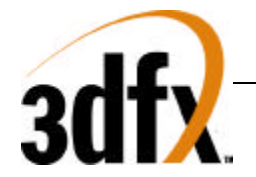

## **5.6.16 Index 0xE-Cursor Location High (0x3B5/0x3D5)**

The eight higher order bits of 16 bit cursor location in VGA modes. For the lower order eight bits, see the **Cursor Location Low Register** at index 0xF.

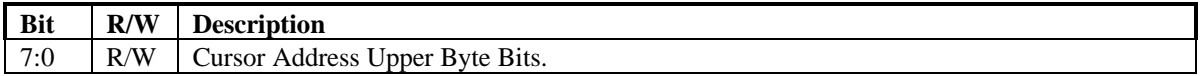

## **5.6.17 Index 0xF-Cursor Location Low (0x3B5/0x3D5)**

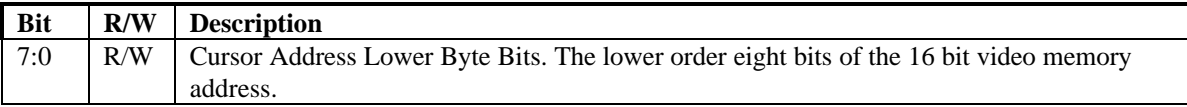

## **5.6.18 Index 0x10-Vertical Retrace Start (0x3B5/0x3D5)**

The lower eight bits of the ten bit **Vertical Retrace Start Register**. Bits 8 and 9 are located in the **Overflow Register** (index = 0x7). Bit 10 is in the **Vertical Extension Register** (index 0x1B) bit 6.

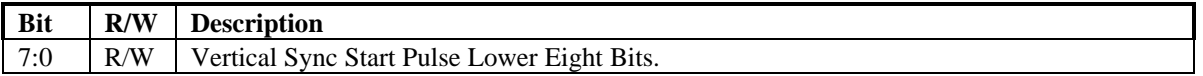

## **5.6.19 Index 0x11-Vertical Retrace End (0x3B5/0x3D5)**

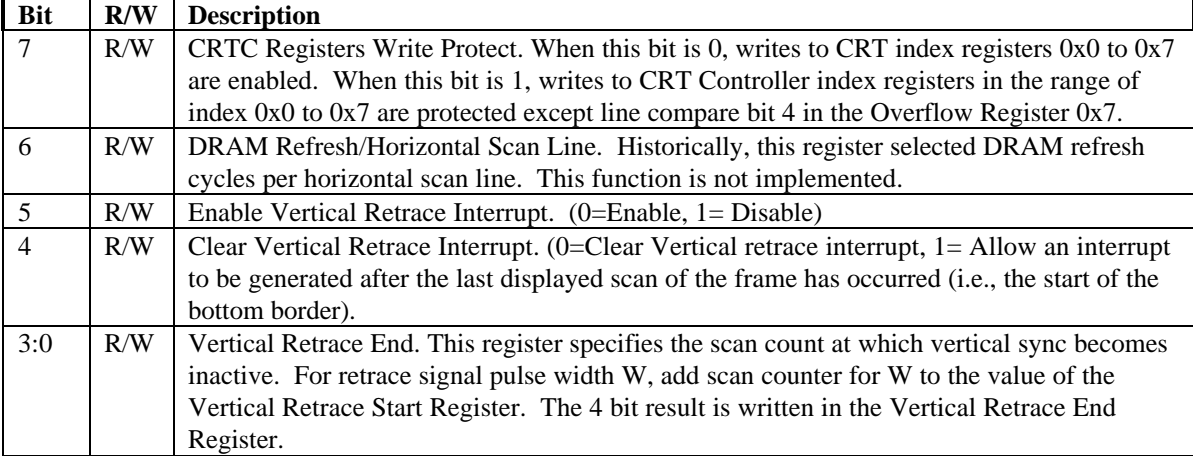

## **5.6.20 Index 0x12-Vertical Display Enable End (0x3B5/0x3D5)**

This register specifies the eight lower bits of ten bit register that defines where the active display frame ends. The programmed count is in scan lines minus 1. Bit 8 and 9 are in the **Overflow Register** (index 0x7) at bit positions 1 and 6 respectively. Bit 10 is in the **Vertical Extension Register** (index 0x1b) bit 2.

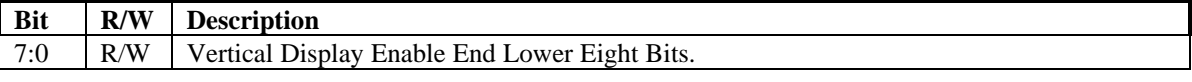

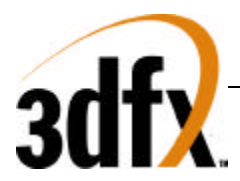

## **5.6.21 Index 0x13-Offset (0x3B5/0x3D5)**

This register specifies the width of display memory in terms of an offset from the current row start address to the next character row. The offset value is a word address adjusted for word or double word display memory access.

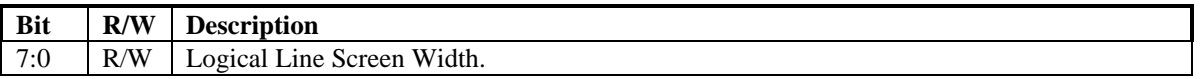

## **5.6.22 Index 0x14-Underline Location (0x3B5/0x3D5)**

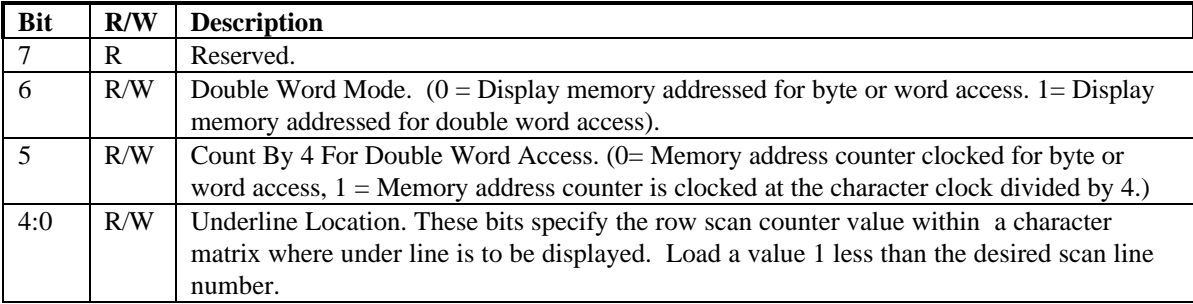

## **5.6.23 Index 0x15-Start Vertical Blank (0x3B5/0x3D5)**

The lower eight bits of the ten bit Start Vertical Blank Register. Bit 8 is in the **Overflow Register** (index  $= 0x7$ ) and bit 9 is in the **Maximum Scan Line Register** (index  $= 0x9$ ). The ten bit value is reduced by 1 from the desired scan line count where the vertical blanking signal starts.

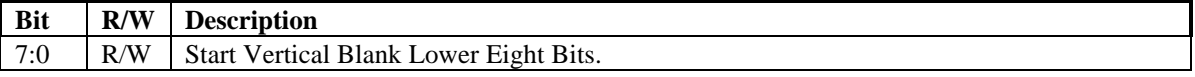

## **5.6.24 Index 0x16-End Vertical Blank (0x3B5/0x3D5)**

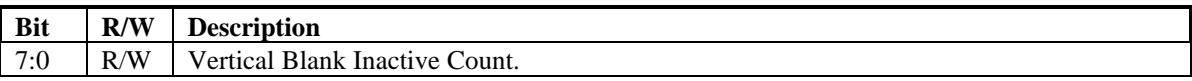

End Vertical Blank is an 8 bit value calculated as follows:

End Vertical Blank = (Start Vertical Blank - 1) + (Vertical Blank signal width in scan lines).

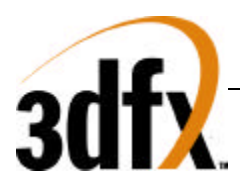

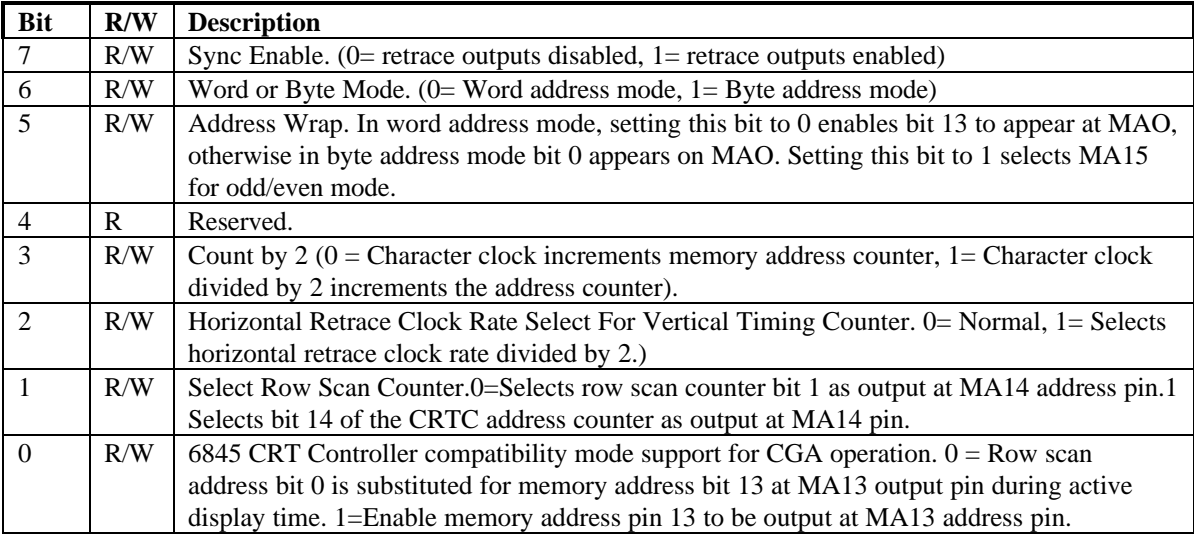

## **5.6.25 Index 0x17-CRTC Mode Control (0x3B5/0x3D5)**

## **5.6.26 Index 0x18-Line Compare (0x3B5/0x3D5)**

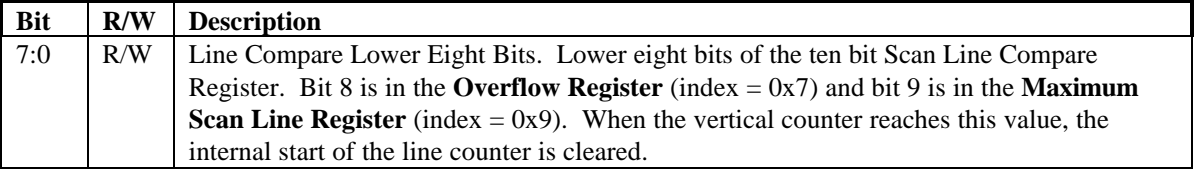

## **5.6.27 Index 0x1A-Horizontal Extension Register (0x3B5/0x3D5)**

This register is an extension of the VGA core in order to increase the total horizontal resolution available to Avenger. This register is only active when **VGAINIT0** bit 6 is '1'.

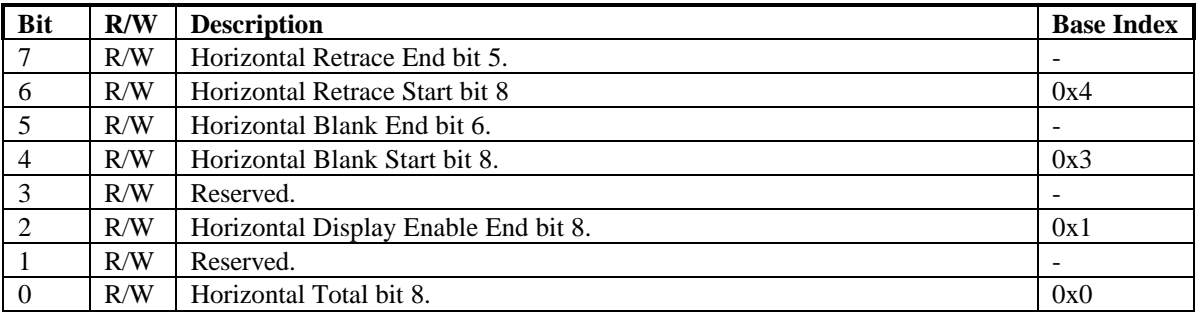

## **5.6.28 Index 0x1B-Vertical Extension Register (0x3B5/0x3D5)**

This register is an extension of the VGA core in order to increase the total Vertical resolution available to Avenger. This register is only active when **VGAINIT0** bit 6 is '1'.

# *Avenger High Performance Graphics Engine*

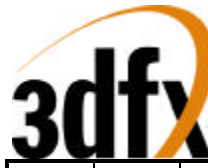

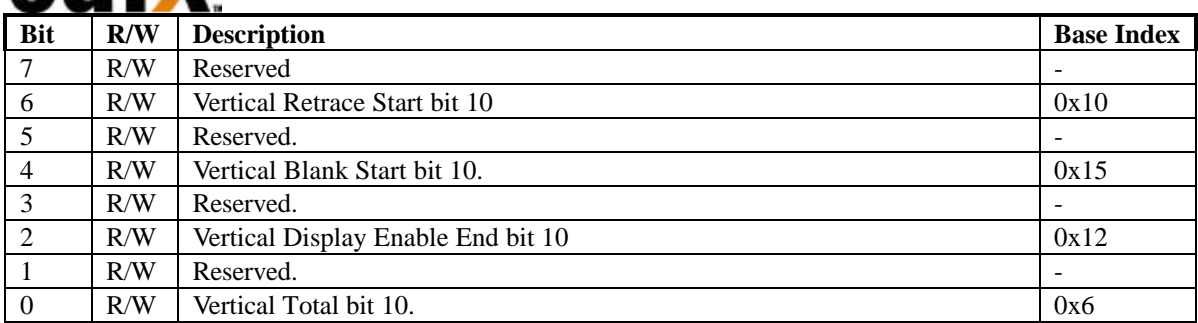

## **5.6.29 Index 0x1C-PCI Config/Extension Byte 0 (0x3B5/0x3D5)**

On power up, the AVENGER is configured to allow read back of the PCI configuration information a byte at a time through this register. In order to use this feature, first follow the standard wake up sequence. To selectively read back configuration information, write the index into this register. Data read back from this register is the configuration byte at that index.

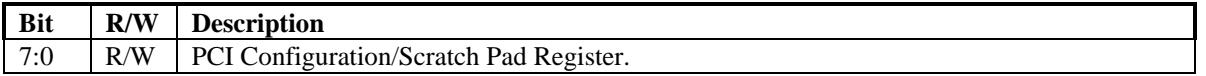

The use of the extended register space is decoded as follows:

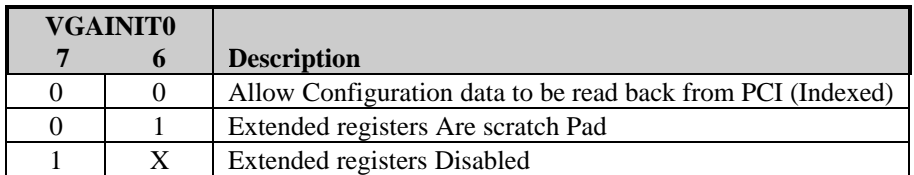

## **5.6.30 Index 0x1D-Extension Byte 1 (0x3B5/0x3D5)**

This register is only active when **VGAINIT0** bit 6 is '1'

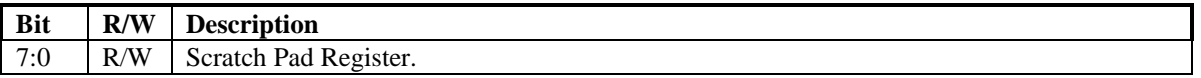

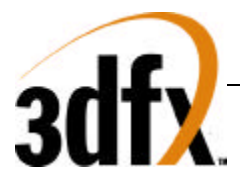

## **5.6.31 Index 0x1E-Extension Byte 2 (0x3B5/0x3D5)**

This register is only active when **VGAINIT0** bit 6 is '1'

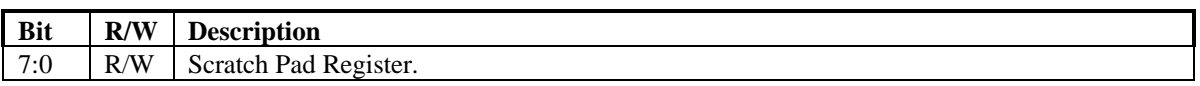

## **5.6.32 Index 0x1F-Extension Byte 3 (0x3B5/0x3D5)**

This register is only active when **VGAINIT0** bit 6 is '1'

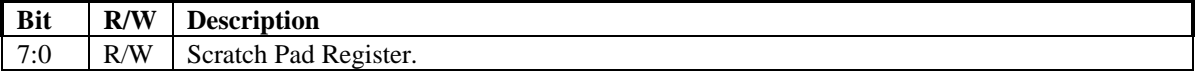

## **5.6.33 Index 0x20-Vertical Counter pre-load Low (0x3B5/0x3D5)**

This register, in combination with index 0x20, allows the vertical counter to be pre-loaded for testing purposes. The vertical counter is pre-loaded on reset, which can be caused either through a hard reset or a soft reset. This register is only active when **VGAINIT0** bit 6 is '1'.

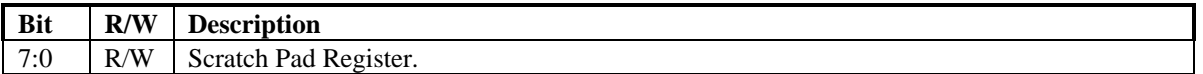

## **5.6.34 Index 0x21- Vertical Counter pre-load High(0x3B5/0x3D5)**

This register is only active when **VGAINIT0** bit 6 is '1'

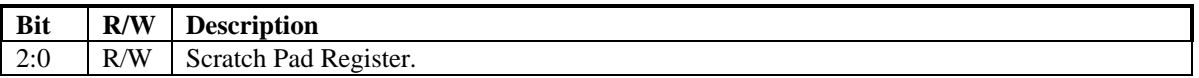

## **5.6.35 Index 0x22-Latch Read Back (0x3B5/0x3D5)**

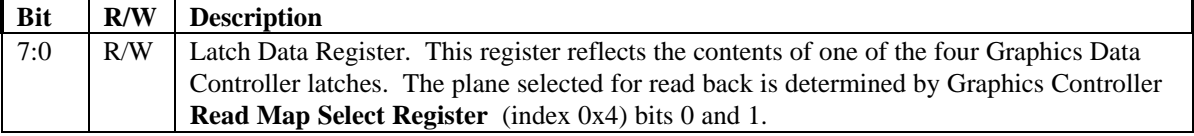

## **5.6.36 Index 0x24-Attribute Controller Index/Data State (0x3B5/0x3D5)**

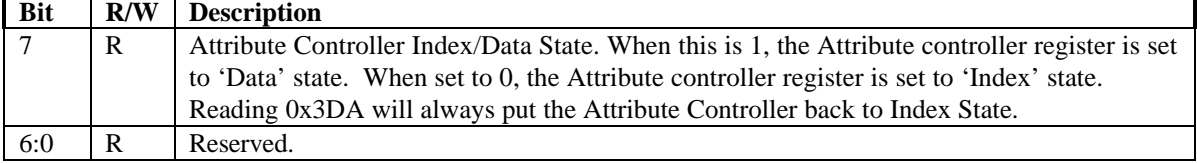

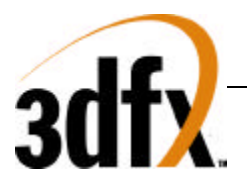

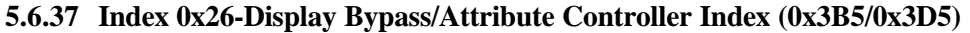

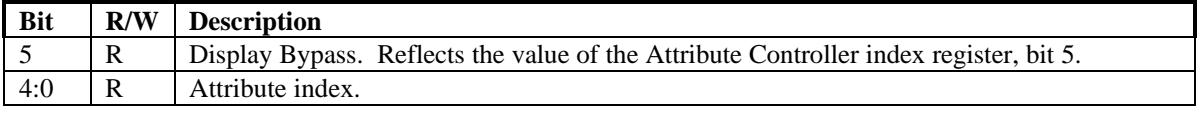

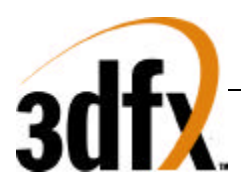

## **5.7 Graphics Controller Registers:**

## **5.7.1 Graphics Controller Index Register (0x3CE)**

Data written to this 8 register reflects the index of the Graphics Controller register space accessed through 0x3CF.

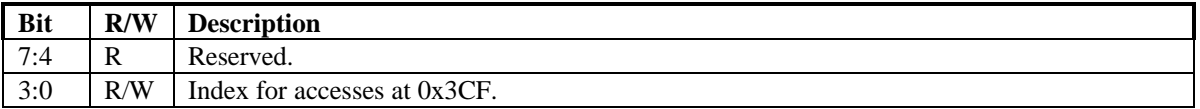

## **5.7.2 Index 0-Set/Reset (0x3CF)**

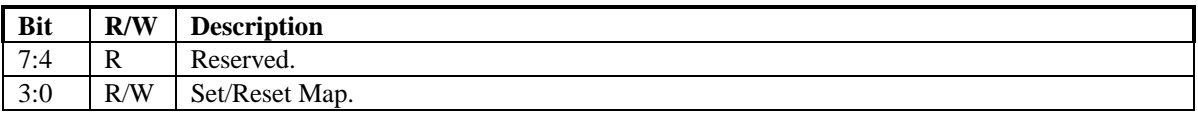

When the CPU executes display memory write with Write Mode 0 selected and the **Enable Set/Reset Register** (index  $= 0x1$ ) activated, the eight bits of the value in this register, which have been operated on by the Mask Register, are then written to the corresponding display memory map. It is an eight fill operation. The map designations are defined below:

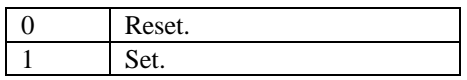

## **5.7.3 Index 1-Enable Set/Reset (0x3CF)**

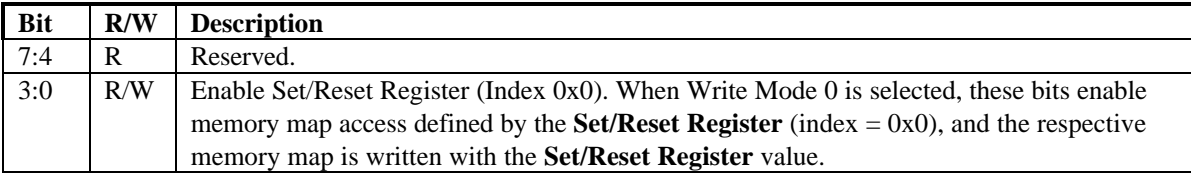

## **5.7.4 Index 2-Color Compare (0x3CF)**

The color compare contains the value to which all 8 bits of the corresponding memory map are compared. This comparison also occurs across all four maps, and a 1 is returned for the map positions where the bits of all four maps equal the **Color Compare Register**. If a system read is done with 3 = 0 for the **Graphics Mode Register** (index  $= 0x5$ ), data is returned without comparison. Color compare map coding is shown below.

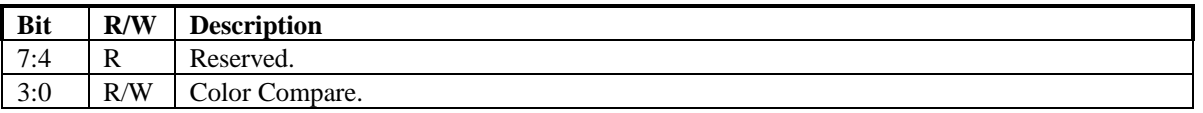

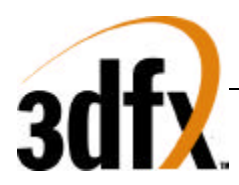

## **5.7.5 Index 3-Data Rotate (0x3CF)**

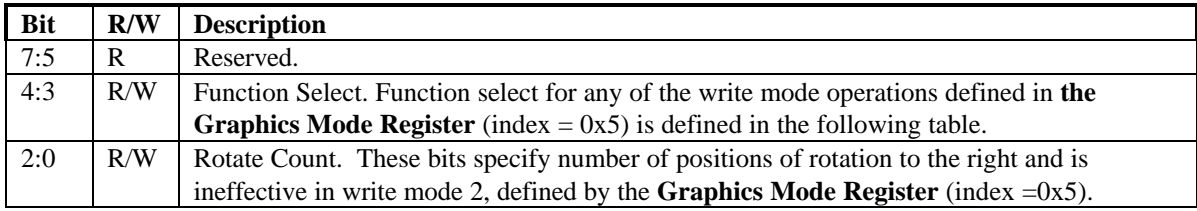

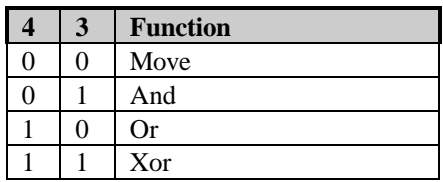

## **5.7.6 Index 4-Read Map Select (0x3CF)**

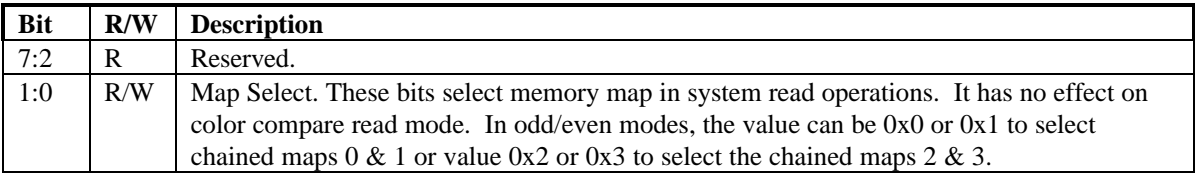

## **5.7.7 Index 5-Graphics Mode (0x3CF)**

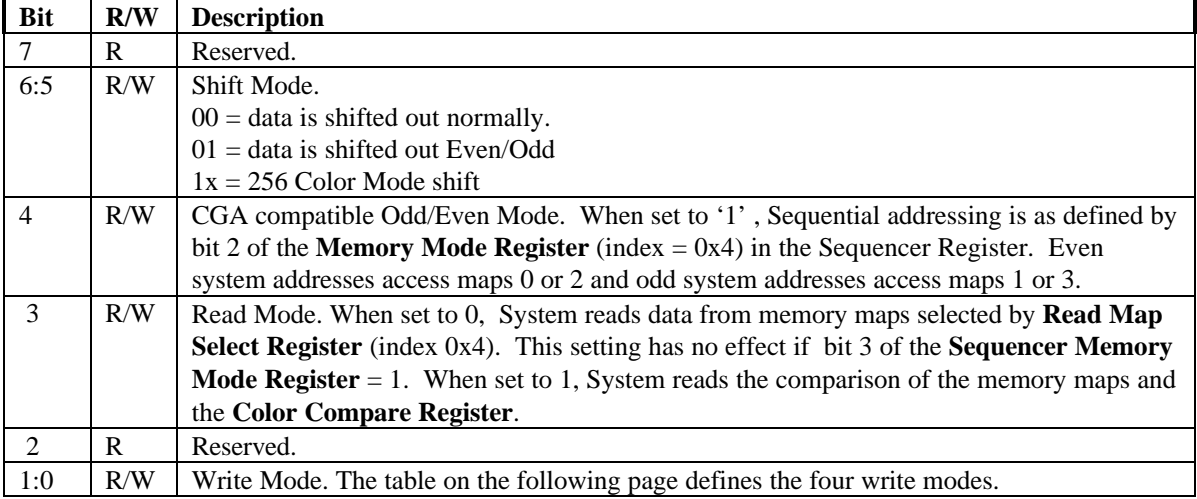

# *Avenger High Performance Graphics Engine*

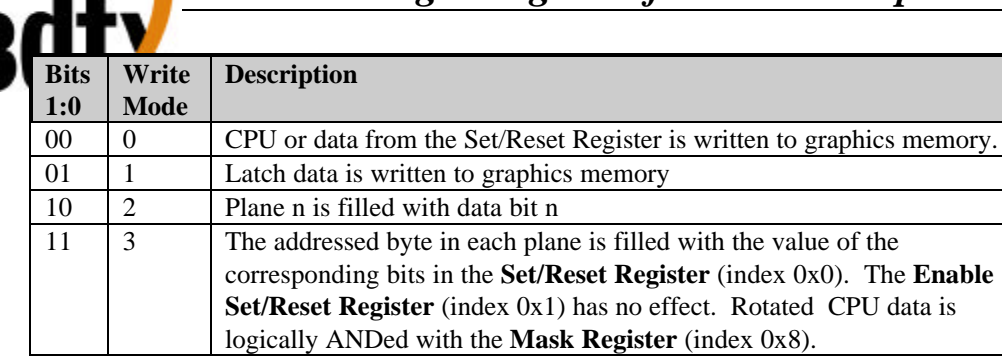

## **5.7.8 Index 6-Miscellaneous (0x3CF)**

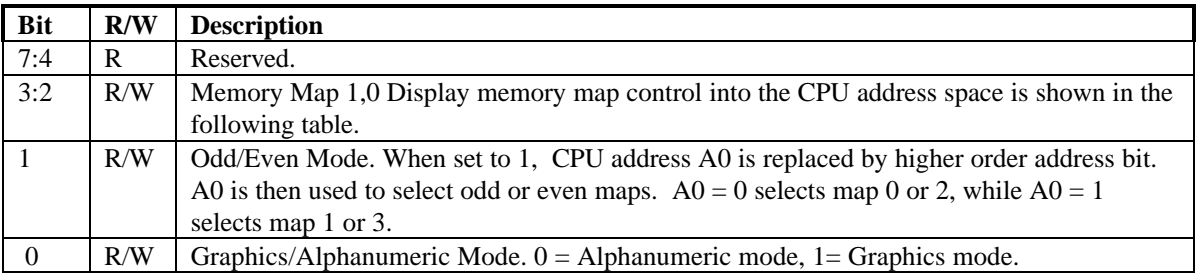

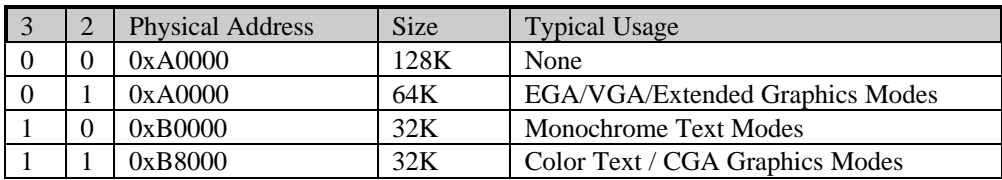

## **5.7.9 Index 7-Color Don't Care (0x3CF)**

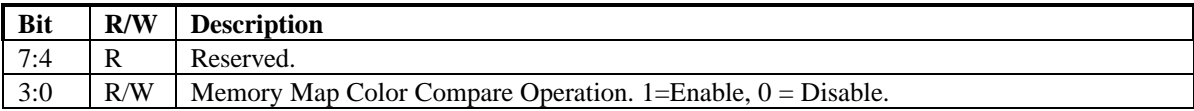

## **5.7.10 Index 8-Mask (0x3CF)**

Mask operation applies simultaneously to all the four maps. In Write Modes 0 and 2, this register provides selective changes to any stored in the system latches during processor writes. Data must be first latched by reading the addressed byte. After setting the **Mask Register**, new data is written to the same byte in a subsequent operation. Mask operation is applicable to any data written by the processor.

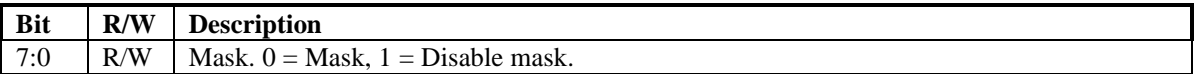

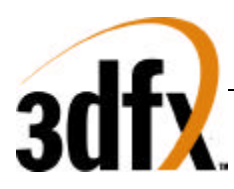

## **5.8 Attribute Registers**

## **5.8.1 Attribute Index Register (0x3C0)**

The Attribute Index Register has an internal flip-flop, rather than an input bit, which controls the selection of the Address and Data Registers. Reading the Input Status Register 1 (port = 0x3BA/0x3DA) clears the flip flop and selects the Address Register, which is read through address 0x3C1 and written at address 0x3C0. Once the Address Register has been loaded with an index, the next write operation to 0x3C0 will load the Data Register. The flip-flop toggles between the Address and the Data Registers after every write to address hex 0x3C0, but does not toggle for reads to address 0x3C1.

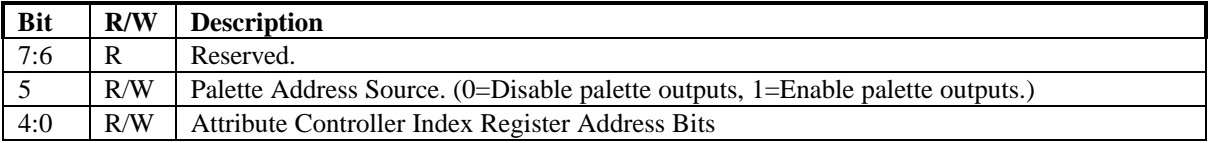

## **5.8.2 Index 0x0 through 0xF-Palette Registers (0x3C0/3C1)**

The Palette Registers are effectively a lookup table 6 bits wide by 16 levels deep. The purpose of this lookup table is to allow dynamic color mapping from the original video data stream. The palette provides a translation from 4 bits to 6 bits of data. The palette output data is either combined with the **Color Select Register** (index 0x14), or two the result of two shifts are appended together, resulting in an 8 bit video stream.

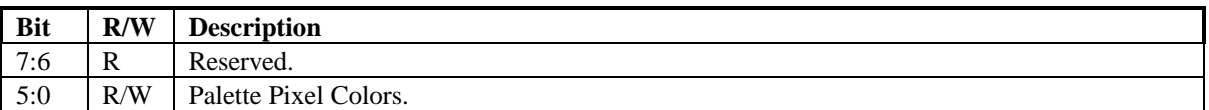

## **Bit R/W Description** 7 R/W | VID5, VID4 Select (0=Use palette outputs, 1=use Color select Register index 0x14.) 6 R/W Pixel Width (0= one pixel every VCLK, 1 = one pixel every 2 VCLK) 5 R/W Pixel Panning Compatibility. (0=Enable Pixel Pan on line compare,  $1 =$  disable on line compare) 4 R Reserved. 3 R/W Background Intensity/Blink Selection. (0= MSB of attribute is background color, 1= MSB of attribute is blink) 2 R/W Line Graphics Character Code. Setting this bit to 0 forces ninth dot to be the same color as background in line graphics character codes. Setting this bit to 1 forces the ninth dot character to be identical to the eighth character dot. Set this to zero for character fonts that do not utilize line graphics character codes. 1 R/W | Mono/Color Emulation. (0=Color,  $1 = \text{Mono}$ ) 0  $\vert$  R/W  $\vert$  Graphics/Alphanumeric Mode Enable. (0=alphanumeric, 1= graphics)

## **5.8.3 Index 10-Attribute Mode Control Register (0x3C0)**

## **5.8.4 Index 11-Over Scan Control Register (0x3C0)**

This register determines the over scan or border color. For monochrome displays, this register is set to 0.

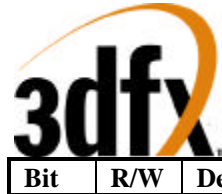

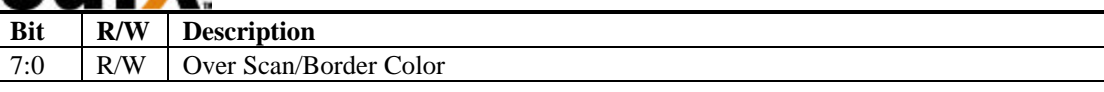

## **5.8.5 Index 12-Color Plane Enable Register (0x3C0)**

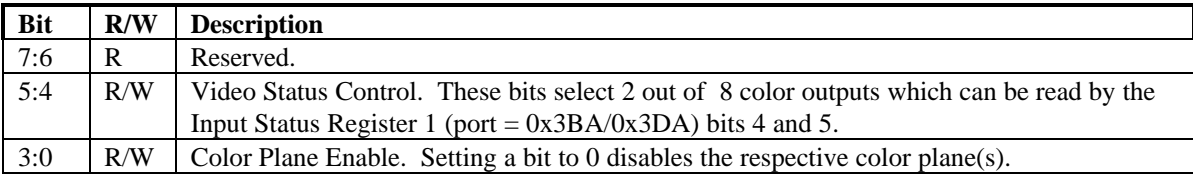

## **5.8.6 Index 13-Horizontal Pixel Panning Register (0x3C0)**

These bits select pixel shift to the left horizontally. For 9 dots/character modes, up to 8 pixels can be shifted horizontally to the left. Likewise, for 8 dots/character up to 7 pixels can be shifted horizontally to the left. For 256 color, up to 3 position pixel shifts can occur.

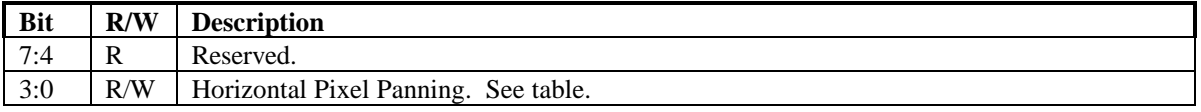

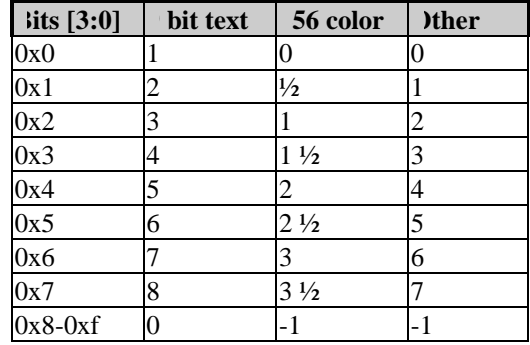

## **5.8.7 Index 14-Color Select Register (0x3C0)**

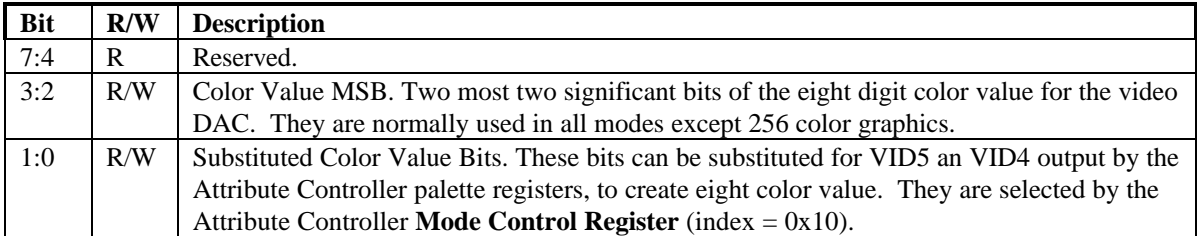

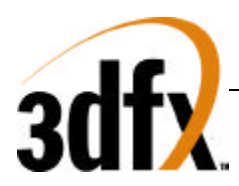

## **5.9 Sequencer Registers**

## **5.9.1 Sequencer Index Register (0x3c4)**

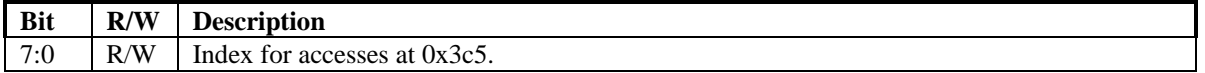

## **5.9.2 Index 0-Reset (0x3c5)**

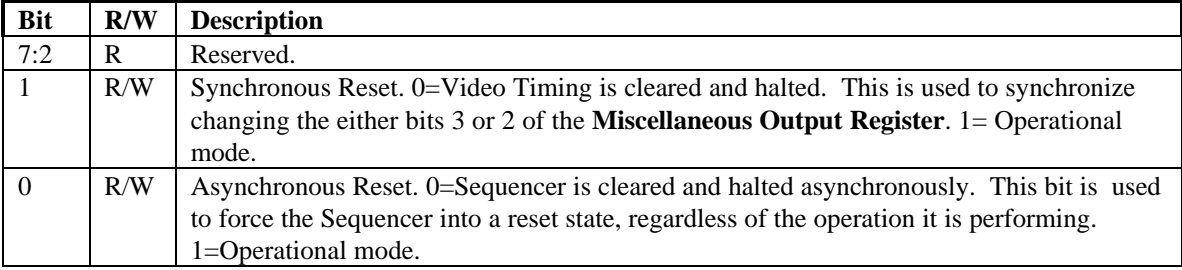

## **5.9.3 Index 1-Clocking Mode (0x3c5)**

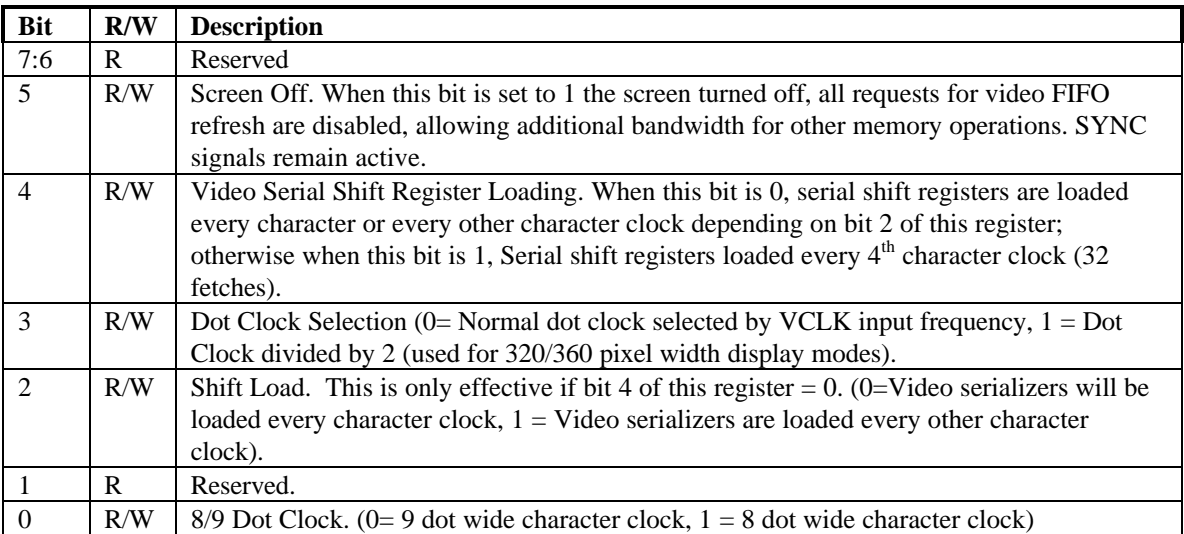

## **5.9.4 Index 2-Map Mask (0x3c5)**

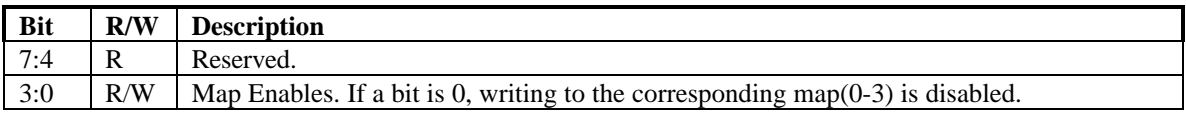

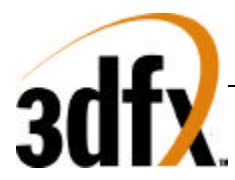

## **5.9.5 Index 3-Character Map Select (0x3c5)**

If Sequencer Register index 4 bit 1 is 1, then the attribute byte 3 in text modes is redefined to control switching between character sets in alphanumeric modes. An attribute of 0 selects character map B, while a 1 selects character map A.

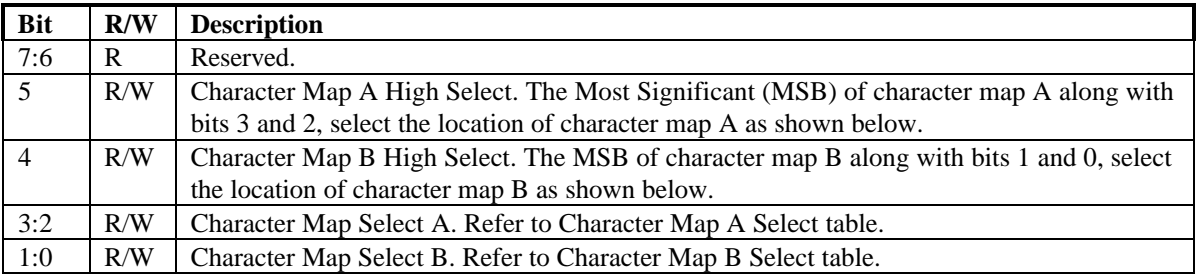

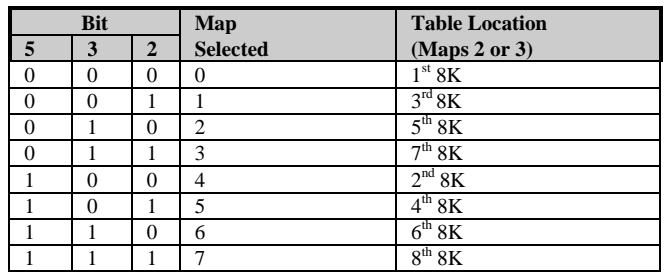

Character Map A Select

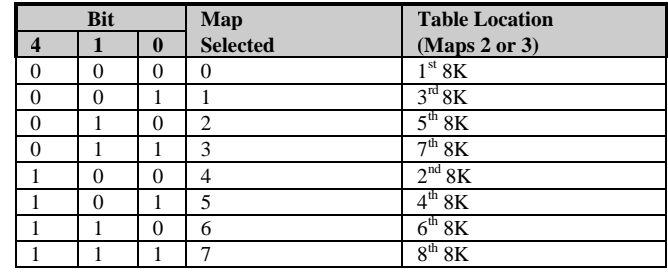

Character Map B Select

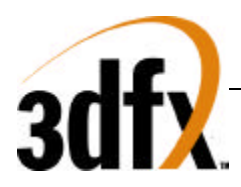

**5.9.6 Index 4-Memory Mode (0x3c5)**

| <b>Bit</b>     | R/W | <b>Description</b>                                                                         |
|----------------|-----|--------------------------------------------------------------------------------------------|
| 7:4            | R   | Reserved.                                                                                  |
| 3              | R/W | Chain 4 Maps. (0= Processor sequentially accesses data using map mask register, $1 =$ The  |
|                |     | two lower order video memory address pins (MAO,MA1) to select the map to be                |
|                |     | addressed)                                                                                 |
| $\mathfrak{D}$ | R/W | Odd/Even. Bit 3 of this register must be 0 for this bit to be effective. (0=Odd/Even Mode, |
|                |     | $1 = Normal$                                                                               |
|                | R/W | Extend Memory. (0= restrict size to $16/32K$ , 1= allow 256K).                             |
|                | R   | Reserved                                                                                   |

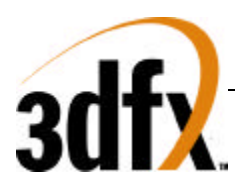

## **5.10 RAMDAC Registers**

## **5.10.1 RAMDAC Pixel Mask (0x3c6)**

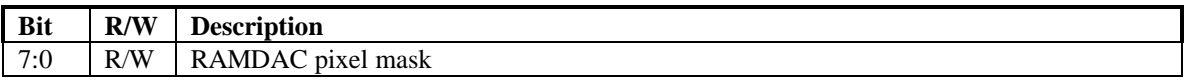

The contents of this register are logically ANDed with the output of the VGA data stream before it is presented to the RAMDAC. The value of this register has no effect on modes other than VGA.

## **5.10.2 RAMDAC Read Index /Read Status (0x3c7)**

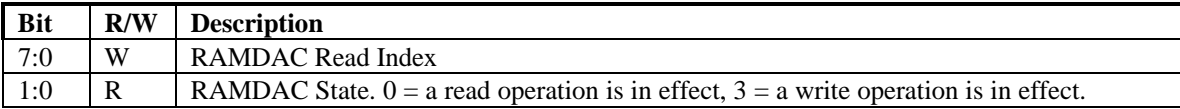

When data is written to this register, it causes the CLUT to go into a 'Read State'. It should be followed be three consecutive reads of 0x3c9 in order to retrieve the red, green and blue values of the CLUT. This index will auto increment following the completion of the last data read. Note that only the first 256 locations of the CLUT may be accessed via this port.

When data is read from this register, bits 1:0 indicate the read/write state of the CLUT.

## **5.11 RAMDAC Write Index (0x3c8)**

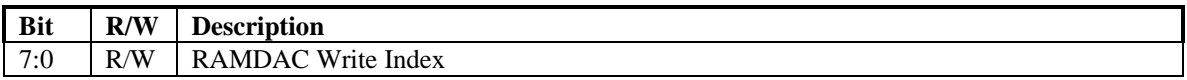

When data is written to this register, it causes the CLUT to go into a 'Write State'. It should be followed be three consecutive writes of 0x3c9 in order to store the red, green and blue values of the CLUT. This index will auto increment following the completion of the last data write. Note that only the first 256 locations of the CLUT may be accessed via this port.

## **5.11.1 RAMDAC Data (0x3c9)**

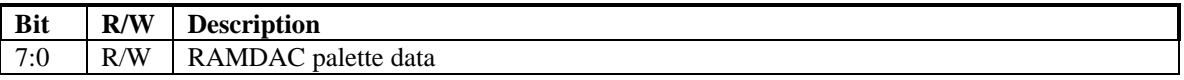

This register contains the data written to the CLUT. Data in this register is either 6 bit (VGA compatible) or 8 bit, as determined by VGAINIT0 bit 2. When data is in 6 bit format, the 2 MSBs are replicated into the 2 LSBs to maintain full scale and linearity on the DAC.

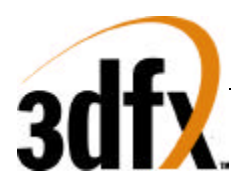

## **6. Accessing memory in VESA modes**

VGA is restricted to only see 128K of memory through 0x0A0000. This supports baseline VGA graphics modes well; however, extended resolutions and video color depths in VESA modes require use of more memory than that allowed by the VGA standard.

Access to the entire frame buffer is available in VESA modes through a method of re-mapping the 0x0A0000 host memory space into part of the video memory. Memory accessed through 0x0A0000 in VESA modes is unaffected by the settings of the **Graphics Control** or **Sequencer Registers**.

There are two aperture controls, one for reading memory and one for writing memory. This allows memory to be moved from addresses greater than 64K apart without frequently modifying the aperture pointers. Each aperture can point to video memory anywhere along a 32K boundary.

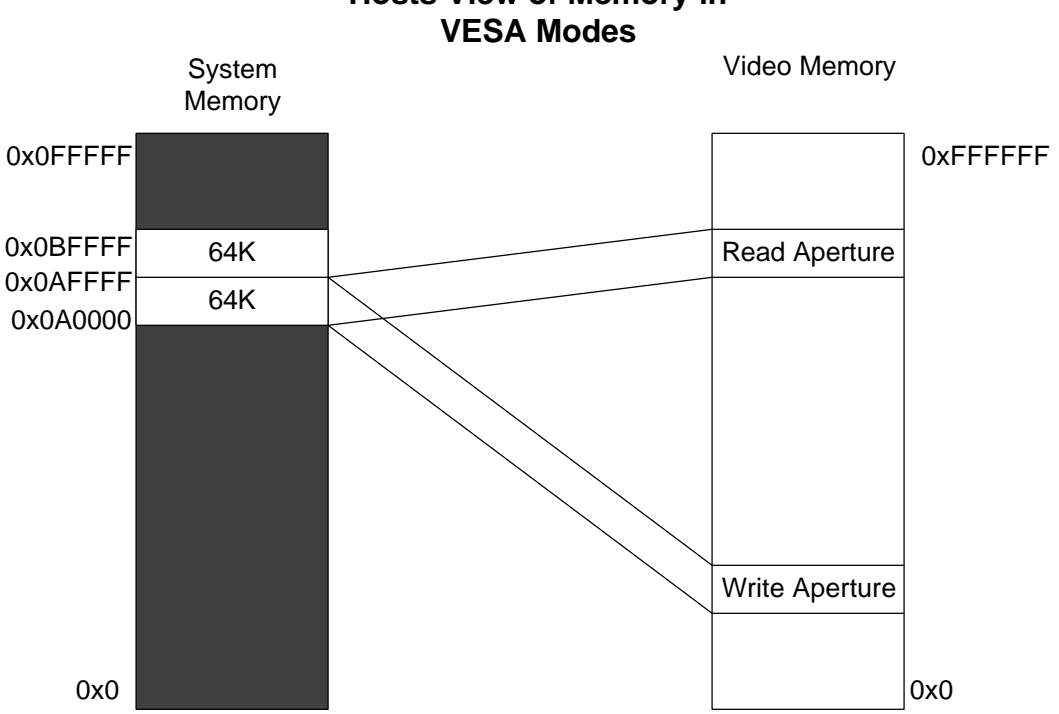

**Hosts View of Memory in**

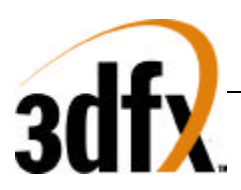

# **7. 2D**

## **7.1 2D Register Map**

## **Memory Base 0: Offset 0x0100000**

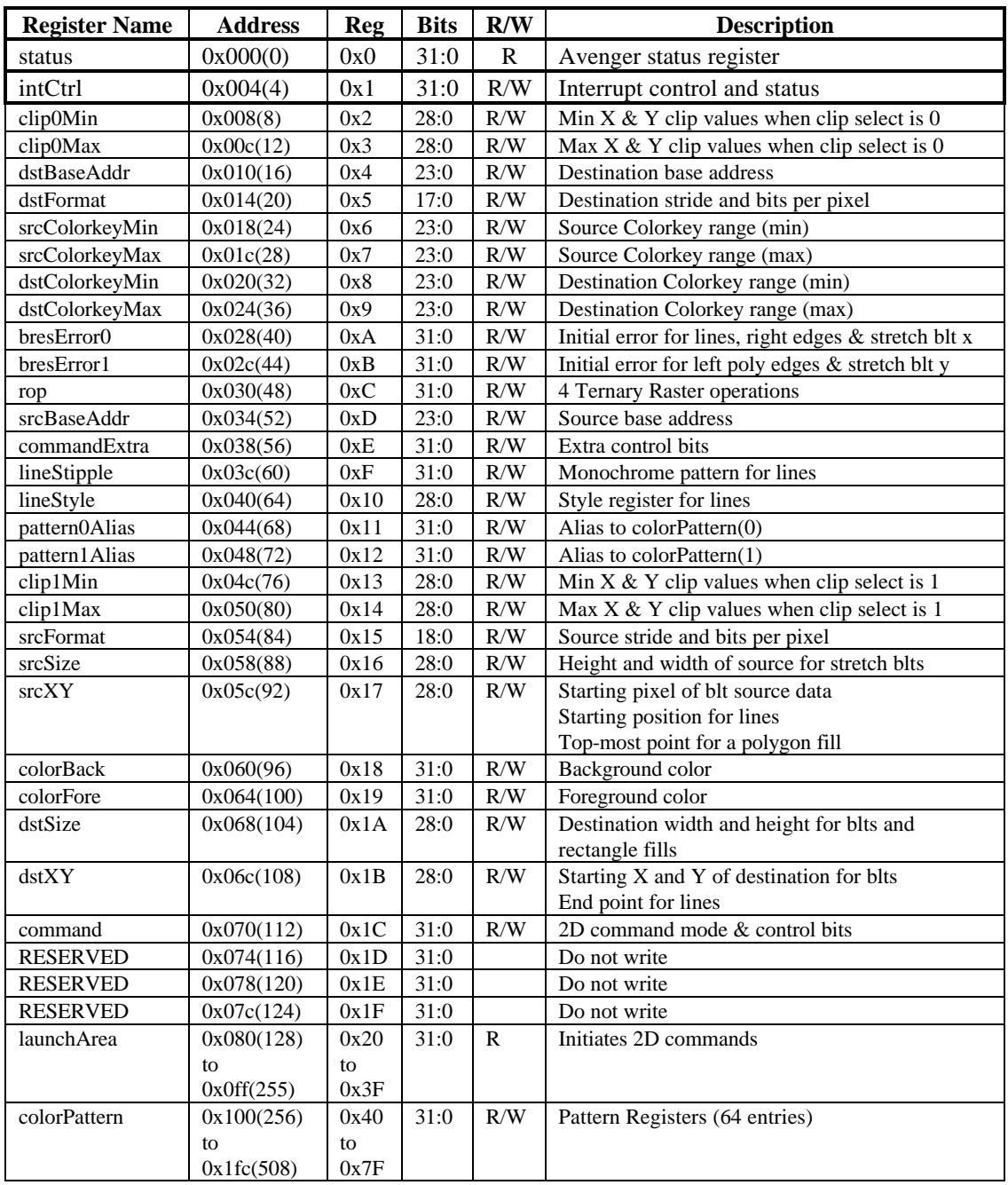

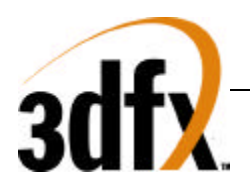

*Avenger High Performance Graphics Engine* 

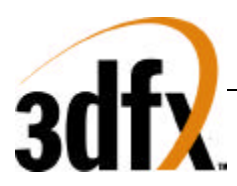

## **7.2 Register Descriptions**

The 2D register set is described in the sections below.

All 2D registers can be read, and all registers except for the status register are fully write-able. Reading a 2D register will always return the value that will be used if a new operation is begun without writing a new value to that register. This value will either be the last value written to the register, or, if an operation has been performed since the value was written, the value after all operations have completed.

All registers for the 2D section are unsigned unless specified otherwise.

## **7.2.1 status Register**

The **status** register provides a way for the CPU to interrogate the graphics processor about its current state and FIFO availability. The **status** register is read only, but writing to **status** clears any Avenger generated PCI interrupts. For the definition of this register please see section XXX on PCI configuration and Initialization registers.

## **7.2.2 command Register**

The command register sets the command mode for the 2D engine, as well as selecting a number of options.

Bits (3:0) set the command mode for the 2D drawing engine as shown in the table below. If bit(8) is set, the command will be initiated as soon as the **command** register is written. If bit(8) is cleared, drawing will be initiated by a write to the launch area. For descriptions and examples of each command, see the 2D launch area section.

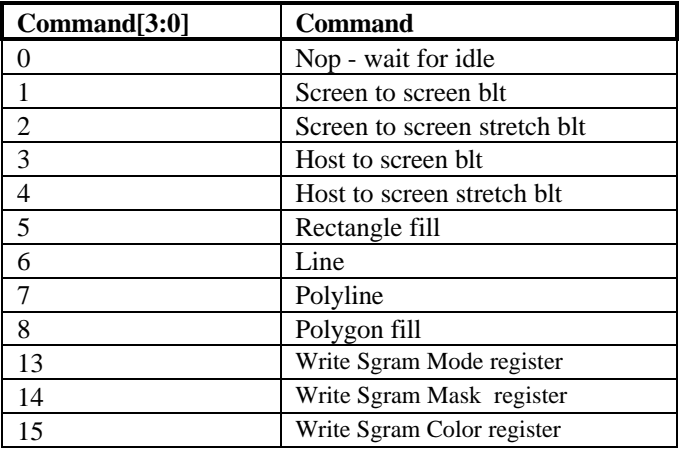

Setting Bit(9) makes line drawing reversible. If this bit is set, drawing a line from point A to point B will result in the same pixels being drawn as drawing a line from point B to point A.

Bits(11:10) control the value placed in dstXY after each blt or rectangle fill command is executed. If bit(10) is 0, dst\_x is unchanged. If bit(10) is 1, dst\_x gets dst\_x + dst\_width. If bit(11) is 0, dst\_y is unchanged. If bit(11) is 1, dst\_y gets dst\_y + dst\_height.

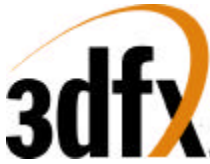

Bit(12) controls whether lines are stippled or solid. If bit(12) is 0, lines will be a solid color. If bit(12) is 1, lines will either be made up of either a two color pattern using **colorFore** and **colorBack** or will be a transparent stipple using **colorFore**, as determined by the transparency bit - bit(16).

Bit(13) controls the format of the pattern data. If  $bit(13)$  is set to 0, the pattern must be stored in the destination format. If it is set to 1, the pattern will be stored as a monochrome bitmap; Pattern registers 0 and 1 will be used as an 8x8x1bpp pattern, which will be expanded into the destination format using the **colorBack** and **colorFore** registers. Note that if Bit(13) is set, and Bit(16) is set to indicate that monochrome data is transparent, the pattern will be used to determine pixel transparency without regard to the contents of the ROP register.

Bits(15:14) control the direction of blting during screen-to-screen copies. Note that the corner of the source and destination rectangles passed in the **srcXY** and **dstXY** registers will change depending on the blting direction. Bit(15) also controls the direction of blting for host-to-screen copies. This can be used to flip a pixel map so that the top span in host memory is drawn as the bottom span on the screen. Note that the direction bits only apply to "pure" screen to screen blits, but not to stretch blits. Also, destination and source color keying, along with color conversions, cannot be used with right to left blits.

Bit(16) controls whether monochrome source bitmaps, and monochrome patterns will be transparent or opaque. When bit(16) is 0, source bitmaps are opaque; a 0 in the bitmap will result in **colorBack** being written to the destination. When bit(16) is 1, source bitmaps and monochrome patterns are transparent. In this case, a 0 in the bitmap will result in the corresponding destination pixel being left unchanged.

The X and Y pattern offsets give the coordinates within the pattern of the pixel which corresponds to the destination pixel pointed to by the destination base address register. In other words, if a pattern fill is performed which covers the origin, pixel (0,0) in the destination pixel map will be written with the color in pattern pixel (x\_pat\_offset, y\_pat\_offset).

Bit(23) controls whether the clip0 or clip1 registers will be used for clipping. When bit(31) is 0, clipping values from **clip0Min** and **clip0Max** will be used, when bit(31) is 1, clipping values from **clip1Min** and **clip1Max** will be used.

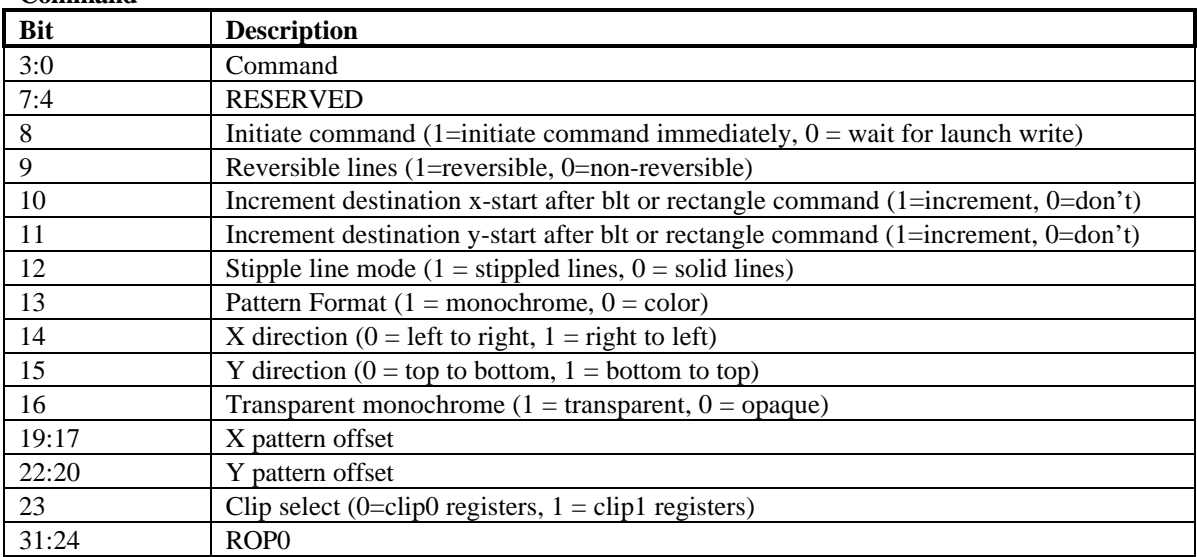

Bits(31:24) contain ROP0, the ternary ROP that is used when colorkeying is disabled. For more information on ROPs, see the description of the **rop** register.

**Command**

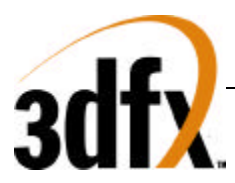

## **7.2.3 commandExtra Register**

This register contains miscellaneous control bits in addition to those in the command register.

Bits(1:0) enable colorkeying, if the bit is 0, colorkeying is disabled. Enabling source colorkeying with monochrome source, or in line, polyline, polygon, or rectangle modes has no effect. For further explanation of these bits, see the description of the colorkey registers.

If bit(2) is set, the current command, and any following it will not proceed until the next vertical blanking period begins. Wait for Vsync should not be used when performing non-DMA host blts.

If bit(3) is set, only row 0 of the pattern will be used, rather than the usual 8 pattern rows.

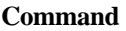

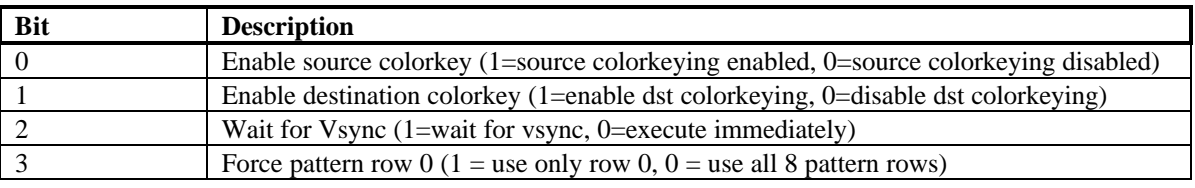

## **7.2.4 colorBack and colorFore Registers**

The **colorBack** and **colorFore** registers specify the foreground and background colors used in solid-fill and monochrome bitmap operations, and operations using a monochrome pattern. The color registers must be stored in the destination color format.

The following tables shows the format of the color registers for each destination format.

- $P =$  palette index
- $R = red$  color channel
- $G =$  green color channel
- $B = blue color channel$

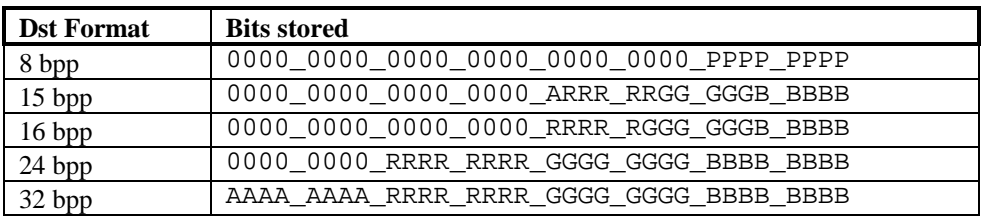

**colorFore**

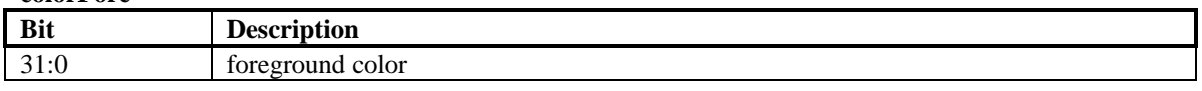

**colorBack**

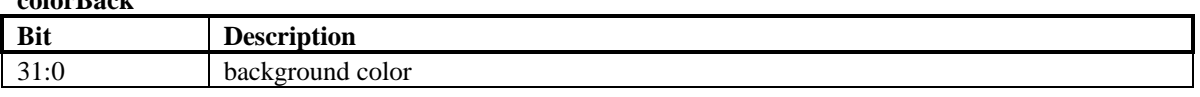

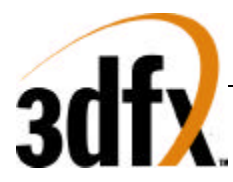

## **7.2.5 Pattern Registers**

The **pattern** registers contain an 8 pixel by 8 pixel pattern. The pixels must be either in the color format of the destination surface, or in 1bpp (monochrome) format. The pixels are to be written to the **pattern** registers in packed format. So, only registers 0 and 1 will be used for monochrome patterns, registers 0 through 15 will be used when the destination is 8 bpp, registers 0 through 31 will be used when the destination is 16 bpp.

Pixels should be written into the **pattern** registers starting with the upper left-hand corner of the pattern, proceeding horizontally left to right, and then vertically top to bottom. The least-significant bits of **pattern**[0] should always contain pixel(0,0) of a color pattern.

The table below give the bit position of monochrome pixels within the **pattern** registers. The bits are numbered such that bit(0) represents the lsb of a register, and bit( $31$ ) represents the msb.

## **7.2.5.1 Order of pixel storage in the pattern registers for a monochrome pattern**

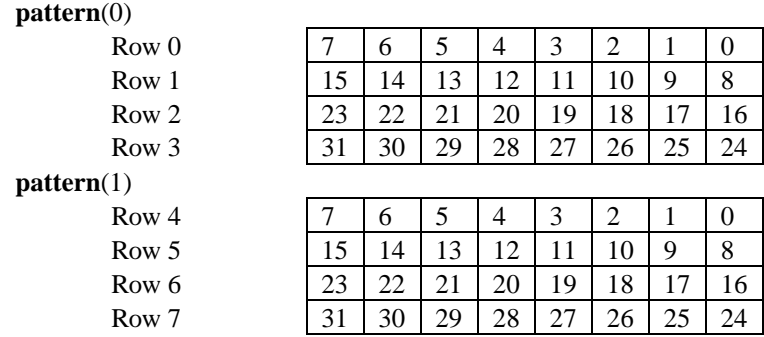

#### **pattern(0-64)**

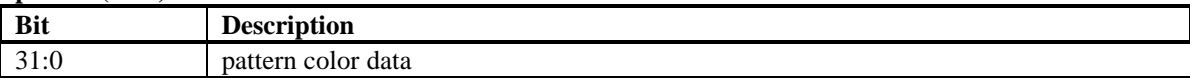

## **7.2.6 srcBaseAddr and dstBaseAddr Registers**

Bits(23:0) of these registers contain the addresses of the pixels at  $x=0$ ,  $y=0$  on the source and destination surfaces in frame-buffer memory. Bit(31) of each register specifies whether the address points to tiled or linear memory.

The **srcBaseAddr** register is used only for screen-to-screen blts. For host-blts, the alignment of the initial pixel sent from the host is determined by the x entry in the **srcXY** register.

For YUYV422 and UYVY422 surfaces, the base address must be dword aligned. Thus bits(1:0) of **srcBaseAddr** must be 0.

**SrcBaseAddr**

| B <sub>1</sub> | .<br>-- |
|----------------|---------|
|                |         |

# *Avenger High Performance Graphics Engine*

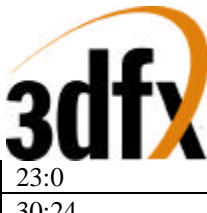

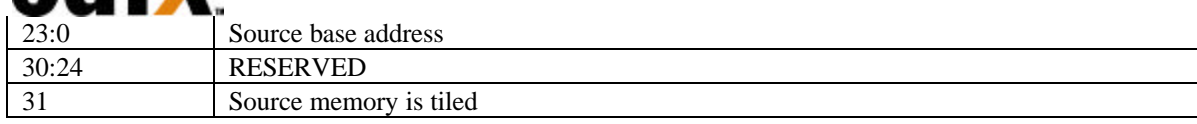

## **dstBaseAddr**

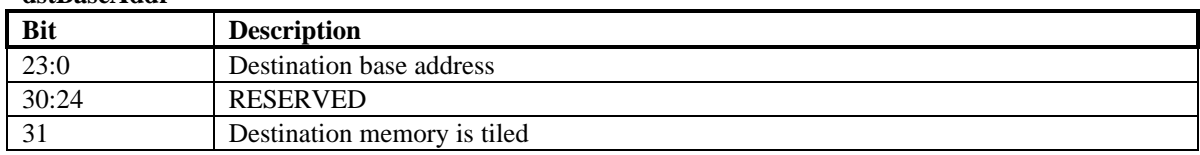

## **7.2.7 srcSize and dstSize Registers**

These registers are used only for blts and rectangle fills. They contain the height and width in pixels of the source and destination rectangles. The **srcSize** register will only be used in Stretch-blt modes. For non-stretched blts, the blt source size will be the same as the blt destination size, determined by the **dstSize** register.

## **srcSize**

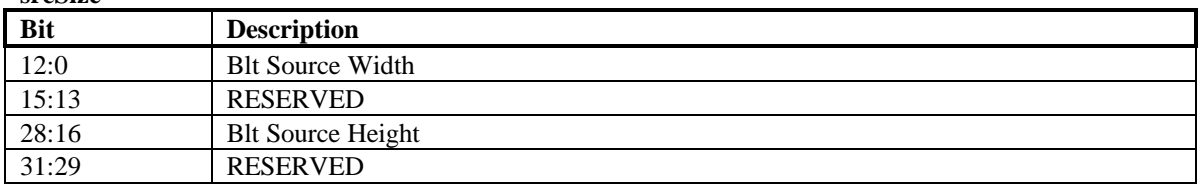

## **dstSize**

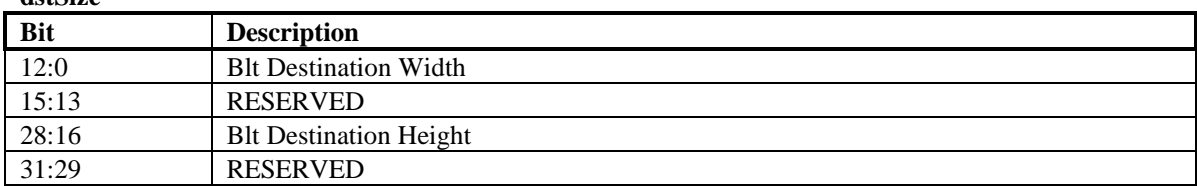

## **7.2.8 srcXY and dstXY Registers**

During screen-to-screen blts, the **srcXY** registers sets the position from which blt data will be read. Note that the starting position for a blit depends on the direction of the blt as shown in the table below. For lines and polylines, **srcXY** is the starting point of the first line segment. For polygons, the **srcXY** should be the topmost vertex of the polygon - that is, the vertex with the lowest y value. If there are multiple vertices sharing the lowest y value, the **srcXY** should be set to the leftmost vertex with that y value. Reading the **srcXY** register while in polygon mode will always return the last polygon vertex that the host sent for the left side of the polygon.

The values in the **srcXY** are signed, however for blts **srcXY** must contain only positive values.

During host-to-screen blts, only the x entry of the **srcXY** register is used. This entry determines the alignment of the initial pixel in the blt within the first dword sent from the host. For monochrome bitmaps, bits[4:0] are used to determine the bit position within the dword of the initial pixel. For color bitmaps, bits[1:0] are give the position within the dword of the first byte of pixel data. Host blts are always performed left-to-right (the x-direction bit in the **command** register is ignored), so the offset given will always be that of the leftmost pixel in the first span. The alignment of the initial pixel of all spans

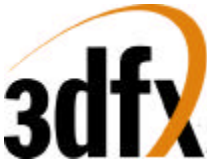

after the first is determined by adding the source stride (from the **srcFormat** register) to the alignment of the previous span.

For blts, the **dstXY** should be the starting pixel of destination rectangle as shown in the table below. For line and polyline modes, the **dstXY** will be the endpoint of the first line segment.

In polygon mode, the **dstXY** register is used to store the last vertex sent for the right side of the polygon. If command[8] is set when the command register is written in polygon mode, the value from **srcXY** will be copied to **dstXY**. If command[8] is cleared, **dstXY** can be written with the rightmost pixel in the top span of the polygon.

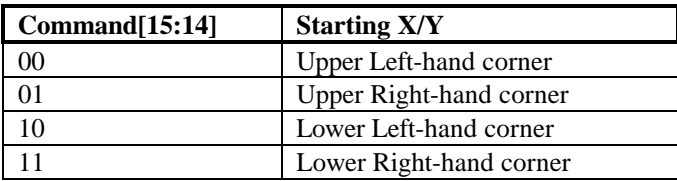

**dstXY**

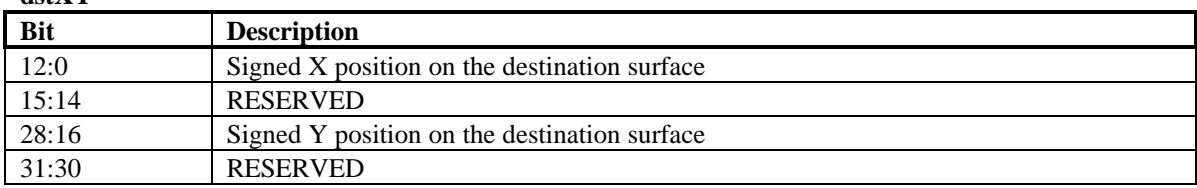

**srcXY**

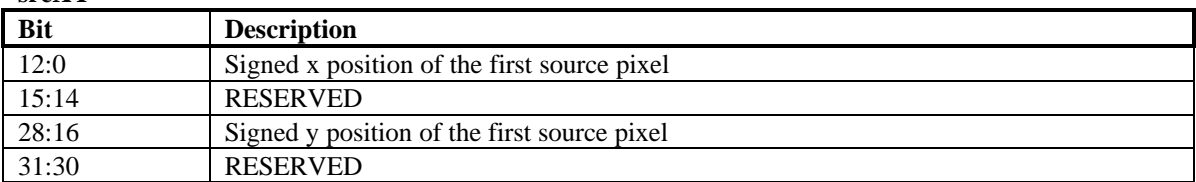

## **7.2.9 srcFormat and dstFormat Registers**

These register specify the format and strides of the source and destination surfaces

For linear surfaces, the stride of a pixel map is the number of bytes between the starting addresses of adjacent scan lines. For these surfaces, the units of the stride is always bytes, regardless of the pixel format.

For tiled surfaces, the stride is a tile-stride. It's units are tiles, and only bits(6:0) are used.

The number of bits per pixel is determined as described by the tables below. The '32 bpp' format contains 24 bits of RGB, along with a byte of unused data, the '24 bpp' is packed 24 bit color.

Data coming through the host port can be byte swizzled to allow conversion between big and little endian formats, as selected by Bit 19 and 20 of src Format register. If both byte and word swizzling are enabled, the byte swizzling occurs first, followed by word swizzling.

The source packing bits control how the stride of the source will be determined during blts. If both bits are zero, the stride is set by the stride entry. Otherwise, the stride is based off of the width of the blt being

# *Avenger High Performance Graphics Engine*

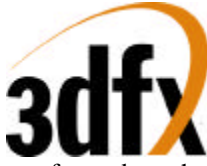

performed, as shown in the table below. The stride will equal the number of bytes in a row of the rectangle being blted plus as many bytes as are required to get the necessary alignment. Packed source and tiled surfaces are mutually exclusive - you cannot have packed source on a tiled surface.

For YUYV422 and UYVY422 source formats, linear strides must always be a dword multiple. Thus, bits(1:0) of the **srcFormat** register must be 0.

When necessary, the blt engine will convert source pixels to the destination format.

When source pixels in 15bpp or 16bpp format are converted to 24bpp or 32bpp, color conversion is performed by replicating the msbs of each channel into the extra lsbs required. When pixels are converted from 32bpp or 24bpp formats to 15 or 16bpp, 16bpp, the extra lsbs are removed from each channel. When any non-32bpp format is converted to 32bpp, the 8msbs of each pixel (i.e. the alpha channel) are filled with zeros.

Destination pixel formats are stored as shown in the description of the **colorFore** and **colorBack** registers. RGB source formats match these, the other source formats are shown in the table below. For monochrome source, p0 represents the leftmost pixel on the screen and p31 represents the rightmost. For YUV formats, ya represents the left pixel and yb represents the pixel to the right of ya, etc. Thus, ya7 is the msb of the y channel for the left pixel and ya0 is the lsb of the y channel for that pixel. In the diagram, the dword with the lower address (which will be quadword aligned) is shown first, followed by the dword with the higher address.

#### **Source formats**

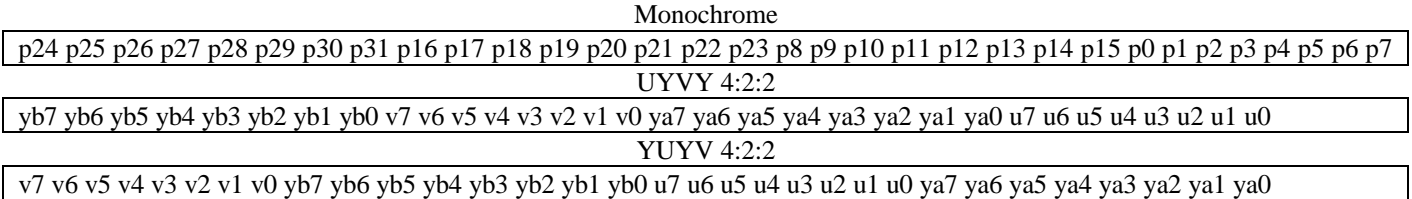

#### **Methods of color translation used for Blts**

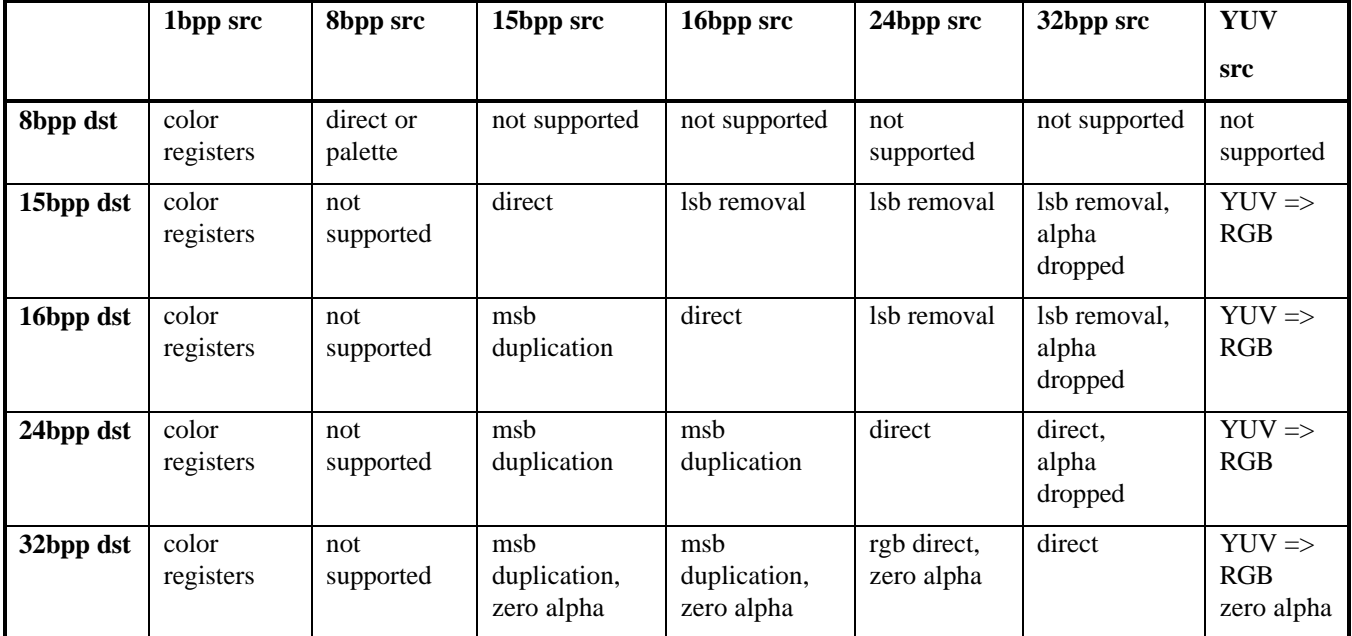

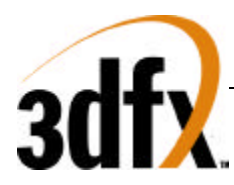

#### **srcFormat**

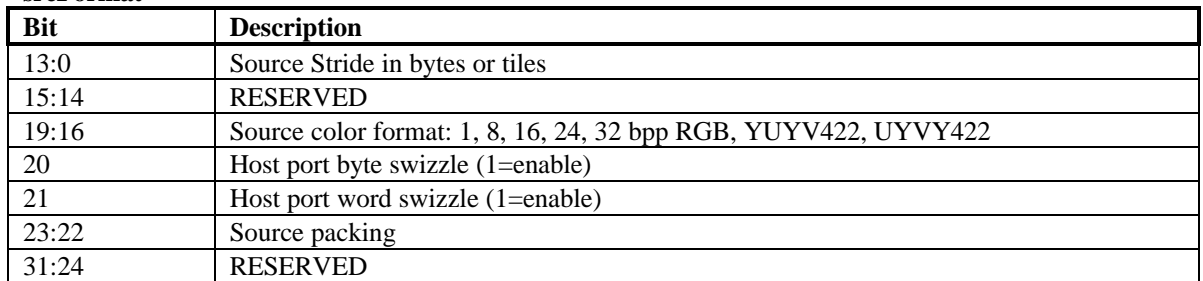

#### **dstFormat**

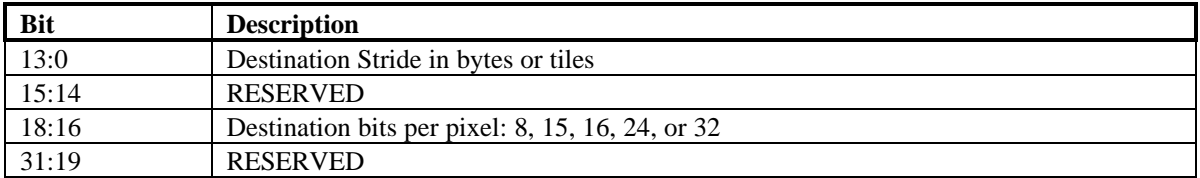

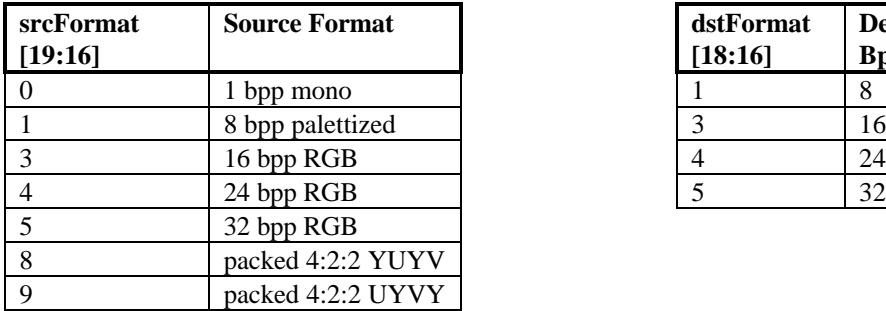

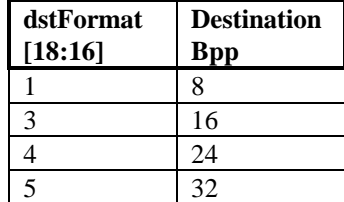

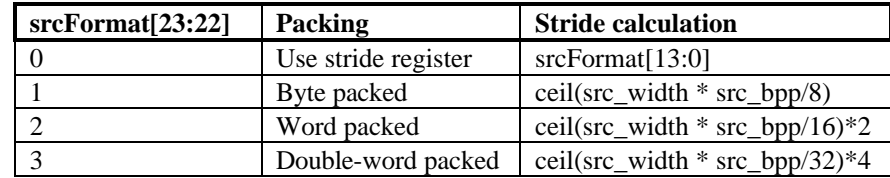

## **7.2.10 clip0Min, clip0Max, clip1Min, and clip1Max Registers**

The clip registers define the maximum and minimum  $x \& y$  values of pixel that can be written in the destination pixel map. There are two sets of clip registers, however, only one set is used at a time, as determined by the clip select bit in the **command** register.

Clipping is inclusive of the minimum values, and exclusive of the maximum values. Thus if the clip select bit is zero, only pixels with x values in the range [clip0Min\_x, clip0Max\_x) and y values in the range [clip0Min\_y, clip0Max\_y) will be written.

**clip0Min**

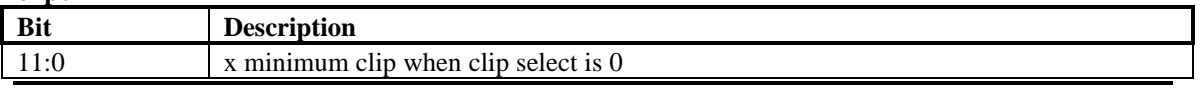

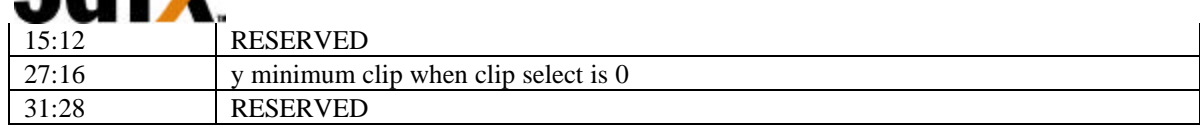

## **clip0Max**

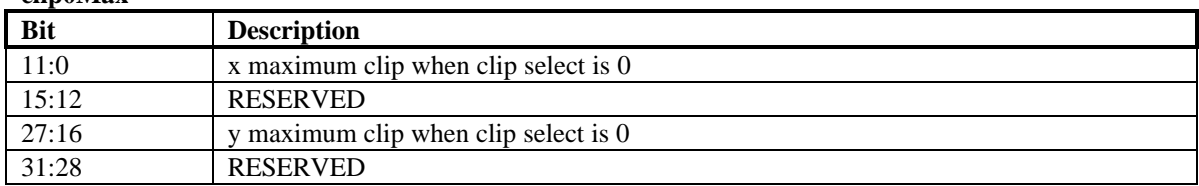

## **clip1Min**

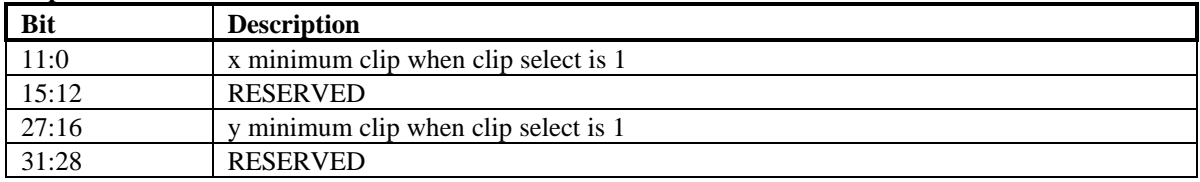

#### **clip1Max**

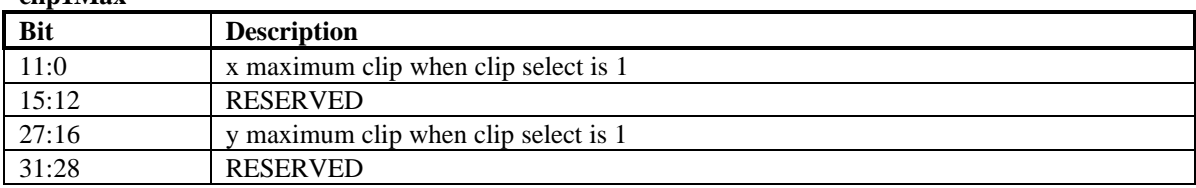

## **7.2.11 colorkey Registers**

These registers define the range of colors that will be transparent when color keying is enabled.

Different ROPs are selected for each pixel depending the result of that pixels colorkey test. A source pixel passes the colorkey test if it is within the inclusive range defined by the **srcColorkeyMin** and **srcColorkeyMax** registers. A destination pixel passes the colorkey test if it is within the inclusive range defined by the **dstColorkeyMin** and **dstColorkeyMax** registers.

For Pixels with 8bpp formats, the color indices are compared directly. For pixels with 16, 24, or 32bpp formats, each color channel (R, G, and B) is compared separately, and each channel must pass for the colorkey test to be passed. In the 32bpp format, the upper 8 bits are ignored during colorkey testing. Source colorkeying cannot be enabled if the source format is 1 bpp.

If colorkeying is disabled for the source or destination surfaces, that colorkey test is failed.

For further information on ROP selection by the colorkey test results, see the description of the ROP register.

The colorkey test uses the following formula: pass = (((color>=colorkey\_min) && (color<=colorkey\_max)) && colorkey\_enable)

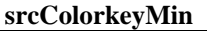

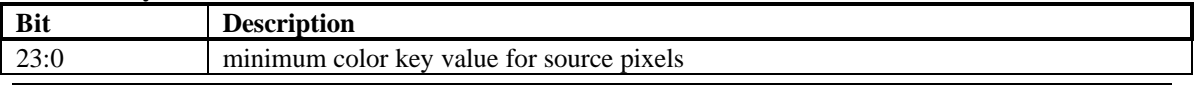

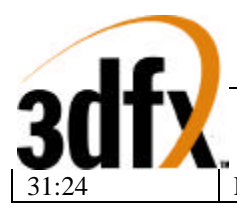

**RESERVED** 

#### **srcColorkeyMax**

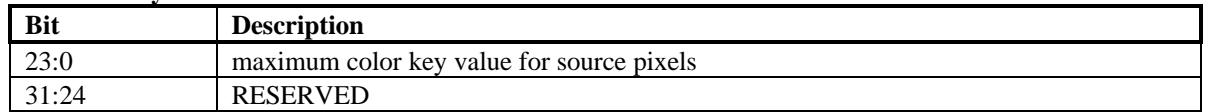

#### **dstColorkeyMin**

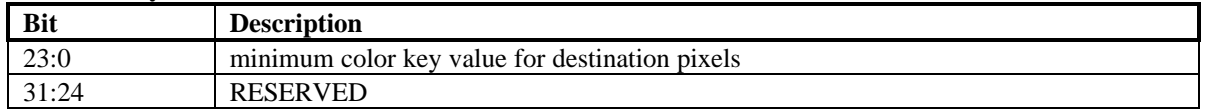

#### **dstColorkeyMax**

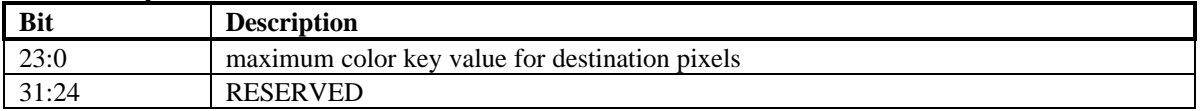

## **7.2.12 rop Register**

This is a set of ternary ROPs used to determine how the source, destination, and pattern pixels will be combined. The default ROP, ROP0 is stored in the command register. Which of the four ROPs will be used is determined on a per-pixel basis, based on the results of the source and destination colorkey tests, as shown in the following table:

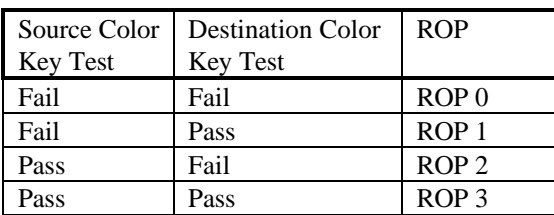

**rop**

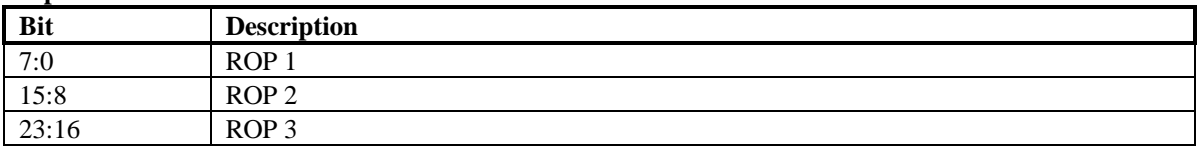

## **7.2.13 lineStyle register**

The **lineStyle** register specifies how lines will be drawn.

The bit pattern used for line stippling can be set to repeat every 1-32 bits, as set by the bit-mask size part of this register. The bit-mask size entry gives the number of bits \*minus one\* that will be used from the **lineStipple** register. Thus, if you want to use 2 bits to represent a dashed line, you would set the bit-mask size to 1.

Each bit from the **lineStipple** register will determine the color or transparency of from 1-256 pixels. The repeat count determines the number of pixels along the line that will be drawn (or skipped) for each bit in

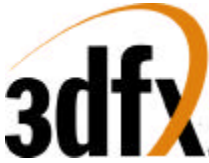

the line pattern register. The number of pixels associated with each bit of the line pattern \*minus one\* must be written to the repeat count entry.

The start position give the offset within the line pattern register for the first pixel drawn in a line. It consists of an integer index of the current bit in the line pattern, and a fractional offset that will determine the number of pixels that will be drawn using that bit of the pattern. The number of pixels drawn using the initial bit in the line pattern will equal the repeat count  $(i.e.$  the repeat count entry+1) minus the fractional part of the start position. The bit positions within the **lineStipple** registers are numbered starting with the lsb at 0, going up to the msb at 31.

It is illegal to set the integer part of the stipple position to be greater than the bit-mask size. It is illegal to set the fractional part to be greater than the repeat count. If either part of the stipple position is too large, the behavior of the line drawing engine is undefined.

Writing the **lineStyle** register will cause the stipple position to be loaded from the register. If the **lineStyle** register is not written to between the execution of two line commands, the stipple position at the start of the new line will be whatever if was after the completion of the last line. If the **lineStyle** register is read while the 2D engine is idle, the stipple position read will always be that which will be used in the next line operation - thus, if the **lineStyle** register has been written since the last stippled line was drawn the value written will be returned, otherwise the value that remained after the last stippled line will returned. Reading the **lineStyle** register while the 2D engine is not idle will return an indeterminable value for the stipple position.

In the following examples,. 'x' represents a pixel colored with **colorFore**, 'o' represents a pixel colored with **colorBack** or that is transparent. '\_S\_' Shows that the line engine is starting at bit 0 in the **lineStipple** register. '\_' shows that the line engine is using a new bit from the **lineStipple** register.

## **7.2.13.1 Example**

Say the bit-mask size is set to 6 (thus, the entry in the register is 5) and the line pattern is: **lineStipple** <= 010111b

The pixel pattern that will be repeated is:

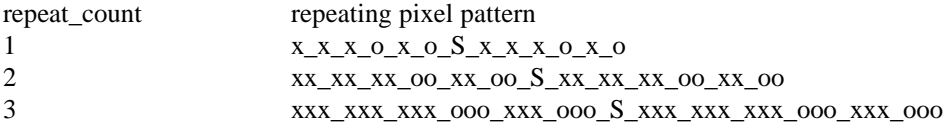

## **7.2.13.2 Example**

Say the repeat count is 5 (the register entry is 4), the integer part of the start position is 7, and the fractional part of the start position is 2. The color of the first 3 pixels drawn for the line will be determined by bit 7 in the line pattern register, the next 5 pixels will be determined by bit 8, and so on.

```
lineStyle <= 07020904h
lineStipple <= 1010110111b
```
pixels generated, where x=**colorFore** and o=**colorBack**:

xxx\_ooooo\_xxxxx\_S\_xxxxx\_xxxxx\_xxxxx\_ooooo\_xxxxx\_xxxxx\_ooooo\_xxxxx\_ooooo\_xxxxx\_S

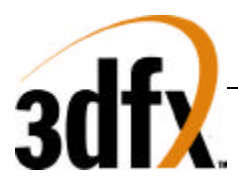

## **7.2.13.3 Pseudo code for line pixel generation**

Here is the pseudo-code for determining the color of pixels generated by the line engine:

```

<pixel_position> = <start_position_fraction>
while (<need_another_pixel>) {
   if (\langleline_pattern> & (1\langle \le \right{\cdots}} ) \end{mattern}
           \langle new\_pixel\_color \rangle = \langle colorForce \rangle } else {
           if (<transparent>) {
              \langle new\_pixel\_color \rangle = \langle transport \rangle} else {
              \langle new\_pixel\_color \rangle = \langle colorBack \rangle}
    }
if (\langlepixel_position\rangle == \langlerepeat_count\rangle) {
           <pixel_position> = 0
           if (\text{bit\_position} == \text{bit\_mask\_size}) {
                      \text{-bit\_position} = 0;
           } else {
                      \text{-bit\_position} = \text{-bit\_position} + 1
           }
    } else {
           \langle pixel\_position \rangle = \langle pixel\_position \rangle +1 }
}
```
## **lineStyle**

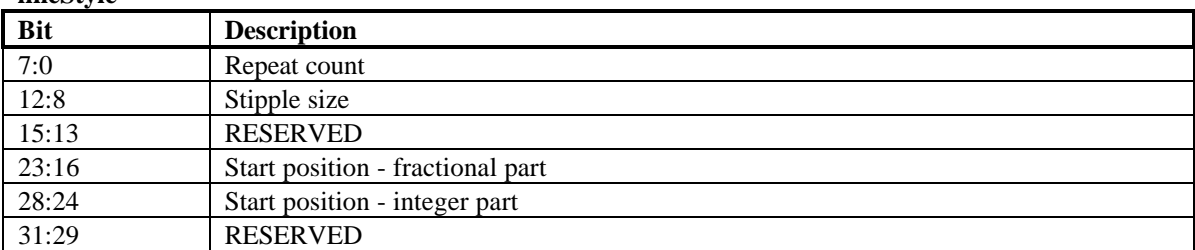

## **7.2.14 lineStipple Register**

The line bit-mask register contains a mask that determines how lines will be drawn. Bits that are ones will be drawn with the color in the **colorFore** register. Bits that are zeros will be filled with the color in the **colorBack** register, or will not be filled, depending on the 'transparent' bit in the command register. The pattern in the bit mask can be set to repeat every 1-32 bits, as set by the bit-mask size part of the line style register. If the bit-mask size is set to less than 31, some of the bits of the line bit-mask will not be used, starting with the most-significant bit. For example, if the bit-mask size is set to 7, bits 0-7 of the **lineStipple** register will contain the line bit-mask.

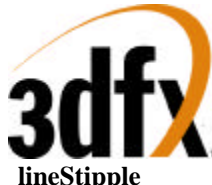

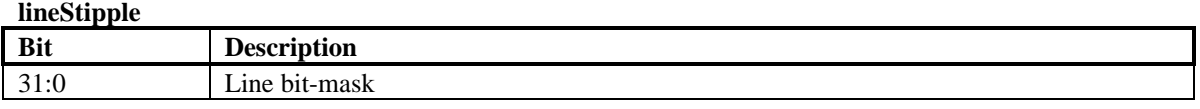

## **7.2.15 bresenhamError registers**

These registers allows the user to specify the initial Bresenham error terms used when performing line drawing, polygon drawing, and stretch blts. The Bresenham error terms are signed values.

Bit 31 of each registers determines whether or not the error term given in the lower bits will be used. If this bit is 0, the line and stretch blt engines will generate the initial error term automatically. If the bit is set to 1, the error term given in bits 16-0 will be used. If a bresenham error register is used, the register should be written with bit[31] set to 0 after completion of the operation, so that subsequent operations will not be affected.

**bresError0** can be used to set the initial error value for lines, for the left edge of a polygon, and for blt stretching along the y-axis.

**bresError1** can be used to set the initial error value for the right edge of a polygon, and for blt stretching along the x-axis.

#### **bresError0**

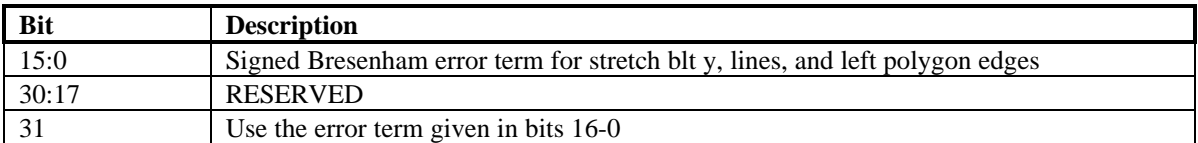

#### **bresError1**

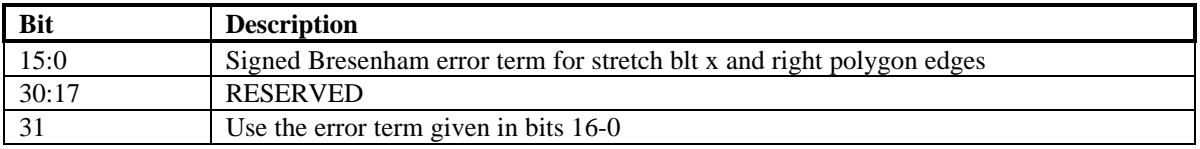

## **7.3 Launch Area**

## **7.3.1 Screen-to-screen Blt Mode**

Writing the launch area while in screen-to-screen blt mode results in a rectangle being copied from one area of display memory to another. The position of the source rectangle is given by the write to the launch area. The write to the launch area will be used to fill the **srcXY** register.

#### **screenBltLaunch**

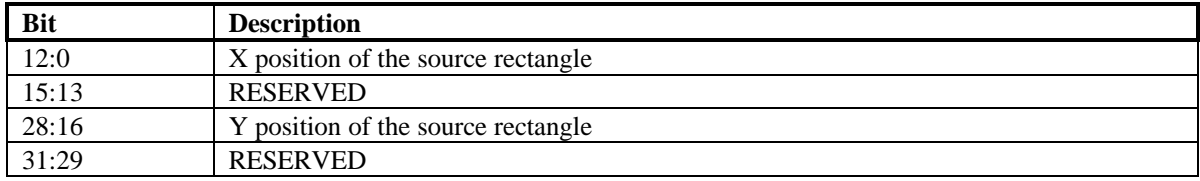

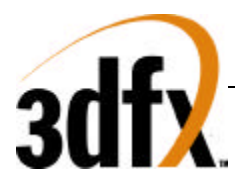

## **7.3.2 Screen-to-screen Stretch Blt Mode**

Writing the launch area while in screen-to-screen blt mode results in pixels being copied from rectangle in display memory to another of a different size. The write to the launch area will be used to fill the **srcXY** register. The x and y direction bits do not apply to stretch blits. I.e., only top-down, left-to-right stretch blits can be done.

## **stretchBltLaunch**

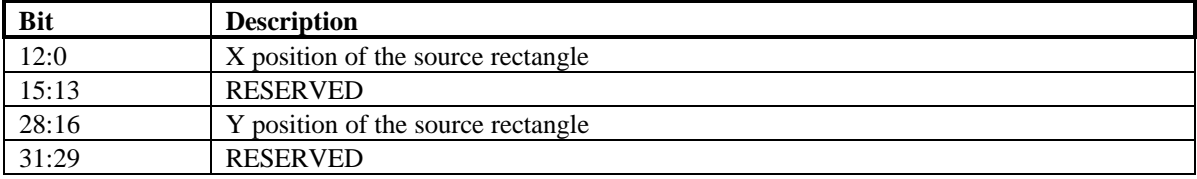

## **7.3.3 Host-to-screen Blt Mode**

In host-to-screen blt mode, writes to the launch area should contain packed pixels to be used as source data. When performing a host-to-screen blt, the blt engine does not generate source addresses. However, it is still necessary for the driver to specify the **srcFormat**, in order for the blt engine to determine how the source data is packed. The driver must also write the **srcXY** register in order to specify the first byte or bit to use from the first dword. In monochrome source mode, the 5 lsbs will specify the initial bit. In all other modes, the 2 lsbs of **srcXY** will specify the initial byte of the initial span. The alignment of the first pixel of each span after the first is determined by adding the source stride (from the **srcFormat** register) to the alignment of the previous span.

If more data is written to the launch area than is required for the host blt specified, the extra data will be discarded, or may be used in the following host blt, if it is requested while the 2D is operating on the first hblt. If too little data is written to the launch area, the hblt will be aborted, and pixels on an incomplete span at the end of the host blt may or may not be drawn.

## **7.3.3.1 Host Blt Example 1**

In this example, the driver is drawing text to a 1024x768x16bpp screen using monochrome bitmaps of various widths. The monochrome data is packed, with each row byte aligned. First, it sets up the necessary registers before giving the data specific to the first blt:

**colorBack**  $\leq$  the background color **colorFore** <= the foreground color  $dstXY \leq$  the starting position of the first character **dstBaseAddr** <= base address of the primary surface **clip0Min** <= 0x00000000 **clip0Max** <= 0xFFFFFFFF **command** <= SRC\_COPY || HOST\_BLT\_MODE = 0xCC000003 **dstFormat** <= 0x00030800 **srcFormat** <= 0x00400000

# *Avenger High Performance Graphics Engine*

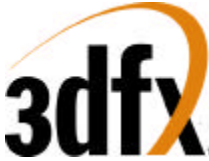

The command mode is set to host-to-screen blt, with all other features disabled. Since colorkeying is disabled, only ROP0 is needed. The format register sets the host format to unswizzled monochrome, using byte-packing. This means that the stride will not have to be set for each blt, but will be set to the number of bytes required to store the number of pixels in the source width (Since this is not a stretch blt, the source width equals the destination width, as set later in the **dstSize** register). The clip registers are set such that the results will not be clipped. Although this is a host to screen blt, the **srcXY** register must be set in order to specify the initial alignment of the bitmask. For this example, the source data begins with the lsb of the first dword of host data, so the **srcXY** register is set to zero.

Now, the driver is ready to start the first blt. It will blt a 11x7 pixel character.

**dstSize** <= 0x0007000B **srcXY** <= 0x00000000 **launch** <= 0xc0608020 **launch** <= 0xC460C060 **launch** <= 0x3B806EC0 **launch** <= 0x00001100

## **7.3.3.2 Host Blt Example 2**

In this example, the driver is drawing a pixel map

**colorBack** <= the background color **colorFore** <= the foreground color  $dstXY \leq$  the starting position of the first character **clip0Min** <= 0x00000000 **clip0Max** <= 0xFFFFFFFF **command** <= SRC\_COPY || HOST\_BLT\_MODE = 0xCC000003 **srcFormat** <= 0x00240000

The command mode is set to host-to-screen blt, with all other features disabled. Since colorkeying is disabled, only ROP0 is needed. The format register sets the host format to unswizzled monochrome, using byte-packing. This means that the stride will not have to be set for each blt, but will be set to the number of bytes required to store the number of pixels in the source width (Since this is not a stretch blt, the source width equals the destination width, as set later in the **dstSize** register). The clip registers are set such that the results will not be clipped. Although this is a host to screen blt, the **srcXY** register must be set in order to specify the initial alignment of the bitmask. For this example, the source data begins with the lsb of the first dword of host data, so the **srcXY** register is set to zero.

Now, the driver is ready to start the first blt. It will blt a 11x7 pixel character.

**dstXY** <= 0x0007000B **srcXY** <= 0x00000000 **launch**  $\leq 1^{st}$  2 rows **launch**  $\leq 2^{nd}$  2 rows **launch**  $\leq$  3<sup>rd</sup> 2 rows

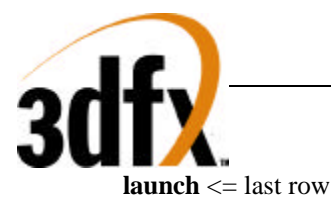

#### **hostBltLaunch**

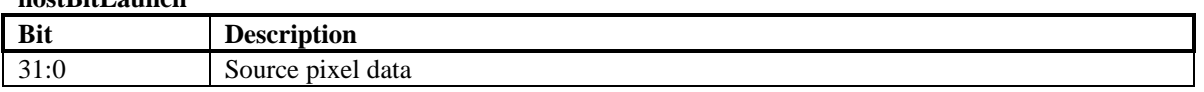

## **7.3.4 Host-to-screen Stretch Blt Mode**

Writing the launch area while in host-to-screen blt mode results in the pixels written to the launch area being stretched onto the destination rectangle. Pixel data for Host-to-screen stretch blts is written just as for non-stretched host-to-screen blts, except when the destination height differs from the source height. In this case, the host must replicate or decimate the source spans to match the number of destinations spans required.

#### **hostStretchLaunch**

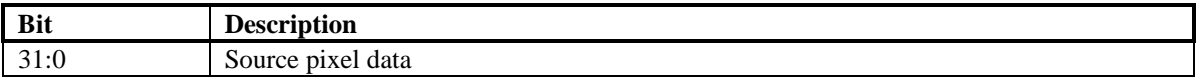

## **7.3.5 Rectangle Fill Mode**

Rectangle fill mode is similar to screen-to-screen blt mode, but in this mode, the **colorFore** register is used as source data rather than data from display memory. The size of the rectangle is determined by the dstSize register. The write to the launch area gives the position of the destination rectangle, which is used to fill the **dstXY** register.

#### **rectFillLaunch**

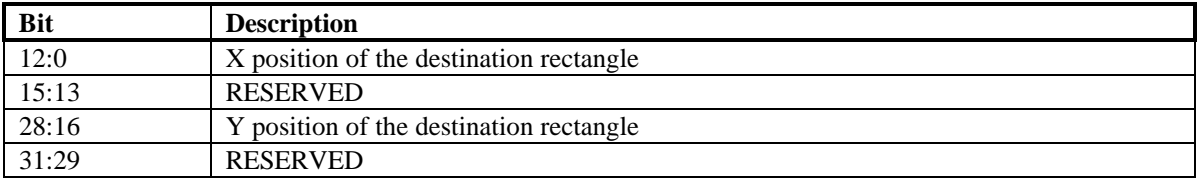

## **7.3.6 Line Mode**

Writing the launch area while in line mode will write the launch data to the **dstXY** register and draw a line from **srcXY** to **dstXY**. After the line has been drawn, **dstXY** is copied to **srcXY**. In line mode, all pixels in the line will be drawn (as specified by the line style register), including both the start and endpoint.

The ROP used for lines can use the pattern and the destination, but not source data. **colorFore** will be used in the ROP in place of source data. Source colorkeying must be turned off, destination colorkeying is allowed.

## **7.3.6.1 Line drawing example**

**srcXY**  $\leq 0x00020003$  // line start-point = (3, 2)
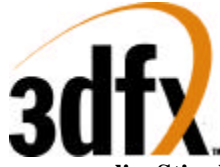

**lineStipple**  $\leq 0x00000006$  // bit mask is 110 binary **lineStyle**  $\leq$  0x02010202 // start position = 2 1/3, repeat count = 2, bit-mask size=2 **colorBack** <= BLACK **colorFore** <= GREY **command** <= LINE\_MODE || OPAQUE **launch**  $\leq 0x000c0016$  // line end-point = (22,12)

The line drawn will appear as shown below:

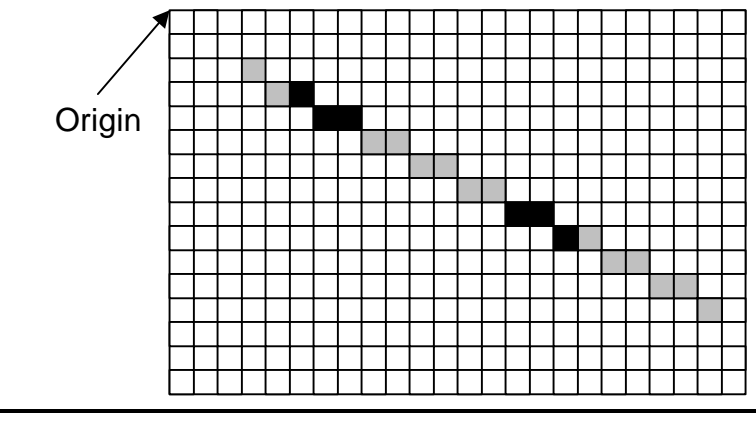

Figure 1

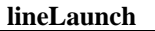

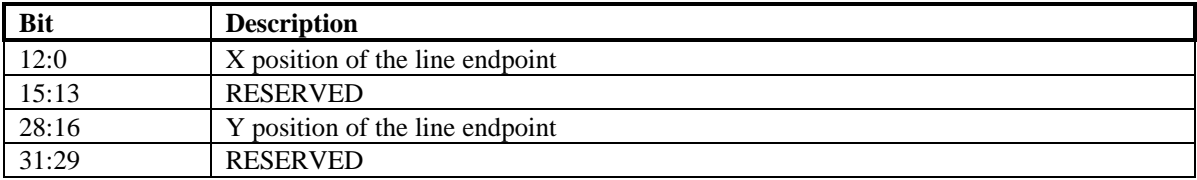

#### **7.3.7 Polyline Mode**

Writing the launch area while in line mode will write the launch data to the **dstXY** register and draw a line from **srcXY** to **dstXY**. After the line has been drawn, **dstXY** is copied to **srcXY**. In polyline mode, the endpoint of the line (the pixel at dstXY) will not be written. This ensures that each pixel in a nonoverlapping polyline will be written only once.

The ROP used for lines can use the pattern and the destination, but not source data. **colorFore** will be used in the ROP in place of source data. Source colorkeying must be turned off, destination colorkeying is allowed.

**polylineLaunch**

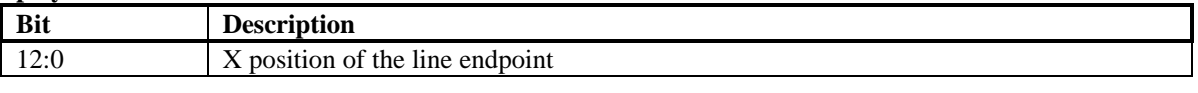

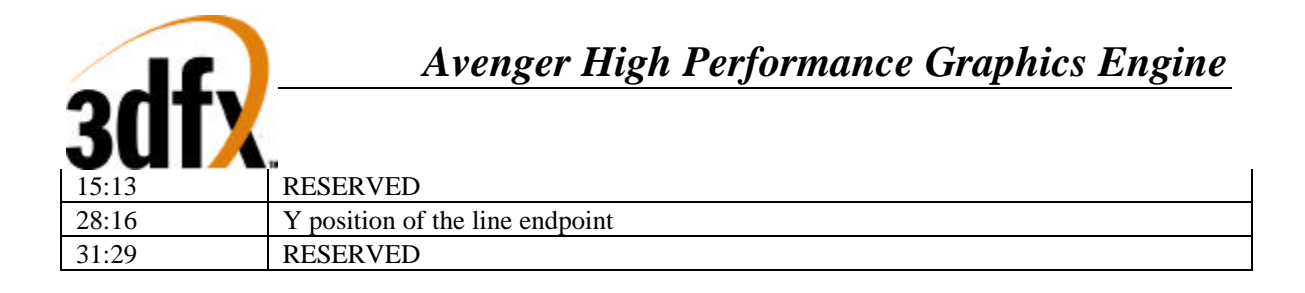

### **7.3.8 Polygon Fill Mode**

The polygon fill mode can be used to draw simple polygons. A polygon may be drawn using the method described below if no horizontal span intersects more than two non-horizontal polygon edges. Polygons are drawn by first determining the top vertex - that is the vertex with the lowest y coordinate. The coordinates of this vertex should be written to the **srcXY** register. If multiple vertices share the lowest y coordinate, any vertex with the lowest y coordinate may be used as the starting point. If **command**[8] is set when the **command** register is written when **command**[3:0] indicates polygon mode, the value in the **srcXY** register will be copied to the **dstXY** register. The value in the **srcXY** register determines the starting point for the left side of the polygon, while the value in the **dstXY** register determines the starting point for the right side of the polygon. If bit[8] of the command register is not set, the starting position of the right side of the polygon can be set by writing to the **dstXY** register.

Once the starting vertex is set, as well as the desired colors, ROP, pattern, and options for the polygon fill, the polygon can be drawn by writing polygon vertices to the launch area. When multiple vertices share the lowest y coordinate, the starting vertex chosen will determine which of those vertices are on the 'right' edge of the polygon and which are on the 'left' edge. Pixels with the same y value as the starting point are on the left edge if they are to the left of the starting point.

For optimum performance, software should determine the leftmost and rightmost of all vertices that share the lowest y coordinate. The coordinates of the leftmost vertex should be written to **srcXY** and the coordinates of the rightmost vertex should be written to **dstXY**. When the **command** register is written, **command**[8] (the 'start command' bit) should be low.

In Polygon fill mode, polygon vertices should be written to the launch area in order of increasing y value. Whenever 2 vertices share the same y value, the leftmost vertex \*must\* be written first. The driver should keep track of the last y value sent for the left and right sides. If the y value for the last vertex sent for the left side is \*less than or equal to\* the last y value sent for the right side, the next vertex on the left side should be written to the launch area. Otherwise, the next vertex for the right side should be written to the launch area.

The ROP used for filling polygons can use the pattern and the destination, but not source data. **colorFore** will be used in the ROP in place of source data. Source colorkeying must be turned off, destination colorkeying is allowed.

Pixels that are on the line that forms the left edge of the polygon will be drawn. Pixels that fall on the line that forms the right edge of the polygon will not be drawn. For Horizontal edges, pixels on a horizontal polygon edge that is on the 'top' of the polygon (i.e. above the edge is outside the polygon and below the edge is inside the polygon) will be drawn, while pixels on a horizontal polygon edge that is on the bottom of the polygon will not be drawn.

## **7.3.8.1 Polygon drawing example**

As an example of polygon drawing, say we are drawing the polygon shown in figure 2. Traversing the vertex list in counterclockwise order gives the following list of vertices:

 $(4, 1)$   $(2, 4)$   $(3, 6)$   $(1, 6)$   $(2, 8)$   $(5, 11)$   $(8, 8)$   $(13, 8)$   $(11, 6)$   $(11, 3)$   $(10, 1)$ 

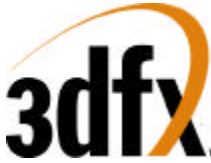

Figures 2a through 2m show the steps in drawing the polygon. Filled circles are vertices of the left polygon edge. Open circles are vertices of the right polygon edge. Pixels that are drawn at the end of each step are shaded in the figures.

The polygon engine keeps track of four vertices at a time. The top vertex of the current left polygon edge (L0), the bottom vertex of the current left polygon edge (L1), the top vertex of the current right polygon edge (R0), and the bottom vertex of the current right polygon edge (R1). The values of these variables at each step in drawing the polygon are shown in the figures. The arrows in the figures indicate when a variable changes between the start of the step and the end of pixel filling for that step.

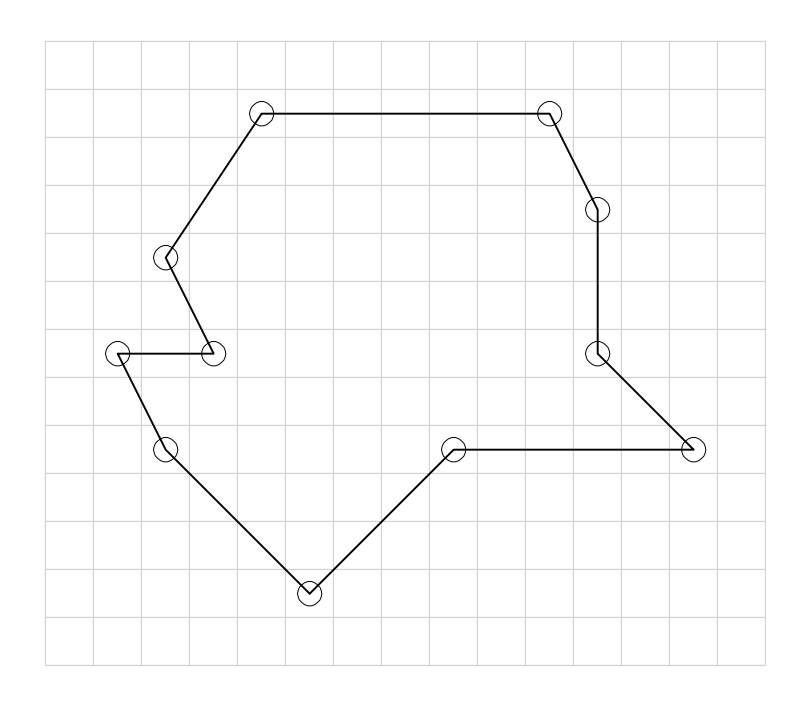

Figure 2

First, all required registers must be written, including the **dstFormat** register to specify the drawing surface, color or pattern registers, and the command register. Write the coordinates of the starting vertex (4, 1) to the **srcXY** register:

**srcXY** <= 0x00010004

**command** <= POLYGON\_MODE || INITIATE\_COMMAND

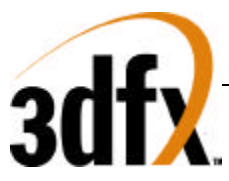

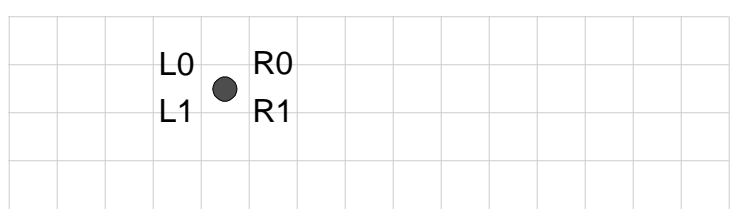

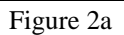

R1.y>=L1.y, so we have to write the next vertex for the left edge  $(2, 4)$ :

**launch** <= 0x00040002

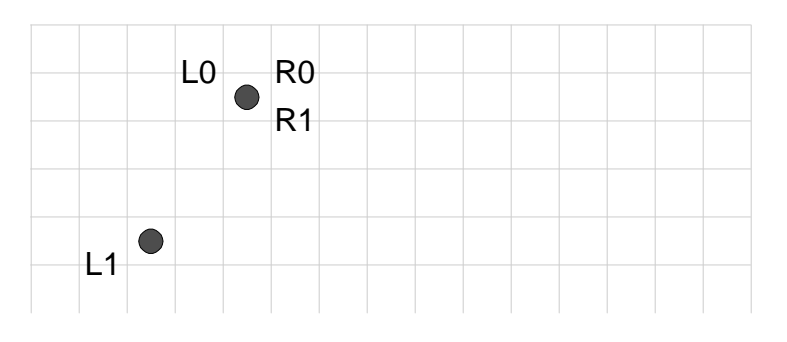

Figure 2b

R1.y<L1.y, so we write the next vertex for the right edge (10, 2). The drawing engine now has edges for both the left and right edges. So, it will draw all spans up to min(R1.y, L1.y). Because R1.y=R0.y, no pixels will be drawn, but R0 will be updated to vertex R1:

**launch** <= 0x0001000a

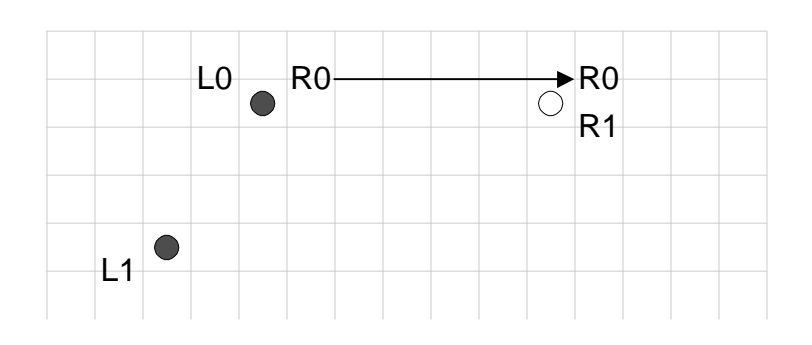

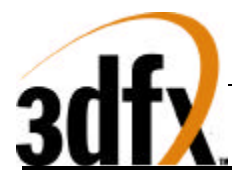

R1.y<L1.y, so we again write the next vertex on the right polygon edge (11, 3). Pixels on all spans from max(L0.y, R0.y) to min(L1.y, R1.y)-1 will be drawn, as shown below. Because R1.y<L1.y, R0 is updated to R1.

#### **launch** <= 0x0003000b

**launch** <= 0x0006000b

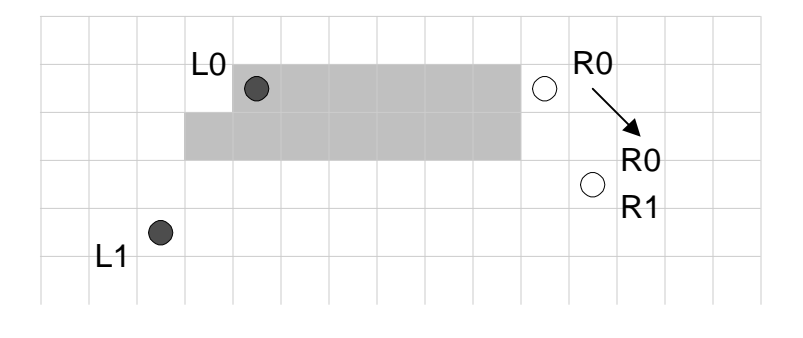

Figure 2d

R1.y<L1.y, so we write the next vertex on the right edge (11, 6). Again, pixels on all spans from max(L0.y, R0.y) to min(L1.y, R1.y)-1 will be drawn. This time R1.y>L1.y, however, so L0 is updated to L1.

> L0  $\bigcirc$ R0  $\bigcirc$ L0 L1  $\bigcirc$ R1

> > Figure 2e

R1.y>=L1.y, so we write the next vertex on the left edge (3, 6). L1.y=R1.y, so R0 is updated to R1 and L0 is updated to L1.

**launch** <= 0x00060003

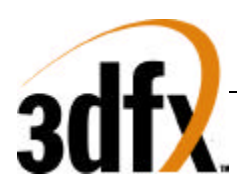

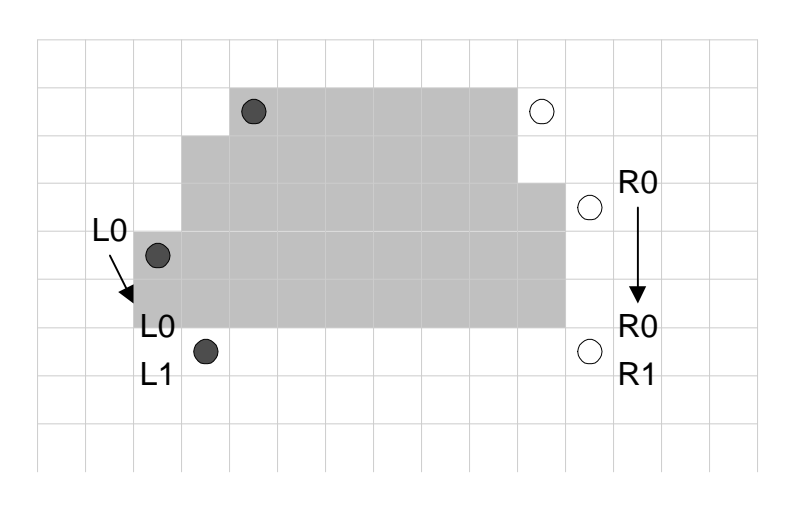

Figure 2f

R1.y>=L1.y, so we write the next vertex on the left edge (1, 6). L1.y=R1.y, so R0 is updated to R1 and L0 is updated to L1. R1 did not change, so updating R0 to R1 has no effect.

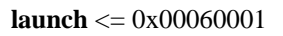

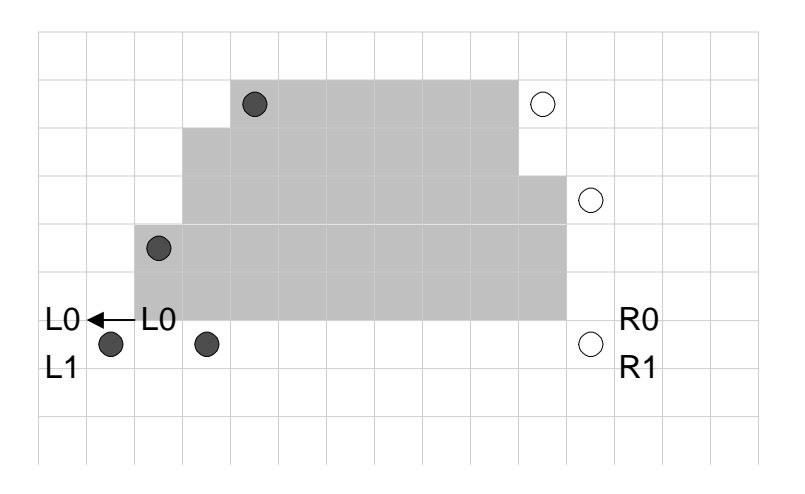

Figure 2g

R1.y>=L1.y, so we again write the next vertex on the left edge (2, 8). L1.y>R1.y, so R0 is updated to R1, again with no effect.

**launch** <= 0x00080002

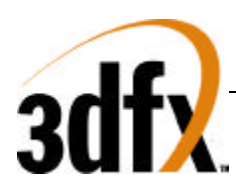

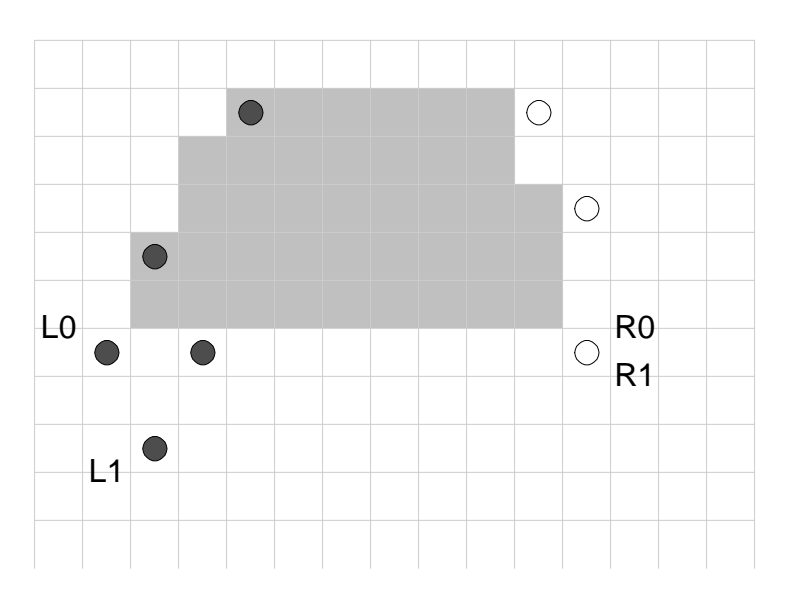

Figure 2h

R1.y<L1.y, so we write the next vertex on the right edge (11, 8). L1.y=R1.y, so R0 is updated to R1, and L0 is updated to L1.

**launch** <= 0x0008000b

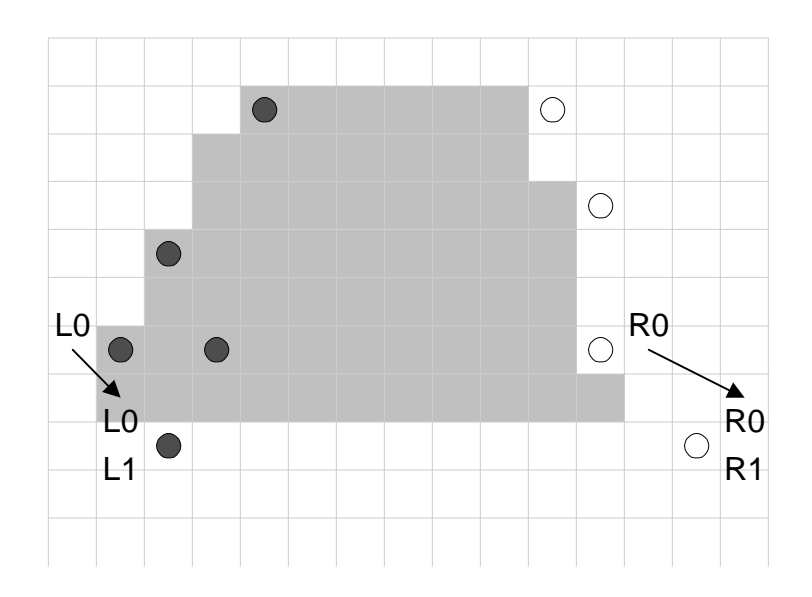

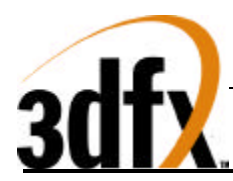

R1.y>=L1.y, so we write the next vertex on the left edge (5, 11). L1.y>R1.y, so R0 is updated to R1.

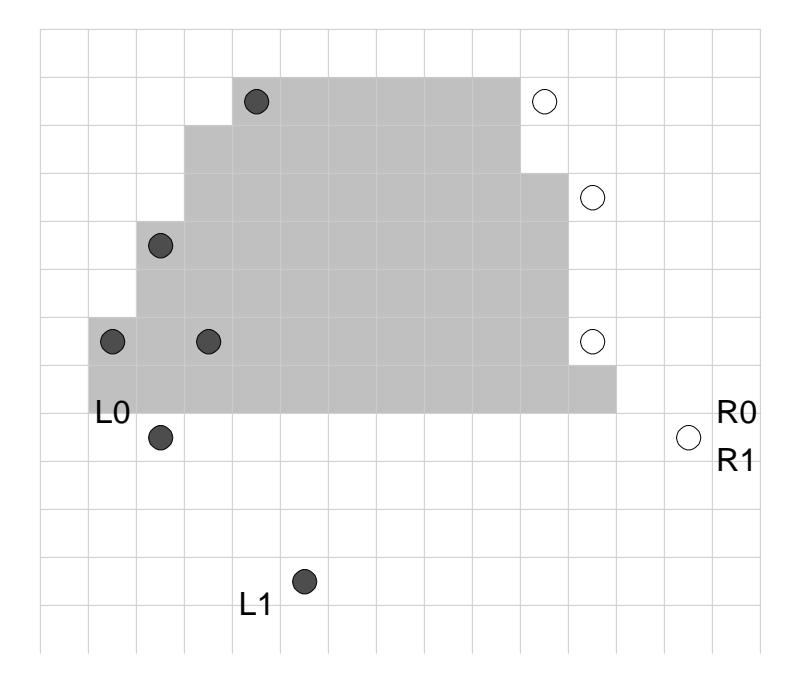

**launch** <= 0x000b0005

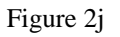

R1.y<L1.y, so we write the next vertex on the right edge (8, 8). L1.y>R1.y, so R0 is updated to R1, but no pixels are drawn.

**launch** <= 0x00080008

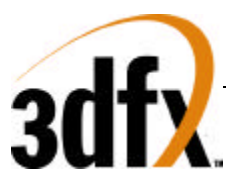

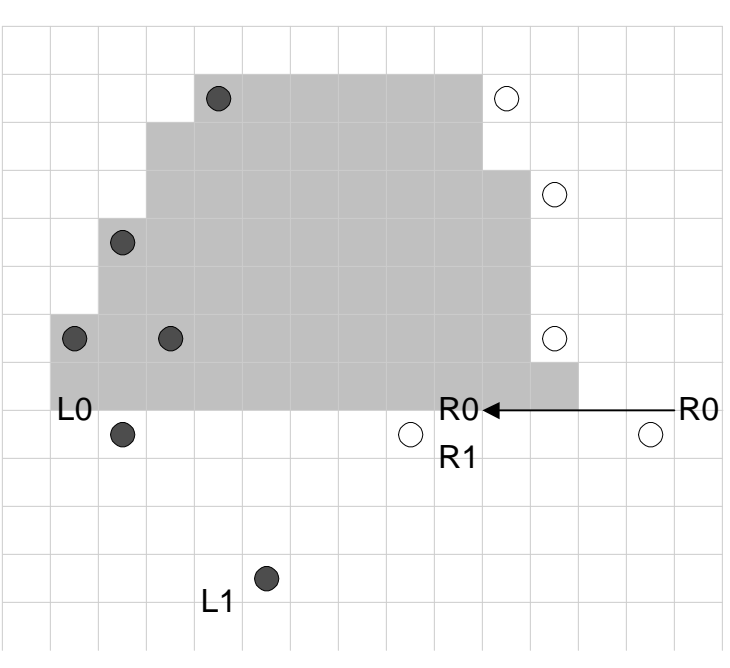

Figure 2k

 $R1,y<sub>x</sub>lly<sub>y</sub>$ , so we write the next vertex on the right edge. This is the final vertex in the polygon, which doesn't have a horizontal span at the bottom, so this vertex is the same as the last vertex for the left edge (5, 11). L1.y=R1.y, so R0 is updated to R1, and L0 is updated to L1. No pixels on the final span are drawn (this would be true even if L1.x did not equal R1.x). If the launch area is written again before any registers are written the polygon engine will begin a new polygon starting at (5,11).

**launch** <= 0x000b0005

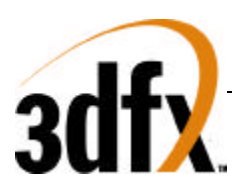

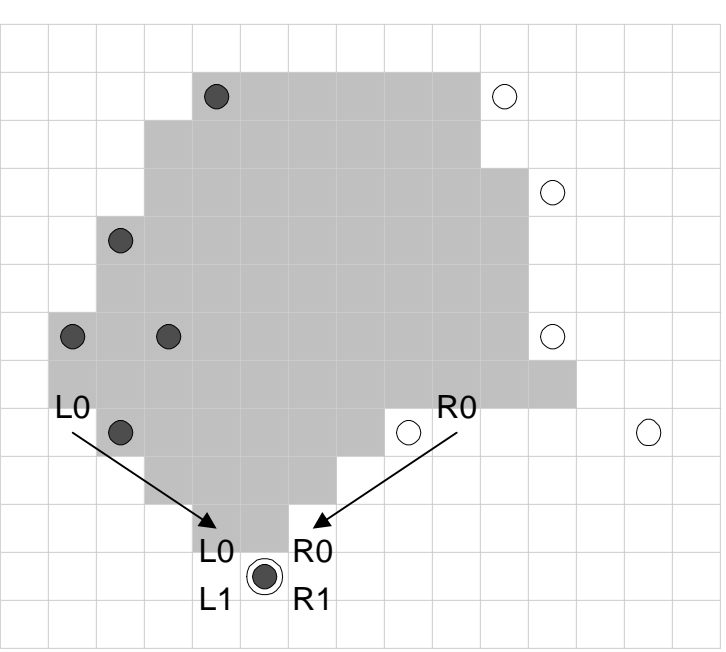

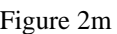

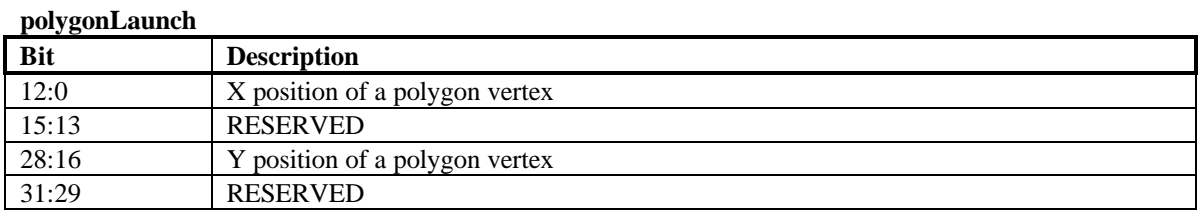

## **7.4 Miscellaneous 2D**

#### **7.4.1 Write Sgram Mode Register**

Executing this command causes the value in srcBaseAddr[10:0] to be set as the sgram mode register via a special bus cycle in the memory controller.

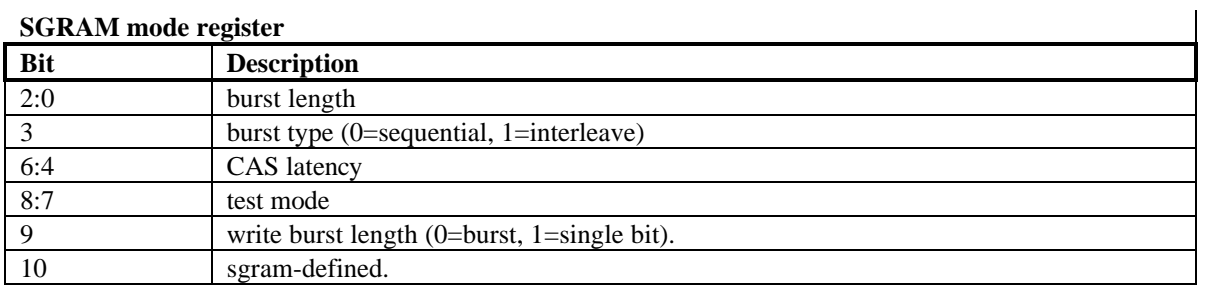

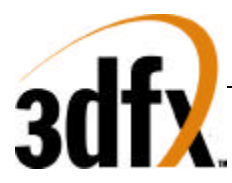

### **7.4.2 Write Sgram Color Register**

Executing this command causes the value in srcBaseAddr[31:0] to be set as the sgram color register via a special bus cycle in the memory controller. Since H3 has a 128-bit wide bus, the register is replicated across the four sets of sgram memories.

### **7.4.3 Write Sgram Mask Register**

Executing this command causes the value in srcBaseAddr[31:0] to be set as the sgram mask register via a special bus cycle in the memory controller. Since H3 has a 128-bit wide bus, the register is replicated across the four sets of sgram memories.

# **8. 3D Memory Mapped Register Set**

A 4Mbyte (22-bit) FBI memory mapped register address is divided into the following fields:

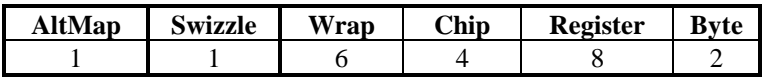

The **chip** field selects one or more of the Avenger chips (FBI and/or TREX) to be accessed. Each bit in the **chip** field selects one chip for writing, with FBI controlled by the lsb of the **chip** field, and TREX#2 controlled by the msb of the **chip** field. Note the **chip** field value of 0x0 selects all chips. The following table shows the **chip** field mappings: The current generation of Avenger only supports 1 TREX, so only bits 1:0 are valid, future generation of Avenger will support additional TREX cores.

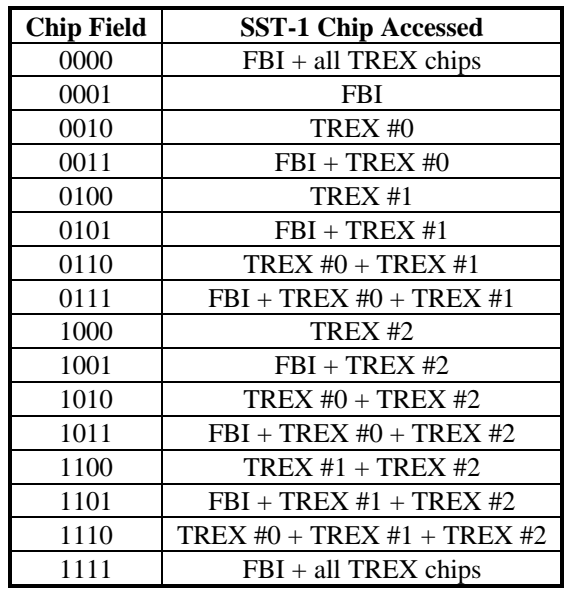

Note that TREX #0 is always connected to FBI in the system level diagrams of section 3, and TREX #1 is attached to TREX #0, etc. By utilizing the different **chip** fields, software can precisely control the data presented to individual chips which compose the Avenger graphics subsystem. Note that for reads, the

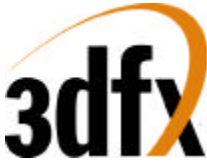

**chip** field is ignored, and read data is always read from FBI. The **register** field selects the register to be accessed from the table below. All accesses to the memory mapped registers must be 32-bit accesses. No byte (8-bit) or halfword (16-bit) accesses are allowed to the memory mapped registers, so the **byte** (2-bit) field of all memory mapped register accesses must be 0x0. As a result, to modify individual bits of a 32 bit register, the entire 32-bit word must be written with valid bits in all positions.

The table below shows the Avenger register set. The register set shown below is the address map when triangle registers address aliasing (remapping) is disabled(**fbiinit3**(0)=0). When The **chip** column illustrates which registers are stored in which chips. For the registers which are stored in TREX, the % symbol specifies that the register is unconditionally written to TREX regardless of the chip address. Similarly, the \* symbol specifies that the register is only written to a given TREX if specified in the chip address. The **R/W** column illustrates the read/write status of individual registers. Reading from a register which is "write only" returns undefined data. Also, reading from a register that is TREX specific returns undefined data.. Reads from all other memory mapped registers only contain valid data in the bits stored by the registers, and undefined/reserved bits in a given register must be masked by software. The **sync** column indicates whether the graphics processor must wait for the current command to finish before loading a particular register from the FIFO. A "yes" in the **sync** column means the graphics processor will flush the data pipeline before loading the register -- this will result in a small performance degradation when compared to those registers which do not need synchronization. The **FIFO** column indicates whether a write to a particular register will be pushed into the PCI bus FIFO. Care must be taken when writing to those registers not pushed into the FIFO in order to prevent race conditions between FIFOed and non-FIFOed registers. Also note that reads are not pushed into the PCI bus FIFO, and reading FIFOed registers will return the current value of the register, irrespective of pending writes to the register present in the FIFO.

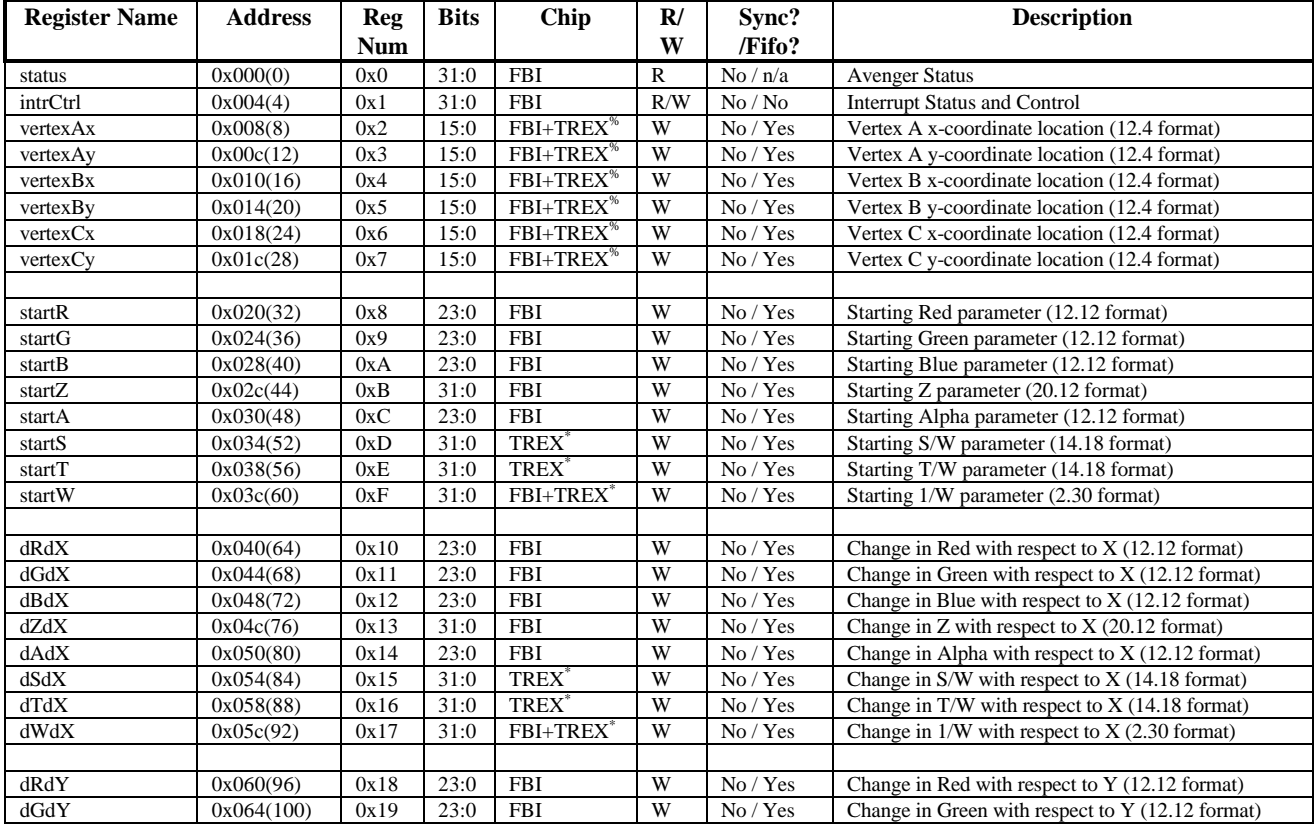

#### **Memory Base 0: Offset 0x0200000**

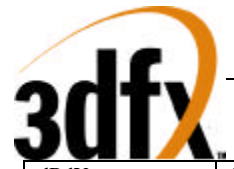

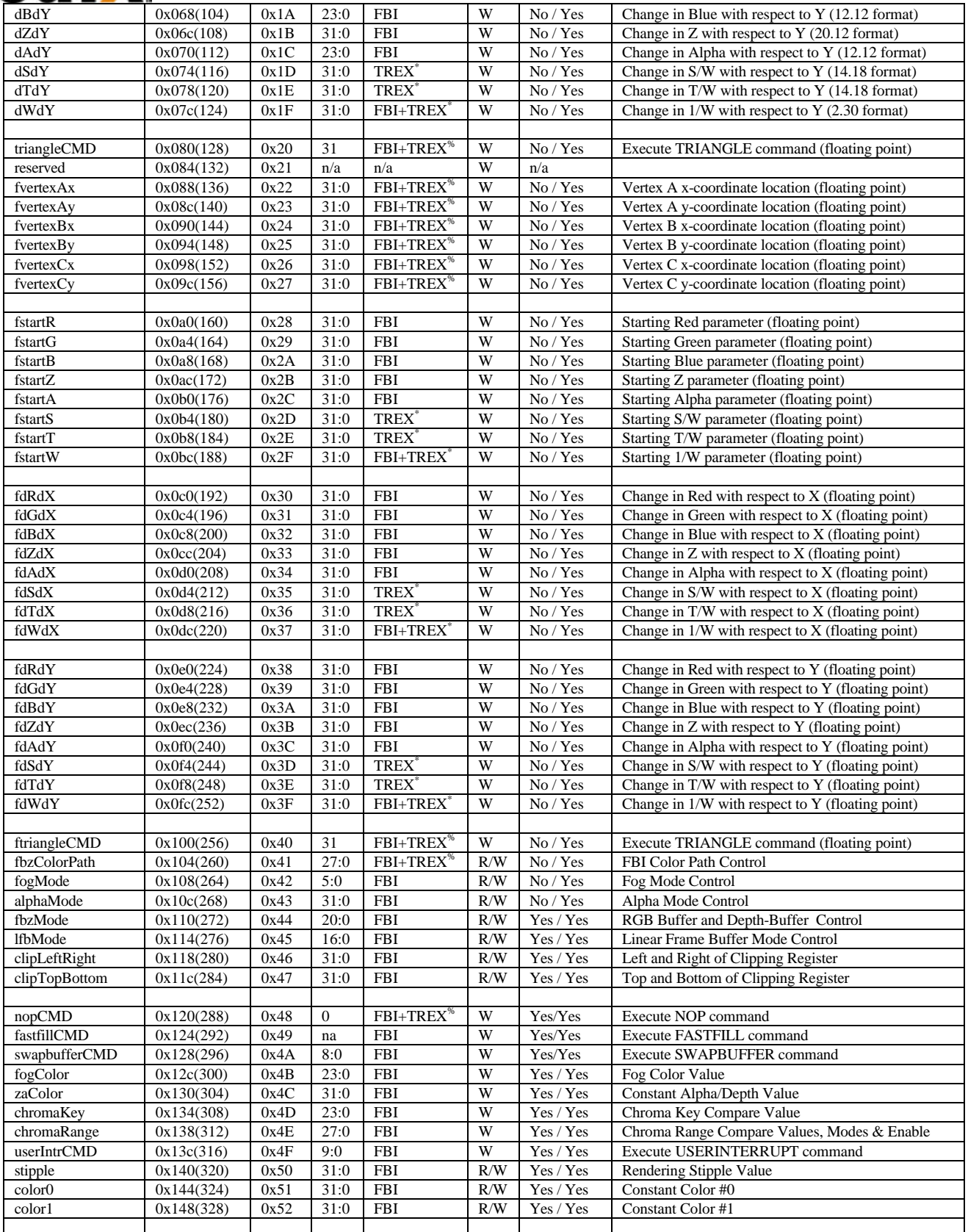

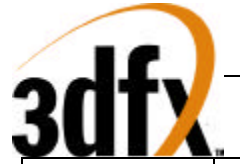

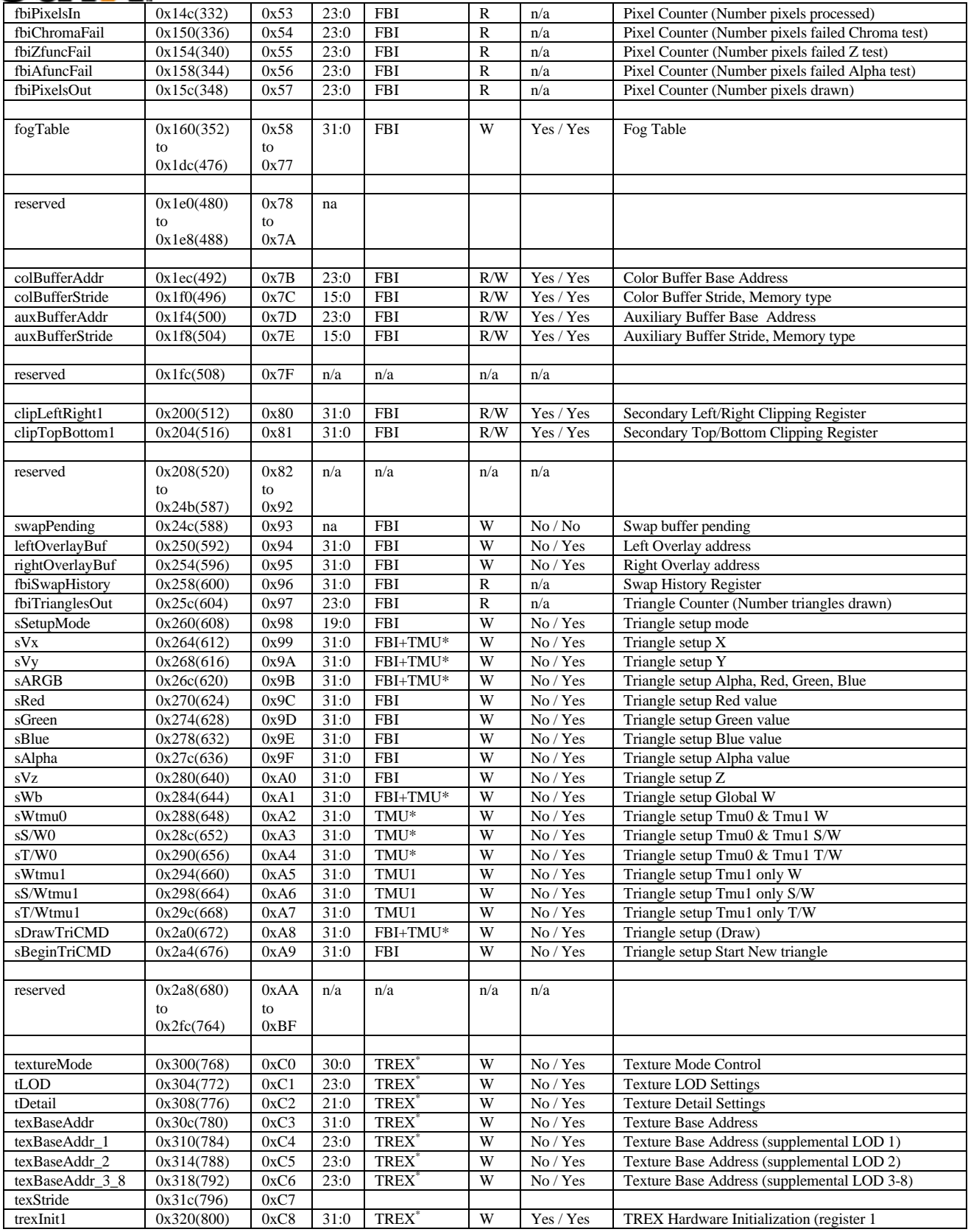

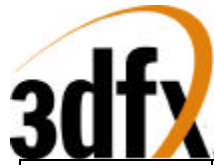

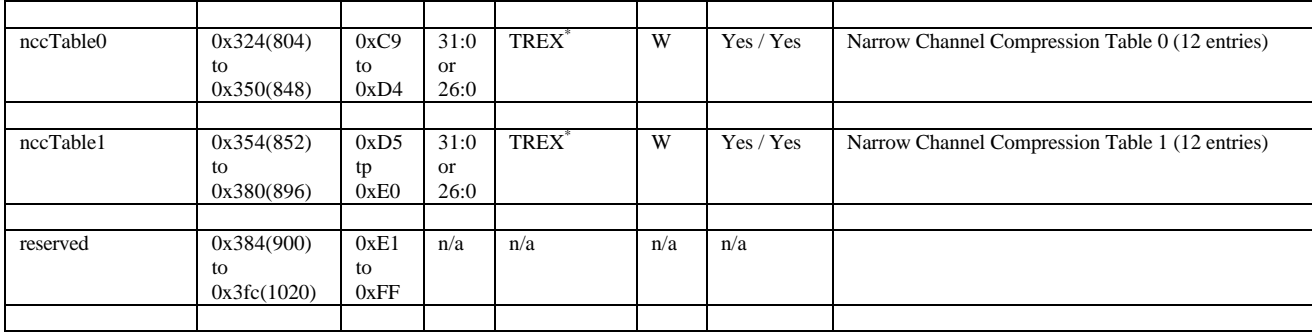

The triangle parameter registers are aliased to a different address mapping to improve PCI bus throughput. The upper bit of the **wrap** field in the pci address is 0x1 (**pci\_ad**[21]=1), the following table shows the addresses for the triangle parameter registers.

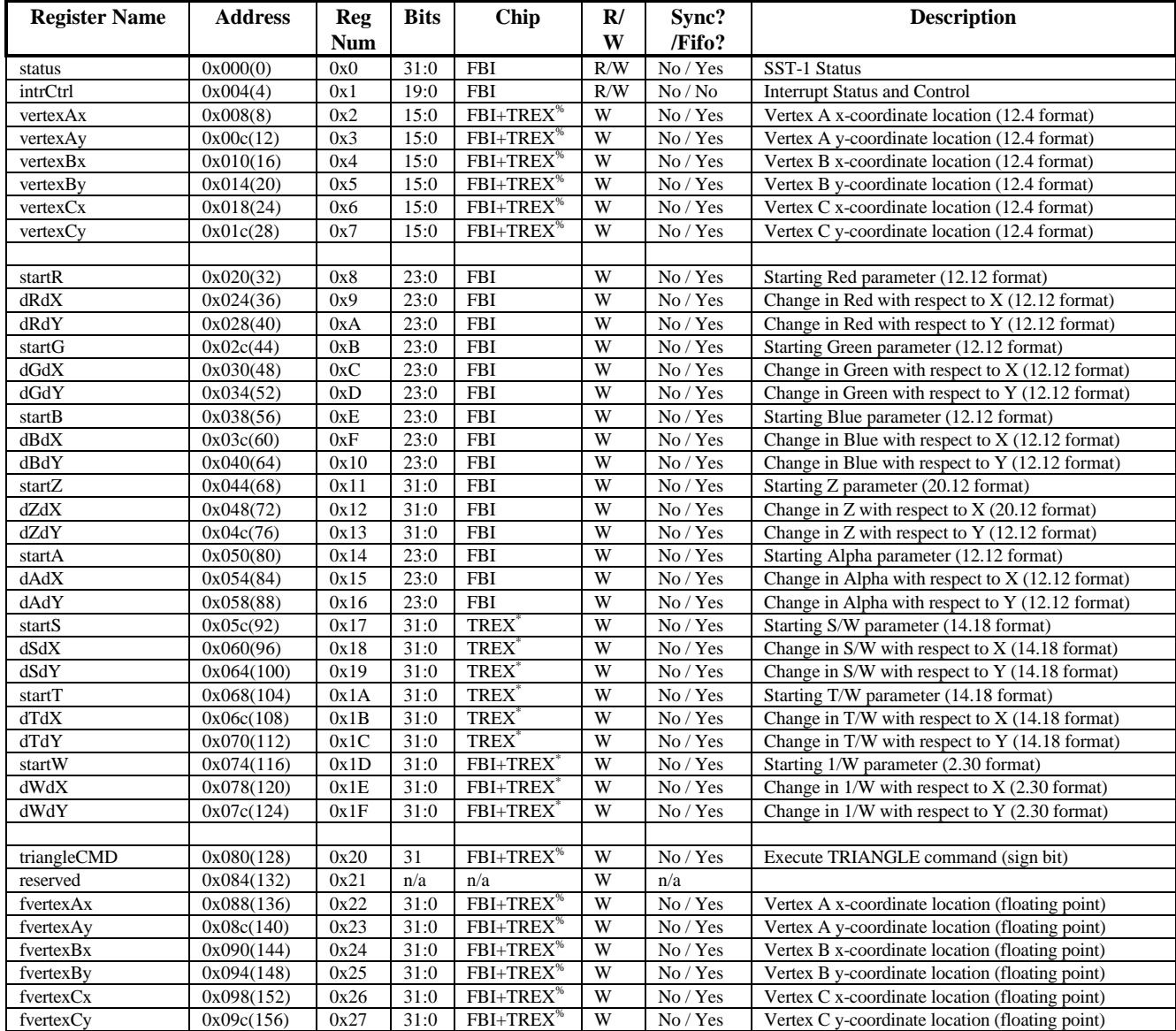

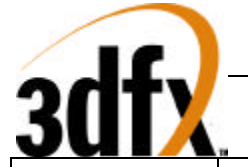

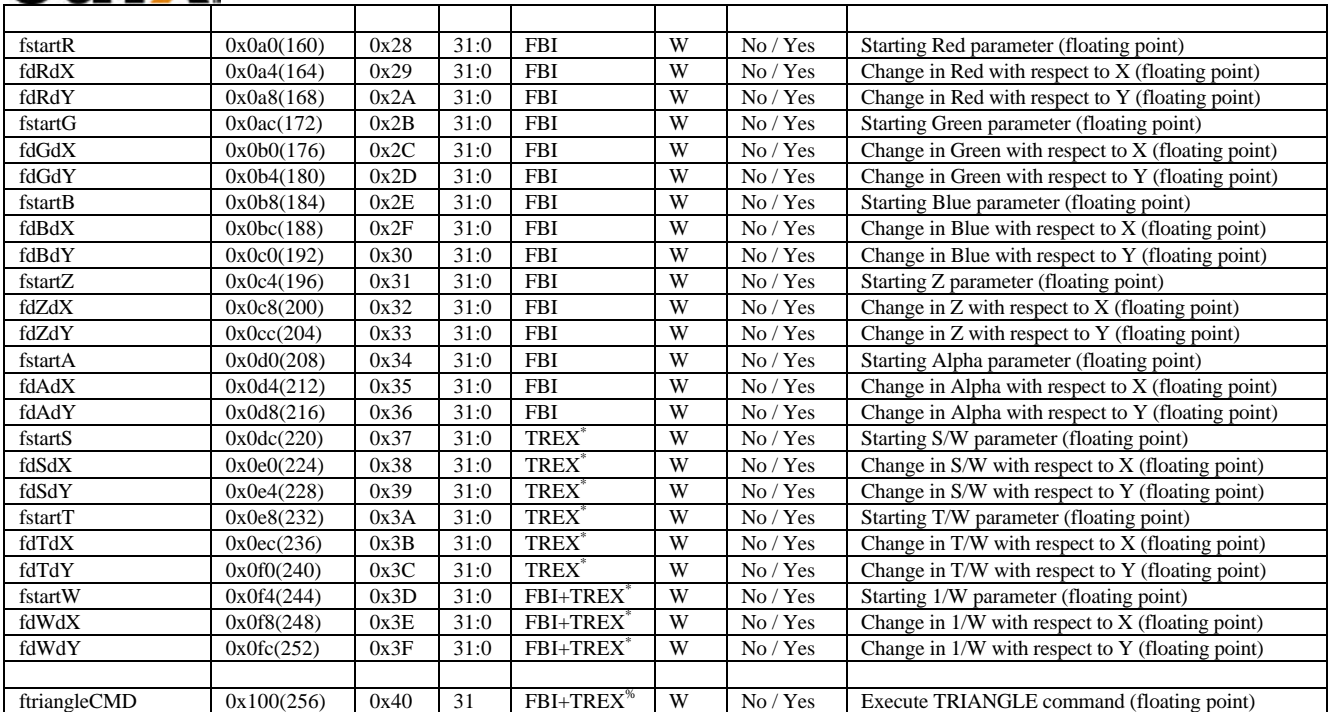

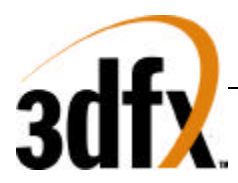

## **8.1 status Register**

The **status** register provides a way for the CPU to interrogate the graphics processor about its current state and FIFO availability. The **status** register is read only, but writing to **status** clears any Avenger generated PCI interrupts.

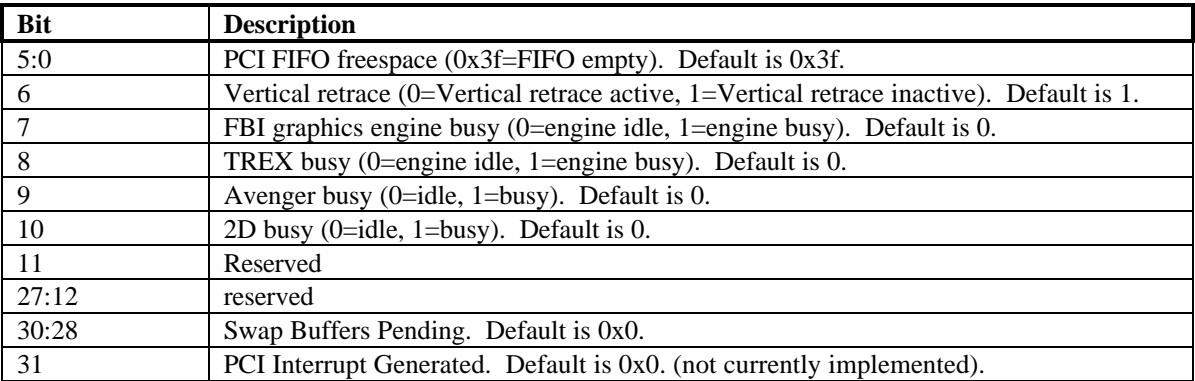

Bits(5:0) show the number of entries available in the internal host FIFO. The internal host FIFO is 64 entries deep. The FIFO is empty when bits $(5:0)=0x3f$ . Bit $(6)$  is the state of the monitor vertical retrace signal, and is used to determine when the monitor is being refreshed. Bit(7) of **status** is used to determine if the graphics engine of FBI is active. Note that bit(7) only determines if the graphics engine of FBI is busy -- it does not include information as to the status of the internal PCI FIFOs. Bit(8) of **status** is used to determine if TREX is busy. Note that bit(8) of **status** is set if any unit in TREX is not idle -- this includes the graphics engine and all internal TREX FIFOs. Bit(9) of **status** determines if all units in the Avenger system (including graphics engines, FIFOs, etc.) are idle. Bit(9) is set when any internal unit in Avenger is active (e.g. graphics is being rendered or any FIFO is not empty). When the Memory FIFO is enabled, bits(27:12) show the number of entries available in the Memory FIFO. Depending upon the amount of frame buffer memory available, a maximum of 65,536 entries may be stored in the Memory FIFO. The Memory FIFO is empty when bits(27:12)=0xffff. Bits (30:28) of **status** track the number of outstanding SWAPBUFFER commands. When a SWAPBUFFER command is received from the host cpu, bits (30:28) are incremented -- when a SWAPBUFFER command completes, bits (30:28) are decremented. Bit(31) of status is used to monitor the status of the PCI interrupt signal. If Avenger generates a vertical retrace interrupt (as defined in **pciInterrupt**), bit(31) is set and the PCI interrupt signal line is activated to generate a hardware interrupt. An interrupt is cleared by writing to **status** with "dont-care" data. NOTE THAT BIT(31) IS CURRENTLY NOT IMPLEMENTED IN HARDWARE, AND WILL ALWAYS RETURN 0X0.

## **8.2 intrCtrl Register**

The **intrCtrl** register controls the interrupt capabilities of Avenger. Bits 1:0 enable video horizontal sync signal generation of interrupts. Generated horizontal sync interrupts are detected by the CPU by reading bits 7:6 of **intrCtrl**. Bits 3:2 enable video vertical sync signal generation of interrupts. Generated vertical sync interrupts are detected by the CPU by reading bits 9:8 of **intrCtrl**. Bit 4 of **intrCtrl** enables generation of interrupts when the frontend PCI FIFO is full. Generated PCI FIFO Full interrupts are detected by the CPU by reading bit 10 of **intrCtrl**. PCI FIFO full interrupts are genered when **intrCtrl** bit 4 is set and the number of free entries in the frontend PCI FIFO drops below the value specified in **fbiInit0** bits(10:6). Bit 5 of **intrCtrl** enables the user interrupt command USERINTERRUPT generation of interrupts. Generated user interrupts are detected by the CPU by reading bit 11 of **intrCtrl**. The tag associated with a generated user interrupt is stored in bits 19:12 of **intrCtrl**.

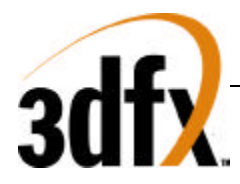

Generated interrupts are cleared by writing a 0 to the bit signaling a particular interrupt was generated and writing a 1 to **interCtrl** bit(31). For example, a PCI FIFO full generated interrupt is cleared by writing a 0 to bit 10 of **intrCtrl**, and a generated user interrupt is cleared by writing a 0 to bit 11 of **intrCtrl**. For both cases, bit 31 of **intrCtrl** must be written with the value 1 to clear the external PCI interrupt. Care must be taken when clearing interrupts not to accidentally overwrite the interrupt mask bits (bits 5:0) of **intrCtrl**) which enable generation of particular interrupts.

Note that writes to the **intrCtrl** register are not pushed on the PCI frontend FIFO, so writes to **intrCtrl** are processed immediately. Since **intrCtrl** is not FIFO'ed, writes to **intrCtrl** may be processed out-oforder with respect to other queued writes in the PCI and memory-backed FIFOs.

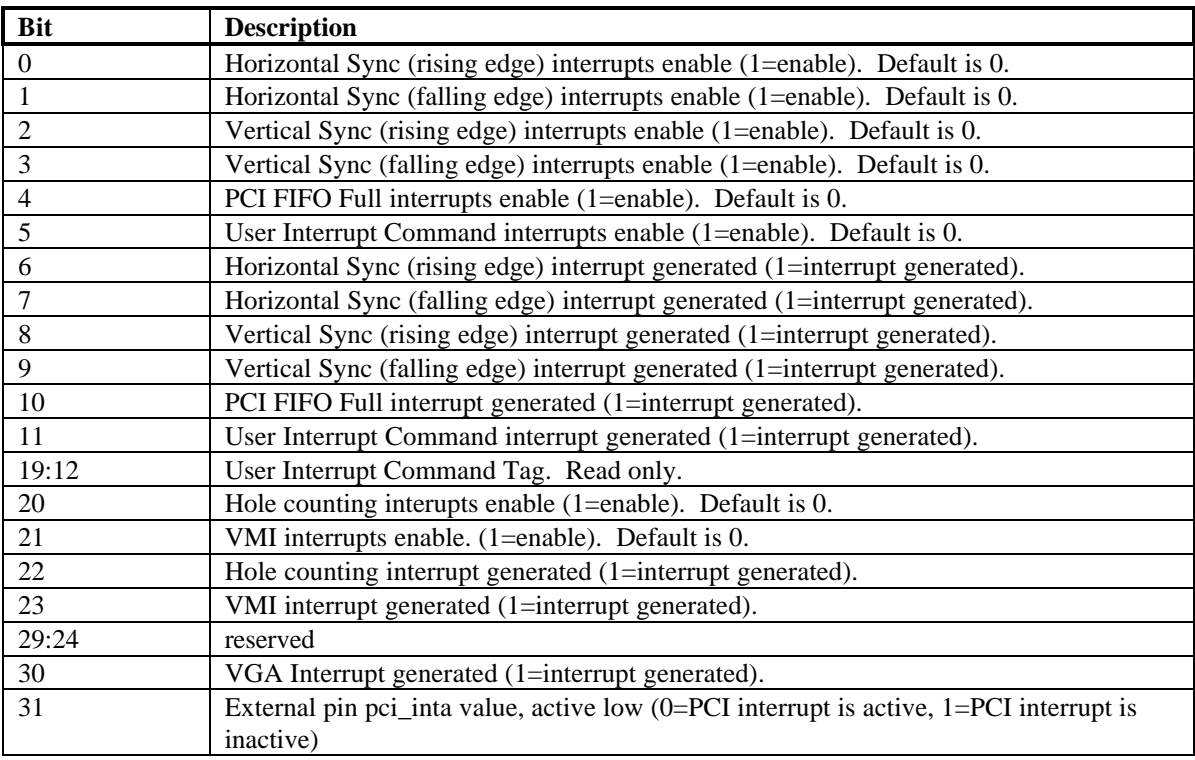

## **8.3 vertex and fvertex Registers**

The **vertexAx**, **vertexAy**, **vertexBx**, **vertexBy**, **vertexCx**, **vertexCy**, **fvertexAx**, **fvertexAy**, **fvertexBx**, **fvertexBy**, **fvertexCx**, and **fvertexCy** registers specify the x and y coordinates of a triangle to be rendered. There are three vertices in an Avenger triangle, with the **AB** and **BC** edges defining the minor edge and the **AC** edge defining the major edge. The diagram below illustrates two typical triangles:

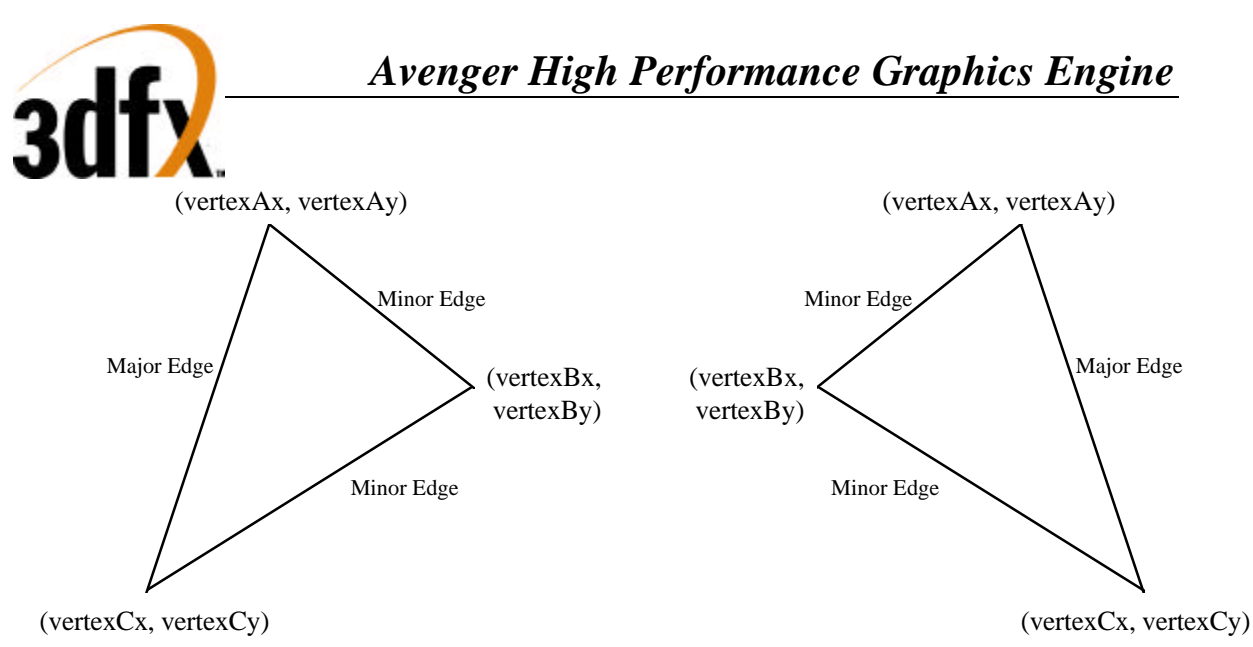

The **fvertex** registers are floating point equivalents of the **vertex** registers. Avenger automatically converts both the **fvertex** and **vertex** registers into an internal fixed point notation used for rendering.

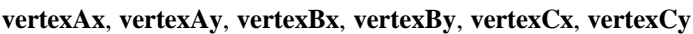

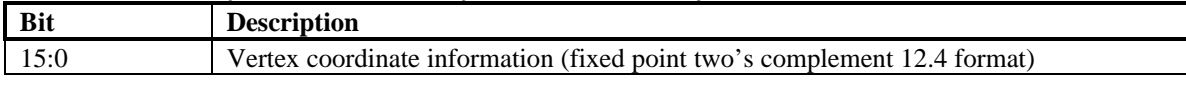

#### **fvertexAx**, **fvertexAy**, **fvertexBx**, **fvertexBy**, **fvertexCx**, **fvertexCy**

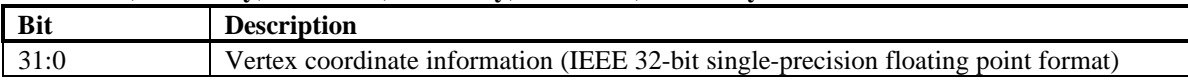

## **8.4 startR, startG, startB, startA, fstartR, fstartG, fstartB, and fstartA Registers**

The **startR**, **startG**, **startB**, **startA**, **fstartR**, **fstartG**, **fstartB**, and **fstartA** registers specify the starting color information (red, green, blue, and alpha) of a triangle to be rendered. The **start** registers must contain the color values associated with the **A** vertex of the triangle. The **fstart** registers are floating point equivalents of the **start** registers. Avenger automatically converts both the **start** and **fstart** registers into an internal fixed point notation used for rendering.

#### **startR, startG, startB, startA**

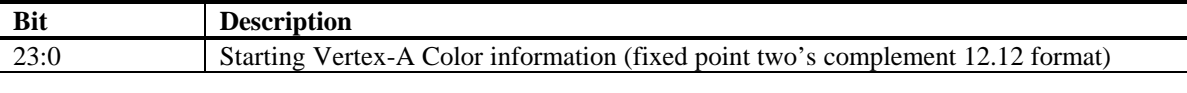

#### **fstartR, fstartG, fstartB, fstartA**

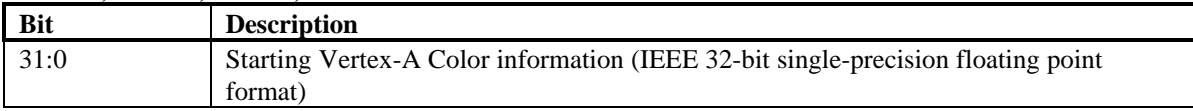

## **8.5 startZ and fstartZ registers**

The **startZ** and **fstartZ** registers specify the starting Z information of a triangle to be rendered. The **startZ** registers must contain the Z values associated with the **A** vertex of the triangle. The **fstartZ** register is a floating point equivalent of the **startZ** registers. Avenger automatically converts both the **startZ** and **fstartZ** registers into an internal fixed point notation used for rendering.

**startZ**

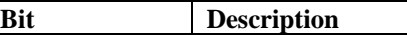

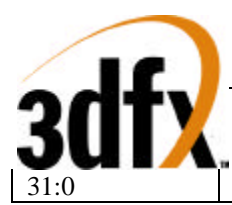

Starting Vertex-A Z information (fixed point two's complement 20.12 format)

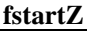

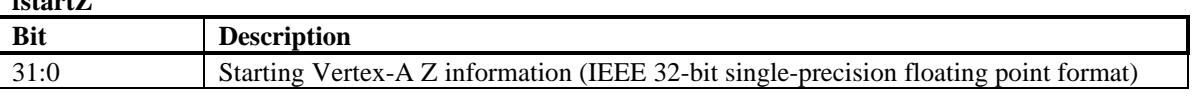

## **8.6 startS, startT, fstartS, and fstartT Registers**

The **startS**, **startT**, **fstartS**, and **fstartT** registers specify the starting S/W and T/W texture coordinate information of a triangle to be rendered. The **start** registers must contain the texture coordinates associated with the **A** vertex of the triangle. Note that the S and T coordinates used by Avenger for rendering must be divided by W prior to being sent to Avenger (i.e. Avenger iterates S/W and T/W prior to perspective correction). During rendering, the iterated **S** and **T** coordinates are (optionally) divided by the iterated **W** parameter to perform perspective correction. The **fstart** registers are floating point equivalents of the **start** registers. Avenger automatically converts both the **start** and **fstart** registers into an internal fixed point notation used for rendering.

#### **startS, startT**

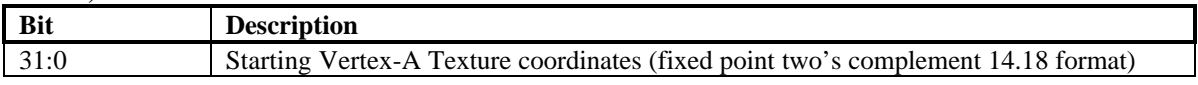

#### **fstartS, fstartT**

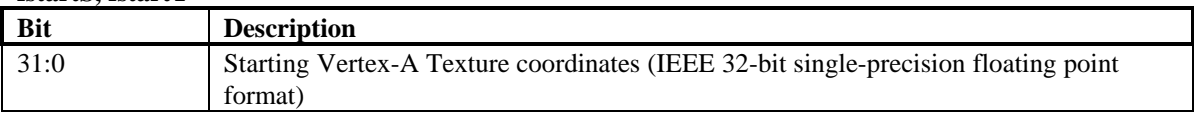

## **8.7 startW and fstartW registers**

The **startW** and **fstartW** registers specify the starting 1/W information of a triangle to be rendered. The **startW** registers must contain the W values associated with the **A** vertex of the triangle. Note that the **W** value used by Avenger for rendering is actually the reciprocal of the 3D-geometry-calculated W value (i.e. Avenger iterates 1/W prior to perspective correction). During rendering, the iterated **S** and **T** coordinates are (optionally) divided by the iterated **W** parameter to perform perspective correction. The **fstartW** register is a floating point equivalent of the **startW** registers. Avenger automatically converts both the **startW** and **fstartW** registers into an internal fixed point notation used for rendering.

#### **startW**

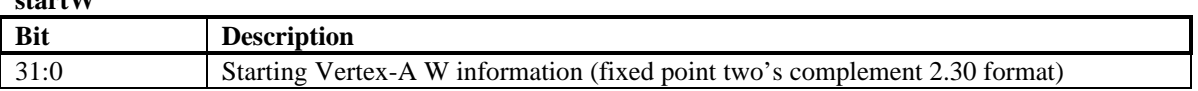

#### **fstartW**

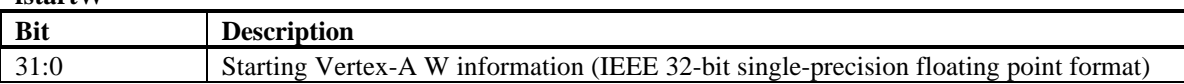

## **8.8 dRdX, dGdX, dBdX, dAdX, fdRdX, fdGdX, fdBdX, and fdAdX Registers**

The **dRdX**, **dGdX**, **dBdX**, **dAdX**, **fdRdX**, **fdGdX**, **fdBdX**, and **fdAdX** registers specify the change in the color information (red, green, blue, and alpha) with respect to X of a triangle to be rendered. As a triangle is rendered, the **d?dX** registers are added to the the internal color component registers when the pixel drawn moves from left-to-right, and are subtracted from the internal color component registers when the pixel drawn moves from right-to-left. The **fd?dX** registers are floating point equivalents of the **d?dX**

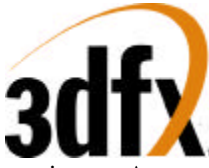

registers. Avenger automatically converts both the **d?dX** and **fd?dX** registers into an internal fixed point notation used for rendering.

#### **dRdX, dGdX, dBdX, dAdX**

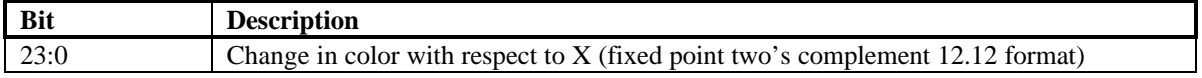

#### **fdRdX, fdGdX, fdBdX, fdAdX**

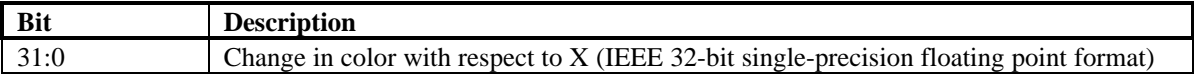

### **8.9 dZdX and fdZdX Registers**

The **dZdX** and **fdZdX** registers specify the change in Z with respect to X of a triangle to be rendered. As a triangle is rendered, the **dZdX** register is added to the the internal Z register when the pixel drawn moves from left-to-right, and is subtracted from the internal Z register when the pixel drawn moves from right-to-left. The **fdZdX** registers are floating point equivalents of the **dZdX** registers. Avenger automatically converts both the **dZdX** and **fdZdX** registers into an internal fixed point notation used for rendering.

#### **dZdX**

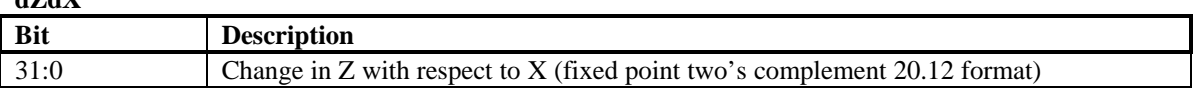

#### **fdZdX**

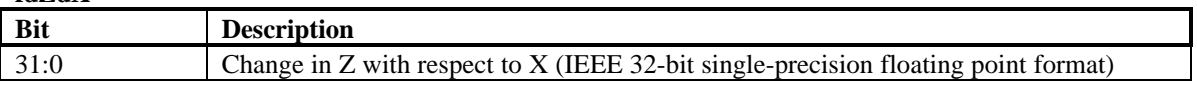

#### **8.10 dSdX, dTdX, fdSdX, and fdTdX Registers**

The **dXdX**, **dTdX**, **fdSdX**, and **fdTdX** registers specify the change in the S/W and T/W texture coordinates with respect to X of a triangle to be rendered. As a triangle is rendered, the **d?dX** registers are added to the the internal S and T registers when the pixel drawn moves from left-to-right, and are subtracted from the internal S/W and T/W registers when the pixel drawn moves from right-to-left. Note that the delta S/W and T/W values used by Avenger for rendering must be divided by W prior to being sent to Avenger (i.e. Avenger uses ΔS/W and ΔT/W ). The **d?dX** registers are floating point equivalents of the **fd?dX** registers. Avenger automatically converts both the **d?dX** and **fd?dX** registers into an internal fixed point notation used for rendering.

#### **dSdX, dTdX**

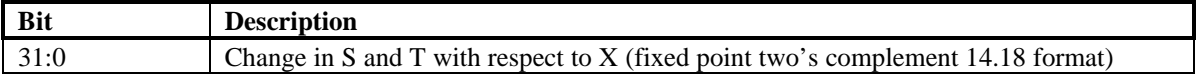

#### **fdSdX, fdTdX**

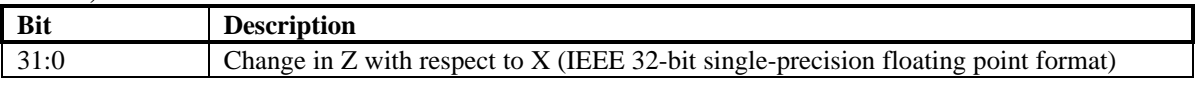

## **8.11 dWdX and fdWdX Registers**

The **dWdX** and **fdWdX** registers specify the change in 1/W with respect to X of a triangle to be rendered. As a triangle is rendered, the **dWdX** register is added to the the internal 1/W register when the pixel drawn moves from left-to-right, and is subtracted from the internal 1/W register when the pixel drawn

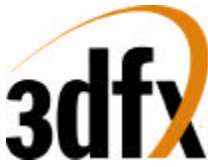

moves from right-to-left. The **fdWdX** registers are floating point equivalents of the **dWdX** registers. Avenger automatically converts both the **dWdX** and **fdWdX** registers into an internal fixed point notation used for rendering.

#### **dWdX**

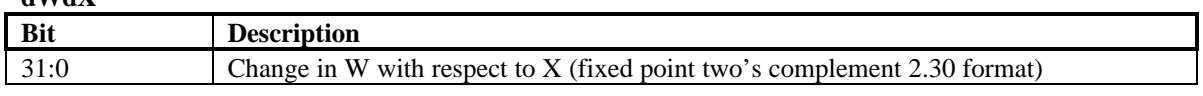

#### **fdWdX**

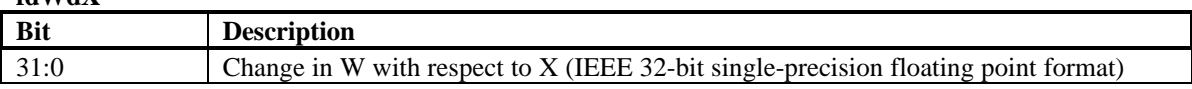

## **8.12 dRdY, dGdY, dBdY, dAdY, fdRdY, fdGdY, fdBdY, and fdAdY Registers**

The **dRdY**, **dGdY**, **dBdY**, **dAdY**, **fdRdY**, **fdGdY**, **fdBdY**, and **fdAdY** registers specify the change in the color information (red, green, blue, and alpha) with respect to Y of a triangle to be rendered. As a triangle is rendered, the **d?dY** registers are added to the the internal color component registers when the pixel drawn in a positive Y direction, and are subtracted from the internal color component registers when the pixel drawn moves in a negative Y direction. The **fd?dY** registers are floating point equivalents of the **d?dY** registers. Avenger automatically converts both the **d?dY** and **fd?dY** registers into an internal fixed point notation used for rendering.

#### **dRdY, dGdY, dBdY, dAdY**

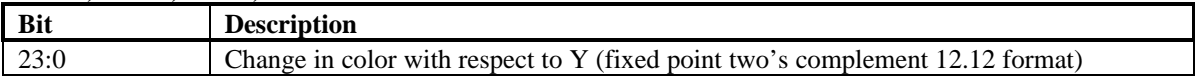

#### **fdRdY, fdGdY, fdBdY, fdAdY**

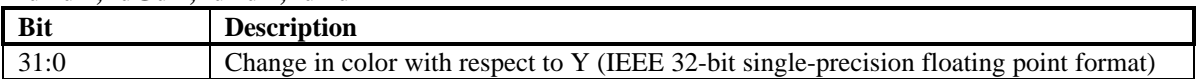

## **8.13 dZdY and fdZdY Registers**

The **dZdY** and **fdZdY** registers specify the change in Z with respect to Y of a triangle to be rendered. As a triangle is rendered, the **dZdY** register is added to the the internal Z register when the pixel drawn moves in a positive Y direction, and is subtracted from the internal Z register when the pixel drawn moves in a negative Y direction. The **fdZdY** registers are floating point equivalents of the **dZdY** registers. Avenger automatically converts both the **dZdY** and **fdZdY** registers into an internal fixed point notation used for rendering.

#### **dZdY**

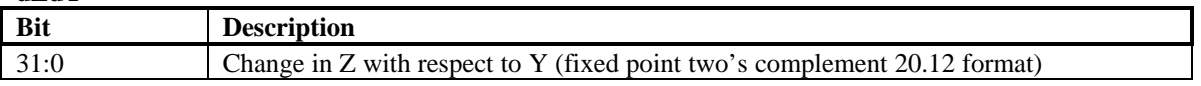

#### **fdZdY**

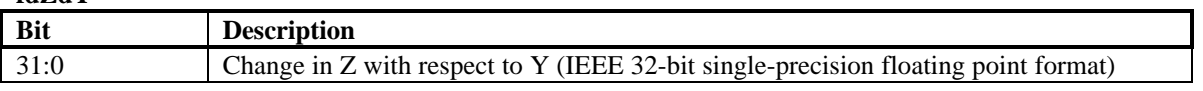

## **8.14 dSdY, dTdY, fdSdY, and fdTdY Registers**

The **dYdY**, **dTdY**, **fdSdY**, and **fdTdY** registers specify the change in the S/W and T/W texture coordinates with respect to Y of a triangle to be rendered. As a triangle is rendered, the **d?dY** registers are added to the the internal S/W and T/W registers when the pixel drawn moves in a positive Y direction,

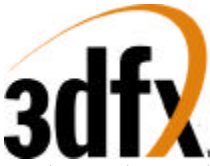

and are subtracted from the internal S/W and T/W registers when the pixel drawn moves in a negative Y direction. Note that the delta S/W and T/W values used by Avenger for rendering must be divided by W prior to being sent to Avenger (i.e. Avenger uses ΔS/W and ΔT/W ). The **d?dY** registers are floating point equivalents of the **fd?dY** registers. Avenger automatically converts both the **d?dY** and **fd?dY** registers into an internal fixed point notation used for rendering.

#### **dSdY, dTdY**

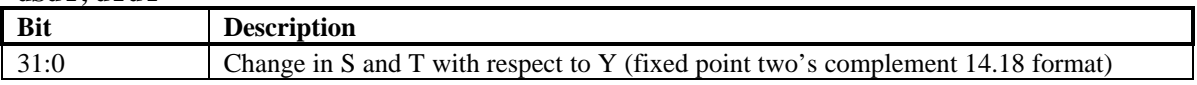

#### **fdSdY, fdTdY**

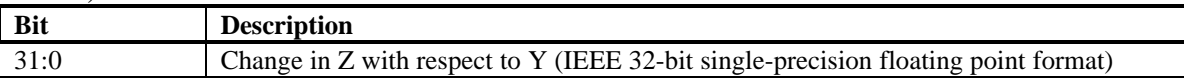

## **8.15 dWdY and fdWdY Registers**

The **dWdY** and **fdWdY** registers specify the change in 1/W with respect to Y of a triangle to be rendered. As a triangle is rendered, the **dWdY** register is added to the the internal 1/W register when the pixel drawn moves in a positive Y direction, and is subtracted from the internal 1/W register when the pixel drawn moves in a negative Y direction. The **fdWdY** registers are floating point equivalents of the **dWdY** registers. Avenger automatically converts both the **dWdY** and **fdWdY** registers into an internal fixed point notation used for rendering.

#### **dWdY**

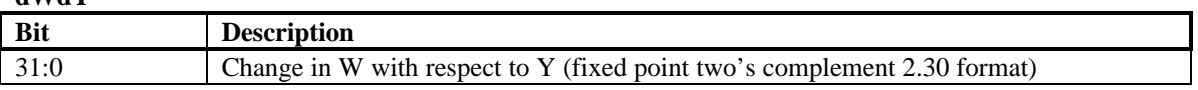

**fdWdY**

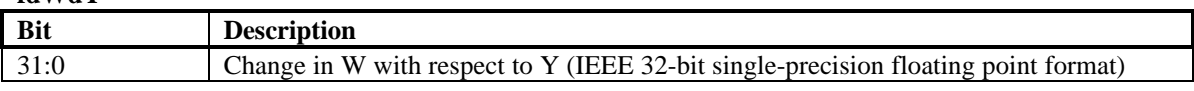

## **8.16 triangleCMD and ftriangleCMD Registers**

The **triangleCMD** and **ftriangleCMD** registers execute the triangle drawing command. Writes to **triangleCMD** or **ftriangleCMD** initiate rendering a triangle defined by the **vertex**, **start**, **d?dX**, and **d?dY** registers. Note that the **vertex**, **start**, **d?dX**, and **d?dY** registers must be setup prior to writing to **triangleCMD** or **ftriangleCMD**. The value stored to **triangleCMD** or **ftriangleCMD** is the area of the triangle being rendered -- this value determines whether a triangle is clockwise or counter-clockwise geometrically. If bit(31)=0, then the triangle is oriented in a counter-clockwise orientation (i.e. positive area). If bit( $31$ )=1, then the triangle is oriented in a clockwise orientation (i.e. negative area). To calculate the area of a triangle, the following steps are performed:

- 1. The vertices  $(A, B, and C)$  are sorted by the Y coordinate in order of increasing Y (i.e.  $A, y \leq 1$  $B.y \le C.y$
- 2. The area is calculated as follows:  $AREA = ((dxAB * dyBC) - (dxBC * dyAB)) / 2$ where  $dxAB = A.x - B.x$

 $dyBC = B.y - C.y$  $dxBC = B.x - C.x$ 

 $dyAB = A.y - B.y$ 

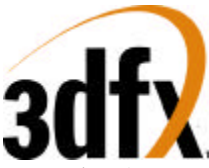

Note that Avenger only requires the sign bit of the area to be stored in the **triangleCMD** and **ftriangleCMD** registers -- bits(30:0) written to **triangleCMD** and **ftriangleCMD** are ignored.

#### **triangleCMD**

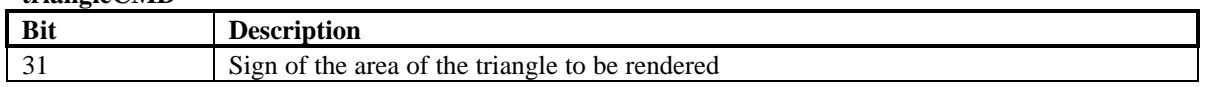

#### **ftriangleCMD**

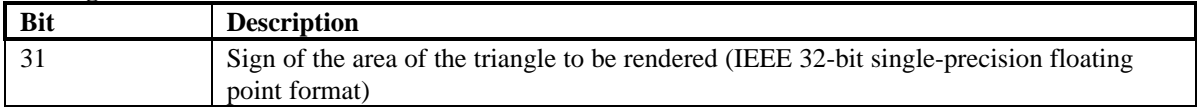

### **8.17 nopCMD Register**

Writing any data to the **nopCMD** register executes the NOP command. Executing a NOP command flushes the graphics pipeline. When a **nopCMD** is exectuted with  $Bit(0) == 1$ , the following counters get cleared: **fbiPixelsIn**, **fbiChromaFail**, **fbiZfuncFail**, **fbiAfuncFail**, and **fbiPixelsOut** registers. When a **nopCMD** is executed with Bit(1)==1, fbiTrianglesOut is cleared. When a **nopCMD** is executed with non of its bits set, none of the aforementioned counters will be modified.

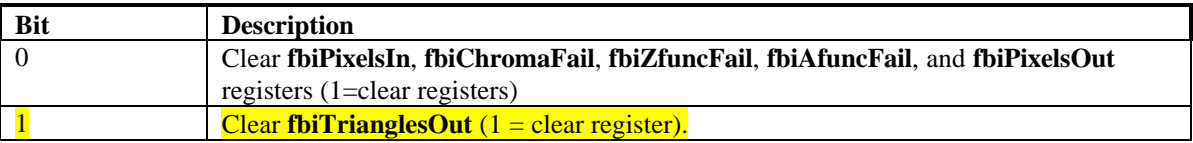

## **8.18 fastfillCMD Register**

Writing any data to the **fastfill** register executes the FASTFILL command. The FASTFILL command is used to clear the RGB and depth buffers as quickly as possible. Prior to executing the FASTFILL command, the **clipLeftRight** and **clipLowYHighY** are loaded with a rectangular area which is the desired area to be cleared. Note that **clip** registers define a rectangular area which is inclusive of the **clipLeft** and **clipLowY** register values, but exclusive of the **clipRight** and **clipHighY** register values. The **fastfillCMD** register is then written to initiate the FASTFILL command after the **clip** registers have been loaded. FASTFILL will optionally clear the color buffers with the RGB color specified in the **color1** register, and also optionally clears the depth buffer with the depth value taken from the **zaColor** register. Note that since **color1** is a 24-bit value, either dithering or bit truncation must be used to translate the 24 bit value into the native 16-bit frame buffer -- dithering may be employed optionally as defined by bit(8) of **fbzMode**. Disabling clearing of the color or depth buffers is accomplished by modifying the rgb/depth mask bits(10:9) in **fbzMode**. This allows individual or combined clearing of the RGB and depth buffers.

When using SGRAM, **fastfillCMD[0]** overrides **fbzMode[8],** and forces dithering off, allowing the color plane to be filled using SGRAM blockwrites. When using SDRAM, dithering behavior is determined solely by **fbzMode[8]**.

**Special Notes**: Avenger's **fastfillCMD** is not fully functional with SDRAM. The aux-plane fill portion of the comand doesn't work. To fastfill a surface with SDRAM, point the **colBufAddr** and **colBufStride** registers to the surface, and then fill it, using only the color-portion of the fastfill command (i.e. set the RGB mask=1 (**fbzMode[9]**, but clear the za-mask (**fbzmode[10]**)).

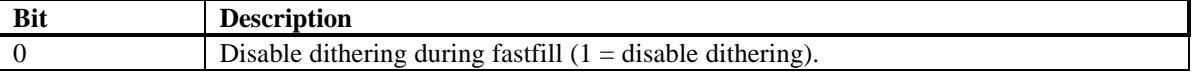

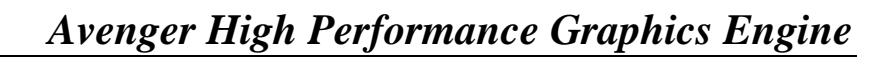

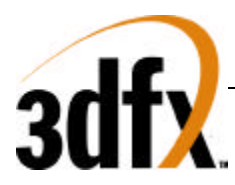

## **8.19 swapbufferCMD Register**

Writing to the **swapbufferCMD** register executes the SWAPBUFFER command. If the data written to **swapbufferCMD** bit(0)=0, then the frame buffer swapping is not synchronized with vertical retrace. If frame buffer swapping is not synchronized with vertical retrace, then visible frame "tearing" may occur. If **swapbufferCMD** bit(0)=1 then the frame buffer swapping is synchronized with vertical retrace. Synchronizing frame buffer swapping with vertical retrace eliminates the aforementioned frame "tearing." When a **swapbufferCMD** is received in the front-end PCI host FIFO, the swap buffers pending field in the status register is incremented. Conversely, when an actual frame buffer swapping occurs, the swap buffers pending field in the **status** register (bits(30:28)) is decremented. The swap buffers pending field allows software to determine how many SWAPBUFFER commands are present in the Avenger FIFOs. Bits(8:1) of **swapbufferCMD** are used to specify the number of vertical retraces to wait before swapping the color buffers. An internal counter is incremented whenever a vertical retrace occurs, and the color buffers are not swapped until the internal vertical retrace counter is greater than the value of **swapbufferCMD** bits(8:1) -- After a swap occurs, the internal vertical retrace counter is cleared.

Setting swabufferCMD[0]=1 is used to maintain constant frame rate. **NOTE: for highest performance when syncing-to-vsync, set the swapbuffer interval (swapbufferCMD bits(8:1)) to zero**.

**SwapbufferCMD** bit(9) disables swapping, which has the effect of decrementing the outstanding swap count, but not performing a video pointer swap. Note that if vertical retrace synchronization is disabled for swapping buffers (**swapbufferCMD** $(0)=0$ ), then the swap buffer interval field is ignored. The **swapbufferCMD** on Avenger works similar to Voodoo Rush. The driver must write to the swapbufferPend register to increase the outstanding swap count, then write to the **swapbufferCMD** register.

To enable triple buffering, turn on the appropriate bit in dram\_init\_1. If triple buffering is enabled, then the graphics core will be allowed to continue given that one or fewer swaps is pending to be done by the video unit. Effectively, this allows Avenger to render up to two frames ahead of the displayed buffer.

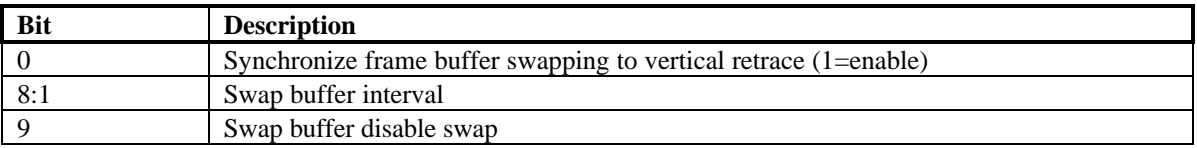

## **8.20 fbzColorPath Register**

The **fbzColorPath** register controls the color and alpha rendering pixel pipelines. Bits in **fbzColorPath** control color/alpha selection and lighting. Individual bits of **fbzColorPath** are set to enable modulation, addition, etc. for various lighting effects including diffuse and specular highlights.

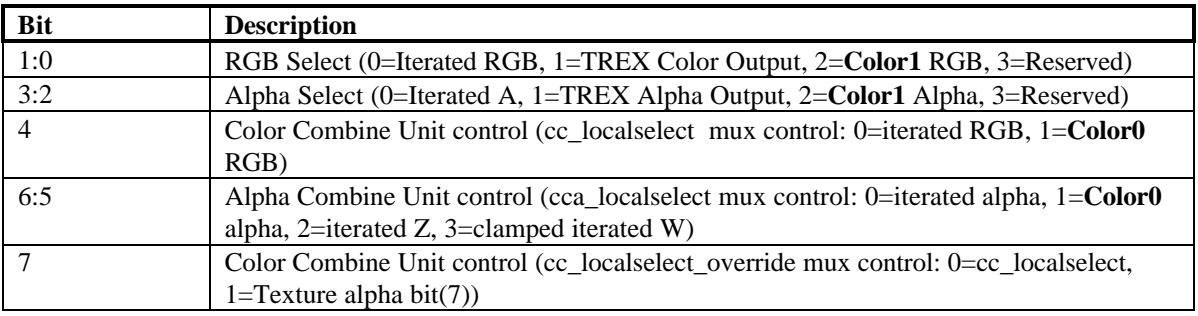

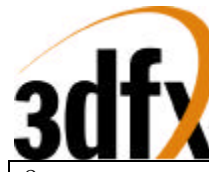

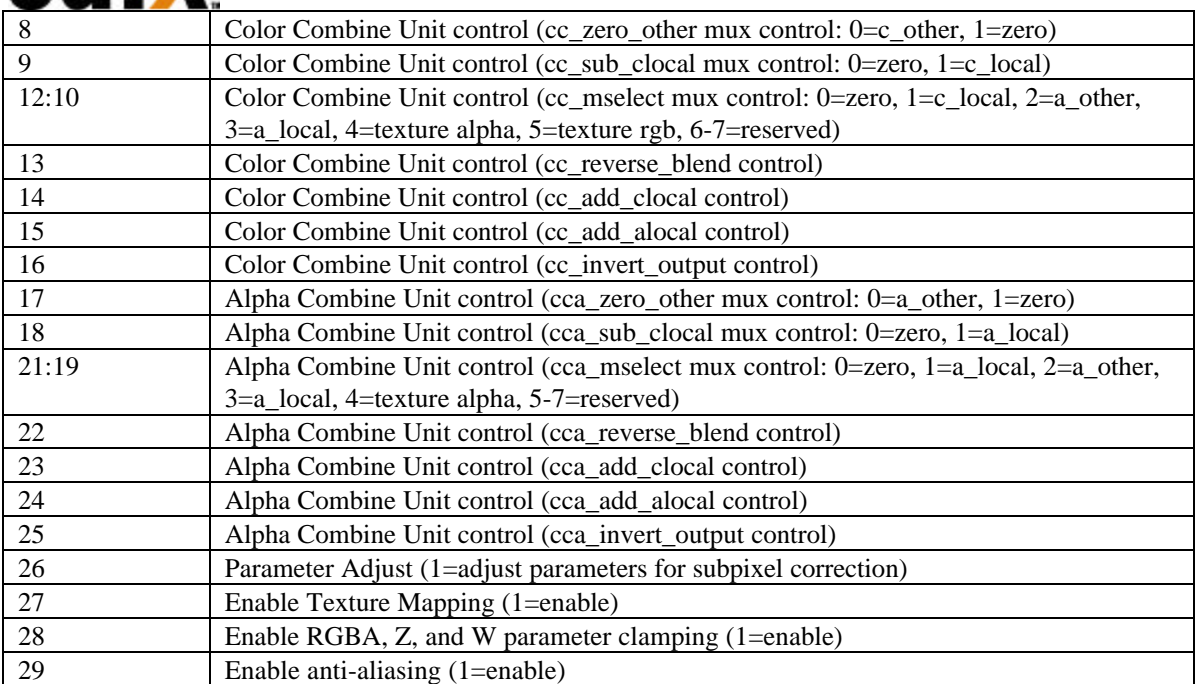

Note that the color channels are controlled separately from the alpha channel. There are two primary color selection units: the Color Combine Unit(CCU) and the Alpha Combine Unit (ACU). Bits(1:0), bit(4), and bits(16:8) of **fbzColorPath** control the Color Combine Unit. The diagram below illustrates the Color Combine Unit controlled by the **fbzColorPath** register:

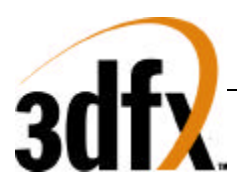

### **- Color Combine Unit -**

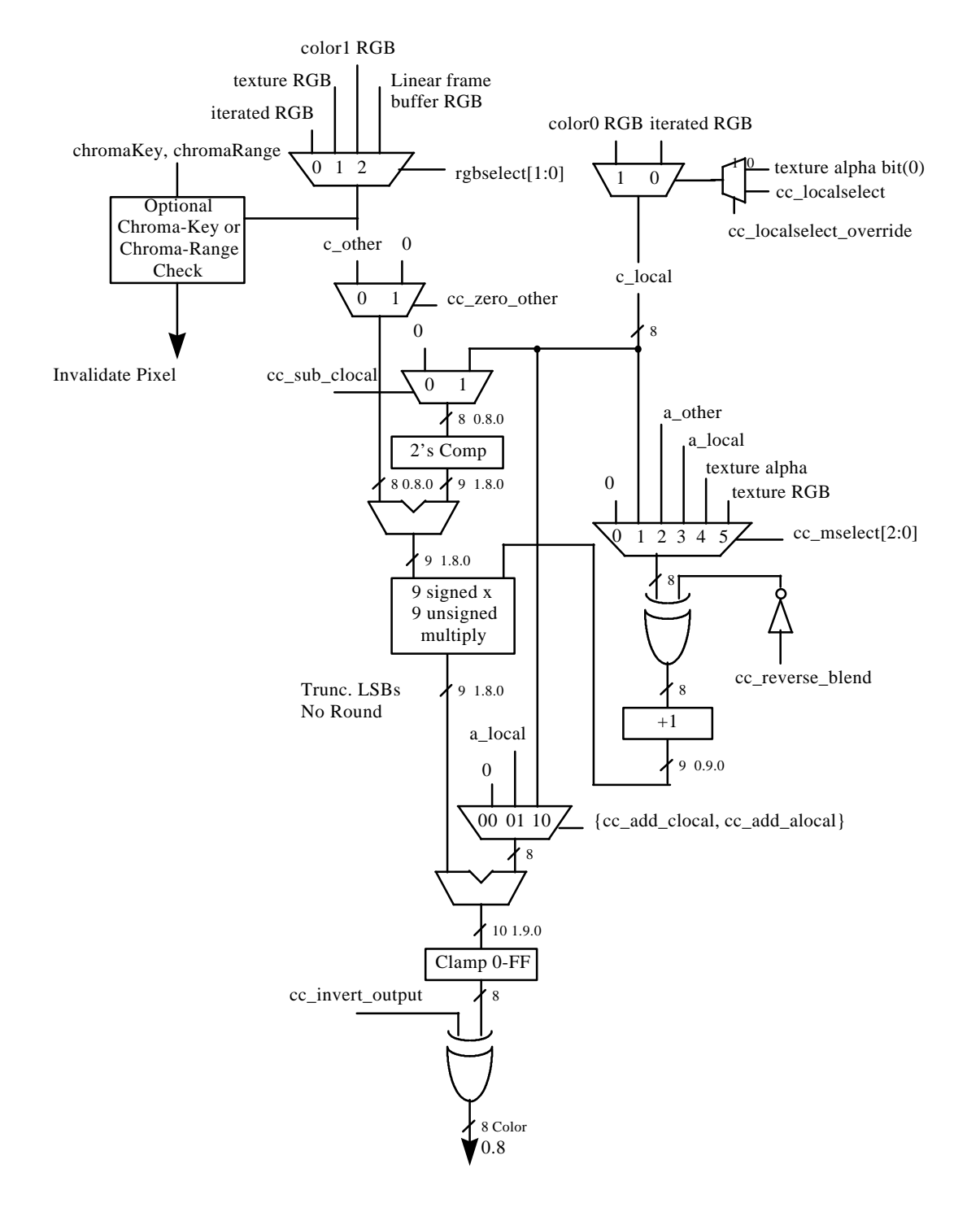

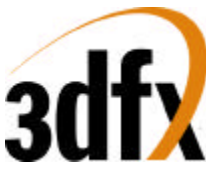

Bits(3:2), bits(6:5), and bits(25:17) of **fbzColorPath** control the Alpha Combine Unit. The diagram below illustrates the Alpha Combine Unit controlled by the **fbzColorPath** register:

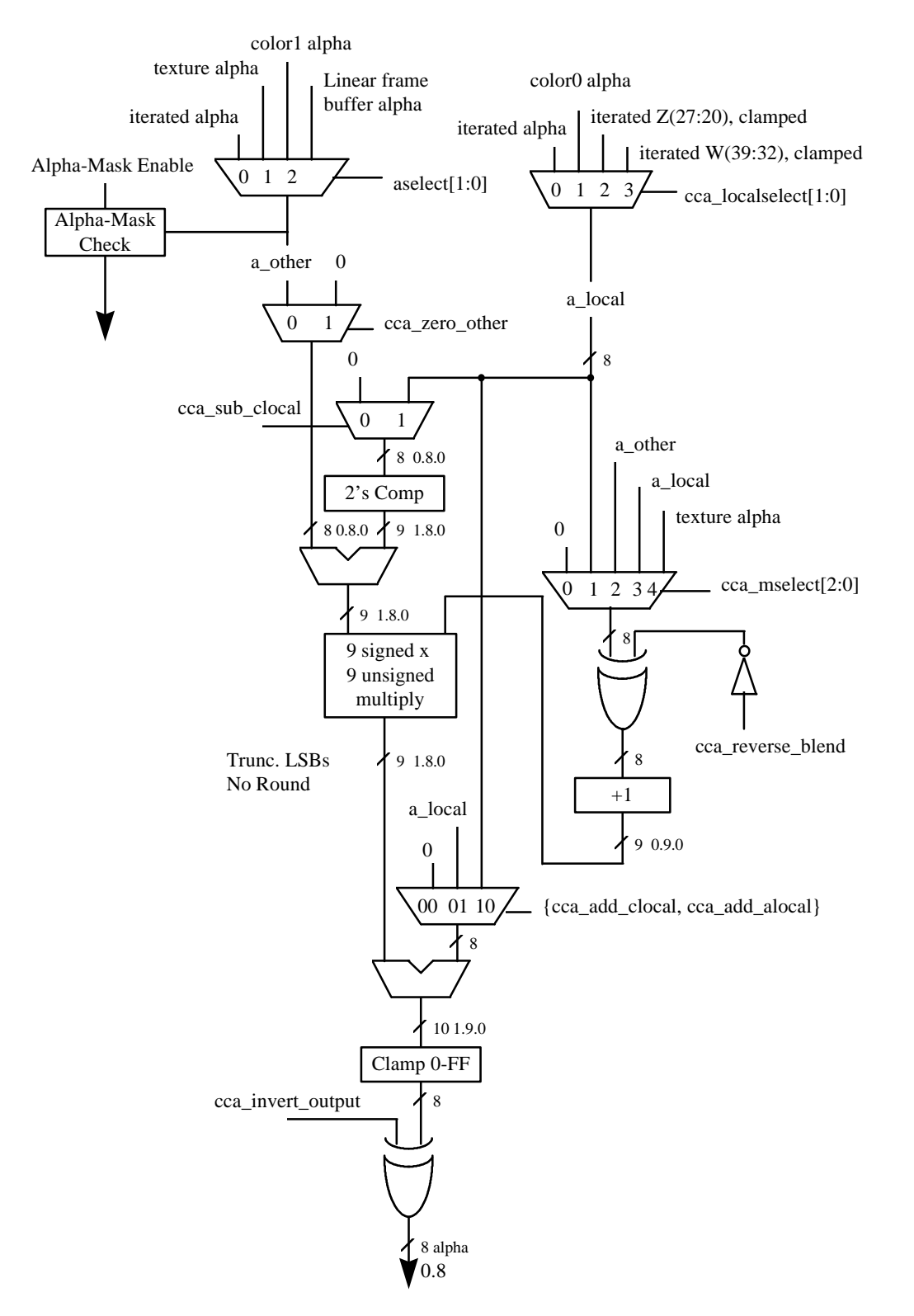

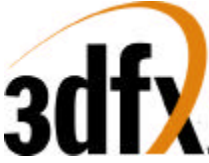

Bit(26) of **fbzColorPath** enables subpixel correction for all parameters. When enabled, Avenger will automatically subpixel correct the incoming color, depth, and texture coordinate parameters for triangles not aligned on integer spatial boundaries. Enabling subpixel correction decreases the on-chip triangle setup performance from 7 clocks to 16 clocks, but as the triangle setup engine is separately pipelined from the triangle rasterization engine, little if any performance penalty is seen when subpixel correction is enabled.

*Important Note*: When subpixel correction is enabled, the correction is performed on the **start** registers as they are passed into the triangle setup unit from the PCI FIFO. As a result, the host must pass down new starting parameter information for each new triangle -- if new starting parameter information is *not* passed down for a new triangle, the starting parameters will be subpixel corrected starting with the **start** registers already subpixel corrected for the last rendered triangle [in effect the parameters will be subpixel corrected twice, resulting in inaccuracies in the starting parameter values].

Bit(27) of **fbzColorPath** is used to enable texture mapping. If texture-mapped rendering is desired, then bit(27) of **fbzColorPath** must be set. When  $bit(27)=1$ , then data is transfered from TREX to FBI. If texture mapping is not desired (i.e. Gouraud shading, flat shading, etc.), then bit(27) may be cleared and no data is transfered from TREX to FBI.

Bit(28) of **fbzColorpath** is used to enable RGBA, Z, and W parameter clamping. When **fbzColorpath**  $bit(28)=1$ , then the RGBA triangle parameters are be clamped to  $[0,0xff]$  inclusive during triangle rasterization. Note that **fbzColorpath** bit(28) has no effect on the RGBA triangle parameters during triangle setup or sub-pixel correction. When **fbzColorpath** bit(28)=0, then the RGBA parameters are allowed to wrap according to the following formula:

```
if(rabalterator[23:12] == 0xff)rqbac1amped[7:0] = 0x0;else if(rqbaIterator[23:12] == 0x100)
     rgbaClamped[7:0] = 0xff;else
     rqbac1amped[7:0] = rqba1terator[19:12];
```
When **fbzColorpath** bit(28)=1, then the Z triangle parameter is clamped to [0,0xffff] inclusive during triangle rasterization. Note that **fbzColorpath** bit(28) has no effect on the Z triangle parameter during triangle setup or sub-pixel correction. Note also that the unclamped Z triangle iterator is used when performing floating point Z-buffering (**fbzMode** bit(21)=1). When **fbzColorpath** bit(28)=0, then the Z parameter is allowed to wrap according to the following formula:

```
if(zIterator[31:12] == 0xfftf)zClamped[15:0] = 0x0;
else if(zIterator[31:12] == 0x10000)
     zClamped[15:0] = 0xffff;else
     zClamped[15:0] = zIterator[27:12];
```
When **fbzColorpath** bit( $28$ )=1, then the W triangle parameter is clamped to [0,0xff] inclusive for use in the Alpha Combine Unit and the fog unit. Note that **fbzColorpath** bit(28) has no effect on the W triangle parameter during triangle setup or sub-pixel correction. Note also that the unclamped W triangle iterator is used when performing floating point W-buffering (**fbzMode** bit(21)=0). When **fbzColorpath** bit(28)=0, then the W parameter used as inputs to the ACU and fog units is allowed to wrap according to the following formula:

 $if(wIterator[47:32] == 0xfft)$ 

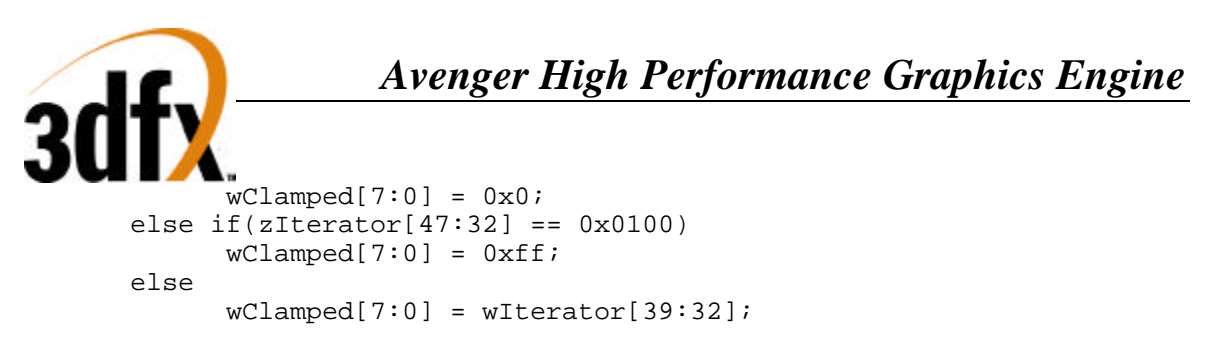

Bit(29) of **fbzColorpath** used to enable anti-aliasing. FIXME…

## **8.21 fogMode Register**

The **fogMode** register controls the fog functionality of Avenger.

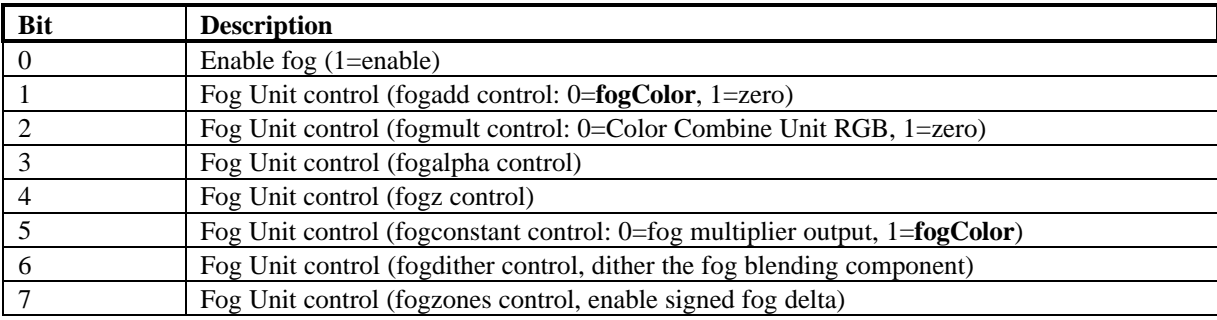

The diagram below shows the fog unit of Avenger:

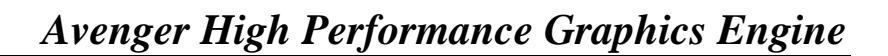

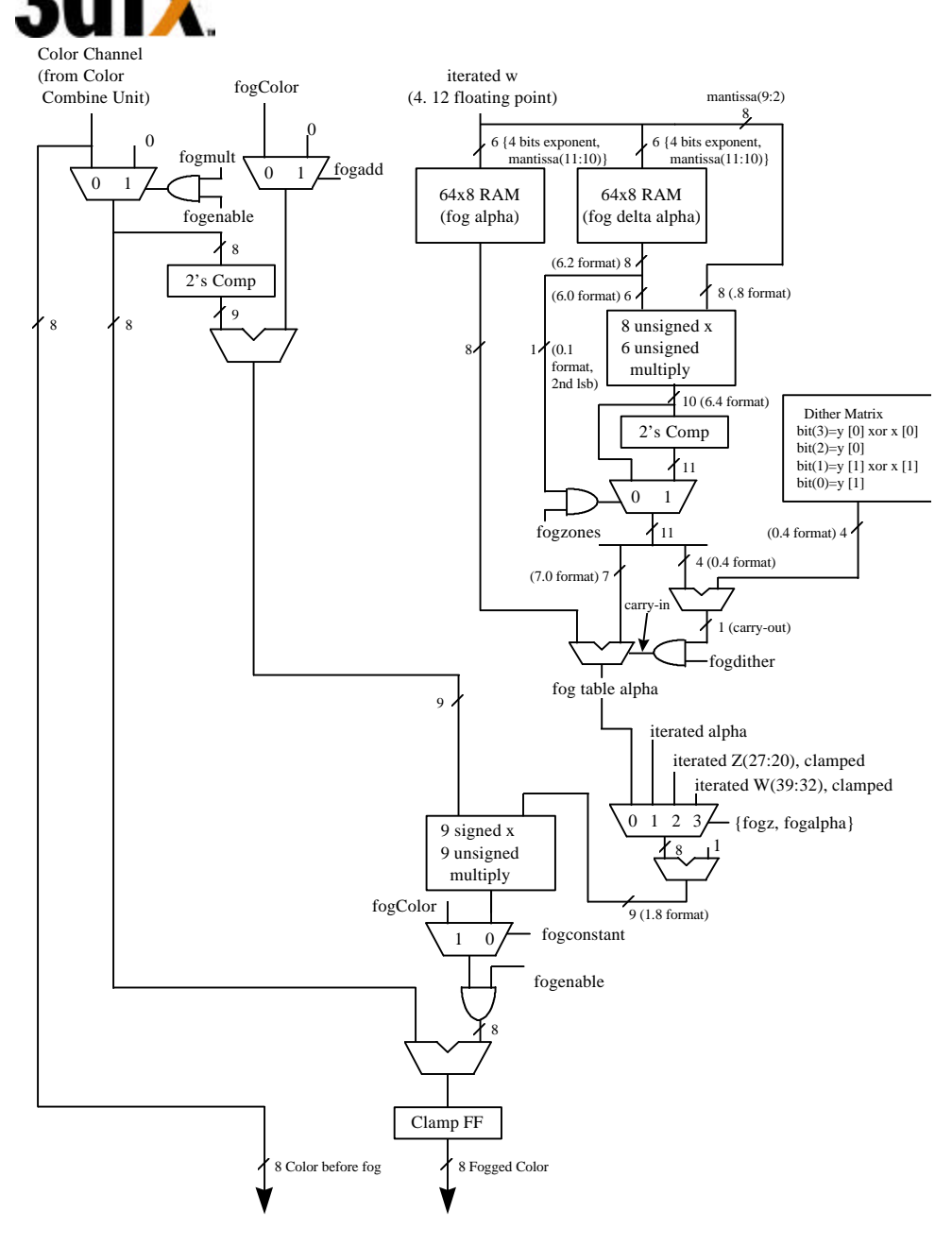

Bit(0) of **fogMode** is used to enable fog and atmospheric effects. When fog is enabled, the fog color specified in the **fogColor** register is blended with the source pixels as a function of the **fogTable** values and iterated W. Avenger supports a 64-entry lookup table (**fogTable**) to support atmospheric effects such as fog and haze. When enabled, the MSBs of a normalized floating point representation of (1/W) is used to index into the 64-entry fog table. The ouput of the lookup table is an "alpha" value which represents the level of blending to be performed between the static fog/haze color and the incoming pixel color. 8 lower order bits of the floating point (1/W) are used to blend between multiple entries of the lookup table to reduce fog "banding." The fog lookup table is loaded by the Host CPU, so various fog equations, colors, and effects can be supported.

The following table shows the mathematical equations for the supported values of bits(2:1) of **fogMode** when bits $(5:3)=0$ :

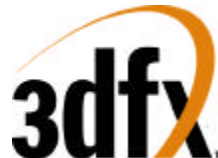

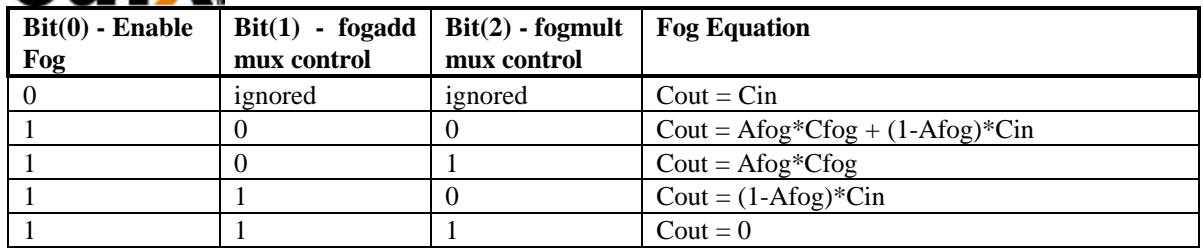

where:

 $Cout = Color output from Fog block$ Cin = Color input from Color Combine Unit Module

Cfog = **fogColor** register

AFog = alpha value calculated from Fog table

When bit(3) of **fogMode** is set, the integer part of the iterated alpha component is used as the fog alpha instead of the calculated fog alpha value from the fog table. When bit(4) of **fogMode** is set, the upper 8 bits of the iterated Z component are used as the fog alpha instead of the calculated fog alpha value from the fog table. If both bit(3) and bit(4) are set, then bit(4) takes precedence, and the upper 8 bits of the iterated Z component are used for the fog alpha value. Bit(5) of **fogMode** takes precedence over bits(4:3) and enables a constant value(**fogColor**) to be added to incoming source color.

## **8.22 alphaMode Register**

The **alphaMode** register controls the alpha blending and anti-aliasing functionality of Avenger.

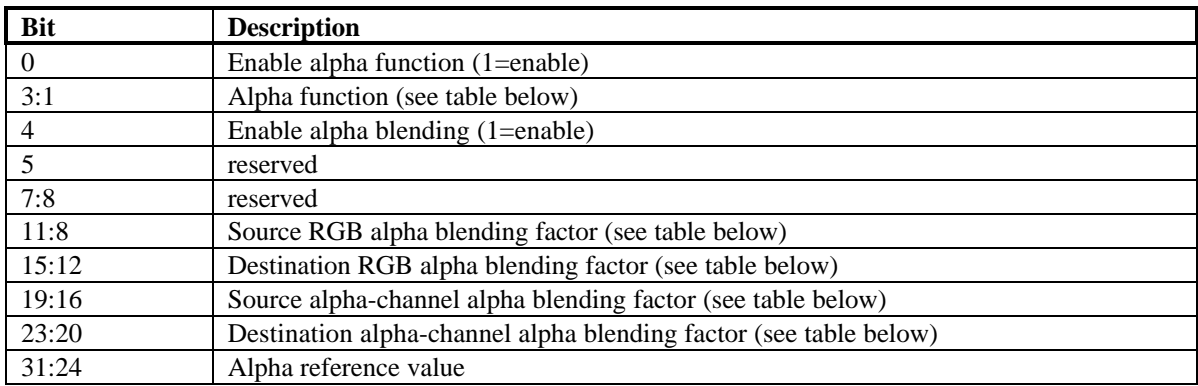

Bits(3:1) specify the alpha function during rendering operations. The alpha function and test pipeline is shown below:

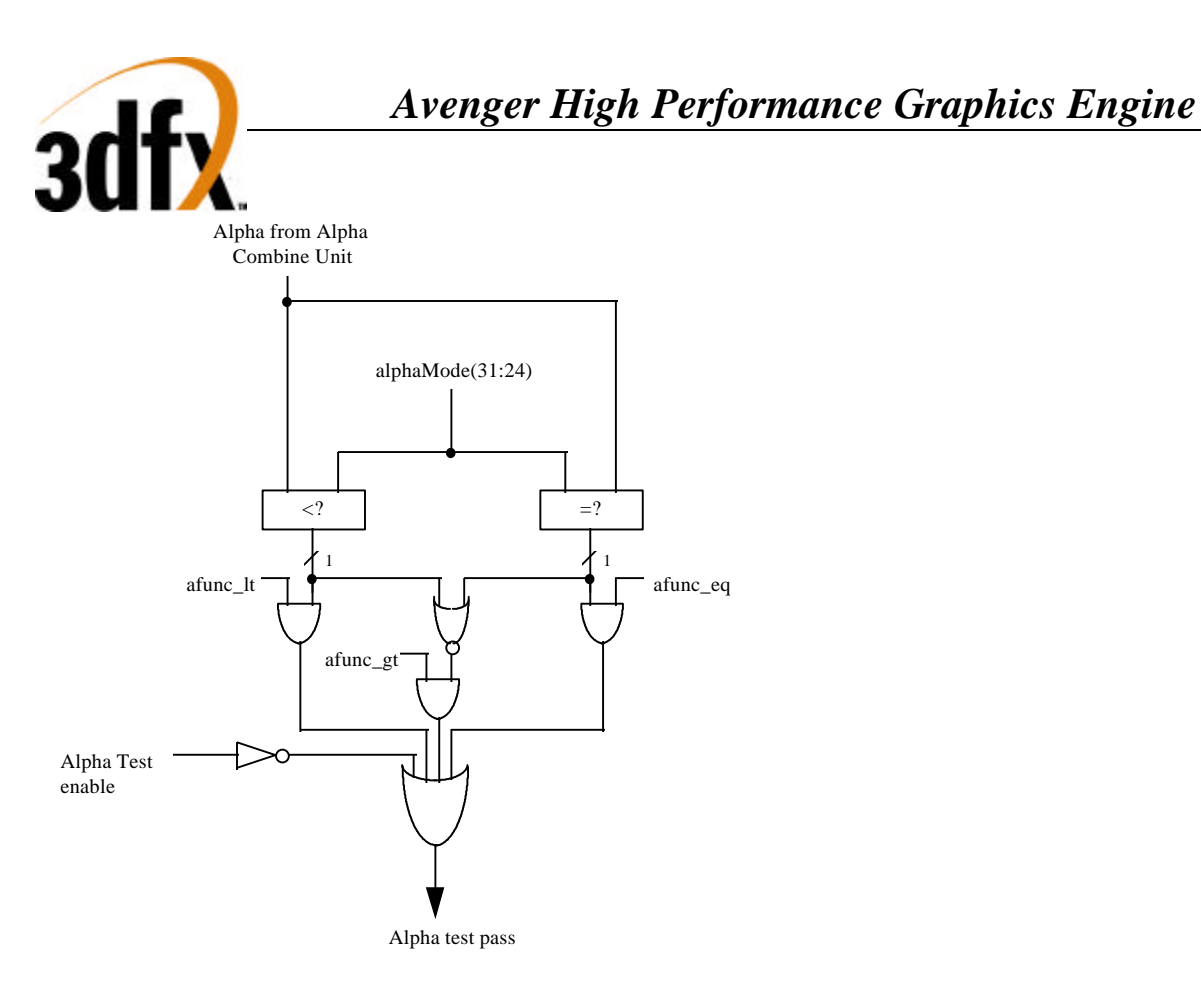

When **alphaMode** bit $(0)=1$ , an alpha comparison is performed between the incoming source alpha and bits(31:24) of **alphaMode**. Section 5.18.1 below further describes the alpha function algorithm.

Bit(4) of **alphaMode** enables alpha blending. When alpha blending is enabled, the blending function is performed to combine the source color with the destination pixel. The blending factors of the source and destinations pixels are individually programmable, as determined by bits(23:8). Note that the RGB and alpha color channels may have different alpha blending factors. Section 5.18.2 below further describes alpha blending.

Bit(5) of **alphaMode** is reserved.

#### **8.22.1 Alpha function**

When the alpha function is enabled (**alphaMode** bit $(0)=1$ ), the following alpha comparison is performed: *AlphaSrc* AlphaOP *AlphaRef*

where *AlphaSrc* represents the alpha value of the incoming source pixel, and *AlphaRef* is the value of bits(31:24) of **alphaMode**. A source pixel is written into an RGB buffer if the alpha comparison is true and writing into the RGB buffer is enabled (**fbzMode** bit(9)=1. If the alpha function is enabled and the alpha comparison is false, the **fbiAfuncFail** register is incremented and the pixel is invalidated in the pixel pipeline and no drawing occurs to the color or depth buffers. The supported alpha comparison functions (AlphaOPs) are shown below:

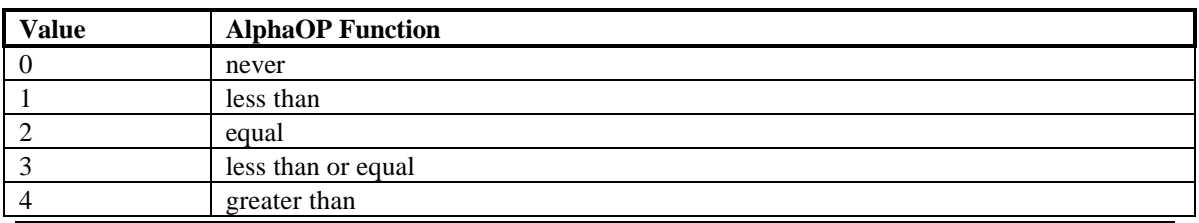

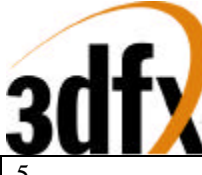

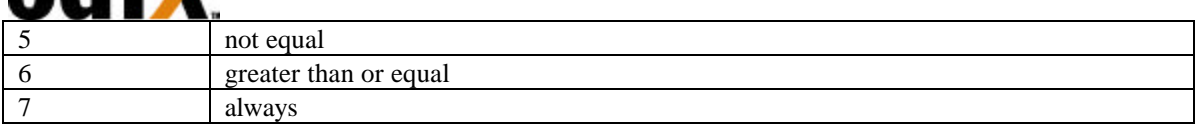

#### **8.22.2 Alpha Blending**

When alpha blending is enabled (**alphaMode** bit( $4$ )=1), incoming source pixels are blended with destination pixels. The alpha blending function for the RGB color components is as follows:

 $D_{\text{new}} \leftarrow (S \cdot \alpha) + (D_{\text{old}} \cdot \beta)$ 

where

where

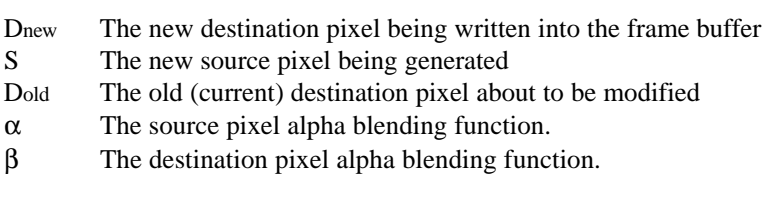

The alpha blending function for the alpha components is as follows:

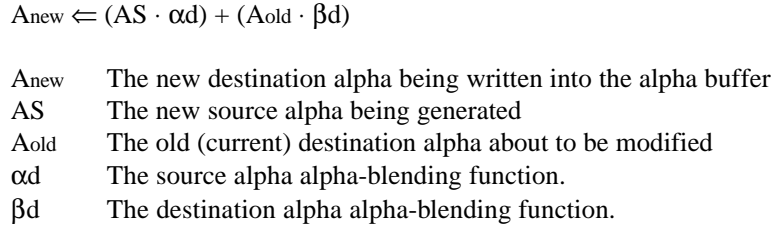

Note that the source and destination pixels may have different associated alpha blending functions. Also note that RGB color components and the alpha components may have different associated alpha blending functions. The alpha blending factors of the RGB color components are defined in bits(15:8) of **alphaMode**, while the alpha blending factors of the alpha component is specified in bits(23:16) of **alphaMode**. The following table lists the alpha blending functions supported:

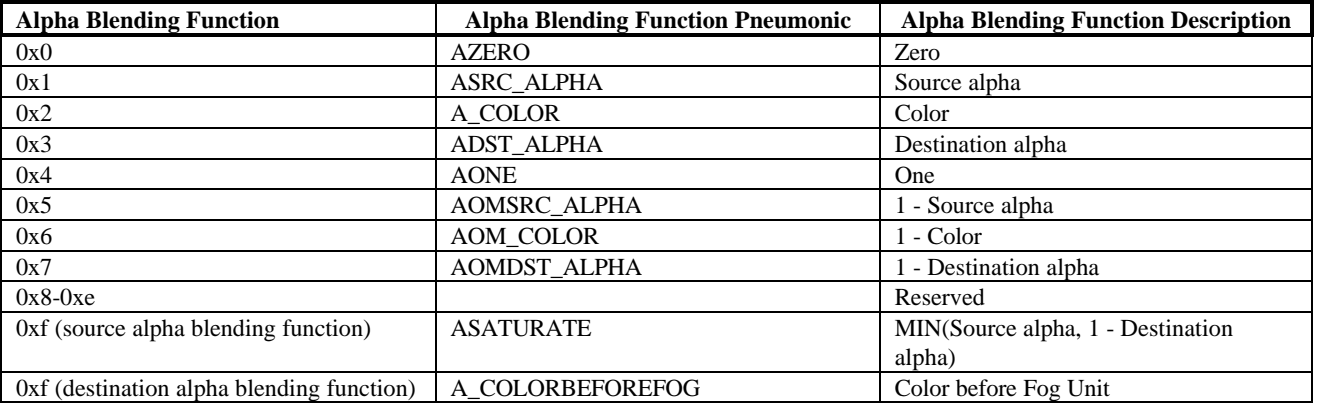

When the value  $0x2$  is selected as the destination alpha blending factor, the source pixel color is used as the destination blending factor. When the value  $0x2$  is selected as the source alpha blending factor, the destination pixel color is used as the source blending factor. Note also that the alpha blending function 0xf is different depending upon whether it is being used as a source or destination alpha blending function. When the value 0xf is selected as the destination alpha blending factor, the source color before the fog unit ("unfogged" color) is used as the destination blending factor -- this alpha blending function is useful for multi-pass rendering with atmospheric effects. When the value 0xf is selected as the source

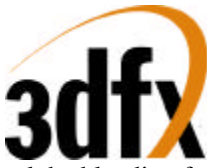

alpha blending factor, the alpha-saturate anti-aliasing algorithm is selected -- this MIN function performs polygonal anti-aliasing for polygons which are drawn front-to-back.

## **8.23 lfbMode Register**

The **lfbMode** register controls linear frame buffer accesses.

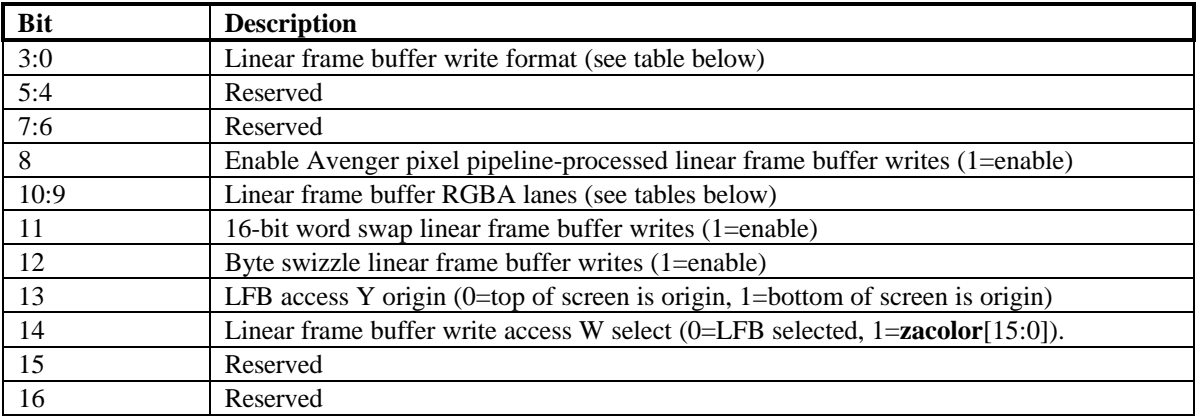

The following table shows the supported Avenger linear frame buffer write formats:

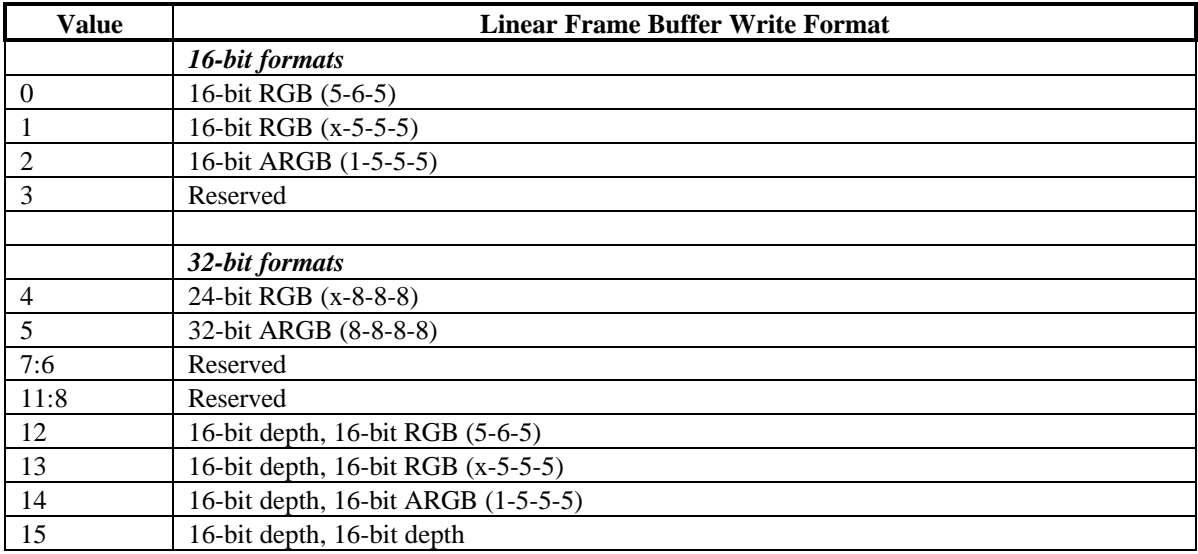

When accessing the linear frame buffer, the cpu accesses information from the starting linear frame buffer (LFB) address space (see section 4 on Avenger address space) plus an offset which determines the  $\langle x, y \rangle$ coordinates being accessed. Bits(3:0) of **lfbMode** define the format of linear frame buffer writes.

When writing to the linear frame buffer, **lfbMode** bit(8)=1 specifies that LFB pixels are processed by the normal Avenger pixel pipeline -- this implies each pixel written must have an associated depth and alpha value, and is also subject to the fog mode, alpha function, etc. If bit(8)=0, pixels written using LFB access bypass the normal Avenger pixel pipeline and are written to the specified buffer unconditionally and the values written are unconditionally written into the color/depth buffers except for optional color dithering [depth function, alpha blending, alpha test, and color/depth write masks are all bypassed when bit(8)=0]. If bit(8)=0, then only the buffers that are specified in the particular LFB format are updated. Also note

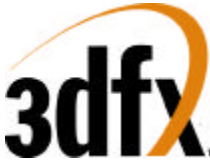

that if **lfbMode** bit(8)=0 that the color and Z mask bits in **fbzMode**(bits 9 and 10) are ignored for LFB writes. For example, if LFB modes  $0-2$ , or 4 are used and bit $(8)=0$ , then only the color buffers are updated for LFB writes (the depth buffer is unaffected by all LFB writes for these modes, regardless of the status of the Z-mask bit **fbzMode** bit 10). However, if LFB modes 12-14 are used and bit(8)=0, then both the color and depth buffers are updated with the LFB write data, irrespective of the color and Z mask bits in **fbzMode**. If LFB mode 15 is used and bit(8)=0, then only the depth buffer is updated for LFB writes (the color buffers are unaffected by all LFB writes in this mode, regardless of the status of the color mask bits in **fbzMode**).

If **lfbMode** bit(8)=0 and a LFB write format is selected which contains an alpha component (formats 2, 5, and 14) and the alpha buffer is enabled, then the alpha component is written into the alpha buffer. Conversely, if the alpha buffer is not enabled, then the alpha component of LFB writes using formats 2, 5, and 14 when bit(8)=0 are ignored. Note that anytime LFB formats 2, 5, and 14 are used when bit(8)=0 that blending and/or chroma-keying using the alpha component is not performed since the pixel-pipeline is bypassed when  $bit(8)=0$ .

If **lfbMode** bit(8)=0 and LFB write format 14 is used, the component that is ignored is determined by whether the alpha buffer is enabled -- If the alpha buffer is enabled and LFB write format 14 is used with bit(8)=0, then the depth component is ignored for all LFB writes. Conversely, if the alpha buffer is disabled and LFB write format is used with  $bit(8)=0$ , then the alpha component is ignored for all LFB writes.

If **lfbMode** bit(8)=1 and a LFB write access format does not include depth or alpha information (formats 0-5), then the appropriate depth and/or alpha information for each pixel written is taken from the **zaColor** register. Note that if bit(8)=1 that the LFB write pixels are processed by the normal Avenger pixel pipeline and thus are subject to the per-pixel operations including clipping, dithering, alpha-blending, alpha-testing, depth-testing, chroma-keying, fogging, and color/depth write masking.

Bits(10:9) of **lfbMode** specify the RGB channel format (color lanes) for linear frame buffer writes. The table below shows the Avenger supported RGB lanes:

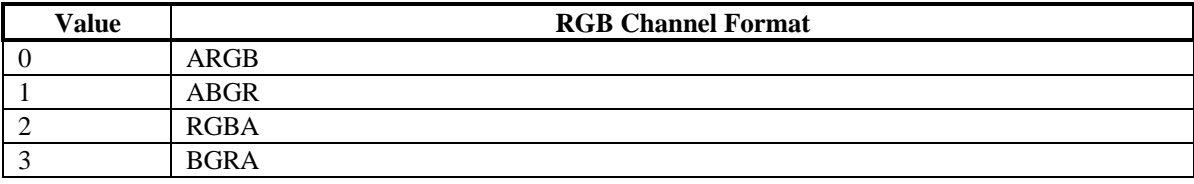

Bit(11) of **lfbMode** defines the format of 2 16-bit data types passed with a single 32-bit writes. For linear frame buffer formats 0-2, two 16-bit data transfers can be packed into one 32-bit write -- bit(11) defines which 16-bit shorts correspond to which pixels on screen. The table below shows the pixel packing for packed 32-bit linear frame buffer formats 0-2:

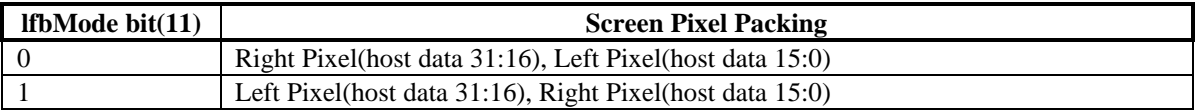

For linear frame buffer formats 12-14, bit(11) of **lfbMode** defines the bit locations of the 2 16-bit data types passed. The table below shows the data packing for 32-bit linear frame buffer formats 12-14:

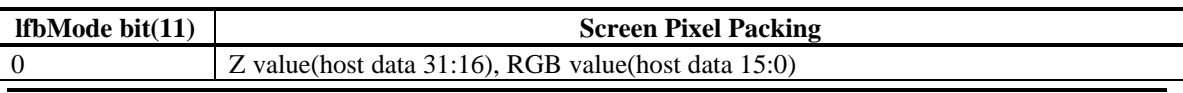
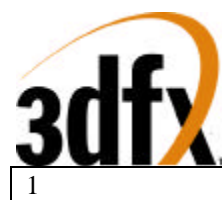

1 RGB value(host data 31:16), Z value(host data 15:0)

For linear frame buffer format 15, bit(11) of **lfbMode** defines the bit locations of the 2 16-bit depth values passed. The table below shows the data packing for 32-bit linear frame buffer format 15:

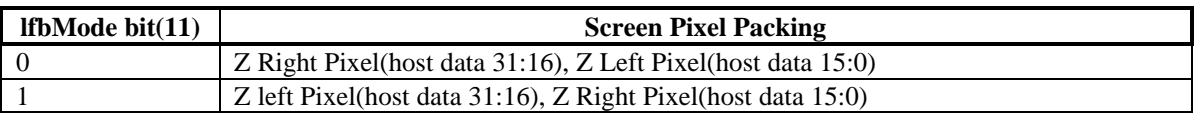

Note that bit(11) of **lfbMode** is ignored for linear frame buffer writes using formats 4 or 5.

Bit(12) of **lfbMode** is used to enable byte swizzling. When byte swizzling is enabled, the 4-bytes within a 32-bit word are swizzled to correct for endian differences between Avenger and the host CPU. For little endian CPUs (e.g. Intel x86 processors) byte swizzling should not be enabled, however big endian CPUs (e.g. PowerPC processors) should enable byte swizzling. For linear frame buffer writes, the bytes within a word are swizzled prior to being modified by the other control bits of **lfbMode**. When byte swizzling is enabled, bits(31:24) are swapped with bits(7:0), and bits(23:16) are swapped with bits(15:8).

*Very Important Note*: The order of swapping and swizzling operations for LFB writes is as follows: byte swizzling is performed first on all incoming LFB data, as defined by **lfbMode** bit(12) and irrespective of the LFB data format. After byte swizzling, 16-bit word swapping is performed as defined by **lfbMode** bit(11). Note that 16-bit word swapping is never performed on LFB data when data formats 4 and 5 are used. Also note that 16-bit word swapping is performed on the LFB data that was previously optionally swapped. Finally, after both swizzling and 16-bit word swapping are performed, the individual color channels are selected as defined in **lfbMode** bits(10:9). Note that the color channels are selected on the LFB data that was previously swizzled and/or swapped

Bit(13) of **lfbMode** is used to define the origin of the Y coordinate for all linear frame buffer writes when the pixel pipeline is bypassed (**lfbMode** bit(8)=0). Note that bit(13) of **lfbMode** does not affect rendering operations (FASTFILL and TRIANGLE commands) -- bit(17) of **fbzMode** defines the origin of the Y coordinate for rendering operations. Note also that if the pixel pipeline is enabled for linear frame buffer writes (**lfbMode** bit(8)=1), then **fbzMode** bit(17) is used to determine the location of the Y origin. When cleared, the Y origin  $(Y=0)$  for all linear frame buffer accesses is defined to be at the top of the screen. When bit(13) is set, the Y origin for all linear frame buffer accesses is defined to be at the bottom of the screen.

Bit(14) of **lfbMode** is used to select the W component used for LFB writes processed through the pixel pipeline. If bit( $14$ )=0, then the MSBs of the fractional component of the 48-bit W value passed to the pixel pipeline for LFB writes through the pixel pipeline is the 16-bit Z value associated with the LFB write. [Note that the 16-bit Z value associated with the LFB write is dependent on the LFB format, and is either passed down pixel-by-pixel from the CPU, or is set to the constant **zaColor**(15:0)]. If bit(14)=1, then the MSBs of the fractional component of the 48-bit W value passed to the pixel pipeline for LFB writes is **zacolor**(15:0). Regardless of the setting of bit(14), when LFB writes go through the pixel pipeline, all other bits except the 16 MSBs of the fractional component of the W value are set to 0x0. Note that bit(14) is ignored if LFB writes bypass the pixel pipeline.

### **8.23.1 Linear Frame Buffer Writes**

#### **Linear frame buffer writes -- format 0:**

When writing to the linear frame buffer with 16-bit format 0 (RGB 5-6-5), the RGB channel format specifies the RGB ordering within a 16-bit word. If the Avenger pixel pipeline is enabled for LFB

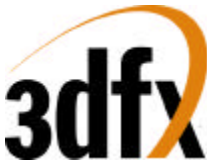

accesses (**lfbMode** bit(8)=1), then alpha and depth information for LFB format 0 is taken from the **zaColor** register. The following table shows the color channels for 16-bit linear frame buffer access format 0:

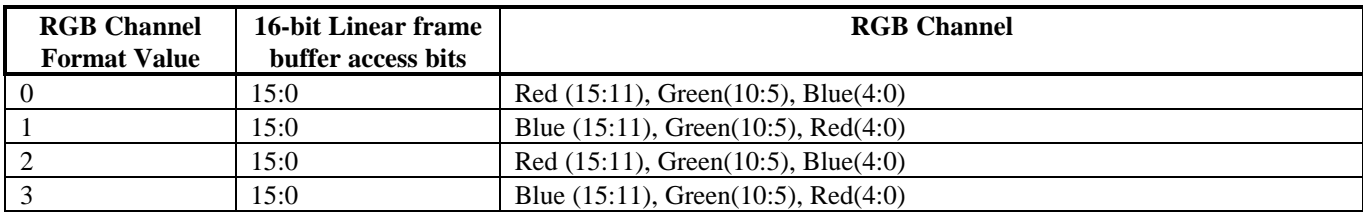

#### **Linear frame buffer writes -- format 1:**

When writing to the linear frame buffer with 16-bit format 1 (RGB 5-5-5), the RGB channel format specifies the RGB ordering within a 16-bit word. If the Avenger pixel pipeline is enabled for LFB accesses (**lfbMode** bit(8)=1), then alpha and depth information for LFB format 1 is taken from the **zaColor** register. The following table shows the color channels for 16-bit linear frame buffer access format 1:

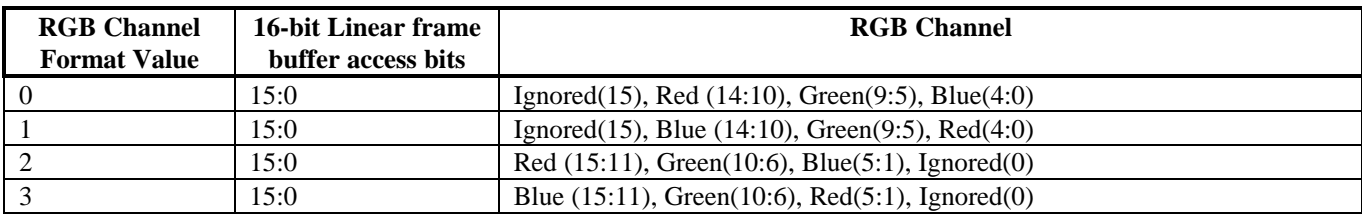

#### **Linear frame buffer writes -- format 2:**

When writing to the linear frame buffer with 16-bit format 2 (ARGB 1-5-5-5), the RGB channel format specifies the RGB ordering within a 16-bit word. If the Avenger pixel pipeline is enabled for LFB accesses (**lfbMode** bit(8)=1), then depth information for LFB format 2 is taken from the **zaColor** register. Note that the 1-bit alpha value passed when using LFB format 2 is bit-replicated to yield the 8-bit alpha used in the pixel pipeline. The following table shows the color channels for 16-bit linear frame buffer access format 2:

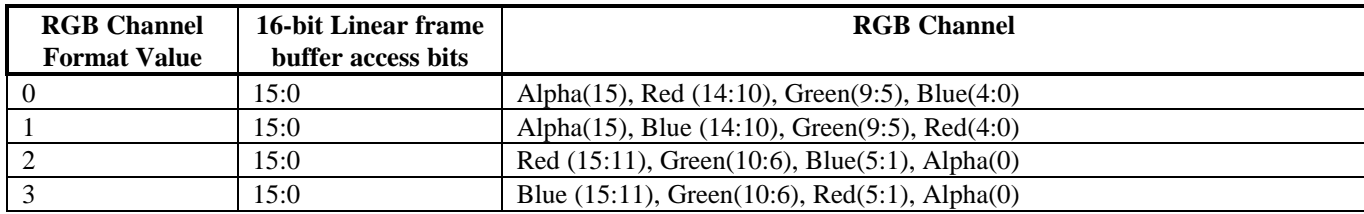

#### **Linear frame buffer writes -- format 3:**

Linear frame buffer format 3 is an unsupported format.

#### **Linear frame buffer writes -- format 4:**

When writing to the linear frame buffer with 24-bit format 4 (RGB x-8-8-8), the RGB channel format specifies the RGB ordering within a 24-bit word. Note that the alpha/A channel is ignored for 24-bit access format 4. Also note that while only 24-bits of data is transfered for format 4, all data access must be 32-bit aligned -- packed 24-bit writes are not supported by Avenger. If the Avenger pixel pipeline is enabled for LFB accesses (**lfbMode** bit(8)=1), then alpha and depth information for LFB format 4 is taken from the **zaColor** register. The following table shows the color channels for 24-bit linear frame buffer access format 4:

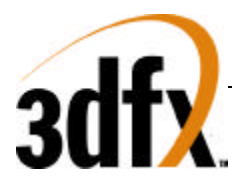

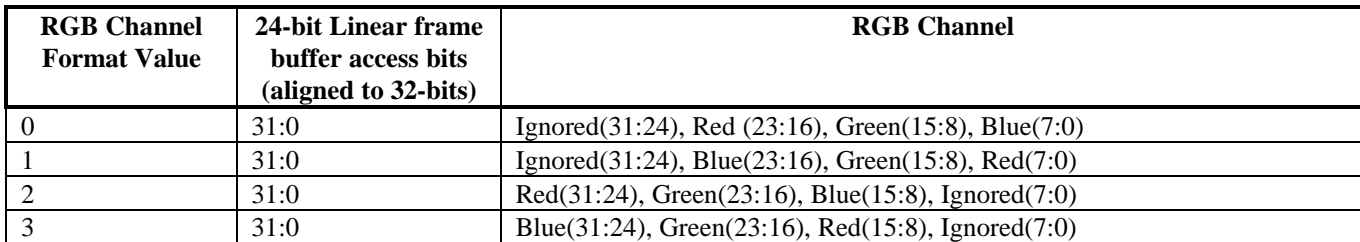

#### **Linear frame buffer writes -- format 5:**

When writing to the linear frame buffer with 32-bit format 5 (ARGB 8-8-8-8), the RGB channel format specifies the ARGB ordering within a 32-bit word. If the Avenger pixel pipeline is enabled for LFB accesses (**lfbMode** bit(8)=1), then depth information for LFB format 5 is taken from the **zaColor** register. The following table shows the color channels for 32-bit linear frame buffer access format 5.

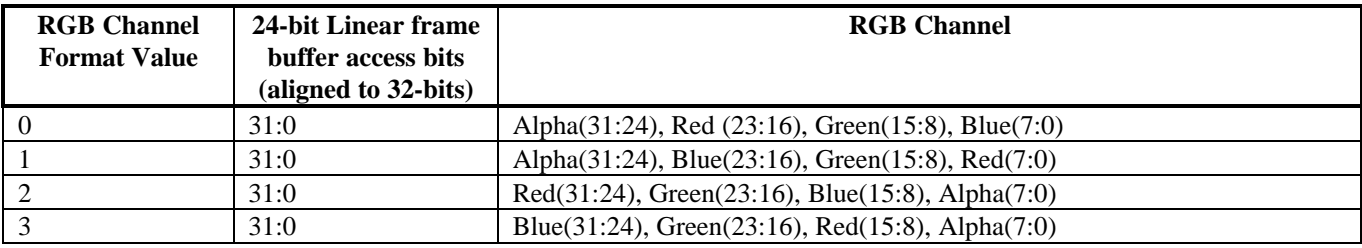

#### **Linear frame buffer writes -- formats 6-11:**

Linear frame buffer formats 6-11 are unsupported formats.

#### **Linear frame buffer writes -- format 12:**

When writing to the linear frame buffer with 32-bit format 12 (Depth 16, RGB 5-6-5), the RGB channel format specifies the RGB ordering within the 32-bit word. If the Avenger pixel pipeline is enabled for LFB accesses (**lfbMode** bit(8)=1), then alpha information for LFB format 12 is taken from the **zaColor** register. Note that the format of the depth value passed when using LFB format 12 must precisely match the format of the type of depth buffering being used (either 16-bit integer Z or 16-bit floating point 1/W). The following table shows the 16-bit color channels within the 32-bit linear frame buffer access format 12:

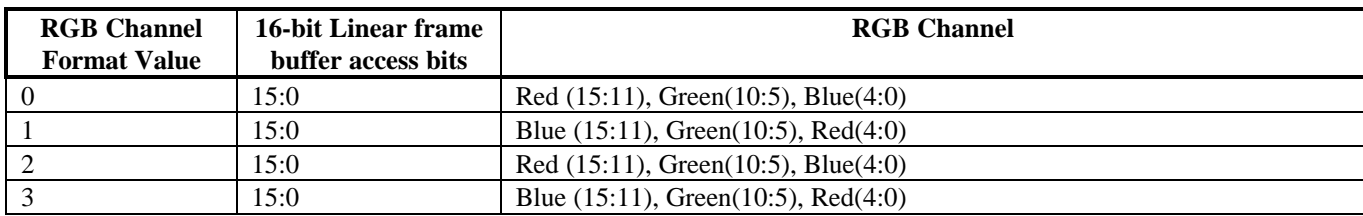

#### **Linear frame buffer writes -- format 13:**

When writing to the linear frame buffer with 32-bit format 13 (Depth 16, RGB x-5-5-5), the RGB channel format specifies the RGB ordering within the 32-bit word. If the Avenger pixel pipeline is enabled for LFB accesses (**lfbMode** bit(8)=1), then alpha information for LFB format 13 is taken from the **zaColor** register. Note that the format of the depth value passed when using LFB format 13 must precisely match the format of the type of depth buffering being used (either 16-bit integer Z or 16-bit floating point 1/W). The following table shows the 16-bit color channels within the 32-bit linear frame buffer access format 13:

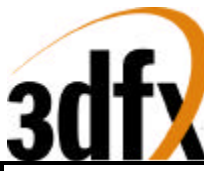

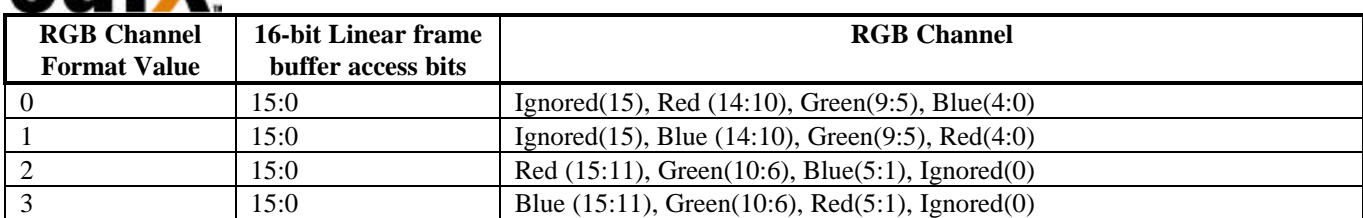

#### **Linear frame buffer writes -- format 14:**

When writing to the linear frame buffer with 32-bit format 14 (Depth 16, ARGB 1-5-5-5), the RGB channel format specifies the RGB ordering within the 32-bit word. Note that the format of the depth value passed when using LFB format 14 must precisely match the format of the type of depth buffering being used (either 16-bit integer Z or 16-bit floating point 1/W). Also note that the 1-bit alpha value passed when using LFB format 14 is bit-replicated to yield the 8-bit alpha used in the pixel pipeline. The following table shows the 16-bit color channels within the 32-bit linear frame buffer access format 14:

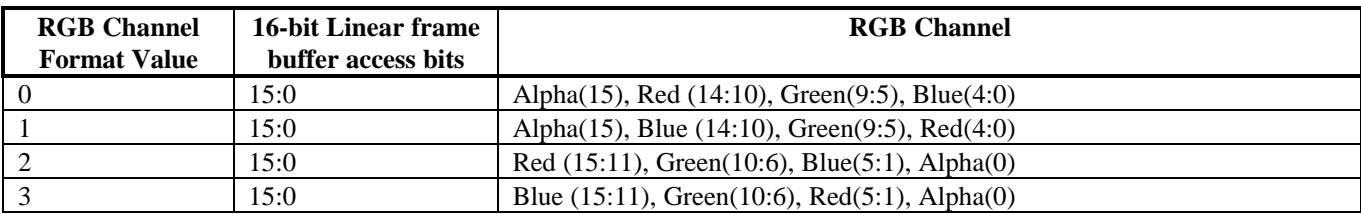

#### **Linear frame buffer writes -- format 15:**

When writing to the linear frame buffer with 32-bit format 15 (Depth 16, Depth 16), the format of the depth values passed must precisely match the format of the type of depth buffering being used (either 16 bit integer Z or 16-bit floating point 1/W). If the Avenger pixel pipeline is enabled for LFB accesses (**lfbMode** bit(8)=1), then RGB color information is taken from the **color1** register, and alpha information for LFB format 15 is taken from the **zaColor** register.

### **8.24 fbzMode Register**

The **fbzMode** register controls frame buffer and depth buffer rendering functions of the Avenger processor. Bits in **fbzMode** control clipping, chroma-keying, depth-buffering, dithering, and masking.

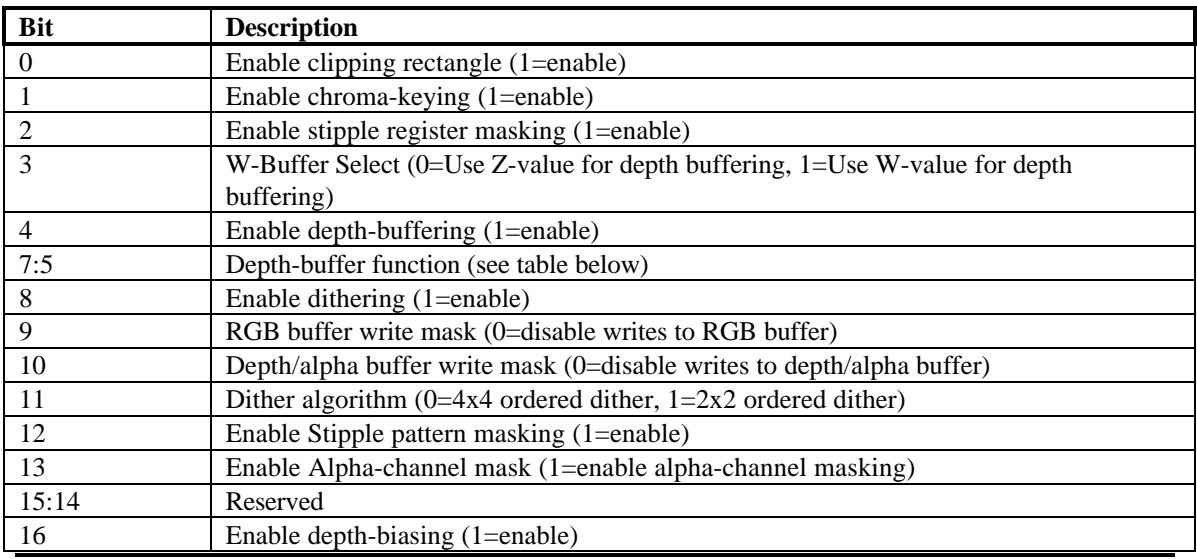

# *Avenger High Performance Graphics Engine*

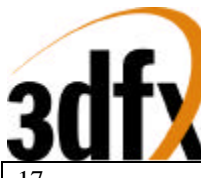

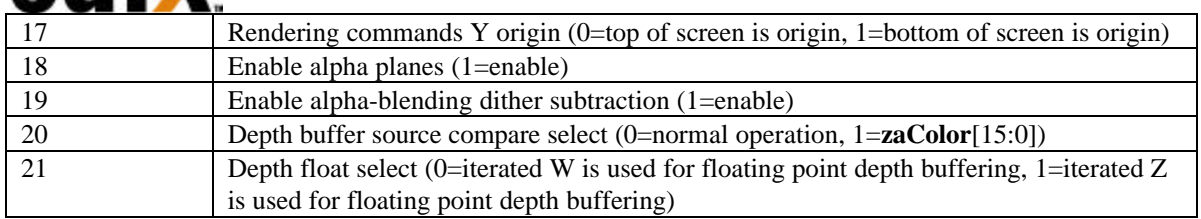

Bit(0) of **fbzMode** is used to enable the clipping register. When set, clipping to the rectangle defined by the **clipLeftRight** and **clipBottomTop** registers inclusive is enabled. When clipping is enabled, the bounding clipping rectangle must always be less than or equal to the screen resolution in order to clip to screen coordinates. Also note that if clipping is not enabled, rendering may not occur outside of the screen resolution. Bit(1) of **fbzMode** is used to enable the color compare check (chroma-keying). When enabled, any source pixel matching the color specified in the **chromaKey** register is not written to the RGB buffer. The chroma-key color compare is performed immediately after texture mapping lookup, but before the color combine unit and fog in the pixel datapath.

Bit(2) of **fbzMode** is used to enable stipple register masking. When enabled, bit(12) of **fbzMode** is used to determine the stipple mode -- bit(12)=0 specifies stipple rotate mode, while bit(12)=1 specifies stipple pattern mode.

When stipple register masking is enabled and stipple rotate mode is selected, bit(31) of the **stipple** register is used to mask pixels in the pixel pipeline. For all triangle commands and linear frame buffer writes through the pixel pipeline, pixels are invalidated in the pixel pipeline if **stipple** bit(31)=0 and stipple register masking is enabled in stipple rotate mode. After an individual pixel is processed in the pixel pipeline, the **stipple** register is rotated from right-to-left, with the value of bit(0) filled with the value of bit(31). Note that the **stipple** register is rotated regardless of whether stipple masking is enabled (bit(2) in **fbzMode**) when in stipple rotate mode.

When stipple register masking is enabled and stipple pattern mode is selected, the spatial  $\langle x, y \rangle$ coordinates of a pixel processed in the pixel pipeline are used to lookup a 4x8 monochrone pattern stored in the **stipple** register -- the resultant lookup value is used to mask pixels in the pixel pipeline. For all triangle commands and linear frame buffer writes through the pixel pipeline, a stipple bit is selected from the **stipple** register as follows:

```
switch(pixel Y[1:0]) {
         case 0: stipple_Y_sel[7:0] = stipple[7:0];
         case 1: stipple_Y_sel[7:0] = stipple[15:8];
         case 2: stipple_Y_sel[7:0] = stipple[23:16];
         case 3: stipple_Y_sel[7:0] = stipple[31:24];
}
switch(pixel X[2:0] {
         case 0: stipple_mask_bit = stipple_Y_sel[7];
         case 1: stipple_mask_bit = stipple_Y_sel[6];
         case 2: stipple_mask_bit = stipple_Y_sel[5];
         case 3: stipple mask bit = stipple Y sel[4];
         case 4: stipple_mask_bit = stipple_Y_sel[3];
         case 5: stipple mask bit = stipple Y sel[2];
         case 6: stipple_mask_bit = stipple_Y_sel[1];
         case 7: stipple_mask_bit = stipple_Y_sel[0];
}
```
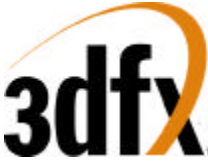

If the stipple\_mask\_bit=0, the pixel is invalidated in the pixel pipeline when stipple register masking is enabled and stipple pattern mode is selected. Note that when stipple pattern mode is selected the **stipple** register is never rotated.

Bits(4:3) specify the depth-buffering function during rendering operations. The depth buffering pipeline is shown below:

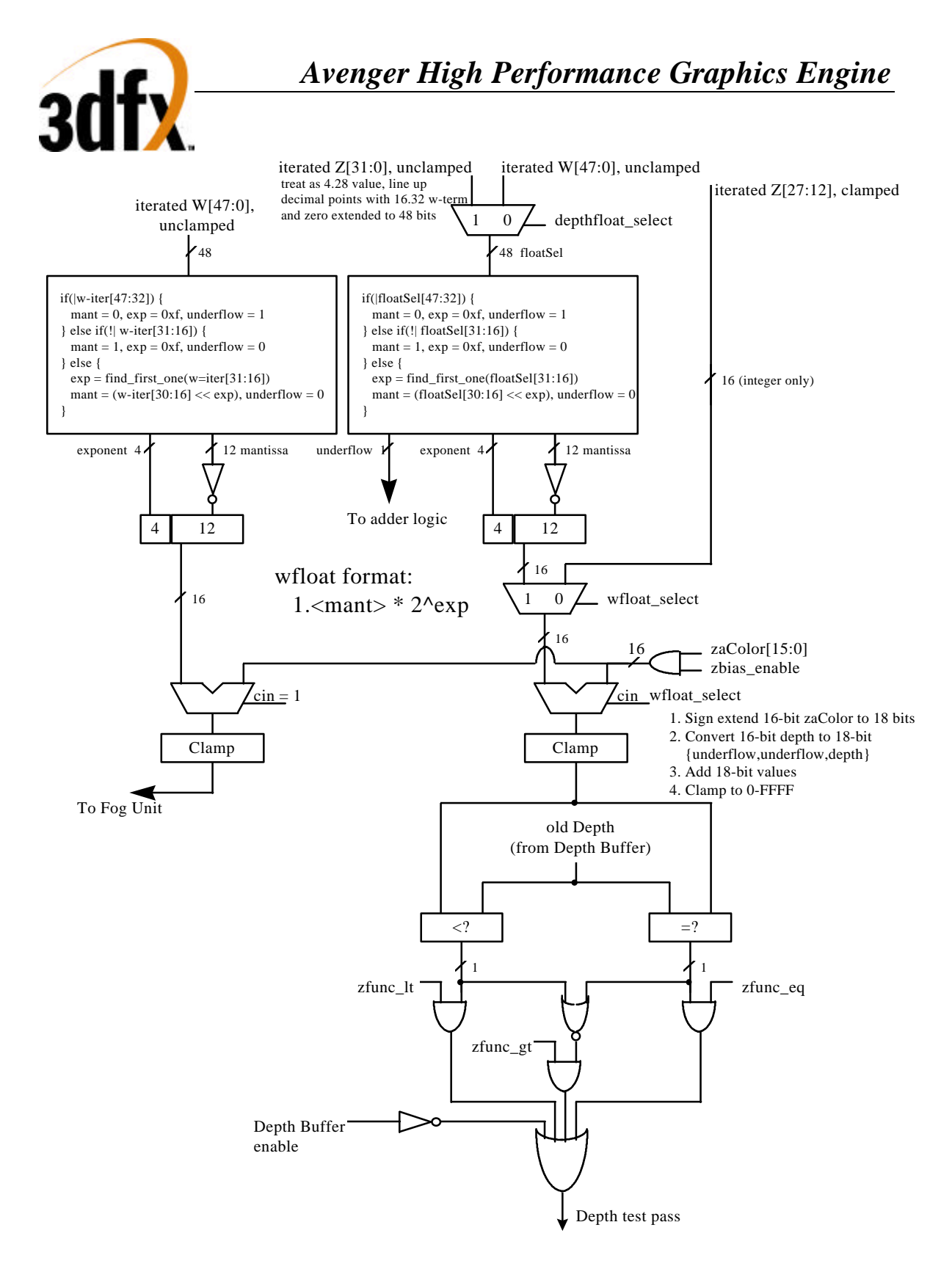

Bit(4) of **fbzMode** is used to enable depth-buffering. When depth buffering is enabled, a depth comparison is performed for each source pixel as defined in bits(7:5). When bit(3)=0, the **z** iterator is used for the depth buffer comparison. When  $bit(3)=1$ , the **w** iterator is used for the depth buffer comparison. When bit(3)=1 enabling w-buffering, the inverse of the normalized **w** iterator is used for the

# *Avenger High Performance Graphics Engine*

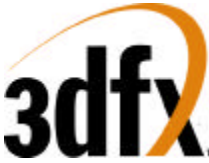

depth-buffer comparison. This in effect implements a floating-point w-buffering scheme utilizing a 4-bit exponent and a 12-bit mantissa. The inverted **w** iterator is used so that the same depth buffer comparisons can be used as with a typical z-buffer. Section 5.19.1 below further describes the depth-buffering algorithm.

Bit(8) of **fbzMode** enables 16-bit color dithering. When enabled, native 24-bit source pixels are dithered into 16-bit RGB color values with no performance penalty. When dithering is disabled, native 24-bit source pixels are converted into 16-bit RGB color values by bit truncation. When dithering is enabled, bit(11) of **fbzMode** defines the dithering algorithm  $-$  when bit(11)=0 a 4x4 ordered dither algorithm is used, and when bit( $11$ )=1 a 2x2 ordered dither algorithm is used to convert 24-bit RGB pixels into 16-bit frame buffer colors.

Bit(9) of **fbzMode** enables writes to the RGB buffers. Clearing bit(9) invalidates all writes to the RGB buffers, and thus the RGB buffers remain unmodified for all rendering operations. Bit(9) must be set for normal drawing into the RGB buffers. Similarly, bit(10) enables writes to the depth-buffer. When cleared, writes to the depth-buffer are invalidated, and the depth-buffer state is unmodified for all rendering operations. Bit(10) must be set for normal depth-buffered operation.

Bit(13) of **fbzMode** enables the alpha-channel mask. When enabled, bit(0) of the incoming alpha value is used to mask writes to the color and depth buffers. If alpha channel masking is enabled and bit(0) of the incoming alpha value is 0, then the pixel is invalidated in the pixel pipeline, the **fbiAfuncFail** register is incremented, and no drawing occurs to the color or depth buffers. If alpha channel masking is enabled and bit(0) of the incoming alpha value is 1, then the pixel is drawn normally subject to depth function, alpha blending function, alpha test, and color/depth masking.

 $Bit(16)$  of **fbzMode** is used to enable the Depth Buffer bias. When  $bit(16)=1$ , the calculated depth value (irrespective of Z or 1/W type of depth buffering selected) is added to bits(15:0) of **zaColor**. Depth buffer biasing is used to elimate aliasing artifacts when rendering co-planar polygons.

Bit(17) of **fbzMode** is used to define the origin of the Y coordinate for rendering operations (FASTFILL and TRIANGLE commands) and linear frame buffer writes when the pixel pipeline is bypassed for linear frame buffer writes (**lfbMode** bit(8)=0). Note that bit(17) of **fbzMode** does not affect linear frame buffer writes when the pixel pipeline is bypassed for linear frame buffer writes (**lfbMode** bit(8)=0), as in this situation bit(13) of **lfbMode** specifies the Y origin for linear frame buffer writes. When cleared, the Y origin  $(Y=0)$  for all rendering operations and linear frame buffer writes when the pixel pipeline is enabled is defined to be at the top of the screen. When  $bit(17)$  is set, the Y origin is defined to be at the bottom of the screen.

Bit(18) of **fbzMode** is used to enable the destination alpha planes. When set, the auxiliary buffer will be used as destination alpha planes. Note that if bit(18) of **fbzMode** is set that depth buffering cannot be used, and thus bit(4) of **fbzMode** (enable depth buffering) must be set to 0x0.

Bit(19) of **fbzMode** is used to enable dither subtraction on the destination color during alpha blending. When dither subtraction is enabled (**fbzMode** bit(19)=1), the dither matrix used to convert 24-bit color to 16-bit color is subtracted from the destination color before applying the alpha-blending algorithm. Enabling dither subtraction is used to enhance image quality when performing alpha-blending.

Bit(20) of **fbzMode** is used to select the source depth value used for depth buffering. When **fbzMode** bit(20)=0, the source depth value used for the depth buffer comparison is either iterated Z or iterated W (as selected by **fbzMode** bit(3)) and may be biased (as controlled by **fbzMode** bit(16)). When **fbzMode** bit(20)=1, the constant depth value defined by **zaColor**[15:0] is used as the source depth value for the

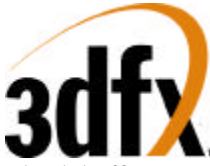

depth buffer comparison. Regardless of the state of **fbzMode** bit(20), the biased iterated Z/W is written into the depth buffer if the depth buffer function passes.

Bit(21) of **fbzMode** is used to select either the **w** iterator or the **z** iterator to be used for floating point depth buffering. Floating point depth buffering is enabled when **fbzMode** bit(4)=1. When **fbzMode** bit(21)=0, then the unclamped **w** iterator is converted to a 4.12 floating point representation and used for depth buffering. When **fbzMode** bit( $21$ )=1, then the unclamped **z** iterator is converted into a 4.12 floating point format and used for depth buffering.

#### **8.24.1 Depth-buffering function**

When the depth-buffering is enabled (**fbzMode** bit(4)=1), the following depth comparison is performed: *DEPTHsrc* DepthOP *DEPTHdst*

where *DEPTHsrc* and *DEPTHdst* represent the depth source and destination values respectively. A source pixel is written into an RGB buffer if the depth comparison is true and writing into the RGB buffer is enabled (**fbzMode** bit(9)=1). The source depth value is written into the depth buffer if the depth comparison is true and writing into the depth buffer is enabled (**fbzMode** bit $(10)=1$ ). The supported depth comparison functions (DepthOPs) are shown below:

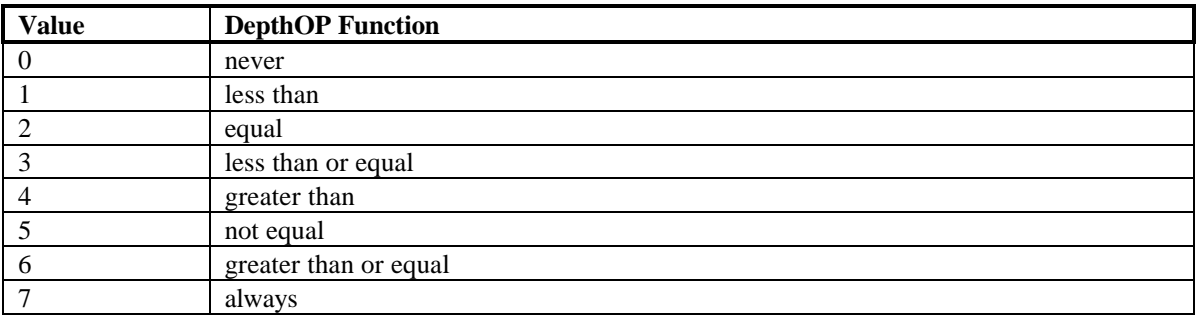

### **8.25 stipple Register**

The **stipple** register specifies a mask which is used to enable individual pixel writes to the RGB and depth buffers. See the stipple functionality description in the **fbzMode** register description for more information.

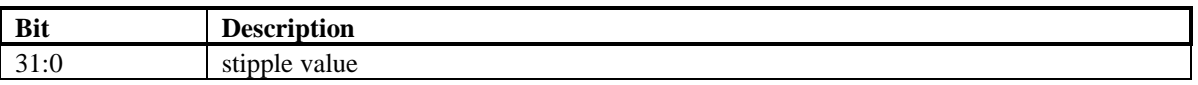

#### **8.26 color0 Register**

The **color0** register specifies constant color values which are used for certain rendering functions. In particular, bits(23:0) of **color0** are optionally used as the c\_local input in the color combine unit. In addition, bits(31:24) of **color0** are optionally used as the c\_local input in the alpha combine unit. See the **fbzColorPath** register description for more information.

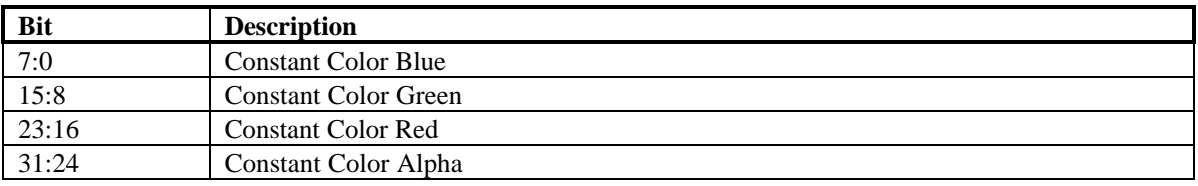

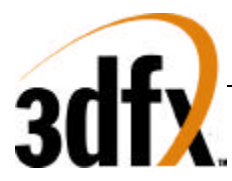

# **8.27 color1 Register**

The **color1** register specifies constant color values which are used for certain rendering functions. In particular, bits(23:0) of **color1** are optionally used as the c\_other input in the color combine unit selected by bits(1:0) of **fbzColorPath**. The alpha component of **color1**(bits(31:24)) are optionally used as the a\_other input in the alpha combine unit selected by bits(3:2) of **fbzColorPath**. The **color1** register bits(23:0) are also used by the FASTFILL command as the constant color for screen clears. Also, for linear frame buffer write format 15(16-bit depth, 16-bit depth), the color for the pixel pipeline is taken from **color1** if the pixel pipeline is enabled for linear frame buffer writes (**lfbMode** bit(8)=1).

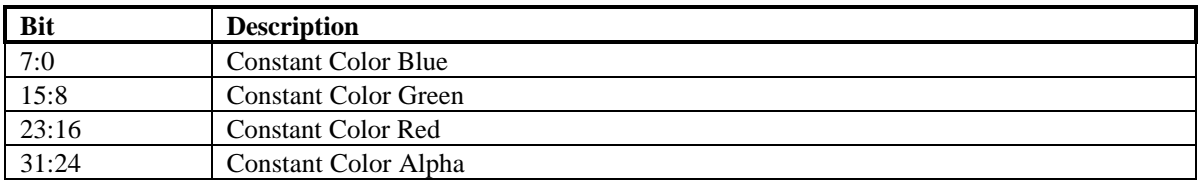

### **8.28 fogColor Register**

The **fogColor** register is used to specify the fog color for fogging operations. Fog is enabled by setting bit(0) in **fogMode**. See the **fogMode** and **fogTable** register descriptions for more information fog.

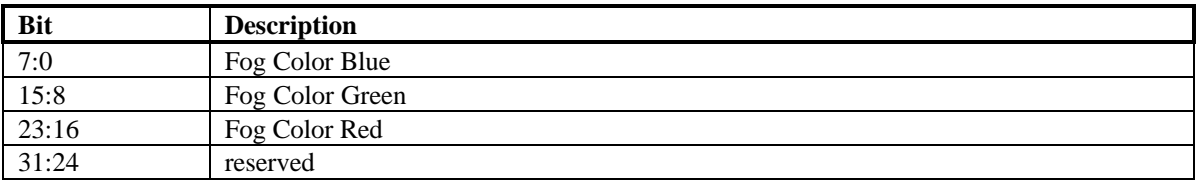

### **8.29 zaColor Register**

The **zaColor** register is used to specify constant alpha and depth values for linear frame buffer writes, FASTFILL commands, and co-planar polygon rendering support. For certain linear frame buffer access formats, the alpha and depth values associated with a pixel written are the values specified in **zaColor**. See the **lfbMode** register description for more information. When executing the FASTFILL command, the constant 16-bit depth value written into the depth buffer is taken from bits(15:0) of **zaColor**. When **fbzMode** bit(16)=1 enabling depth-biasing, the constant depth value required is taken from **zaColor** bits(15:0).

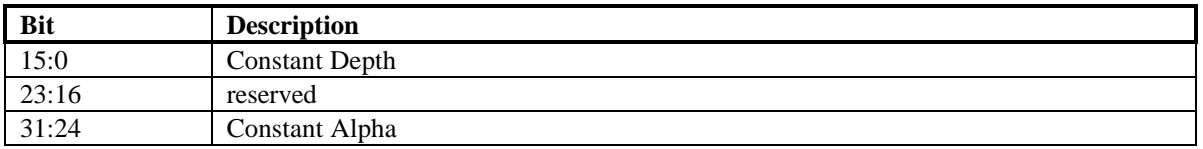

# **8.30 chromaKey Register**

The **chromaKey** register specifies a color which is compared with all pixels to be written into the RGB buffer. If a color match is detected between an outgoing pixel and the **chromaKey** register, and chromakeying is enabled (bit( $1$ )=1 in the **fbzMode** register), then the pixel is not written into the frame buffer. An outgoing pixel will still be written into the RGB buffer if chroma-keying is disabled or the **chromaKey** color does not equal the outgoing pixel color. Note that the alpha color component of an outgoing pixel is ignored in the chroma-key color match circuitry. The chroma-key comparison is performed immediately after texture lookup, but before lighting, fog, or alpha blending. See the

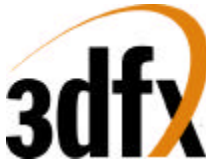

description of the **fbzColorPath** register for further information on the location of the chroma-key comparison circuitry. The format of **chromaKey** is a 24-bit RGB color.

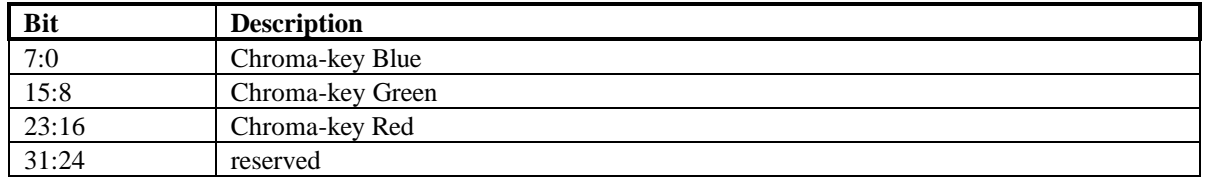

### **8.31 chromaRange Register**

The **chromaRange** register specifies a 24-bit RGB color value which is comared to all pixels to be written to the color buffer. If chroma-keying is enabled (**fbzMode[1]**) and chroma-ranging is enabled (**chromaRange[28])**, the outgoing pixel color is compared to a color range formed by the colors of the **chromaKey** and **chromaRange** registers.

Each RGB color component of the **chromaKey** and **chromaRange** registers defines a chroma range for the color component The color component range includes the lower limit color from the **chromaKey** register and the upper limit color from the **chromaRange** register. Software must program the lower limits less-than or equal to the upper limits.

Each RGB color component **chromaRange** mode defines the color component range as inclusive or exclusive. Inclusive ranges prohibit colors within the range and exclusive ranges prohibit colors outside of the range.

Prohibited colors are blocked from the frame buffer based on the **chromaRange** mode. This mode may be set to "intersection" or "union". The intersection mode blocks pixels prohibited by all of the color components and the union mode blocks pixels prohibited by any of the color components

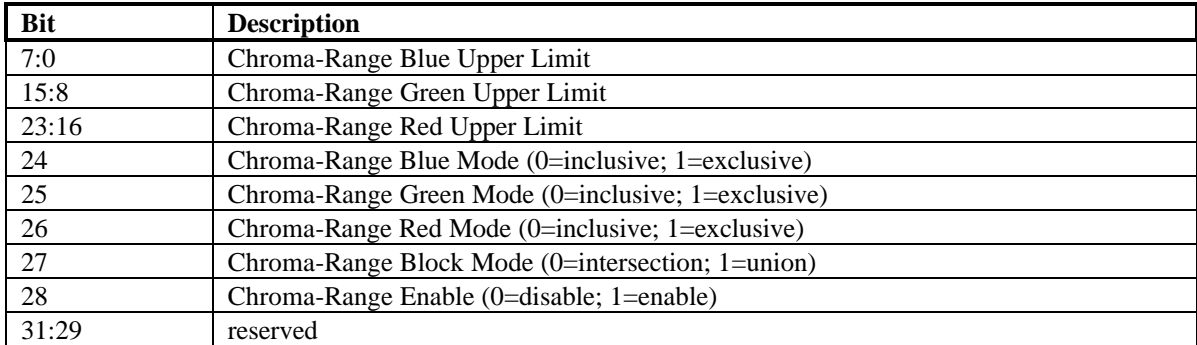

# **8.32 userIntrCMD Register**

Writing to the **userIntrCMD** register executes the USERINTERRUPT command:

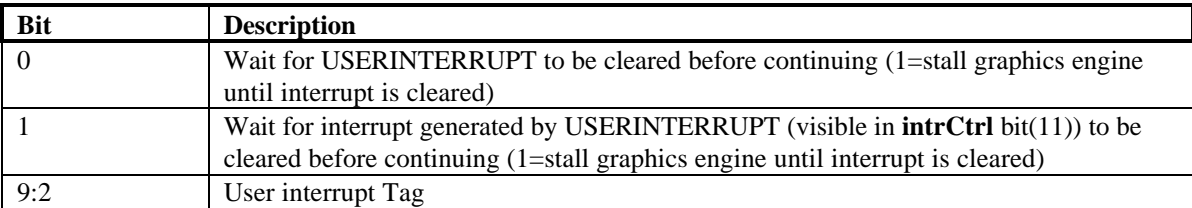

If the data written to **userIntrCMD** bit( $0$ )=0, then a user interrupt is generated (**intrCtrl** bit(11) is set to 1). If the data written to **userIntrCMD** bit( $1$ )=1, then the graphics engine stalls and waits for the

# *Avenger High Performance Graphics Engine*

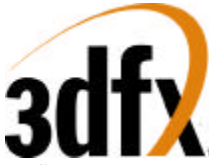

USERINTERRUPT interrupt to be cleared before continuing processing additional commands. If no USERINTERRUPT interrupt is set and the data written to **userIntrCMD** bit( $1$ )=1, then the graphics engine will not stall and will continue to process additional commands. Software may also use combinations of intrCtrl bits(1:0) to generate different functionality.

The tag associated with a user interrupt is written to **userIntrCMD** bits 9:2. When a user interrupt is generated, the respective tag associated with the user interrupt is read from **IntrCtrl** bits 19:12.

If the USERINTERRUPT command does not stall the graphics engine (**userIntrCMD**(0)=1), then a potential race condition occurs between multiple USERINTERRUPT commands and software user interrupt processing. In particular, multiple USERINTERRUPT commands may be generated before software is able to process the first interrupt. Irrespective of how many user interrupts have been generated, the user interrupt tag field in **intrCtrl** (bits 19:12) always reflects the tag of last USERINTERRUPT command processed. As a result of this behavior, early tags from multple USERINTERRUPT commands may be lost. To avoid this behavior, software may force a single USERINTERRUPT command to be executed at a time by writing **userIntrCMD**(1:0)=0x3 and cause the graphics engine to stall until the USERINTERRUPT interrupt is cleared.

Note that bit 5 of **intrCtrl** must be set to 1 for user interrupts to be generated – writes to **userIntrCMD** when **intrCtrl**(5)=0 do not generate interrupts or cause the processing of commands to wait on clearing of the USERINTERRUPT command (regardless of the data written to **userIntrCMD**), and are thus in effect "dropped."

# **8.33 colBufferAddr**

The **colBufferAddr** register defines the base address of the color buffer. The the address must be 16-byte aligned, so colBufferAddr[3:0] are unused.

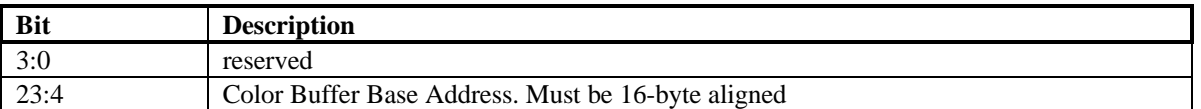

\*\*\* Need to add address equation \*\*\*

### **8.34 colBufferStride**

If the color buffer is linear (colBufferStride[15]=0) then colBufferStride[13:0] defines the linear stride of the color buffer in bytes. Linear stride must be 16-byte aligned. If the color buffer is tiled (colBufferStride[15]=1) then colBufferStride[6:0] defines the tile stride for the color buffer in tiles.

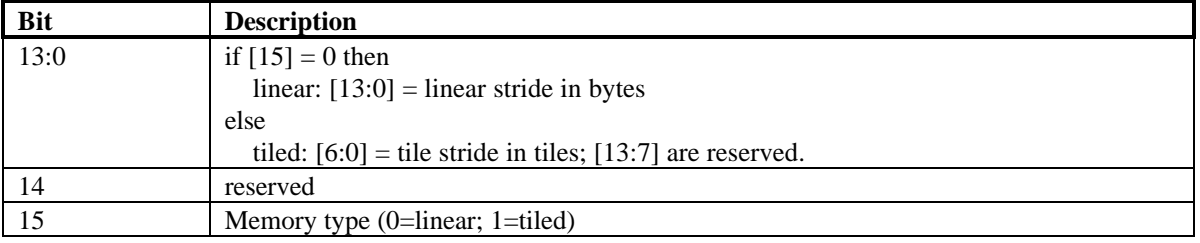

### **8.35 auxBufferAddr**

The auxBufferAddr register defines the base address of the auxiliary buffer. The existence and enabling of the depth or the alpha auxiliary buffers is established within the **fbzMode** register. AuxBufferAddr must be 16 byte aligned, so auxBufferAddr[3:0] are unused.

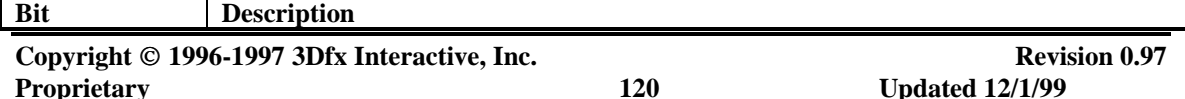

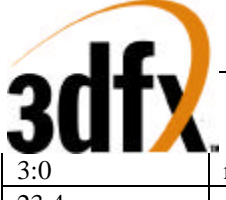

reserved

Auxiliary Buffer Base Address. Must be 16 byte aligned

\*\*\* Need to add address equation \*\*\*

# **8.36 auxBufferStride**

If the aux buffer is linear (auxBufferStride[15]=0) then auxBufferStride[13:0] defines the linear stride of the aux buffer in bytes. Linear stride must be 16-byte aligned. If the aux buffer is tiled (auxBufferStride[15]=1) then auxBufferStride[6:0] defines the tile stride for the aux buffer in tiles.

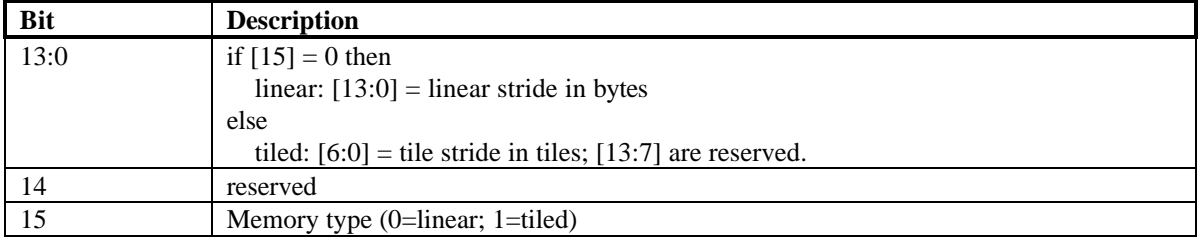

# **8.37 clipLeftRight and clipLowYHighY Registers**

The **clip** registers specify a rectangle within which all drawing operations are confined. If a pixel is to be drawn outside the clip rectangle, it will not be written into the RGB or depth buffers. Note that the specified clipping rectangle defines a valid drawing area in both the RGB and depth/alpha buffers. The values in the clipping registers are given in pixel units, and the valid drawing rectangle is inclusive of the **clipleft** and **clipLowY** register values, but exclusive of the **clipRight** and **clipHighY** register values. **clipLowY** must be less than **clipHighY**, and **clipLeft** must be less than **clipRight**. The **clip** registers can be enabled by setting bit(0) in the **fbzMode** register. When clipping is enabled, the bounding clipping rectangle must always be less than or equal to the screen resolution in order to clip to screen coordinates. Also note that if clipping is not enabled, rendering must not be specified to occur outside of the screen resolution.

*Important Note*: The **clipLowYHighY** register is defined such that y=0 always resides at the top of the monitor screen. Changing the value of the Y origin bits (**fbzMode** bit(17) or **lfbMode** bit(13)) has no affect on the **clipLowYHighY** register orientation. As a result, if the Y origin is defined to be at the bottom of the screen (by setting one of the Y origin bits), care must be taken in setting the **clipLowYHighY** register to ensure proper functionality. In the case where the Y origin is defined to be at the bottom of the screen, the value of **clipLowYHighY** is usually set as the number of scan lines in the monitor resolution minus the desired Y clipping values.

The **clip** registers are also used to define a rectangular region to be drawn during a FASTFILL command. Note that when **clipLowYHighY** is used to specify a rectangular region for the FASTFILL command, the orientation of the Y origin (top or bottom of the screen) is defined by the status of **fbzMode** bit(17). See section 7 and the **fastfillCMD** register description for more information on the FASTFILL command.

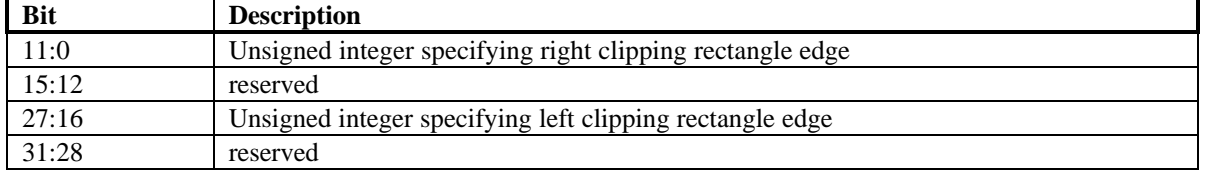

#### **clipLeftRight Register**

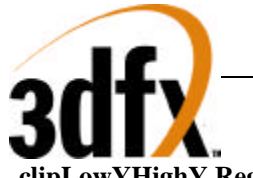

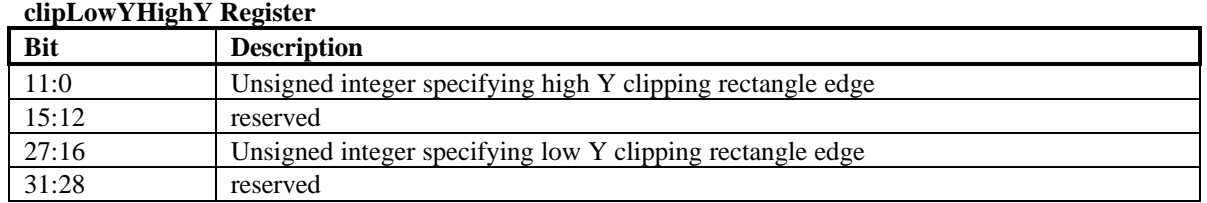

# **8.38 fogTable Register**

The **fogTable** register is used to implement fog functions in Avenger. The **fogTable** register is a 64-entry lookup table consisting of 8-bit fog blending factors and 8-bit Δfog blending values. The Δfog blending values are the difference between successive fog blending factors in **fogTable** and are used to blend between **fogTable** entries. Note that the Δfog blending factors are stored in 6.2 format, while the fog blending factors are stored in 8.0 format. For most applications, the 6.2 format Δfog blending factors will have the two LSBs set to 0x0, with the six MSBs representing the difference between successive fog blending factors. Also note that as a result of the 6.2 format for the Δfog blending factors, the difference between successive fog blending factors cannot exceed 63. When storing the fog blending factors, the sum of each fog blending factor and Δfog blending factor pair must not exceed 255. When loading **fogTable**, two fog table entries must be written concurrently in a 32-bit word. A total of 32 32-bit PCI writes are required to load the entire **fogTable** register.

#### **fogTable**[n]  $(0 \le n \le 31)$

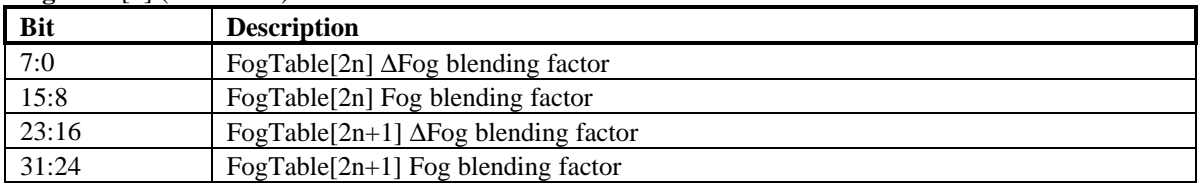

### **8.39 fbiPixelsIn Register**

The **fbiPixelsIn** register is a 24-bit counter which is incremented for each pixel processed by the Avenger triangle walking engine. **fbiPixelsIn** is incremented irrespective if the triangle pixel is actually drawn or not as a result of the depth test, alpha test, etc. **fbiPixelsIn** is used primarily for statistical information, and in essence allows software to count the number of pixels in a screen-space triangle. **fbiPixelsIn** is reset to 0x0 on power-up reset, and is reset when a '1' if written to the lsb of **nopCMD**.

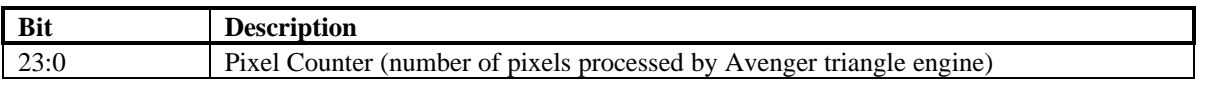

### **8.40 fbiChromaFail Register**

The **fbiChromaFail** register is a 24-bit counter which is incremented each time an incoming source pixel (either from the triangle engine or linear frame buffer writes through the pixel pipeline) is invalidated in the pixel pipeline because of the chroma-key color match test. If an incoming source pixel color matches the **chomaKey** register, **fbiChromaFail** is incremented. **fbiChromaFail** is reset to 0x0 on power-up reset, and is reset when a '1' if written to the lsb of **nopCMD**.

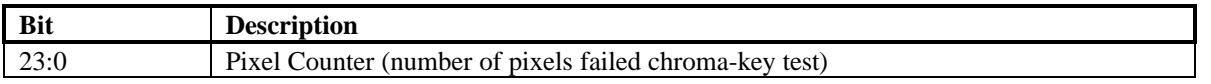

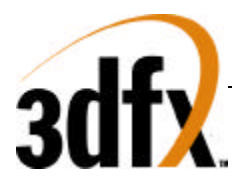

# **8.41 fbiZfuncFail Register**

The **fbiZfuncFail** register is a 24-bit counter which is incremented each time an incoming source pixel (either from the triangle engine or linear frame buffer writes through the pixel pipeline) is invalidated in the pixel pipeline because of a failure in the Z test. The Z test is defined and enabled in the **fbzMode** register. **fbiZfuncFail** is reset to 0x0 on power-up reset, and is reset when a '1' if written to the lsb of **nopCMD**.

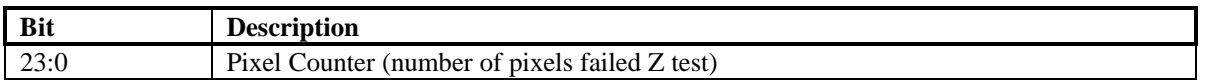

# **8.42 fbiAfuncFail Register**

The **fbiAfuncFail** register is a 24-bit counter which is incremented each time an incoming source pixel (either from the triangle engine or linear frame buffer writes through the pixel pipeline) is invalidated in the pixel pipeline because of a failure in the alpha test. The alpha test is defined and enabled in the **alphaMode** register. The **fbiAfuncFail** register is also incremented if an incoming source pixel is invalidated in the pixel pipeline as a result of the alpha masking test (bit(13) in **fbzMode**). **fbiAfuncFail** is reset to 0x0 on power-up reset, and is reset when a '1' if written to the lsb of **nopCMD**.

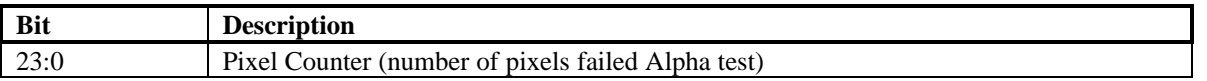

# **8.43 fbiPixelsOut Register**

The **fbiPixelsOut** register is a 24-bit counter which is incremented each time a pixel is written into a color buffer during rendering operations (rendering operations include triangle commands, linear frame buffer writes, and the FASTFILL command). Pixels tracked by **fbiPixelsOut** are therefore subject to the chroma-test, Z test, Alpha test, etc. that are part of the regular Avenger pixel pipeline. **fbiPixelsOut** is used to count the number of pixels actually drawn (as opposed to the number of pixels processed counted by **fbiPixelsIn**). Note that the RGB mask (**fbzMode** bit(9) is ignored when determining **fbiPixelsOut**. **fbiPixelsOut** is reset to 0x0 on power-up reset, and is reset when a '1' if written to the lsb of **nopCMD**.

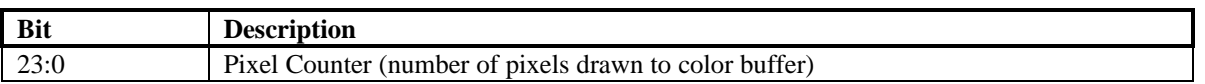

# **8.44 clipLeftRight1, clipTopBottom1 Registers**

The clip0 and clip1 registers specify two rectangular regions which restrict drawing operation. The secondary clip rectangles may be defined as inclusive or exclusive through the clipMode field of the clipTopBottom register. An inclusive rectangle allows drawing within the rectangle and an exclusive rectangle disallows drawing within the rectangle. Drawing within an excluded region of either of the clip rectangles circumvents the write of pixels into both the color and auxiliary buffers.

The clip registers define the four corners of a rectangular region in window relative pixel coordinates (native x/y rendering coordinates). The value of clipTop must be less than clipBottom and the value of clipLeft must be less than clipRight. This programming results in a rectangular region including the clipLeft and clipTop register values, but excluding the clipRight and clipBottom register values.

#### **ClipLeftRight1 Register**

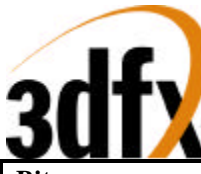

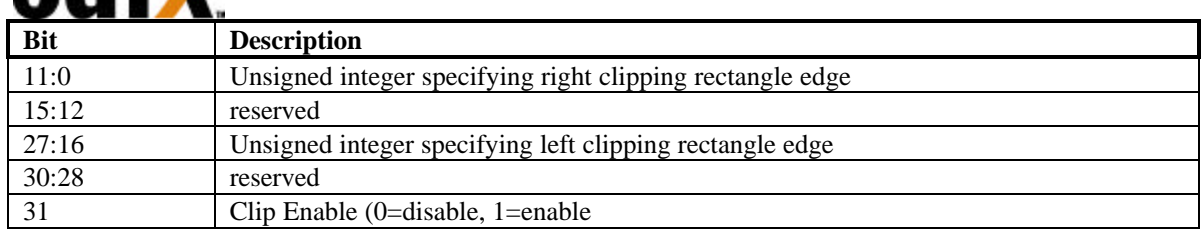

#### **ClipLeftRight1 Register**

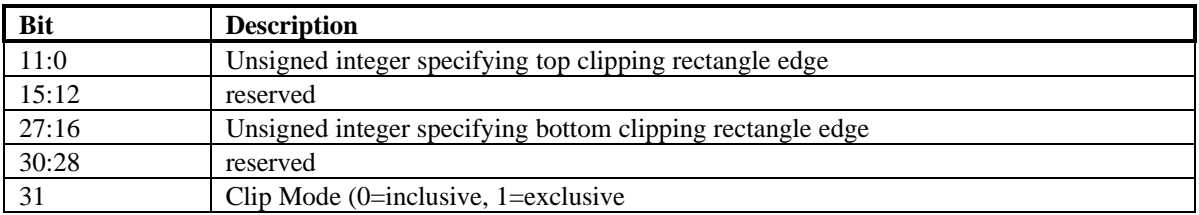

### **8.45 swapBufferPend Register**

Writes to the **swapBufferPend** register increments the swap buffer pending count of the Avenger status register. Writes take effect immediately and are available only through direct access.

### **8.46 leftOverlayBuf Register**

Starting address of left or Monocular buffer address for overlay display. For video overlay, the start address needs to be aligned on a 32-bit boundary for YUV 422 pixel format and a 64-bit boundary for YUV 411 pixel format. This register is sampled at the end of vertical retrace.

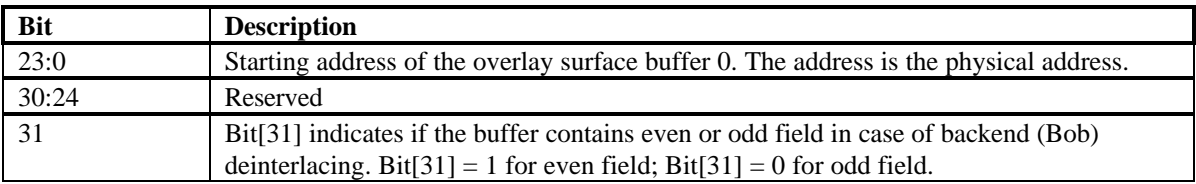

### **8.47 RightOverlayBuf Register**

Starting address of right buffer address for overlay display. For video overlay, the start address needs to be aligned on a 32-bit boundary for YUV 422 pixel format and a 64-bit boundary for YUV 411 pixel format. This register is only used for stereo buffering. This register is sampled at the end of vertical retrace.

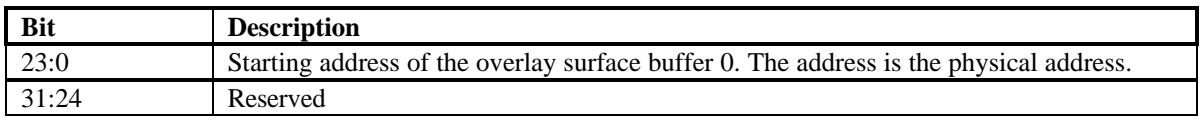

### **8.48 fbiSwapHistory Register**

The **fbiSwapHistory** register keeps track of the number of vertical syncs which occur between executed swap commands. **fbiSwapHistory** logs this information for the last 8 executed swap commands. Upon completion of a swap command, **fbiSwapHistory** bits (27:0) are shifted left by four bits to form the new **fbiSwapHistory** bits (31:4), which maintains a history of the number of vertical syncs between execution of each swap command for the last 7 frames. Then, **fbiSwapHistory** bits(3:0) are updated with the number of vertical syncs which occurred between the last swap command and the just completed swap command or the value 0xf, whichever is less.

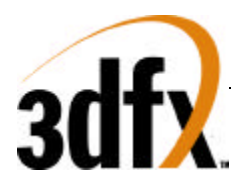

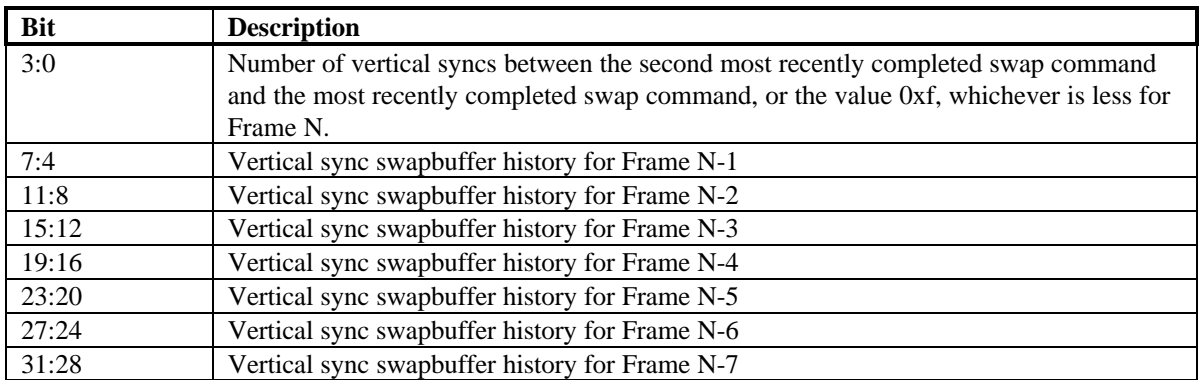

# **8.49 fbiTrianglesOut Register**

The **fbiTriangles** register is a 24-bit counter which is incremented for each triangle processed by the Avenger triangle walking engine. Triangles which are backface culled in the triangle setup unit do not increment **fbiTrianglesOut**. **fbiTrianglesOut** is reset to 0x0 on power-up reset, and is also reset to 0x0 when a  $'1'$  is written to **nopCMD** bit(1).

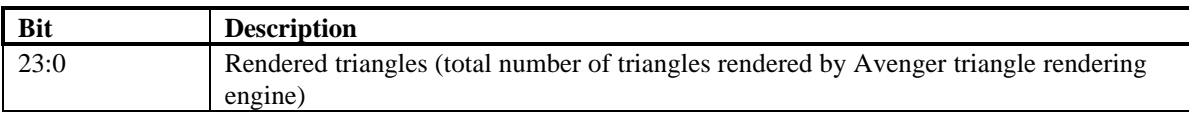

# **8.50 sSetupMode Register**

The sSetupMode register provides a way for the CPU to only setup required parameters. When a Bit is set, that parameter will be calculated in the setup process, otherwise the value is not passed down to the triangle, and the previous value will be used. Also the definition of the triangle strip is defined in bits 21:16, where bit 16 defines fan. Culling is enabled by seting bit 17 to a value of "1", whereas bit 18 defines the culling sign. Bit 19 disables the ping pong sign inversion that happens during triangle strips.

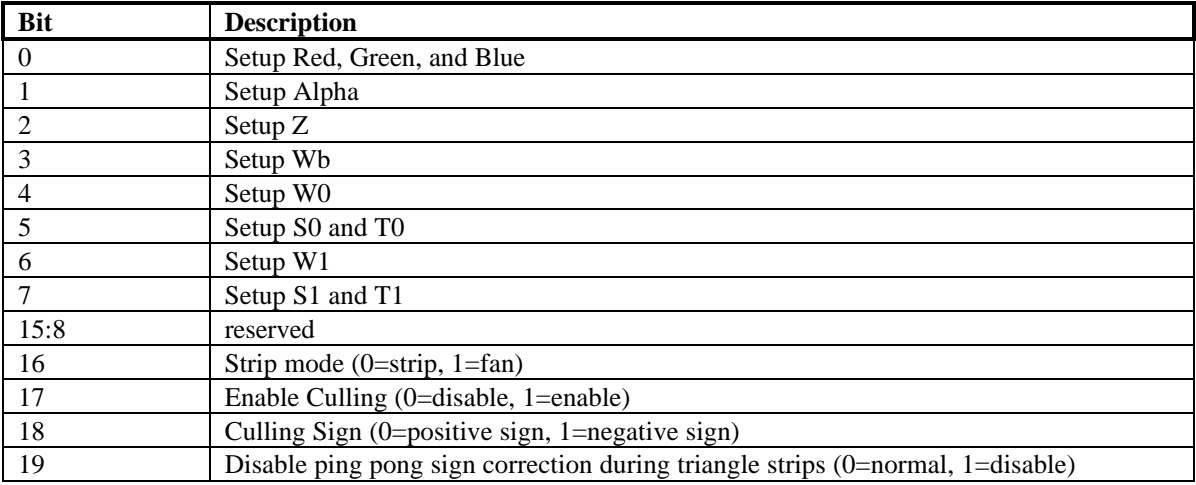

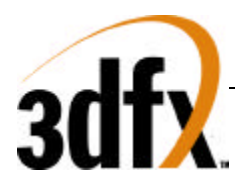

# **8.51 Triangle Setup Vertex Registers**

The sVx, sVy registers specify the x and y coordinates of a triangle strip to be rendered. A triangle strip, once the initial triangle has been defined, only requires a new X and Y to render consecutive triangles. The diagram below illustrates how triangle strips are sent over to Avenger.

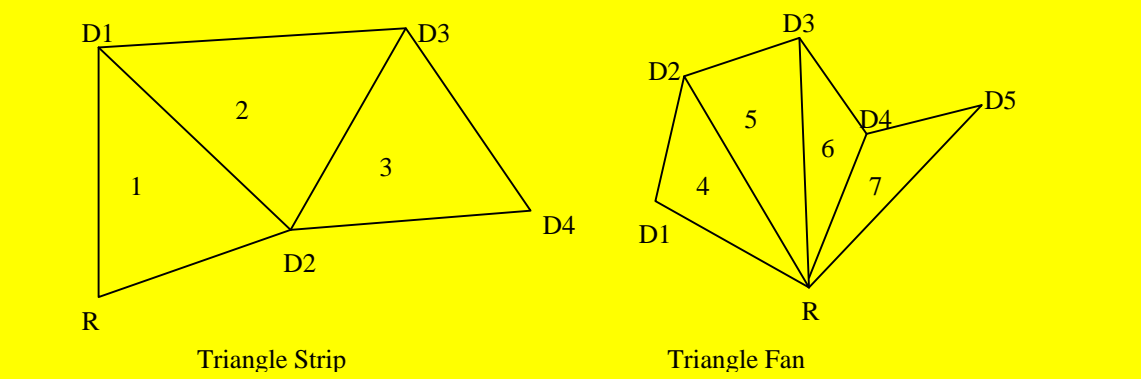

Triangle strips and triangle fans are implemented in Avenger by common vertex information and 2 triangle commands. Vertex information is written to Avenger for a current vertex and are followed by a write to either the sBeginTriCMD or the sDrawTriCMD . For example, to render the triangle strip in the above figure, parameters X, Y, ARGB, W0, S/W, T/W for vertex R would be written followed by a write to sBeginTriCMD. Vertex D1's parameters would next be written followed by a write to the sDrawTriCMD. After D2's data has been sent, and the  $2<sup>nd</sup>$  write to sDrawTriCMD has been completed Avenger will begin to render triangle 1. As triangle 1 is being rendered, data for vertex D3 will be sent down followed by another write to sDrawTriCMD, thus launching another triangle. Triangle fans are very similar to triangle strips. Instead of changing all three vertices, only the last 2 get modified. Triangle fans start with a sBeginTriCMD just as the triangle strip did, and send down sDrawTriCMD for every new vertex. To select triangle fan or triangle strip, you must write bit 0 of the triangle setup mode register.

#### **SVx Register**

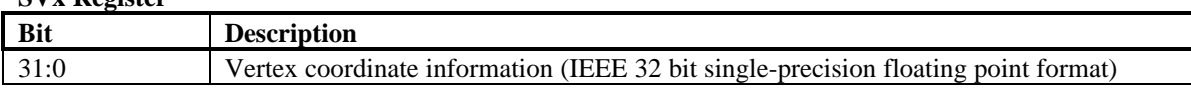

#### **sVy Register**

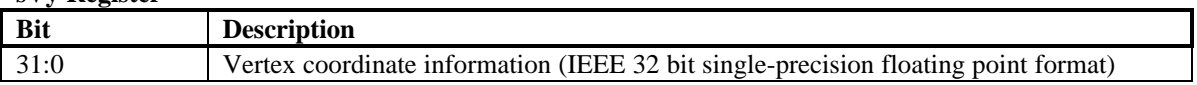

#### **8.52 sARGB Register**

The ARGB register specify the color at the current vertex in a packed 32 bit value.

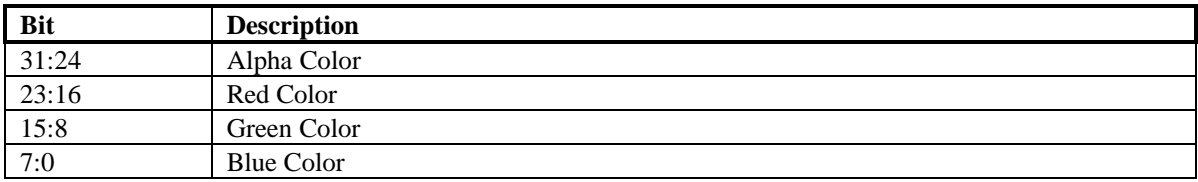

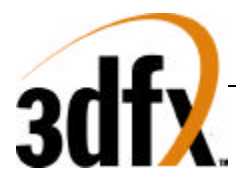

## **8.53 sRed Register**

the sRed register is the separated red value for the current vertex.

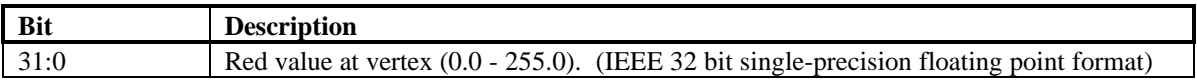

#### **8.54 sGreen Register**

The sGreen register is the separated green value for the current vertex.

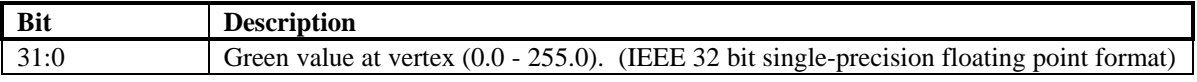

#### **8.55 sBlue Register**

The sBlue register is the separated blue value for the current vertex.

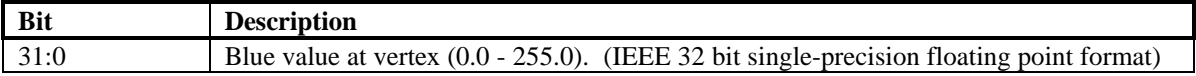

#### **8.56 sAlpha Register**

the sAlpha register is the separated alpha value for the current vertex.

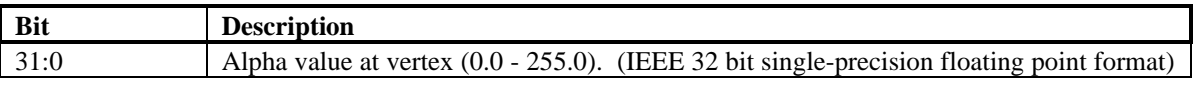

### **8.57 sVz Register**

The Vz register is the Z value at the current vertex.

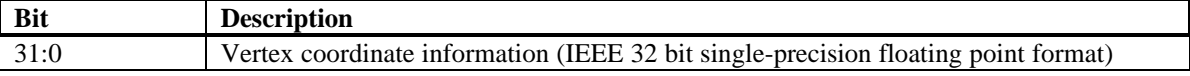

#### **8.58 sWb Register**

The Wb register is a global 1/W that is sent to both the FBI and all TMUs.

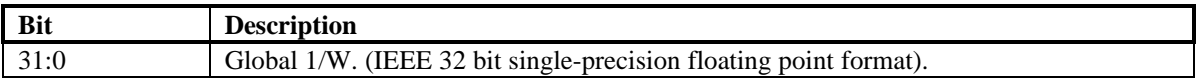

#### **8.59 sWtmu0 Register**

The sWtmu0 register is all the TMUs local 1/W value for the current vertex.

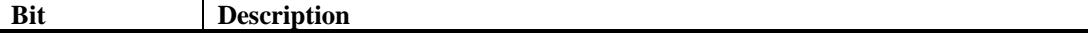

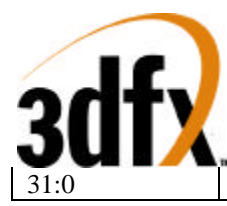

Texture local 1/W. (IEEE 32 bit single-precision floating point format)

# **8.60 sS/W0 Register**

The S/W0 register is the S coordinate of the current vertex divided by W, for all TMUs.

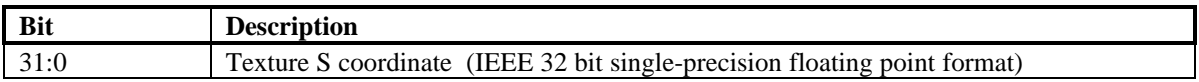

### **8.61 sT/W0 Register**

The T/W register s the T coordinate of the current vertex divided by W, for all TMUs.

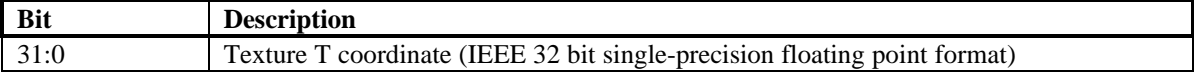

#### **8.62 sWtmu1 Register**

The sWtmu1 register is TMU1's local 1/W value for the current vertex.

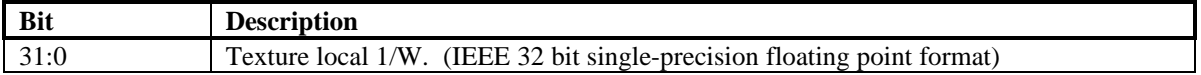

#### **8.63 sS/Wtmu1 Register**

The sS/Wtmu1 register is TMU1's local S/W value for the current vertex.

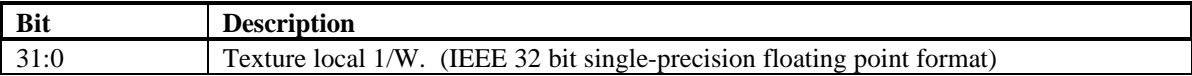

### **8.64 sT/Wtmu1 Register**

The sT/Wtmu1 register is TMU1's local T/W value for the current vertex.

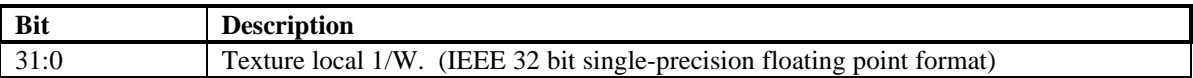

#### **8.65 sDrawTriCMD Register**

The DrawTriCMD registers starts the draw process.

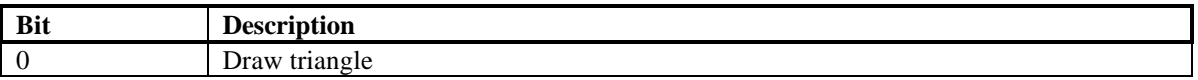

### **8.66 sBeginTriCMD Register**

A write to this register begins a new triangle strip starting with the current vertex. No actual drawing is performed.

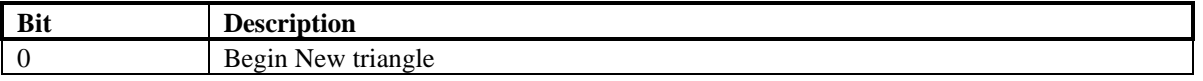

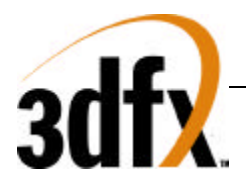

The Folowing two figures are sample pseudo code for generating triangle strips and fans.

Setup Code

// packed color triangle strip setup. write (sst->sSetupMode, PACKEDCOLOR | SETUP\_XY | SETUP\_RGB | SETUP\_ALPHA | SETUP\_ST);

// Begin triangle setup  $\sqrt{7}$  Vertex #0 write (sst- $>>Vx$ ,  $-30.0$ ); write (sst- $\gg$ Vy, 15.0); write (sst->sARGB, 0xFF010203); // Color write  $(sst\rightarrow sSw, 4.0);$ write (sst- $\gg$ Tw, 2.0); write (sst->sBegintriCMD, 0); // Begin Triangle

 $\frac{1}{\sqrt{2}}$  vertex #1 write  $(sst\gg v_x, 5.0);$ write  $(sst\rightarrow sVy, 10.0);$ write (sst->sARGB, 0x00052377); write (sst- $\geq$ Sw, 30.0); write (sst- $\ge$ sTw, 60.0); write (sst->sDrawtriCMD, 0);

 $\frac{1}{\sqrt{2}}$  Vertex #2 write  $(sst\gg SVx, 50.0);$ write (sst- $\gg$ Vy, 100.0); write (sst->sARGB, 0x12345678); write (sst->sSw, 100.0); write  $(sst\rightarrow sTw, 200.0);$ write (sst->sDrawtriCMD, 0); // Draw first triangle

// Vertex #3 write  $(sst\rightarrow sVx, 50.0);$ write  $(sst\gg Vy, 0.0);$ write (sst->sARGB, 0x87654321);  $write (sst->sSw, 0.0);$ write (sst- $\geq$ STw, 200.0); write (sst->sDrawtriCMD, 0); // Draw second triangle

 $\frac{1}{\sqrt{2}}$  Vertex #4 write (sst- $>>Vx$ , 100.0); write (sst- $>$ sVy, 100.0); write (sst->sARGB, 0x0); write (sst->sSw, 200.0); write (sst- $\ge$ sTw, 150.0); write (sst->sDrawtriCMD, 0); // Draw second triangle

# *Avenger High Performance Graphics Engine*

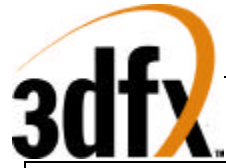

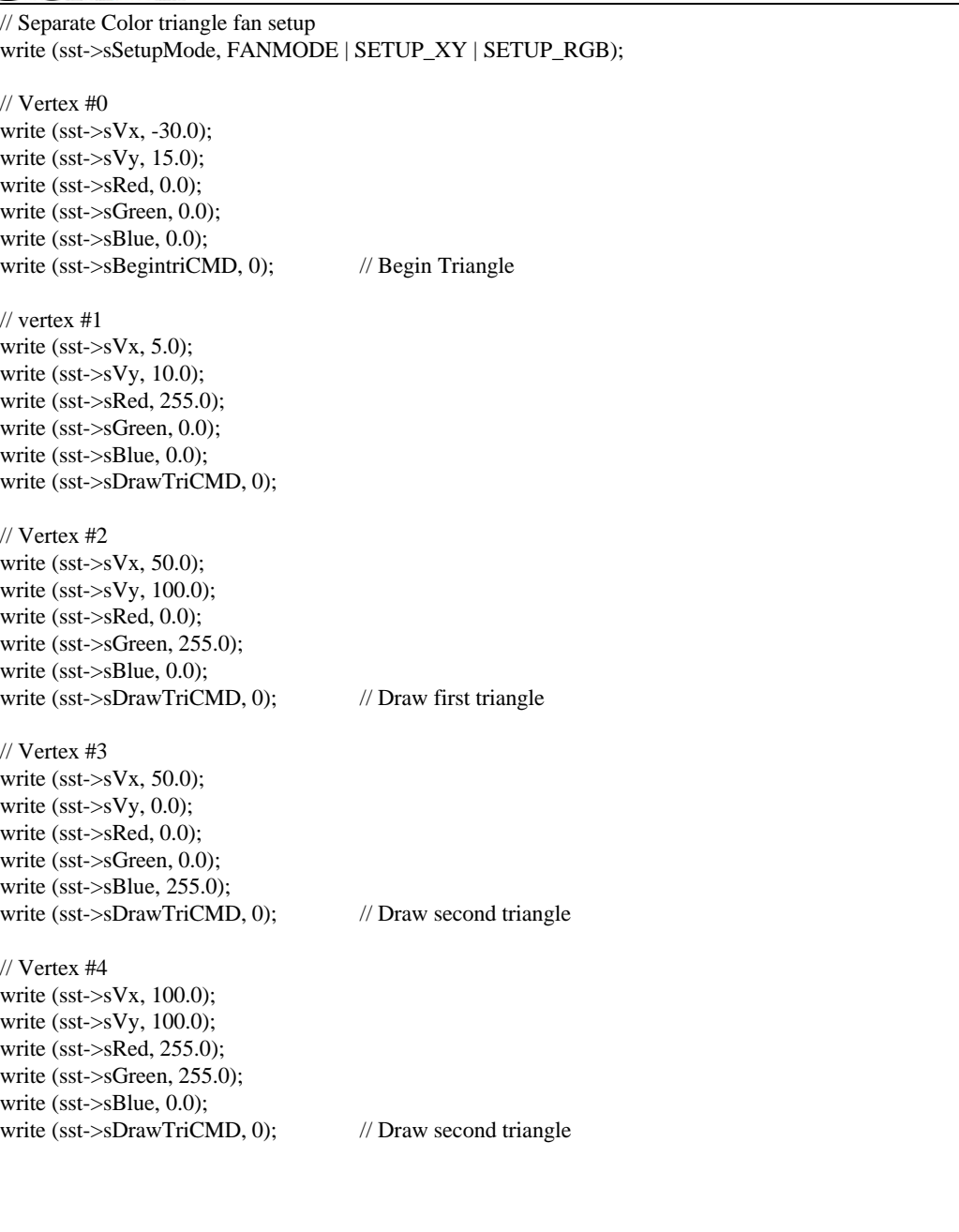

# **8.67 textureMode Register**

The **textureMode** register controls texture mapping functionality including perspective correction, texture filtering, texture clamping, and multiple texture blending.

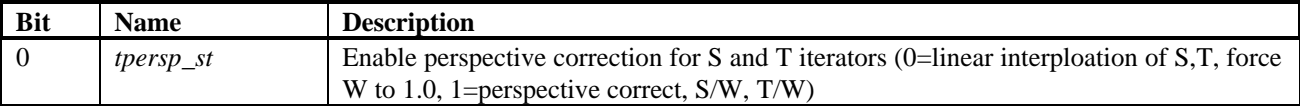

# *Avenger High Performance Graphics Engine*

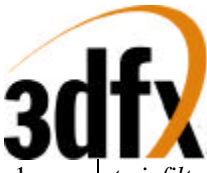

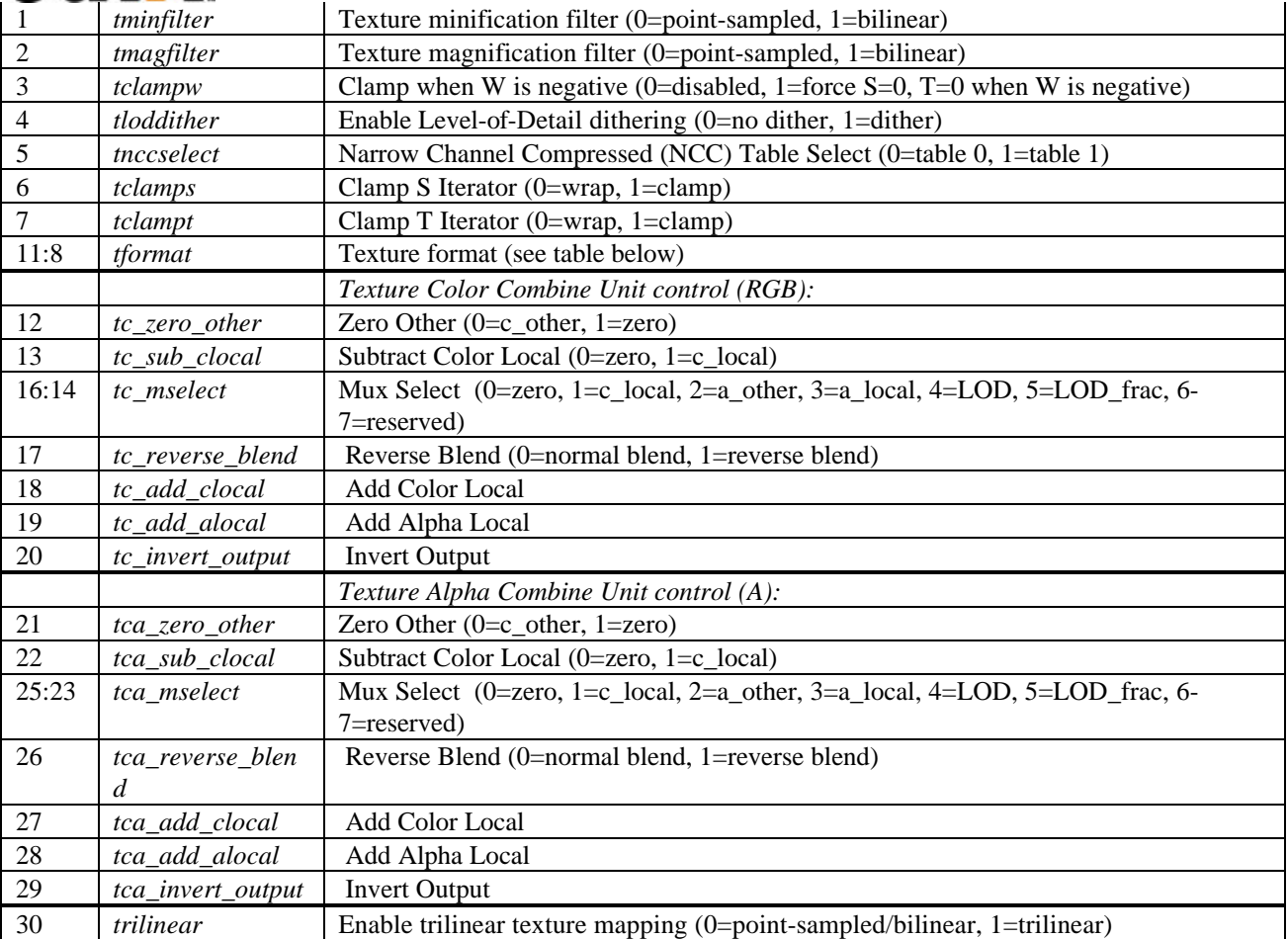

*tpersp\_st* bit of **textureMode** enables perspective correction for S and T iterators. Note that there is no performance penalty for performing perspective corrected texture mapping.

*tminfilter, tmagfilter* bits of **textureMode** specify the filtering operation to be performed. When point sampled filtering is selected, the texel specified by  $\langle s,t \rangle$  is read from texture memory. When bilinear filtering is selected, the four closet texels to a given  $\langle s,t \rangle$  are read from memory and blended together as a function of the fractional components of <s,t>. *tminfilter* is referenced when LOD>=LODmin, otherwise *tmagfilter* is referenced.

*tclampw* bit of **textureMode** is used when projecting textures to avoid projecting behind the source of the projection. If this bit is set, S, T are each forced to zero when W is negative. Though usually desireable, it is not necessary to set this bit when doing projected textures.

*tloddither* bit of **textureMode** enables Level-of-Detail (LOD) dither. Dithering the LOD calculation is useful when performing texture mipmapping to remove the LOD bands which can occur from with mipmapping without trilinear filtering. This adds an average of 3/8 (.375) to the LOD value and needs to compensated in the amount of *lodbias*.

*tnccselect* bit of **textureMode** selects the NCC lookup table to be used when decompressing 8-bit NCC textures.

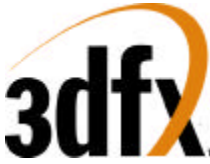

*tclamps, tclampt* bits of **textureMode** enable clamping of the S and T texture iterators. When clamping is enabled, the S iterator is clamped to [0, texture width) and the T iterator is clamped to [0, texture height). When clamping is disabled, S coordinates outside of [0, texture width) are allowed to wrap into the [0, texture width) range using bit truncation. Similarly when clamping is disabled, T coordinates outside of [0, texture height) are allowed to wrap into the [0, texture height) range using bit truncation.

*tformat* field of **textureMode** specifies the texture format accessed by TREX. Note that the texture format field is used for both reading and writing of texture memory. The following table shows the texture formats and how the texture data is expanded into 32-bit ARGB color:

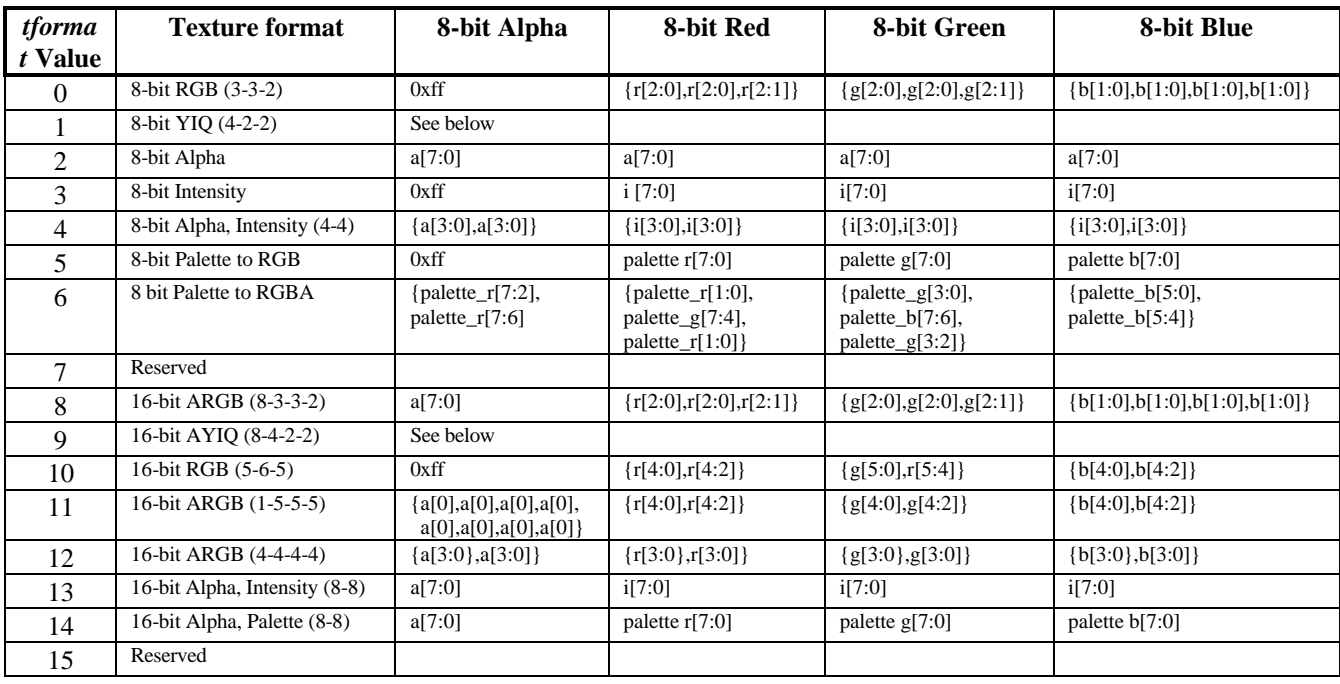

where a, r, g, b, and i(intensity) represent the actual values read from texture memory. The following table shows how 32-bit RGBA texture information is derived from the YIQ texture formats. This is detailed later in the nccTable description.

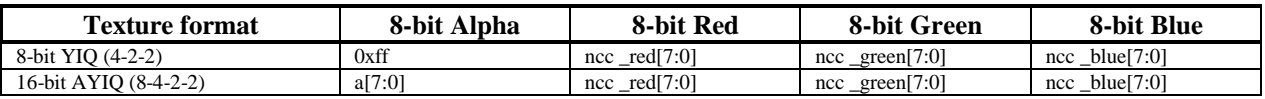

There are three Texture Color Combine Units (RGB) and one Texture Alpha Combine Unit(A), all four are identical, except for the bit fields that control them. The *tc\_\** fields of **textureMode** control the Texture Color Combine Units; the *tca\_\** fields control the Texture Alpha Combine Units. The diagram below illustrates the Texture Color Combine Unit/Texture Alpha Combine Unit:

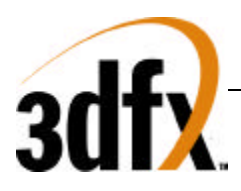

**Blend with Incoming Color**

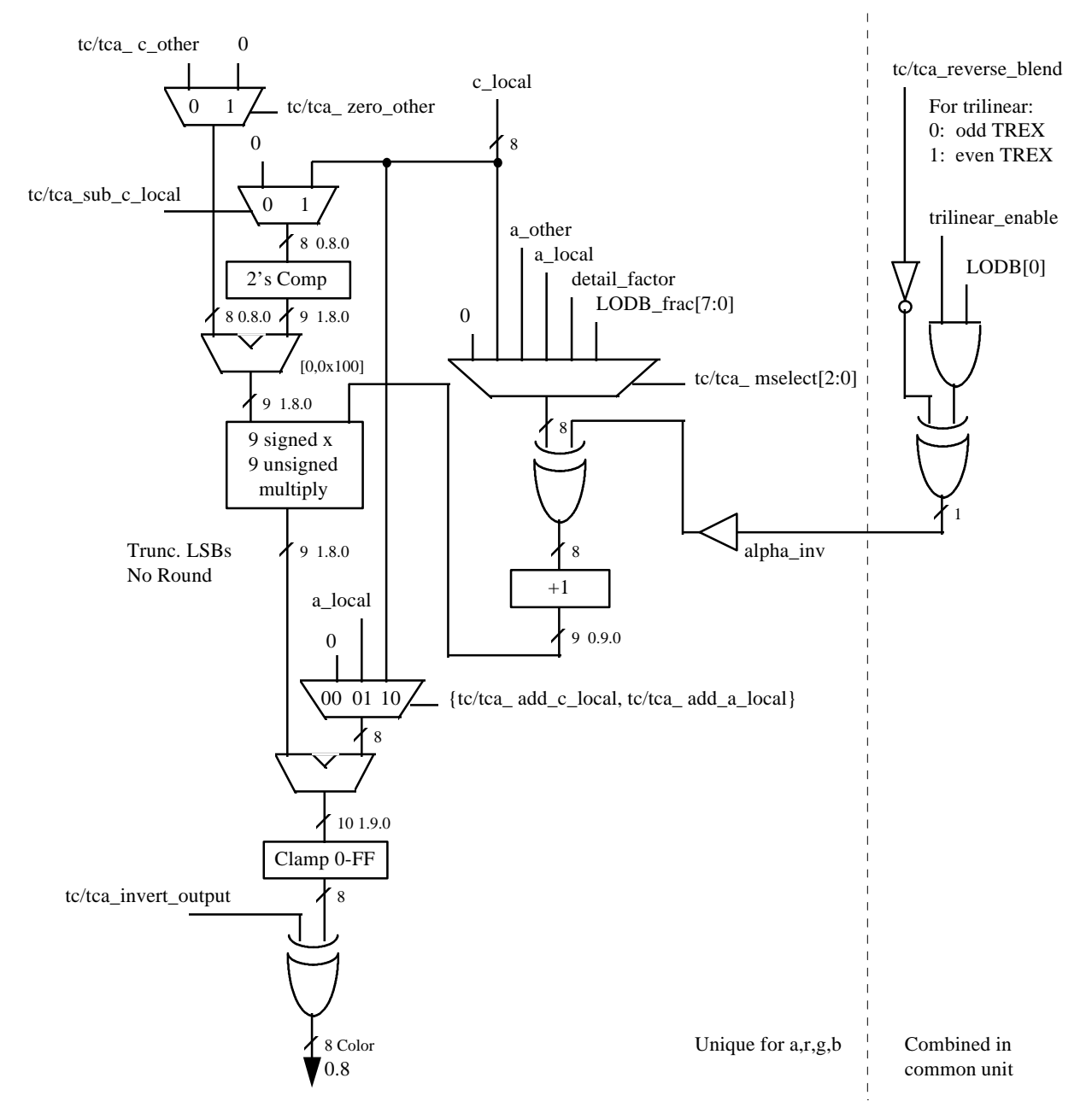

tc\_ prefix applies to R,G and B channels. tca\_ prefix applies to A channel.

### **8.68 tLOD Register**

The **tLOD** register controls the texture mapping LOD calculations.

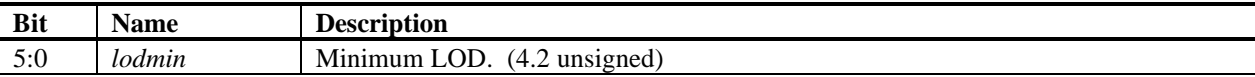

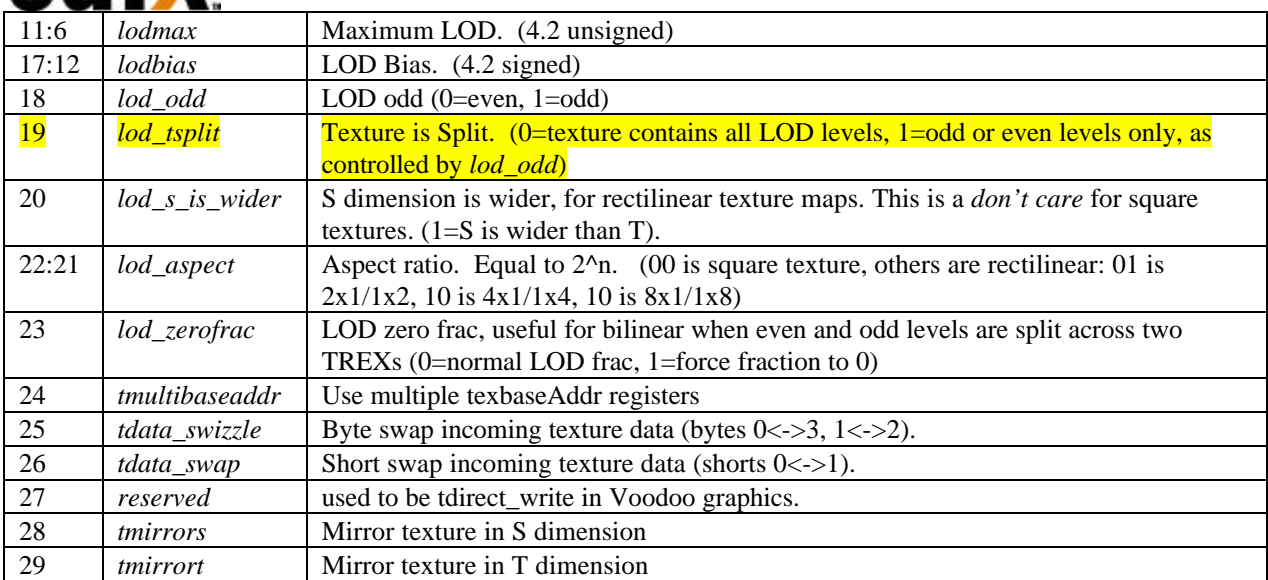

*lodbias* is added to the calculated LOD value, then it is clamped to the range [*lodmin*, min(8.0, *lodmax*)]. Note that whether the LOD is clamped to *lodmin* is used to determine whether to use the minification or magnification filter, selected by the *tminfilter* and *tmagfilter* bits of **textureMode**:

# **LOD bias, clamp**

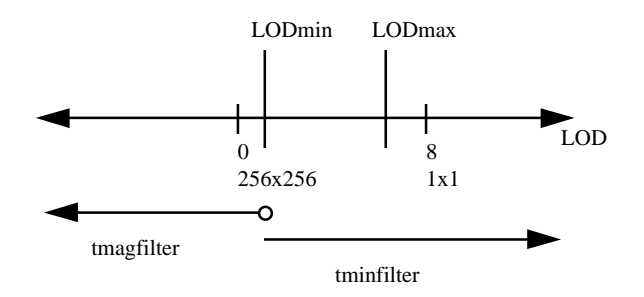

The *tdata\_swizzle* and *tdata\_swap* bits in **tLOD** are used to modify incoming texture data for endian dependencies. The *tdata\_swizzle* bit causes incoming texture data bytes to be byte order reversed, such that bits(31:24) are swapped with bits(7:0), and bits(23:16) are swapped with bits(15:8). Short-word swapping is performed after byte order swizzling, and is selected by the *tdata\_swap* bit in **tLOD**. When enabled, short-word swapping causes the post-swizzled 16-bit shorts to be order reversed, such that bits(31:16) are swapped with bits(15:0). The following diagram shows the data manipulation functions perfomed by the *tdata\_swizzle* and *tdata\_swap* bits:

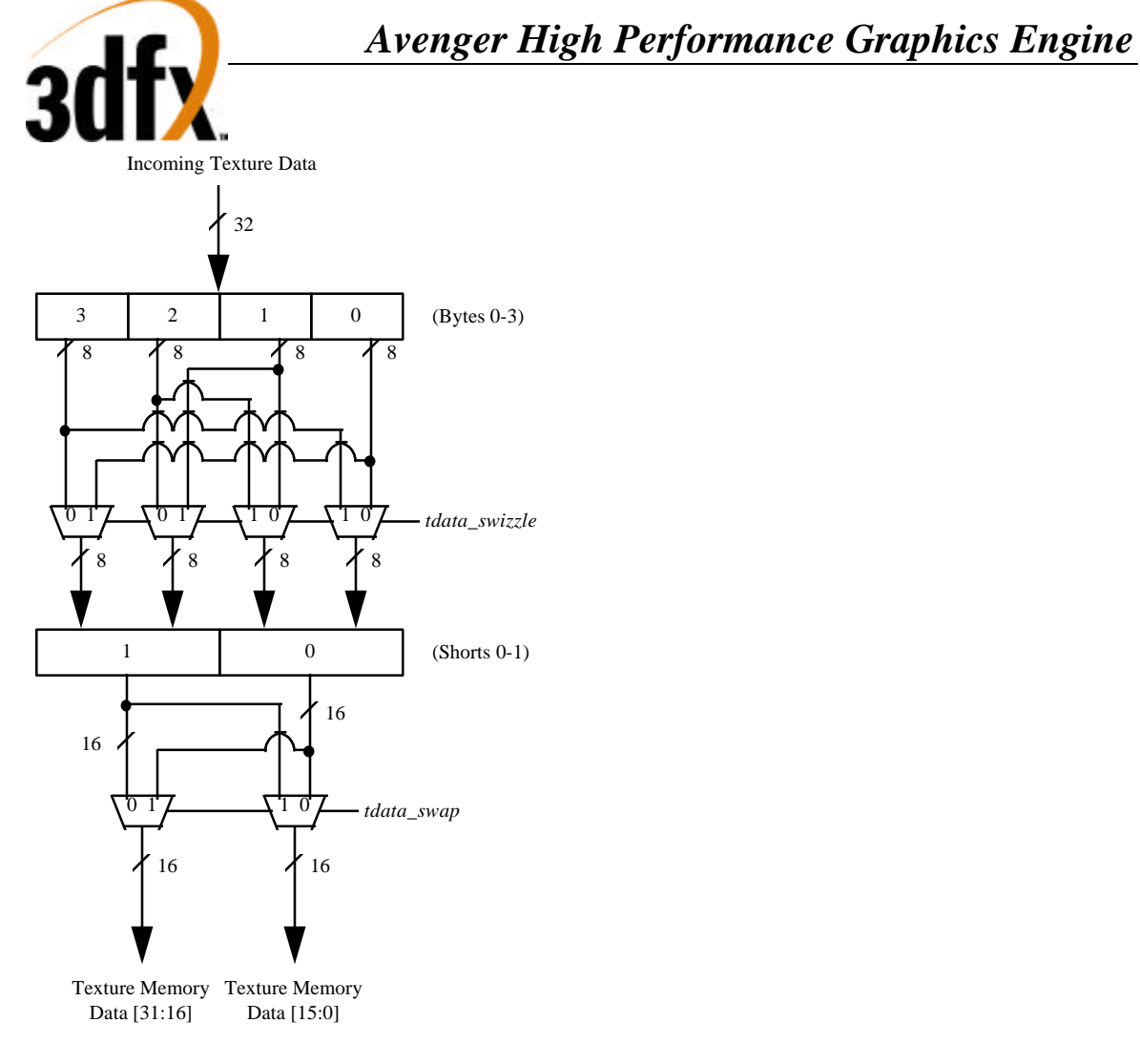

# **8.69 tDetail Register**

The **tDetail** register controls the detail texture.

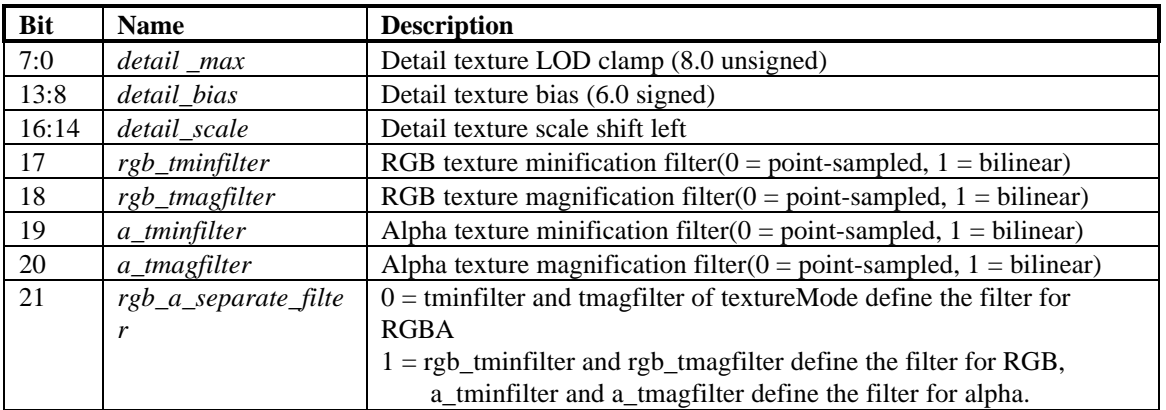

detail\_factor is used in the Texture Combine Unit to blend between the main texture and the detail texture.

detail\_factor (0.8 unsigned) = max(*detail\_max*, ((*detail\_bias* - LOD) << *detail\_scale*)).

When *rgb\_a\_separate\_filter* is set, *rgb\_tminfilter* and *rgb\_tmagfilter* are used for RGB filtering and *a\_tminfilter* and *a\_tmagfilter* are used for A filtering.

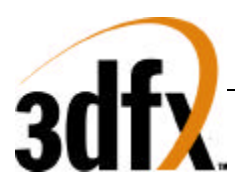

#### **8.70 texBaseAddr, texBaseAddr1, texBaseAddr2, and texBaseAddr38 Registers**

The **texBaseAddr** register specifies the starting texture memory address for accessing a texture. It is used for both rendering and texture downloading. Calculation of the **texBaseAddr** is described in the **Texture Memory Access** section. Selection of the base address is a function of *tmultibaseaddr* and LODBI.

**texBaseAddr**[23:4] indicates the base address of the texture in 16-bytes units. If the texture is tiled (**texBaseAddr**[0]=1), then **texBaseAddr**[31:25] indicate the tile stride.

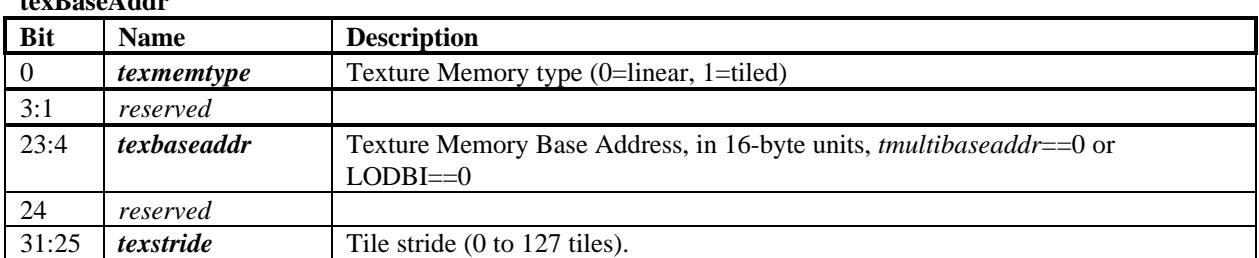

# **texBaseAddr**

**texBaseAddr1, texBaseAddr2, texBaseAddr38** indicate the base addresses of lods 1, 2 and 3-8 in 16 byte units, if *tmultibaseaddr*=1.

#### **texBaseAddr1, texBaseAddr2, texBaseAddr38**

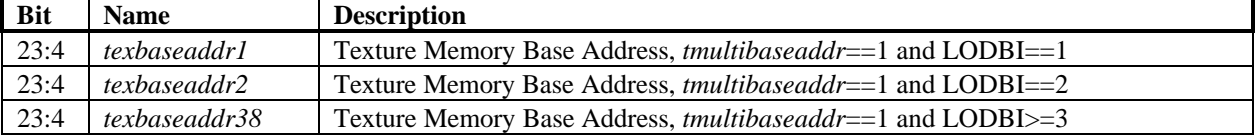

#### **8.71 trexInit1 Register**

.

The **trexInit1** register is used for hardware initialization and configuration of the TREX portion of H3.

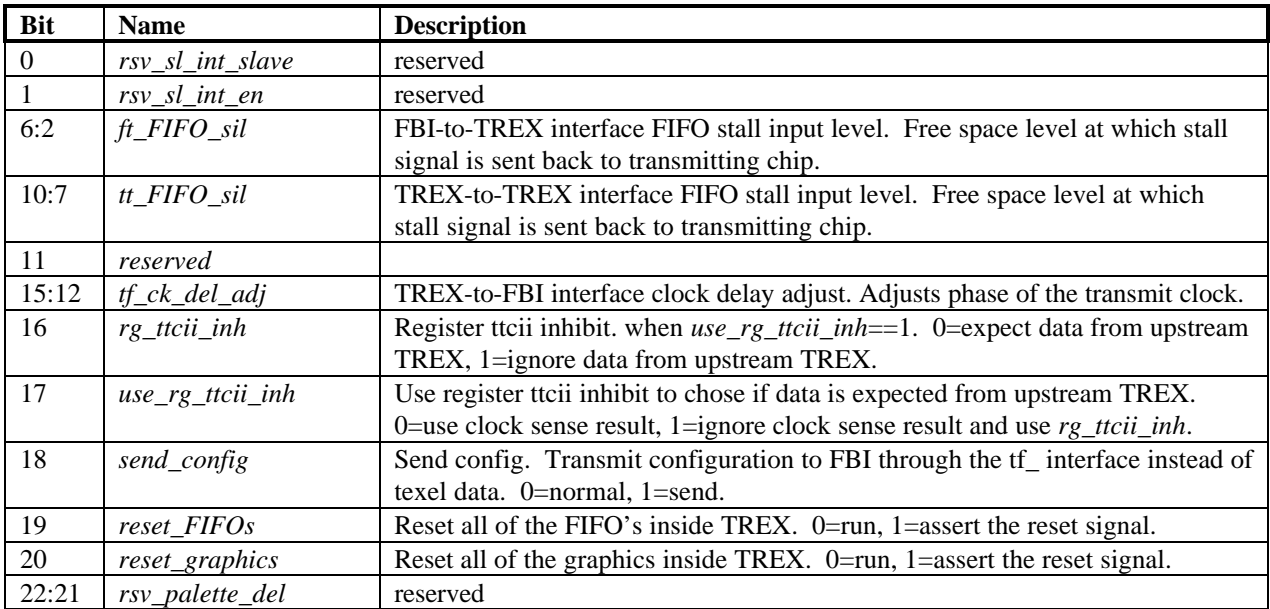

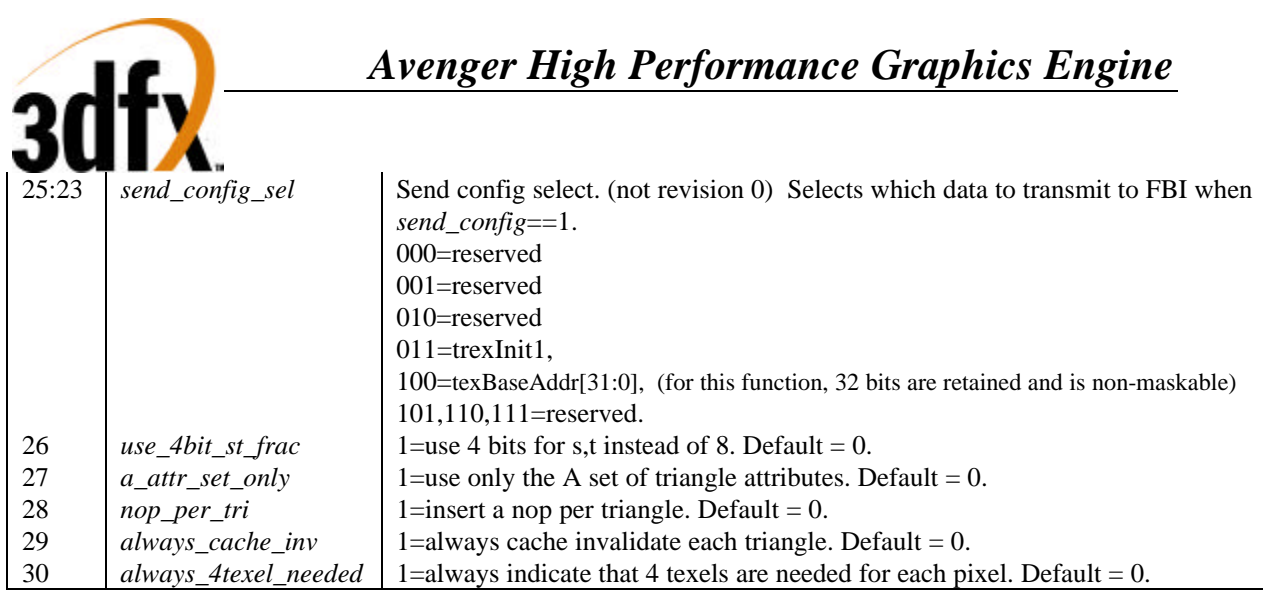

### **send\_config**

It is possible to read trexInit1 and texBaseAddr through the the send\_config path, which sends these registers over to the FBI section of H3 via the graphics tf bus. When send\_config  $= 1$ ,  $tf\_data[31:0] = \{a[7:0], r[7:0], g[7:0], b[7:0]\}$ . TREX's TC/TCA must be set to pass c\_other.

# **8.72 nccTable0 and nccTable1 Registers**

The **nccTable0** and **nccTable1** registers contain two Narrow Channel Compression (NCC) tables used to store lookup values for compressed textures (used in YIQ and AYIQ texture formats as specified in *tformat* of **textureMode**). Two tables are stored so that they can be swapped on a per-triangle basis when performing multi-pass rendering, thus avoiding a new download of the table. Use of either **nccTable0** or **nccTable1** is selected by the Narrow Channel Compressed (NCC) Table Select bit of **textureMode**. **nccTable0** and **nccTable1** are stored in the format of the table below, and are write only.

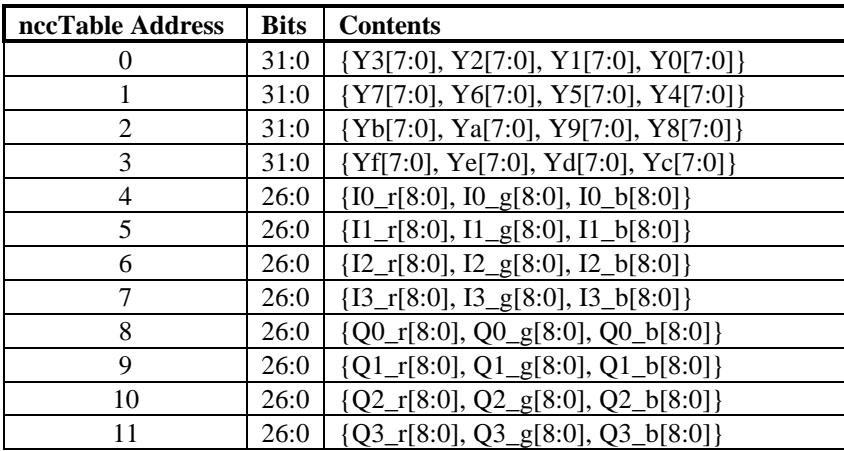

The following figure illustrates how compressed textures are decompressed using the NCC tables:

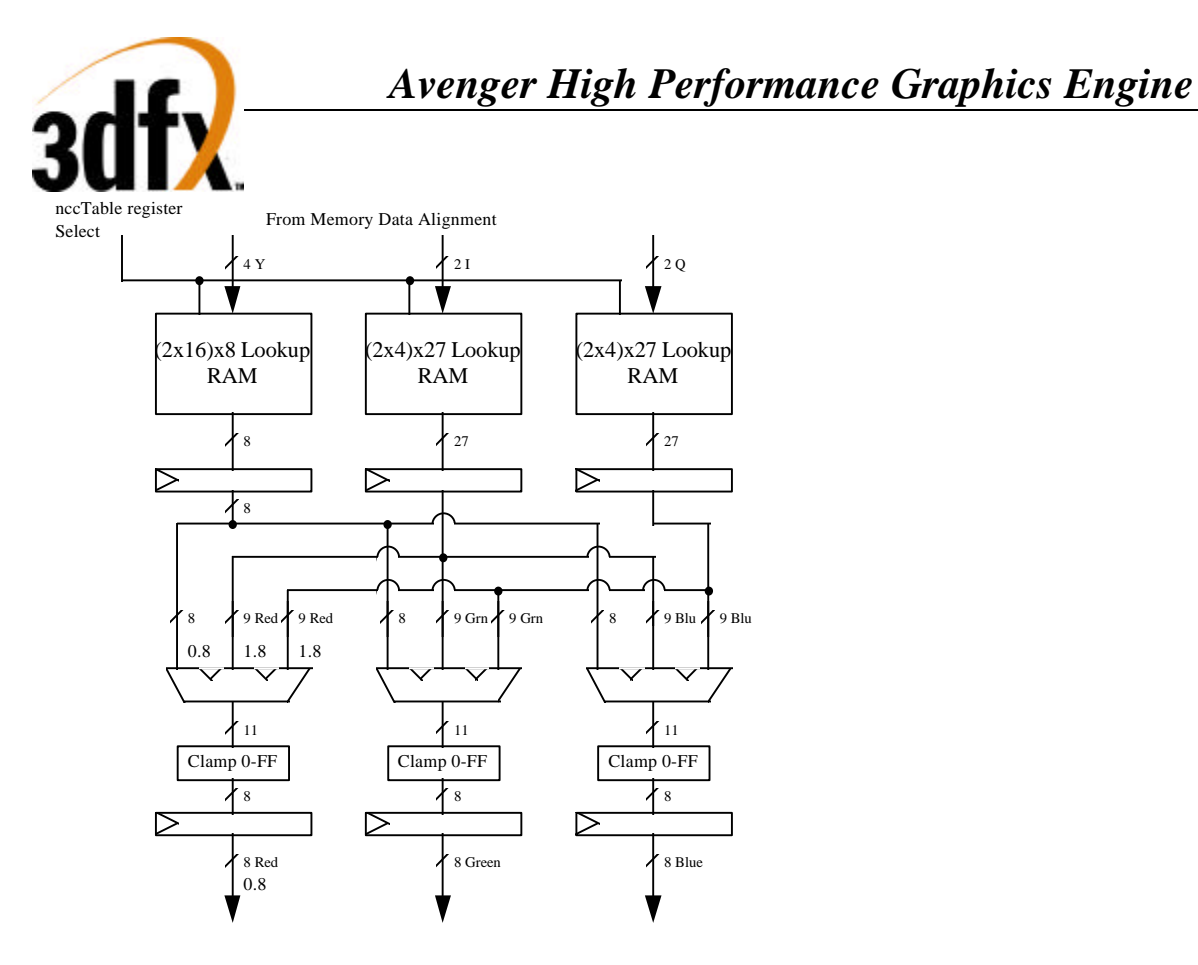

# **8.73 8-bit Palette**

The 8-bit palette is used for 8-bit P and 16-bit AP modes. The palette is loaded with register writes. During rendering, four texels are looked up simultaneously, each an independent 8-bit address.

#### Palette Write

The palette is written through the NCC table 0 I and Q register space when the MSB of the register write data is set. The NCC tables are not written when the I or Q NCC table register space is addressed and MSB of the register write data is set to 1 – Instead the data is stored in the texture palette.

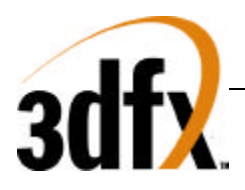

**D**egister

# **Palette Load Mechanism**

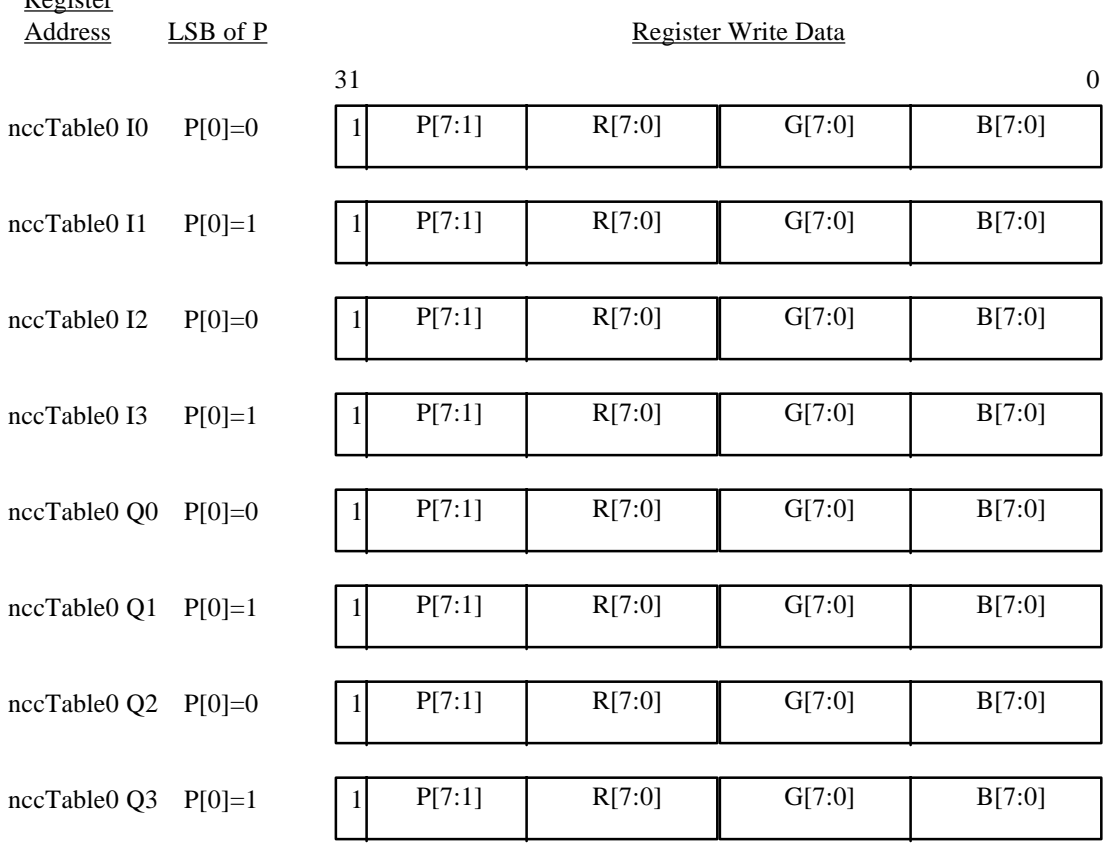

Note that the even addresses alias to the same location, as well as the odd ones. It is recommended that the table be written as 32 sets of 8 so that PCI bursts can be 8 transfers long.

# **8.74 Command Descriptions**

#### **8.74.1 NOP Command**

The NOP command is used to flush the graphics pipeline. When a NOP command is executed, all pending commands and writes to the texture and frame buffers are flushed and completed, and the graphics engine returns to its IDLE state. While this command is used primarily for debugging and verification purposes, it is also used to clear the 3D status registers (**fbiTriangles, fbiPixelsIn**, **fbiPixelsOut**, **fbiChromaFail**, **fbiZfuncFail**, and **fbiAfuncFail**). Setting **nopCMD** bit(0)=1 clears the 3D status registers and flushes the graphics pipeline, while setting **nopCMD** bit(0)=0 has no affect on the 3D status registers but flushes the graphics pipeline. See the description of the **nopCMD** register in section 5 for more information.

#### **8.74.2 TRIANGLE Command**

TO BE COMPLETED.

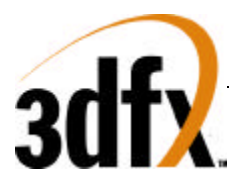

## **8.74.3 FASTFILL Command**

The FASTFILL command is used for screen clears. When the FASTFILL command is executed, the depth-buffer comparison, alpha test, alpha blending, and all other special effects are bypassed and disabled. The FASTFILL command uses the status of the RGB write mask (bit(9) of **fbzMode**) and the depth-buffer write mask (bit(10) of **fbzMode**) to access the RGB/depth-buffer memory. The FASTFILL command also uses bits (15:14) of **fbzMode** to determine which RGB buffer (front or back) is written. Prior to executing the FASTFILL command, the **clipLeftRight** and **clipLowYHighY** registers must be loaded with a rectanglar area which is desired to be cleared --- the **fastfill CMD** register is then written to initiate the FASTFILL command. Note that **clip** registers define a rectangular area which is inclusive of the **clipLeft** and **clipLowY** register values, but exclusive of the **clipRight** and **clipHighY** register values. Note also that the relative position of the Y origin (either top of bottom of the screen) is defined by **fbzMode** bit(17). The 24-bit color specified in the **Color1** register is written to the RGB buffer (with optional dithering as specified by bit(8) of **fbzMode**), and the depth value specified in bits(15:0) of the **zaColor** register is written to the depth buffer. See the description of the **fastfillCMD** register in section 5 for more information.

### **8.74.4 SWAPBUFFER Command**

The SWAPBUFFER command is used to swap the drawing buffers to enable smooth animation. Since the SWAPBUFFER command is executed and queued like all other 2D and 3D commands, proper order is maintained and software does not have to poll and wait for vertical retrace to manually swap buffers – this frees the CPU to perform other functions while the graphics engine automatically waits for vertical retrace. When the SWAPBUFFER command is executed, **swapbufferCMD** bit(0) determines whether the drawing buffer swapping is synchronized with vertical retrace. Typically, it is desired that buffer swapping be synchronized with vertical retrace to eliminate frame "tearing" typically found on single buffered displays. If vertical retrace synchronization is enabled for double buffered applications, the graphics command processor blocks on a SWAPBUFFER command until the monitor vertical retrace signal is active. If the number of vertical retraces seen exceeds the value stored in bits(8:1) of **swapbufferCMD**, then the pointer used by the monitor refresh control logic is changed to point to another drawing buffer. If vertical retrace synchronization is enabled for triple buffered applications, the graphics processor does not block on a SWAPBUFFER command. Instead, a flag is set in the monitor refresh control logic that automatically causes the data pointer to be modified in the monitor refresh control logic during the next active vertical retrace period. Using triple buffering allows rendering operations to occur without waiting for the vertical retrace active period.

The **swapbufferCMD** must be proceeded by a direct write of the **swapPend** register. A write to the **swapPend** register increments the swap buffers pending field in the **status** registers. Conversely, when an actual frame buffer swapping occurs, the swap buffers pending field in the **status** register is decremented. The swap buffers pending field allows software to determine how many SWAPBUFFER commands are present in the Avenger FIFOs. See the descript of the **swapbufferCMD** register in section 5 for more information.

Since Avenger does not have fixed color buffer locations, 2 new registers are required for buffer display. **LeftOverlayBuf** and **rightOverlayBuf** are used by the video scanout section to determine the location of the current display buffer. The sequence of writes for double buffering would consist of writing to the **leftOverlayBuf** register and optionally the **rightOverlayBuf** (for stereo operations), followed by a direct write of **swapPend**, ending with a write to **swapbufferCMD** register. The leftOverlayBuf and rightOverlayBuf registers are fifoed, allowing tripple and quad buffering.

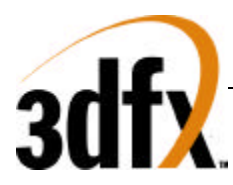

### **8.74.5 USERINTERRUPT Command**

The USERINTERRUPT command allows for software-generated interrupts. A USERINTERRUPT command is generated by writing to the **userIntrCMD** register. **userIntrCMD** bit(0) controls whether a write to **userIntrCMD** generates a USERINTERRUPT. Setting **userIntrCMD** bit(0)=1 generates a USERINTERRUPT. **userIntrCMD** bit(1) determines whether the graphics engine stalls on software clearing of the user interrupt. By setting **userIntrCMD** bit( $1$ )=1, the graphics engine stalls until the USERINTERRUPT is cleared. Alternatively, setting **userIntrCMD** bit( $1$ )=0 does not stall the graphics engine upon execution of the USERINTERRUPT command, and additional graphics commands are processed without waiting for clearing of the user interrupt. A identification, or Tag, is also associated with an individual USERINTERRUPT command, and is specified by writing an 8-bit value to **userIntrCMD** bits(9:2).

User interrupts must be enabled before writes to the **userIntrCMD** are allowed by setting **intrCtrl** bit(5)=1. Writes to **userIntrCMD** when **intrCtrl** bit(5)=0 are "dropped" and do not affect functionality. A user interrupt is detected by reading **intrCtrl** bit (11), and is cleared by setting **intrCtrl** bit(11)=0. The tag of a generated user interrupt is read from **intrCtrl** bits (19:12). See the description of the **intrCtrl** and **userIntrCMD** registers in section 5 for more information.

# **8.75 Linear Frame Buffer Access (\* FIX THIS \*)**

The Avenger linear frame buffer base address is located at a 8 Mbyte offset from the **memBaseAddr** PCI configuration register and occupies 4 Mbytes of Avenger address space (see section 4 for an Avenger address map). Regardless of actual frame buffer resolution, all linear frame buffer accesses assume a 2048-pixel logical scan line width. The number of bytes per scan line depends on the format of linear frame buffer access format selected in the **lfbMode** register. Note for all accesses to the linear frame buffer, the status of bit(16) of **fbzMode** is used to determine the Y origin of data accesses. When bit(16)=0, offset 0x0 into the linear frame buffer address space is assumed to point to the upper-left corner of the screen. When  $bit(16)=1$ , offset 0x0 into the linear frame buffer address space is assumed to point to the bottom-left corner of the screen. Regardless of the status of **fbzMode** bit(16), linear frame buffer addresses increment as accesses are performed going from left-to-right across the screen. Also note that clipping is not automatically performed on linear frame buffer writes if scissor clipping is not explicitly enabled (**fbzMode** bit(0)=1). Linear frame buffer writes to areas outside of the monitor resolution when clipping is disabled result in undefined behavior.

### **8.75.1 Linear frame buffer Writes**

The following table shows the supported linear frame buffer write formats as specified in bits(3:0) of **lfbMode**:

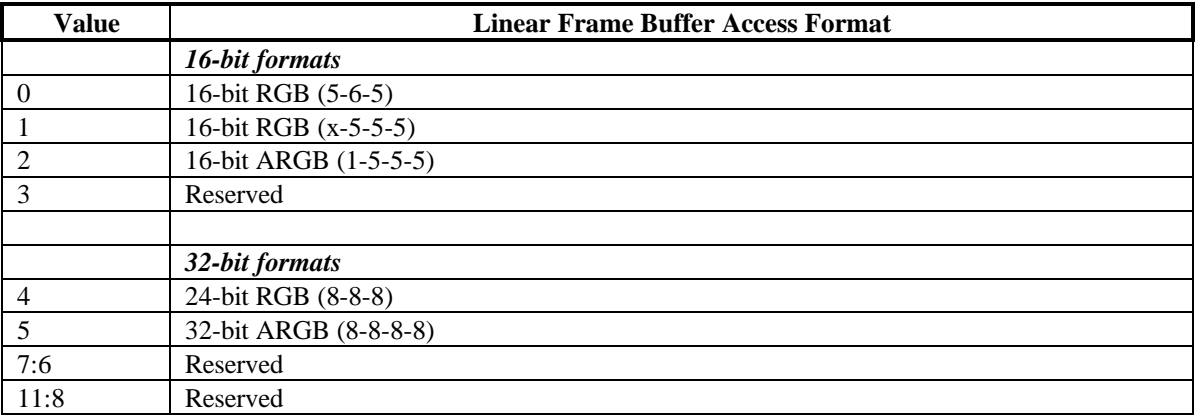

# *Avenger High Performance Graphics Engine*

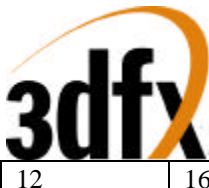

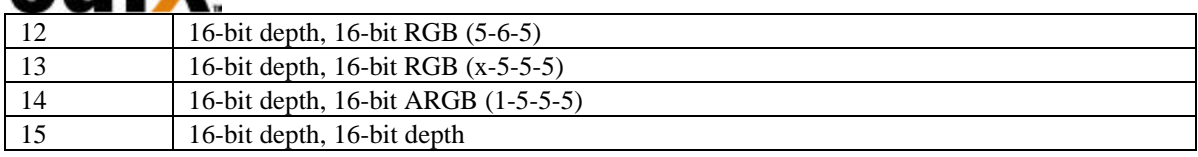

When writing to the linear frame buffer with a 16-bit access format (formats 0-3 and format 15 in **lfbMode**), each pixel written is 16-bits, so there are 2048 bytes per logical scan line. Remember when utilizing 16-bit access formats, two 16-bit values can be packed in a single 32-bit linear frame buffer write -- the location of each 16-bit component in screen space is defined by bit(11) of **lfbMode**. When using 16-bit linear frame buffer write formats 0-3, the depth components associated with each pixel is taken from the **zaColor** register. When using 16-bit format 3, the alpha component associated with each pixel is taken from the 16-bit data transfered, but when using 16-bit formats 0-2 the alpha component associated with each pixel is taken from the **zaColor** register. The format of the individual color channels within a 16-bit pixel is defined by the RGB channel format field in **lfbMode** bits(12:9). See the **lfbMode** description in section 5 for a detailed description of the rgb channel format field.

When writing to the linear frame buffer with 32-bit access formats 4 or 5, each pixel is 32-bits, so there are 4096 bytes per logical scan line. Note that when utilizing 32-bit access formats, only a single pixel may be written per 32-bit linear frame buffer write. Also note that linear frame buffer writes using format 4 (24-bit RGB (8-8-8)), while 24-bit pixels, must be aligned to a 32-bit (doubleword) boundary -- packed 24-bit linear frame buffer writes are not supported by Avenger. When using 32-bit linear frame buffer write formats 4-5, the depth components associated with each pixel is taken from the **zaColor** register. When using format 4, the alpha component associated with each pixel is taken from the **zaColor** register, but when using format 5 the alpha component associated with each pixel is taken from the 32-bit data transfered. The format of the individual color channels within a 24/32-bit pixel is defined by the rgb channel format field in **lfbMode** bits(12:9).

When writing to the linear frame buffer with a 32-bit access formats 12-14, each pixel is 32-bits, so there are 4096 bytes per logical scan line. Note that when utilizing 32-bit access formats, only a single pixel may be written per 32-bit linear frame buffer write. If depth or alpha information is not transfered with the pixel, then the depth/alpha information is taken from the **zaColor** register. The format of the individual color channels within a 24/32-bit pixel is defined by the rgb channel format field in **lfbMode** bits(12:9). The location of each 16-bit component of formats 12-15 in screen space is defined by bit(11) of **lfbMode**. See the **lfbMode** description in section 5 for more information about linear frame buffer writes.

#### **8.75.2 Linear frame buffer Reads**

It is important to note that reads from the linear frame buffer bypass the PCI host FIFO (as well as the memory FIFO if enabled) but are blocking. If the host FIFO has numerous commands queued, then the read can potentially take a very long time before data is returned, as data is not read from the frame buffer until the PCI host FIFO is empty and the graphics pixel pipeline has been flushed. One way to minimize linear frame buffer read latency is to guarantee that the Avenger graphics engine is idle and the host FIFOs are empty (in the **status** register) before attempting to read from the linear frame buffer.

### **8.76 Programming Caveats**

The following is a list of programming guidelines which are detailed elsewhere but may have been overlooked or misunderstood:

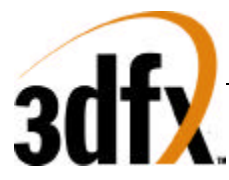

## **8.76.1 Memory Accesses**

All Memory accesses to Avenger registers must be 32-bit word accesses only. Linear frame buffer accesses may be 32-bit or 16-bit accesses, depending upon the linear frame buffer access format specified in **lfbMode**. Byte(8-bit) accesses are only allowed to Avenger linear frame buffer.

# **8.76.2 Determining Avenger Idle Condition**

After certain Avenger operations, and specifically after linear frame buffer acceses, there exists a potential deadlock condition between internal Avenger state machines which is manifest when determining if the Avenger subsystem is idle. To avoid this problem, always issue a NOP command before reading the **status** register when polling on the Avenger busy bit. Also, to avoid asynchronous boundary conditions when determing the idle status, always read Avenger inactive in **status** three times. A sample code segment for determining Avenger idle status is as follows:

```
/*********************************************************
 * SST_IDLE:
 * returns 0 if SST is not idle
 * returns 1 if SST is idle
 *********************************************************/
SST_IDLE()
{
  ulong j, i;
  // Make sure SST state machines are idle
  PCI_MEM_WR(NOPCMD, 0x0);
 i = 0;
 while(1) {
   j = PCI_MEM_RD(STATUS); if(j & SST_BUSY)
      return(0);
    else
     i++;
   if(i > 3)return(1);
  }
}
```
# **8.76.3 Triangle Subpixel Correction**

Triangle subpixel correction is performed in the on-chip triangle setup unit of Avenger. When subpixel correction is enabled (**fbzColorPath**(26)=1), the incoming starting color, depth, and texture coordinate parameters are all corrected for non-integer aligned starting triangle <x,y> coordinates. The subpixel correction in the triangle setup unit is performed as the starting color, depth, and texture coordinate parameters are read from the PCI FIFO. As a result, the exact data sent from the host CPU is changed to account for subpixel alignments. If a triangle is rendered with subpixel correction enabled, all subsequent triangles must resend starting color, depth, and texture coordinate parameters, otherwise the last triangle's subpixel corrected starting parameters are subpixel corrected (again!), and incorrect results are generated.

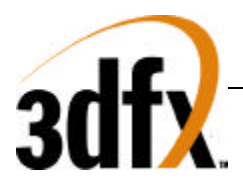

# **9. 1. PLL Registers**

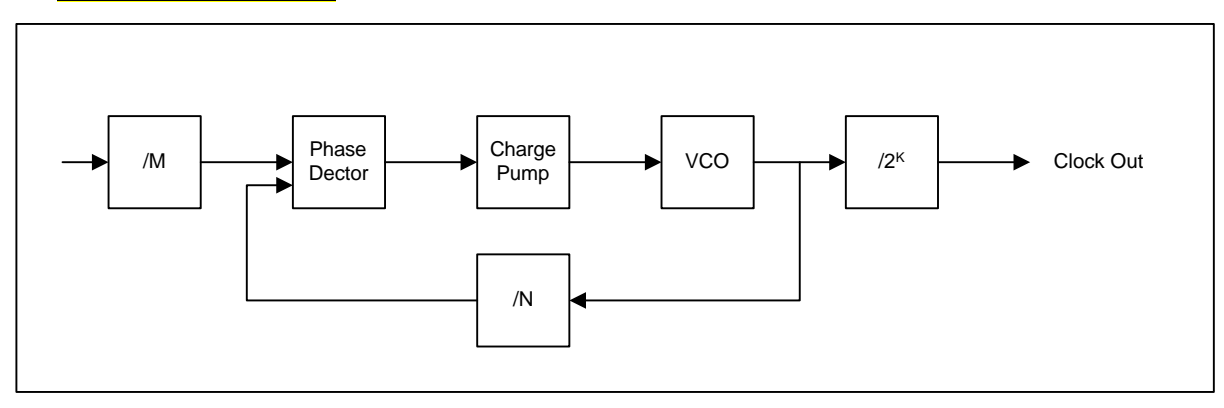

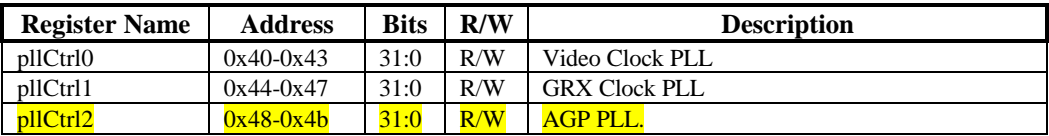

Genlock mode: in order for the register 3da (vga register) to reflect the status of vsync correct, **vgaInit0**[1]

needs to be set

# **9.1 PllCtrl0, PllCtrl1 registers**

These registers control the frequency of the core clock (GRX Clock) and the Video Clock.

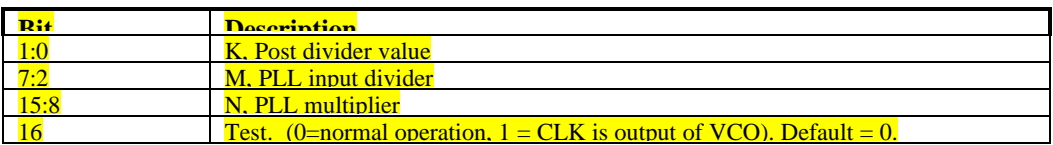

Frequency output of PLL's is given:

fout =  $14.31818 * (N + 2) / (M + 2) / (2 \wedge K)$ .

NOTE: if the deviceID==4, then the GRX clock pll's M[7:2] value is forced to 0x18 (24 decimal), which limits the maximum frequency of the grx\_clk to 141MHz. Software must adjust calculations for setting the frequency accordingly.
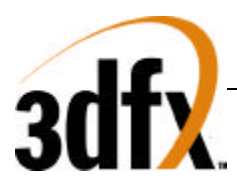

### **9.2 PllCtrl2 register/Controlling AGP/PCI clocking in Avenger.**

This register controls the test modes of the output of the AGP 2X PLL.

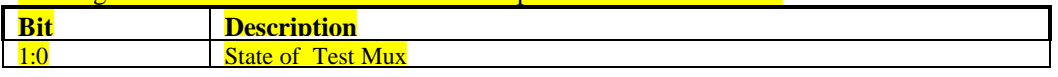

The state of the PllCtrl2 register, combined with the state of the strapping bits for PCI\_66MHz and PLL\_BYPASS control the AGP/PCI clocks in Avenger.

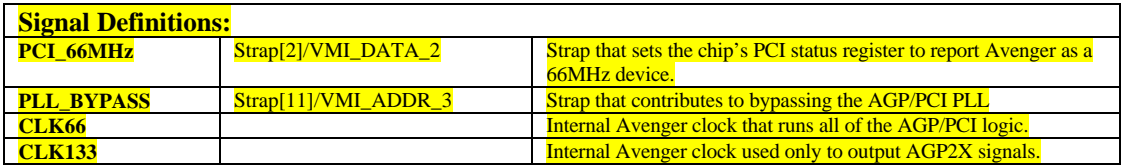

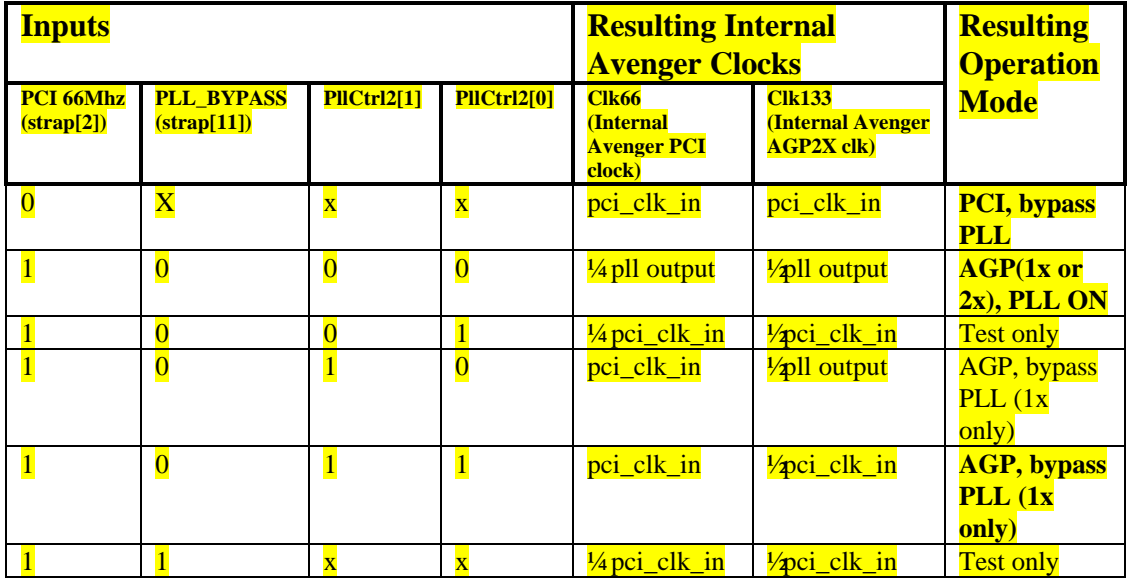

**VERY IMPORTANT!!:** Only the operation modes that are in BOLD, above, should be used with Avenger. These modes are the following:

- PCI, bypass PLL
- AGP, PLL ON (this mode should work with PCI as well)
- AGP, bypass PLL  $(1X \text{ only})$

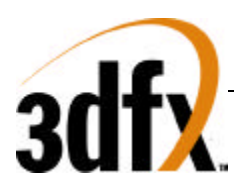

# **10. 2.DAC Registers**

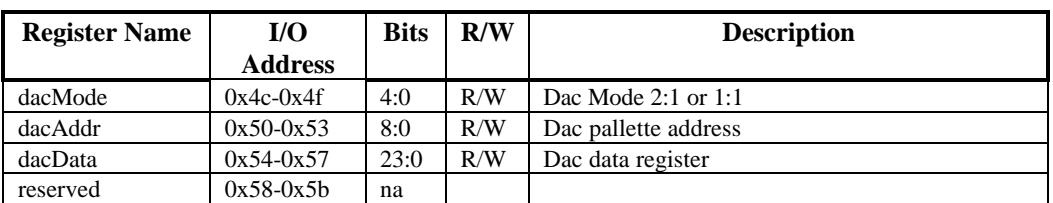

# **10.1 2.1 dacMode**

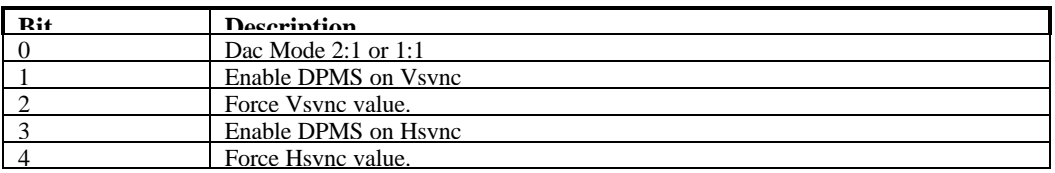

### **10.2 2.2 dacAddr**

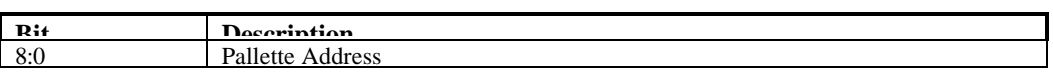

This is the 9 bit CLUT address used for programming the CLUT. Unlike the VGA mechanism, this address does not auto increment, but has access to the entire 512 entries in the CLUT.

### **10.3 2.3 dacData**

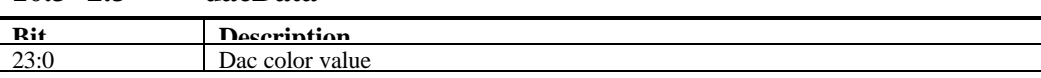

This is the 24 bit RGB value at the index programmed into **dacAddr**. The color values are always stored with red in bits [23:16], green in bits [15:8] and blue in bits [7:0].

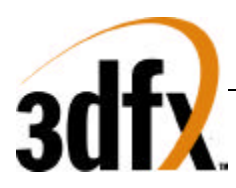

# **11. 3.Video Registers(PCI)**

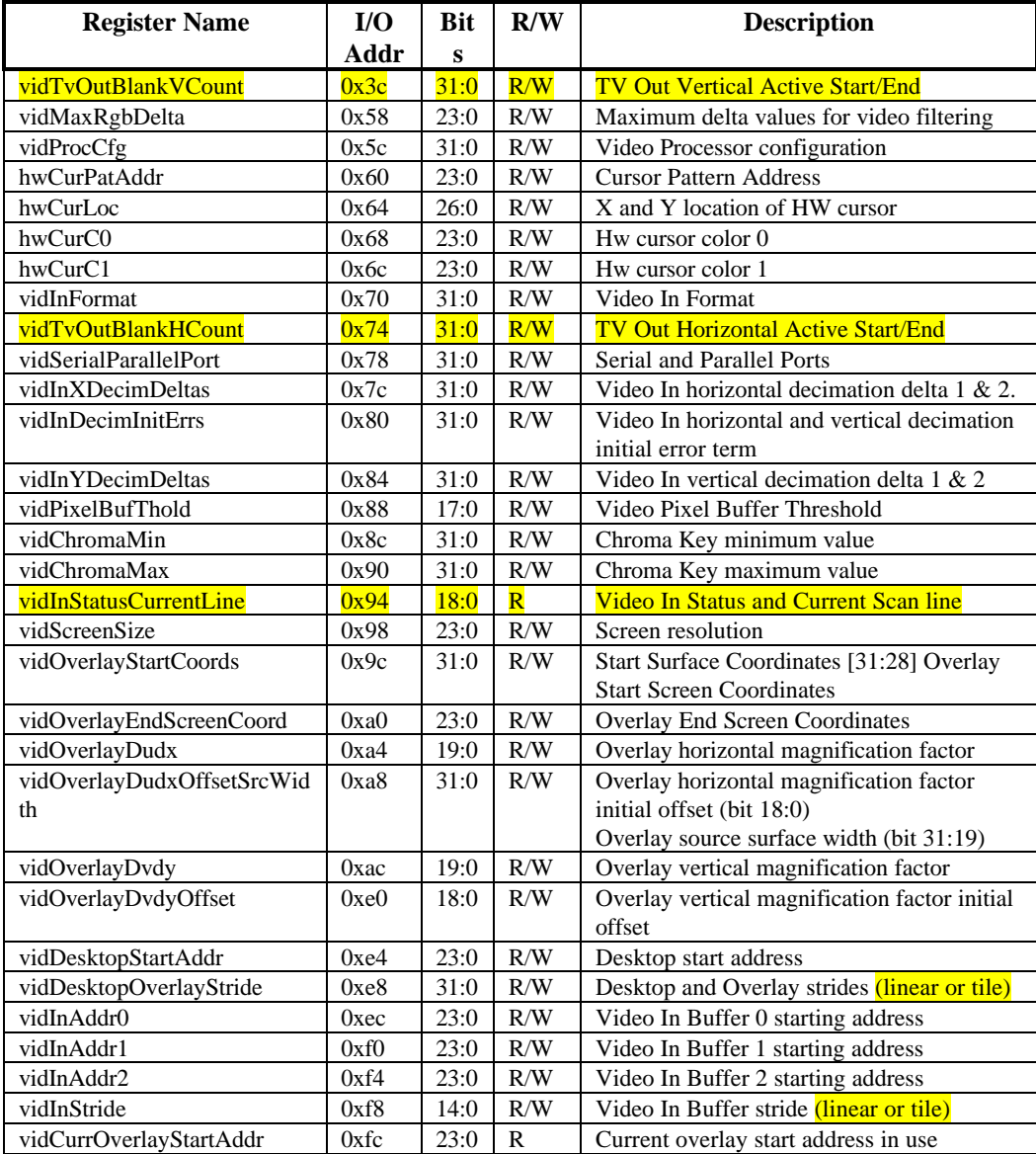

# **11.1.1 3.1.1 vidTvOutBlankVCount**

If TV Out Genlock is enabled (VidInFormat[16] == 1'b1, VidInFormat[18] == 1'b1), vertical blank\_n signal is de-asserted when the number of positive edges of tv\_hsync after the positive edge of tv\_vsync  $==$ vidTvOutBlankVCount bits[10:0].

Vertical blank\_n signal is re-asserted when the number of positive edges of tv\_hsync after the positive edge of tv\_vsync == vidTvOutBlankVCount bits[26:16].

Output blank\_n == horizontal blank\_n AND vertical blank\_n.

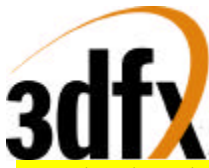

Note that the value in bits[26:16] needs to be greater than bits[10:0]. The clock cycles are based on the clock coming in through the tv\_inclk pin.

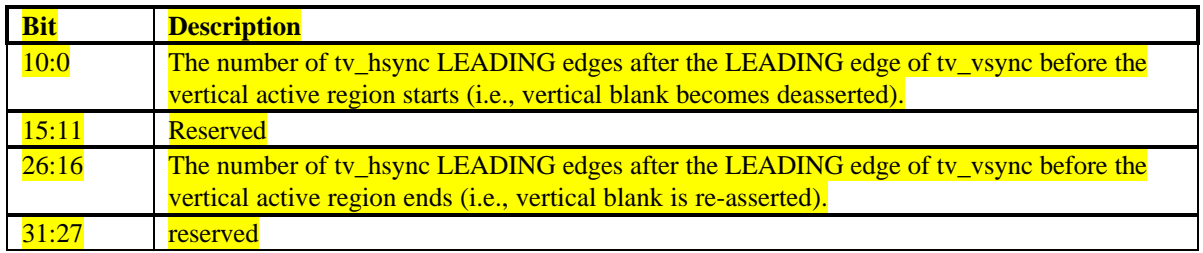

### **11.1.2 3.1.2 vidMaxRgbDelta**

The vidMaxRgbDelta register specifies the threshold values allowed for the deviation of a pixel's luma and chroma components when the pixel is used in the video filter (4x1 tap filter or 2x2 box filter). If the absolute deviation of a pixel component exceeds its threshold, the particular component will be replaced by that of the center pixel before the pixel is used in the filter.

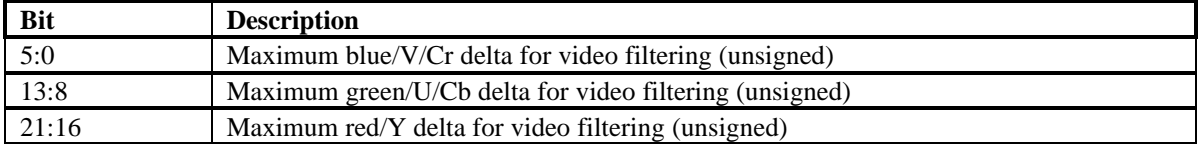

### **11.1.3 3.1.3 vidProcCfg Register**

The **vidProcCfg** register is the general configuration register for the Video Processor. It is written by the host upon reset only.

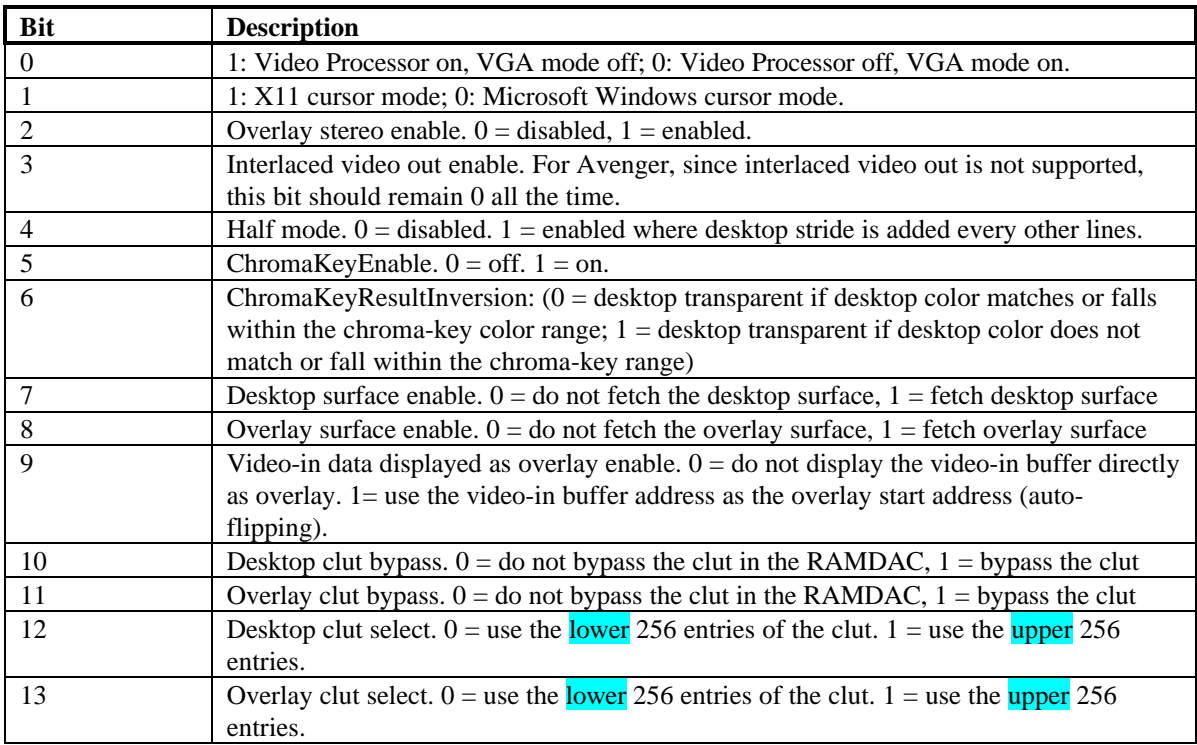

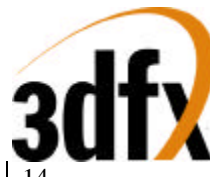

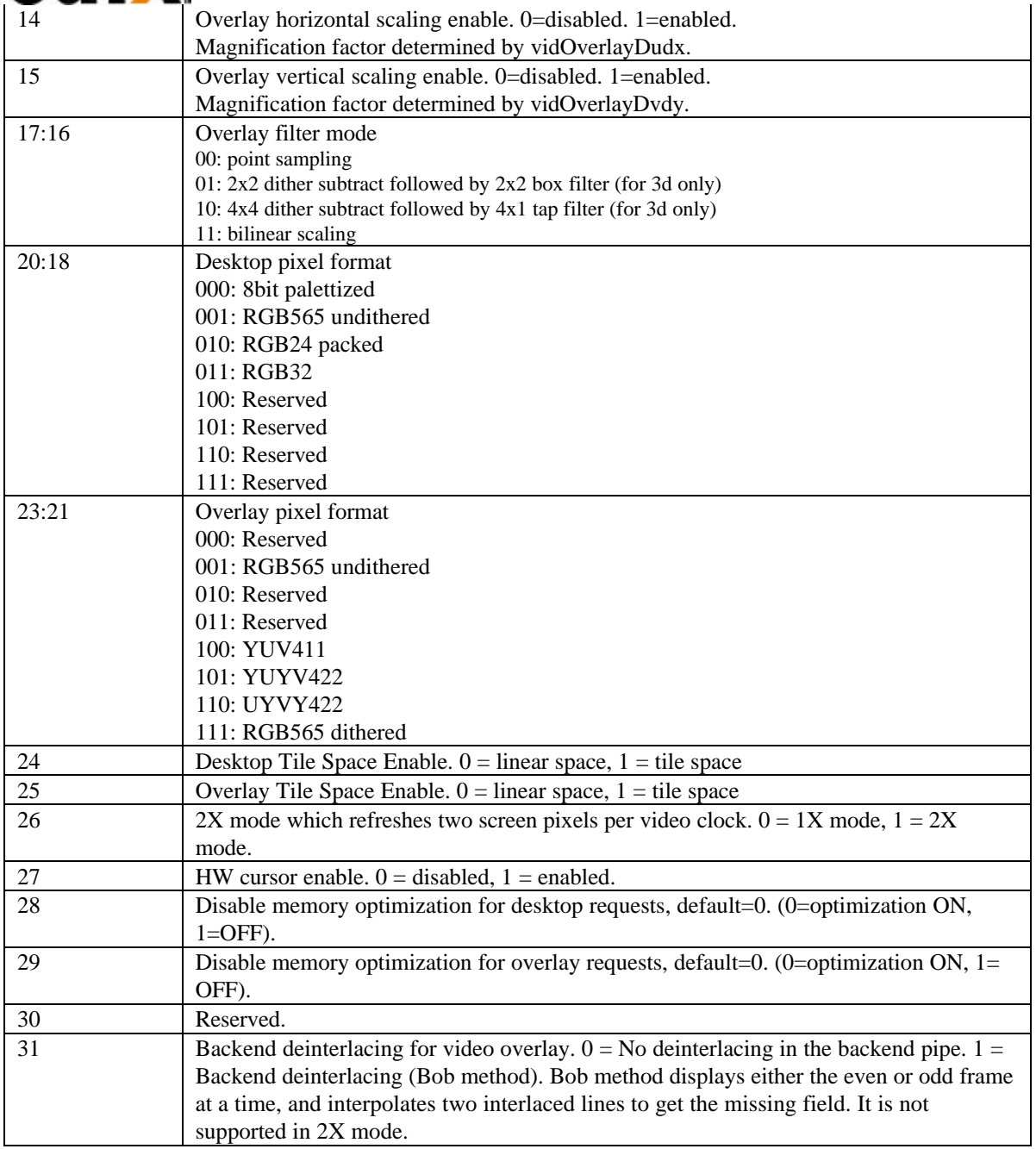

#### **How to program for Backend deinterlacing (Bob method):**

The only thing this option effects is that when the video processor displays the even field, it adds 0.5 to the initial vertical offset (initial dvdy offset) used by the backend bilinear scaler. Everything else is the same.

Since deinterlacing in the backend uses the bilinear scaler unit to interpolate between two interlaced lines, the host needs to enable bilinear filtering, overlay vertical scaling, overlay horizontal scaling, and set up the initial dvdy offset, dvdy, initial dudx offset and dudx correctly according to the desired magnification factor between the source video and displayed video. The suggested setting for the parameters for backend deinterlacing without horizontal magnification are: bilinear filter enable  $= 1$ , overlay vertical scaling

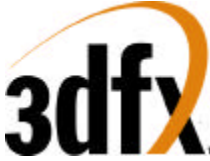

enable = 1, overlay horizontal scaling enable = 0, initial dvdy offset =  $0.25$ , dvdy =  $0.5$ . Initial dudx offset and dudx are don't cares.

Backend deinterlacing is not supported for 2x mode (2-pixel per video clk mode) since bilinear filtering is not available in 2x mode.

#### **How to program for stereo video display:**

The mainstream way of stereo support is alternating field display with quad buffers. The host writes the left overlay start address into leftOverlayBuf register and the right address into rightOverlayBuf register. These registers are described in the 3D section of the spec. Then the host executes swap buffer command, and the pair of addresses will be pushed into the overlay start address fifo between the 3D and the video. Video will switch between the two addresses for screen refresh. When the host is ready to provide the next pair of right/left buffer addresses, it executes swap buffer command again, and the new pair of addresses will be pushed into the address fifo. Only at vertical retrace and the completion of refreshing the right frame will video use the new pair of overlay addresses. The stereo out pin will indicate the left/right field of the frame being displayed. Also, when stereo display is enabled, the swap buffer command needs to be executed with sync to vsync enabled (mid-frame swap disabled). Mid-frame swap and stereo video display are mutually exclusive features.

When dual buffer is used, there are two different options, and each has its own drawback. First, the host enables stereo video display, and writes both overlay buffer addresses into the leftOverlayBuf and rightOverlayBuf registers, and execute swap buffer command once only. In this case, video will continue to switch between the two addresses regardless of whether the next frame is ready or not. Stereo\_out will indicate the left/right field.

The other method is to turn off stereo, and video will look at only the leftOverlayBuf register. In this case, the host executes a swap buffer command only when it is done rendering the next frame and has written the buffer address to the leftOverlayBuf register. Therefore, video may display in time-sequence: left -> left -> right -> left frames depending on how long a frame takes to render. However, since stereo is disabled, stereo\_out will remain low all the time.

The stereo out pin is used to control the shutter of stereo glasses. Another alternative supported by StereoGraphics' Simuleyes is to use a white strip displayed at the bottom of the monitor to control the shuttering of the glasses. Depending on the length of the white strip  $(1/4 \text{ or } \frac{3}{4}$  of the screen width), the glasses detect if the screen is displaying the right or left field.

Finally for alternate line display for Head Mount Displays. The requirement is left field on scanline 0 and right field on scanline 1 and so on in the display. Avenger video does not have support for this.

### **11.1.4 3.1.4 hwCurPatAddr Register**

The **hwCurPatAddr** register stores the starting address of two monochrome cursor patterns. Each pattern is a bitmap of 64-bit wide and 64-bit high ( a total of 8192 bits). The two patterns are stored in such a way that pattern 0 always resides in the lower half (least significant 64-bit) of a 128-bit word and pattern 1 the upper half. In other words, each 128-bit word consists of one line from pattern 0 and one line from pattern 1. At each horizontal retrace, the Video Processor checks to see whether the cursor location falls on the current scanline. If so, it fetches from the memory eight words of cursor patterns at a time. The eight words are then stored in the on-chip ram for use in the next eight scanlines. This reduces the number of memory accesses for cursor patterns from 64 to 8 times per screen refresh. Cursor patterns always reside in linear address space, and the linear stride is always 16 bytes. The video processor figures out the shape and color of the cursor for the current scanline according to the following table:

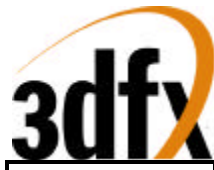

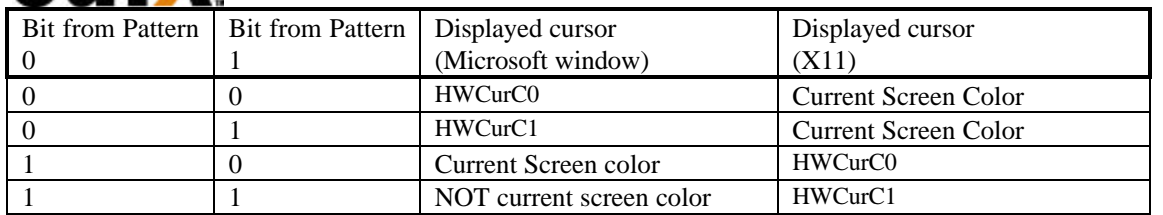

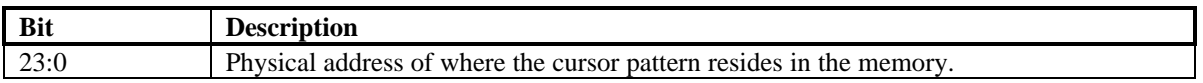

### **11.1.5 3.1.5 hwCurLoc Register**

The **hwCurLoc** register stores the x and y coordinates of the bottom right corner of the cursor. The coordinates are unsigned, and range from 0 to 2047. This allows a partial cursor to be displayed in all edges of the screen.

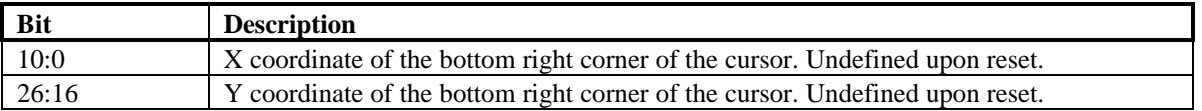

#### **11.1.6 3.1.6 hwCurC0 Register**

The **hwCurC0** register stores color 0 of the cursor.

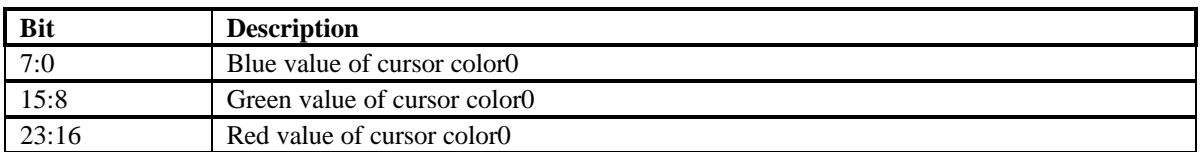

#### **11.1.7 3.1.7 hwCurC1 Register**

The **hwCurC1** register stores color 1 of the cursor.

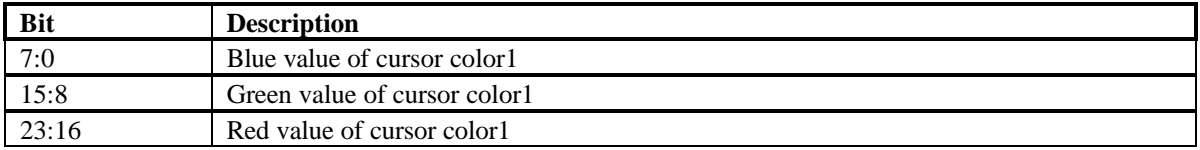

#### **11.1.8 3.1.8 vidInFormat**

The VidInFormat register allows the host to specify the data format of the video-in and tv-out data.

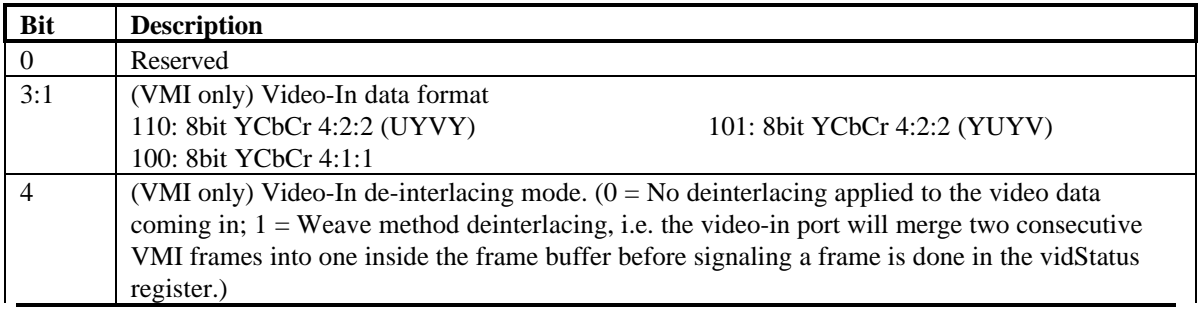

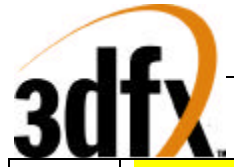

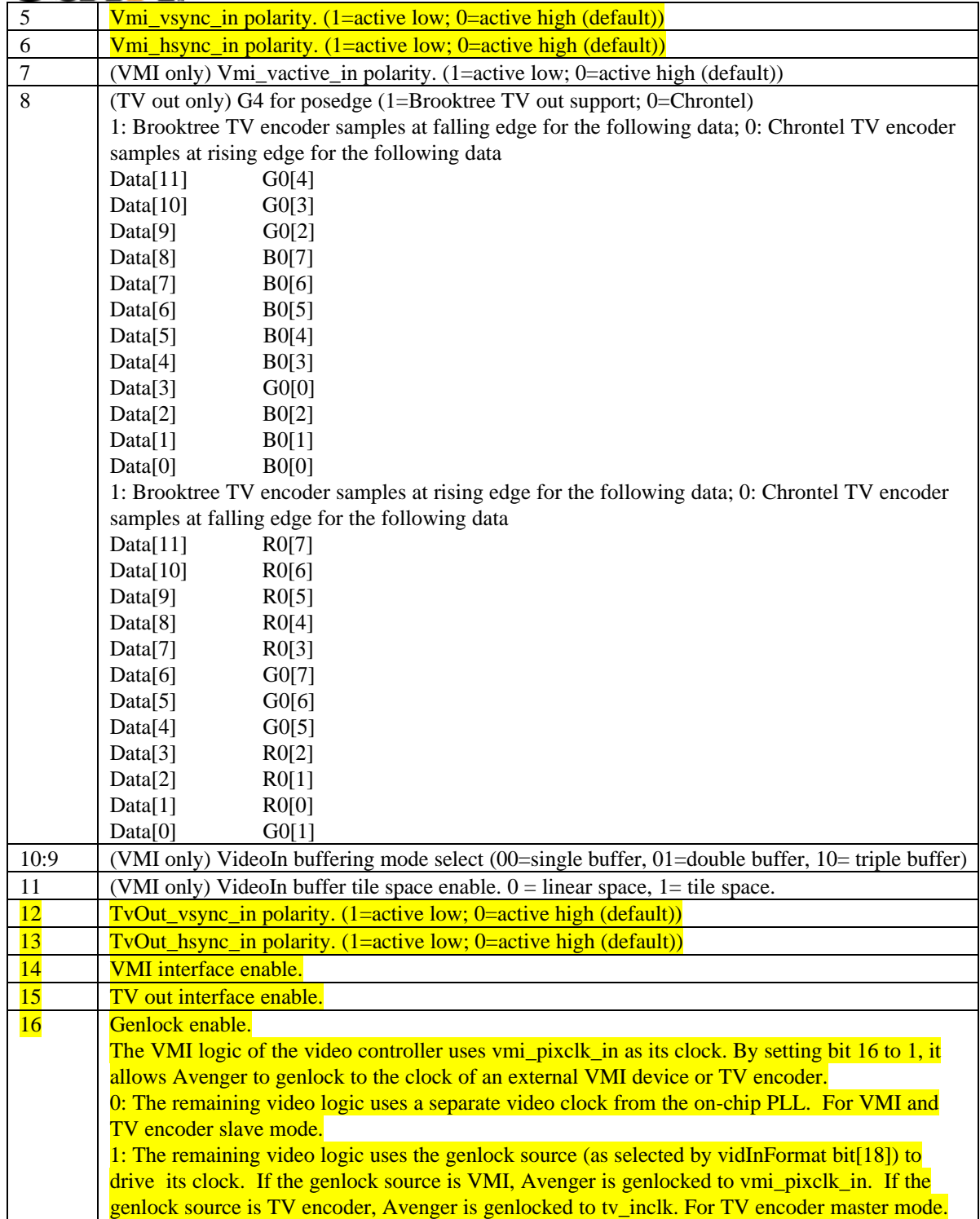

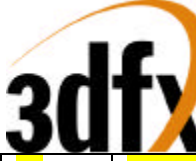

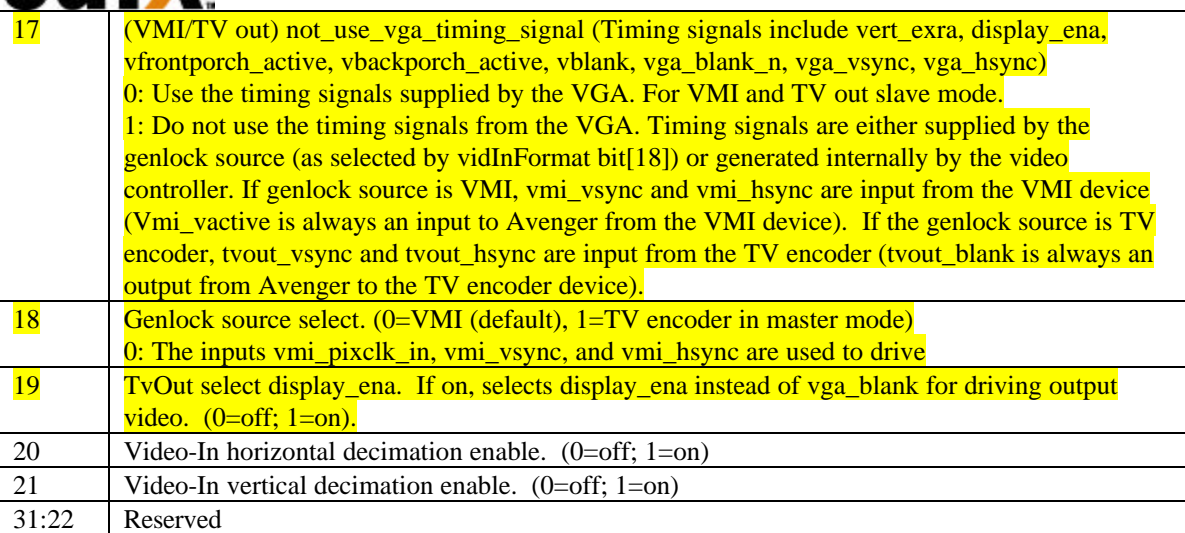

#### The following configurations of external VMI and/or TV encoder devices are supported by Avenger -

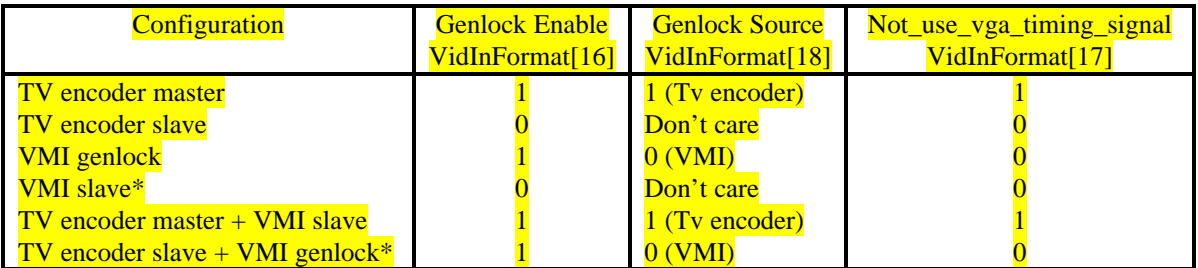

\* While it's possible to configure the VMI device as master mode (i.e., genlock is enabled, VMI is the genlock source, and not\_use\_vga\_timing\_signal==1), it probably doesn't make sense to do so, because one pixel of input data from the VMI device requires two clocks whereas one pixel of output data to the monitor or TV encoder requires only one clock, so the timing of the input and output devices can't be aligned.

#### **VMI field detection**

Note that the polarity of the VMI Vsync, Hsync, and Vactive signals is programmable. The inactive going edge of the Vsync signal indicated whether the field is odd or even. If Hsync is active during the inactive going edge of Vsync, the field is even. If Hsync is inactive, the field is odd.

#### **11.1.9 3.1.9 vidSerialParallelPort Register**

The vidSerialParallelPort register controls the chip's I2C, DDC, GPIO, and the host port interface. Since VMI and ROM share pins for their interface, a pin can be input or output depending on which interface has control of the pin at that time. GPIO[0] is a hardwired output pin designed to be an output enable of the on-board tristate drivers. GPIO[0] is asserted low, when the VMI device has control of the shared pins, and is driving pixdata[7:0], vmi\_rdy\_n, and vmi\_intreq\_n as input to Avenger. GPIO[0] is pulled high, when ROM controls the shared pins, and pixdata[7:0], vmi\_rdy\_n, and vmi\_intreq\_n are output of Avenger.

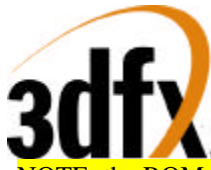

[OTE: the ROM interface controls whether VMI or the ROM owns the shared busses. So, if there are ROM transactions, then ROM will own the bus, else VMI owns it. GPIO[0] is a reflection of the ownership.

GPIO[1] is software programmable, and is used to control the output enable of the on-board tristate drivers for vmi\_pixclk, vmi\_vsync, vmi\_hsync, and vmi\_vactive. These are the signals that should be continually driven by the external vmi device even when the ROM is using the shared pins (ROM does not use the vmi\_pixclk, vmi\_vsync, vmi\_hsync, and vmi\_vactive pins). Otherwise the internal state of the vmi controller in Avenger may be messed up. Vmi\_cs\_n cannot be used in lieu of GPIO[1] for this purpose because the chip select pin can be turned off by vmi parallel host interface enable bit (bit 0 below).

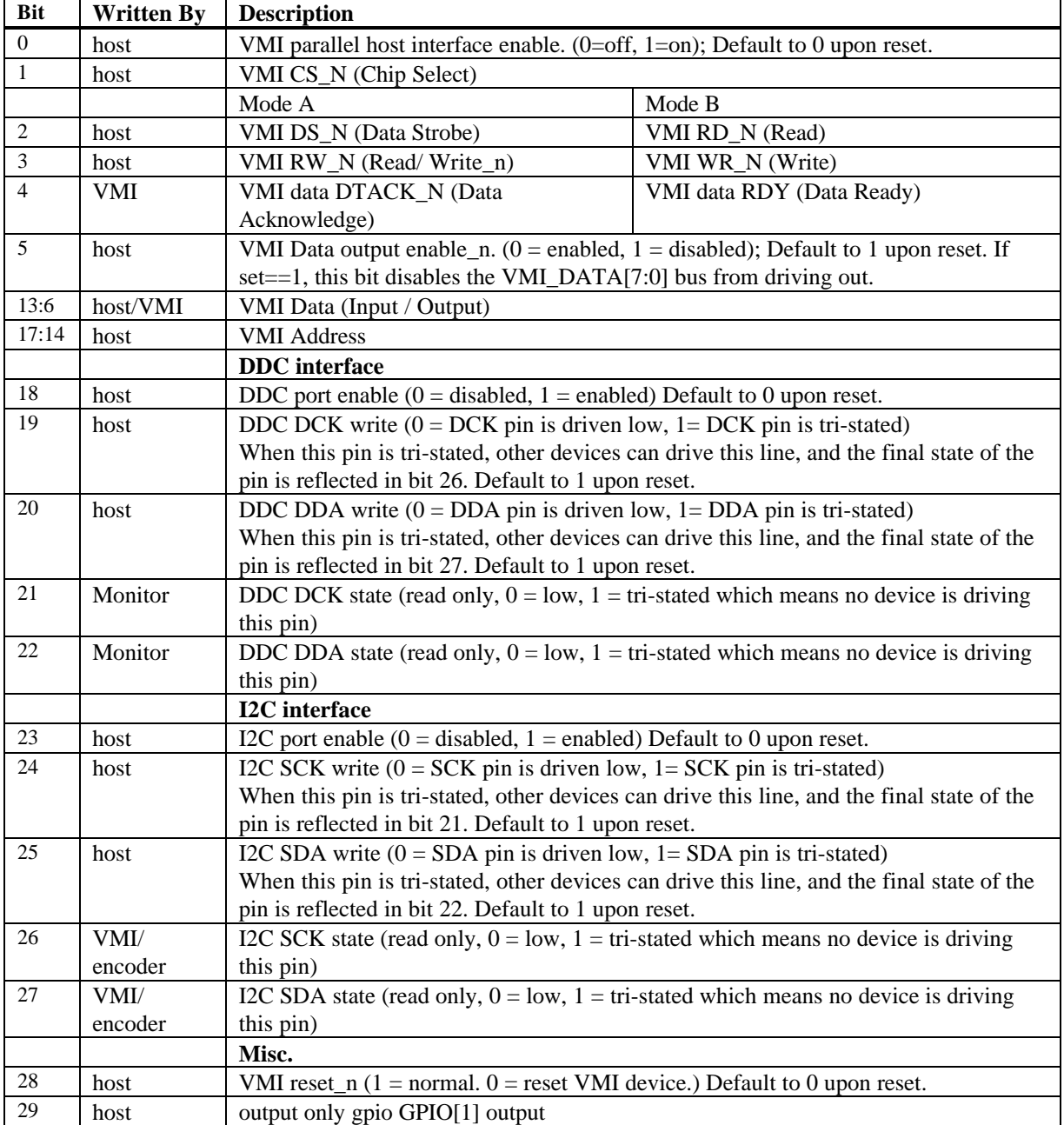

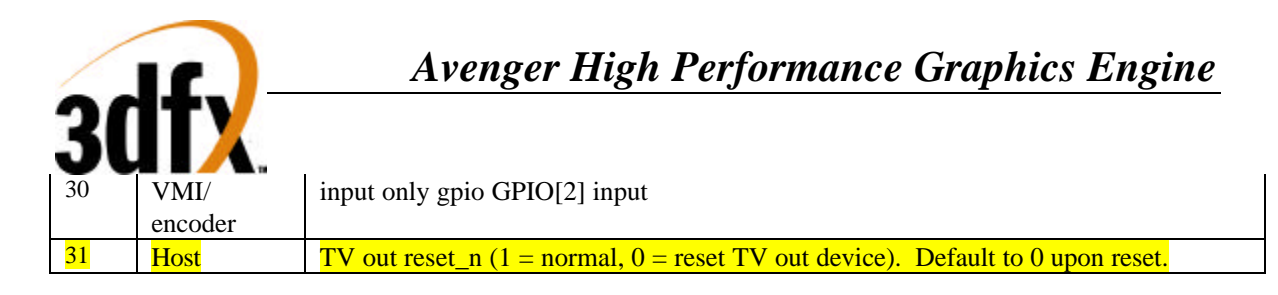

### **VMI and ROM Pin Sharing** (see Notes below)

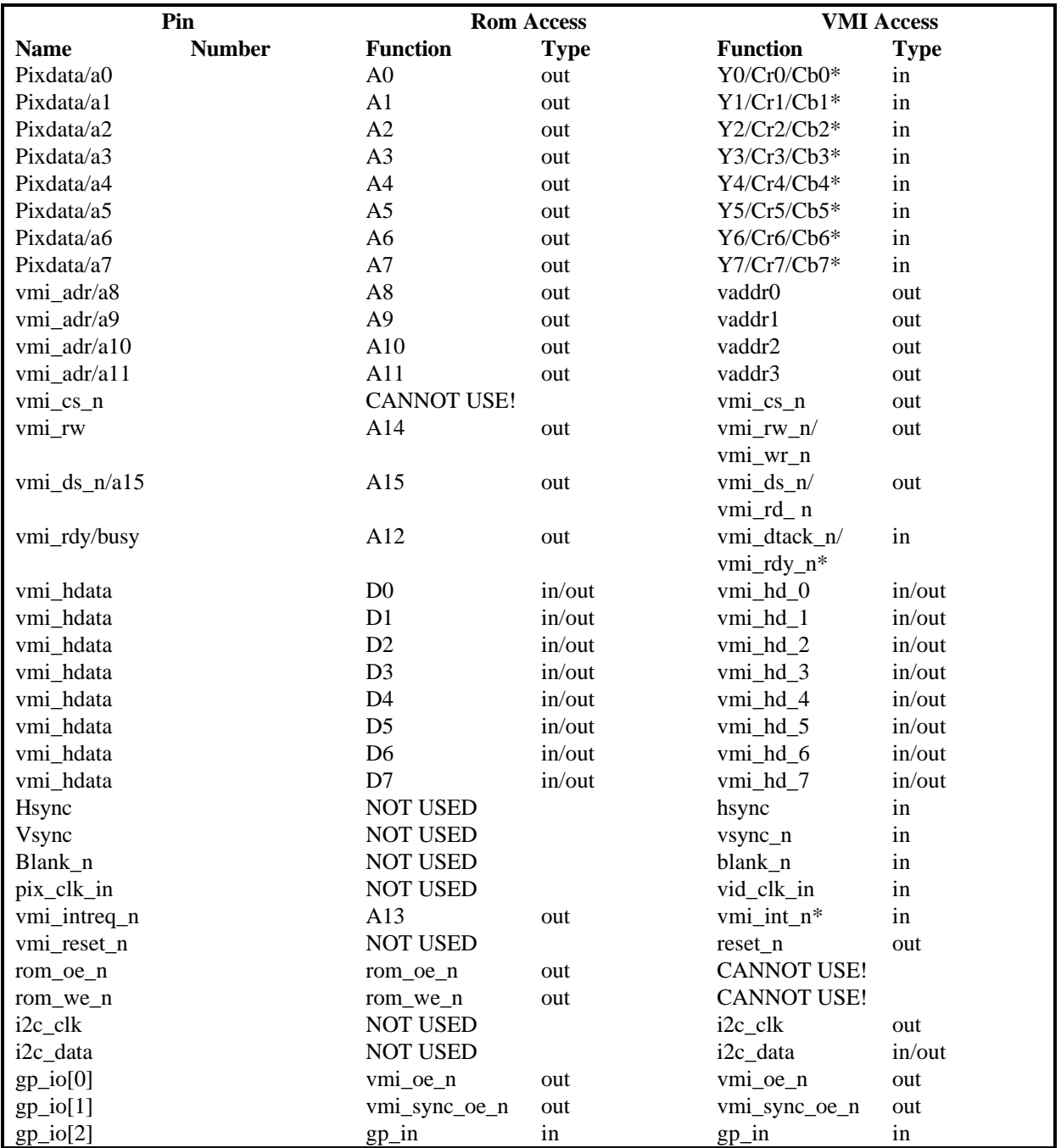

\* means the signal may be buffered from the VMI data bus to ensure that it is not driven during ROM accesses.

### **TV Encoder Pins** (see Notes below)

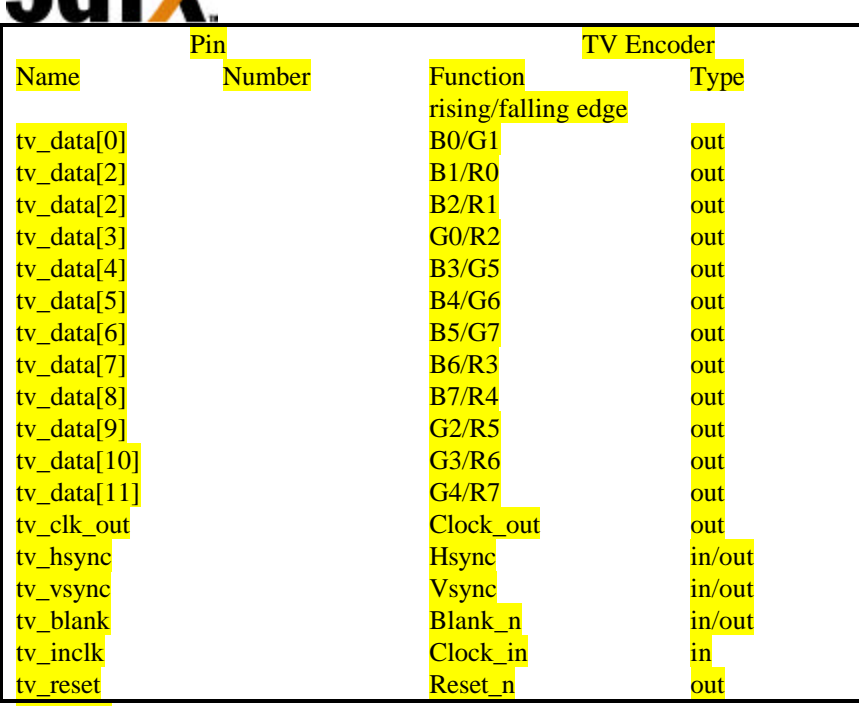

#### Notes:

- 1. Rom access and VMI video data/host port access can only be performed separately.
- 2. The Type field in the tables above are referenced to Avenger.
- 3. Programming of the VMI or TV Encoder device can be done via I2C, e.g. setting PAL mode.
- 4. The TV encoder must be able to operate in Master mode where it supplies the clock, vsync, hsync, blank and Avenger outputs tv\_clk\_out (delayed version of tv\_inclk) and synchronous data.
- 5. We must route a reference board to make sure the pin functions have been shared to provide a decent route.
- 6. The ROM cs\_n is tied to GND, the  $oe\_n$  and we\_n are used to control read/write respectively.

#### **11.1.10 3.1.10 vidTvOutBlankHCount**

If TV Out Genlock is enabled (VidInFormat  $[16] == 1<sup>'</sup>b1$ , VidInFormat  $[18] == 1<sup>'</sup>b1$ ), and

Not\_use\_vga\_timing\_signal is asserted, vidTvOutBlankHCount bits[10:0] contains the number of clock cycles after the leading edge of tv\_hsync before the horizontal active region starts (i.e., horizontal blank becomes deasserted).

vidTvOutBlankHCount bits[26:16] contains the number of clock cycles after leading edge of tv\_hsync before the horizontal active region ends (i.e., horizontal blank is re-asserted).

Output blank\_n == horizontal blank\_n AND vertical blank\_n.

Note that the value in bits[26:16] needs to be greater than bits[10:0]. The clock cycles are based on the clock coming in through the tv\_inclk pin.

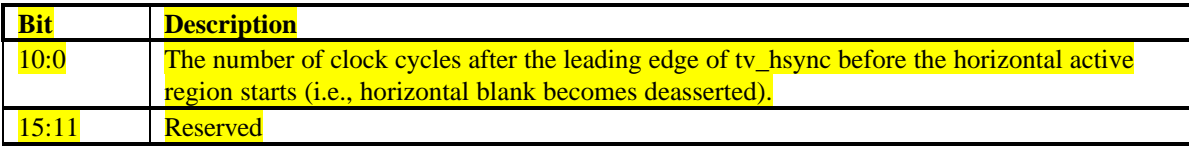

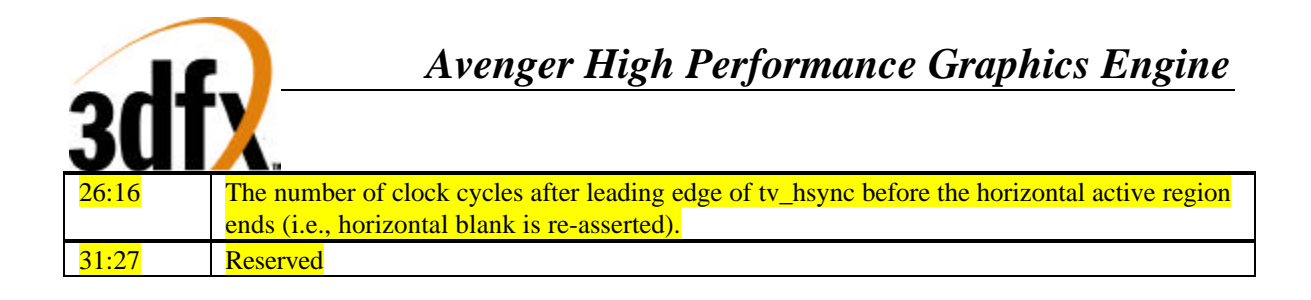

#### **11.1.11 3.1.11 vidInXDecimDeltas (for VMI downscaling Brensenham Engine)/ vidTvOutBlankHCount (for TV out master mode)**

If VideoIn Interface is configured to VMI mode (i.e., VidInFormat[15:14] == 2'b01), vidInXDecimDeltas bits [11:0] contain the width of the destination video-in surface (width of the video overlay stored in the frame buffer) in number of pixels. VidInXDecimDeltas bits[27:16] contain the width difference between the source video-in surface (from VMI port) and destination video-in surface in number of pixels (Source - Destination)

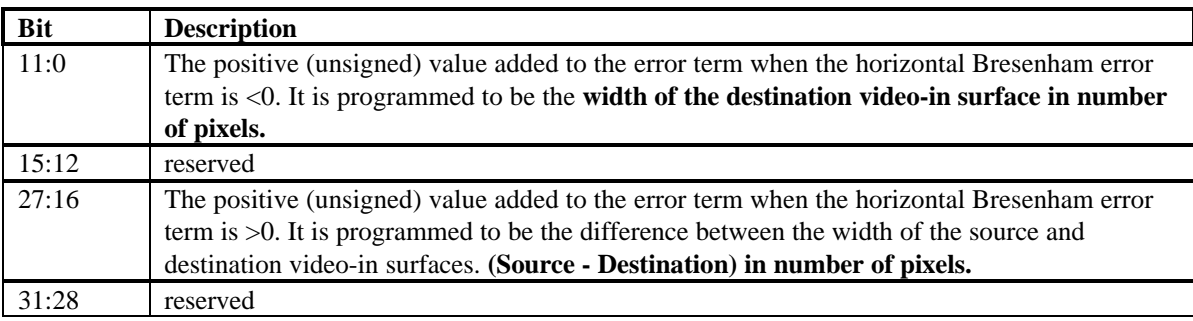

### **11.1.12 3.1.12 vidInDecimInitErrs**

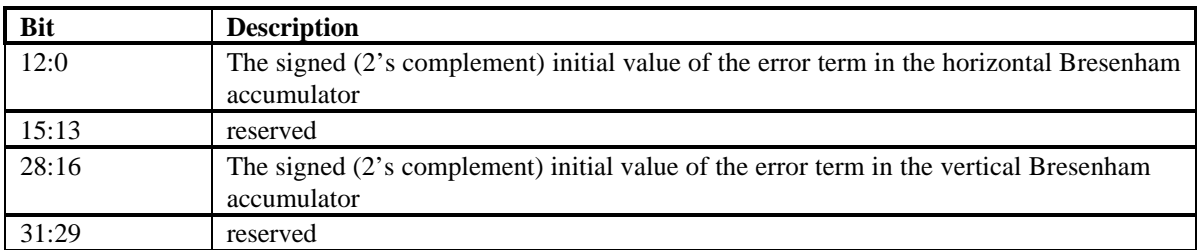

### **11.1.13 3.1.13 vidInYDecimDeltas**

If VideoIn Interface is configured to VMI mode (i.e., VidInFormat  $[15:14] = 2'$ b01), vidInYDecimDelta bits[11:0] contain the height of the destination video input window (height of the video overlay stored in the frame buffer) in number of lines. vidInYDecimDeltas contains the height difference between the source video surface (from VMI port) and destination video input window in number of lines (Source - Destination).

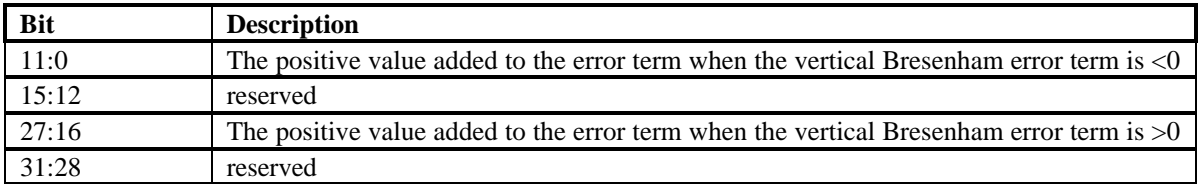

Bresenham scaler for scaling down a video window in the horizontal direction:

error = vidInXDecimInitErr;

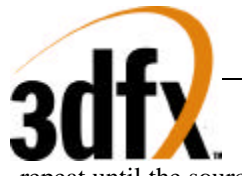

repeat until the source pixels of a video window scanline are exhausted

if (error  $<$  0)

move to next source pixel

error = error + vidInXDecimDelta1

else

select the current source pixel as the destination pixel move to next source pixel error = error - vidInXDecimDelta2

Bresenham scaler for scaling down a video window in the vertical direction:

error = vidInYDecimInitErr

at each VideoIn Hsync

if (error  $<$  0)

skip the whole line of video in data

error = error + vidInYDecimDelta1

else

select the current line of video in data

error = error - vidInYDecimDelta2

#### **11.1.14 3.1.14 vidPixelBufThold**

The vidPixelBufThold determines how many empty slots in each of the three pixel buffers will trigger refilling of the buffers.

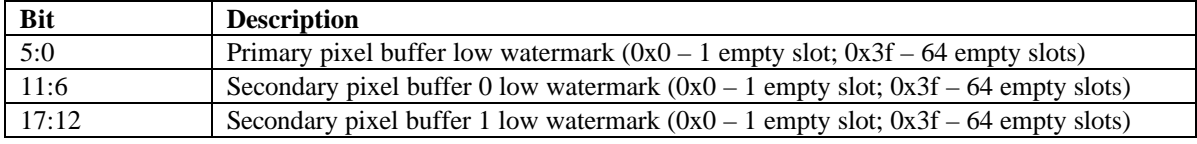

#### **11.1.15 3.1.15 vidChromaKeyMin Register**

The vidChromaKeyMin register contains the lower bound of the chroma key color.

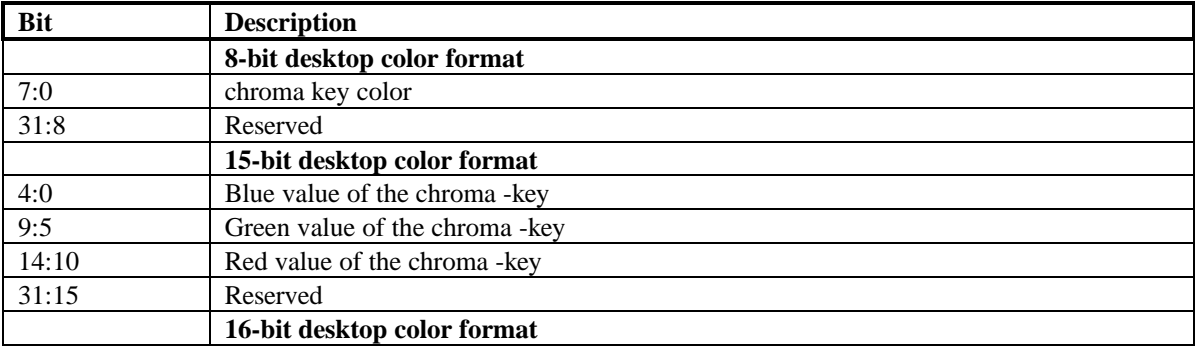

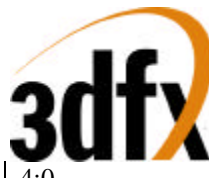

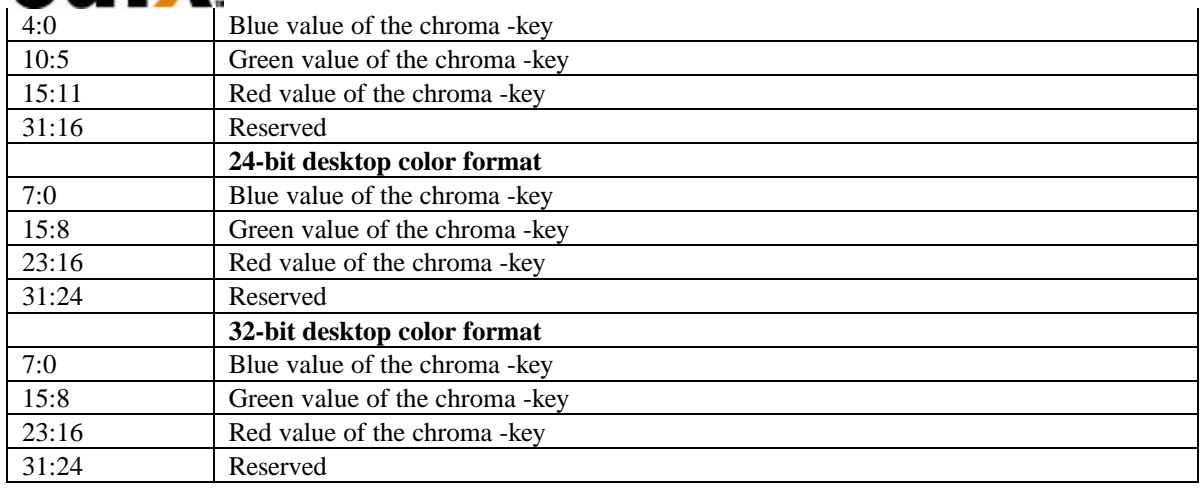

#### **11.1.16 3.1.16 vidChromaKeyMax Register**

The vidChromaKeyMax register contains the upper bound of the chroma key color. It is the same as vidChromaKeyMin if the chroma-key is a single color instead of a range.

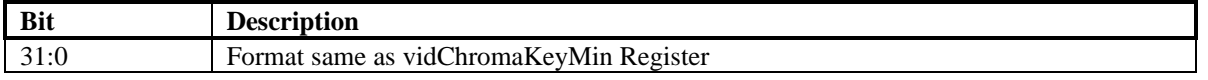

#### **11.1.17 3.1.17 vidInStatusCurrentLine Register**

The vidInStatusCurrentLine register contains the current scan out line. As the vertical beam scans down the display this register is incremented.

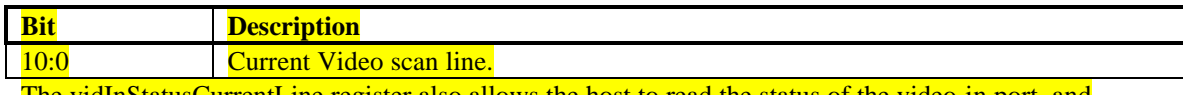

The vidInStatusCurrentLine register also allows the host to read the status of the video-in port, and implement manual buffer flipping for the video-in data.

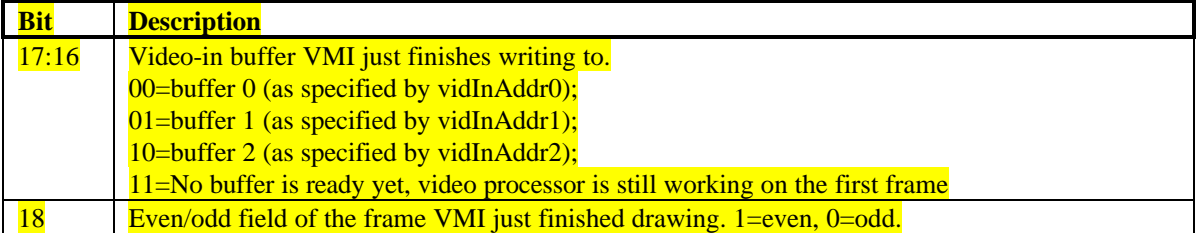

#### **11.1.18 3.1.18 vidScreenSize**

**NOTE: Whenever the screen resolution is changed, video processor needs to be re-enabled by clearing vidProcCfg bit 0 and setting it to 1. This will reset the video processor.**

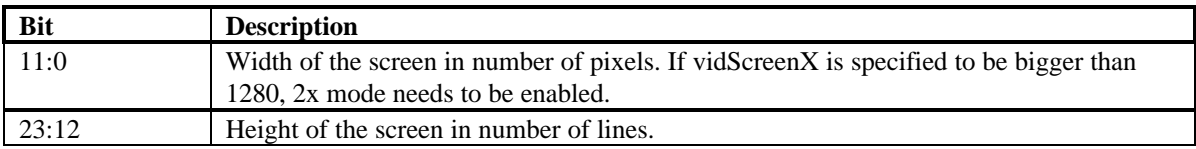

#### **11.1.19 3.1.19 vidOverlayStartCoords**

**Bit Description**

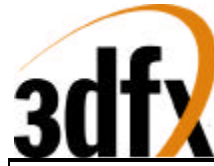

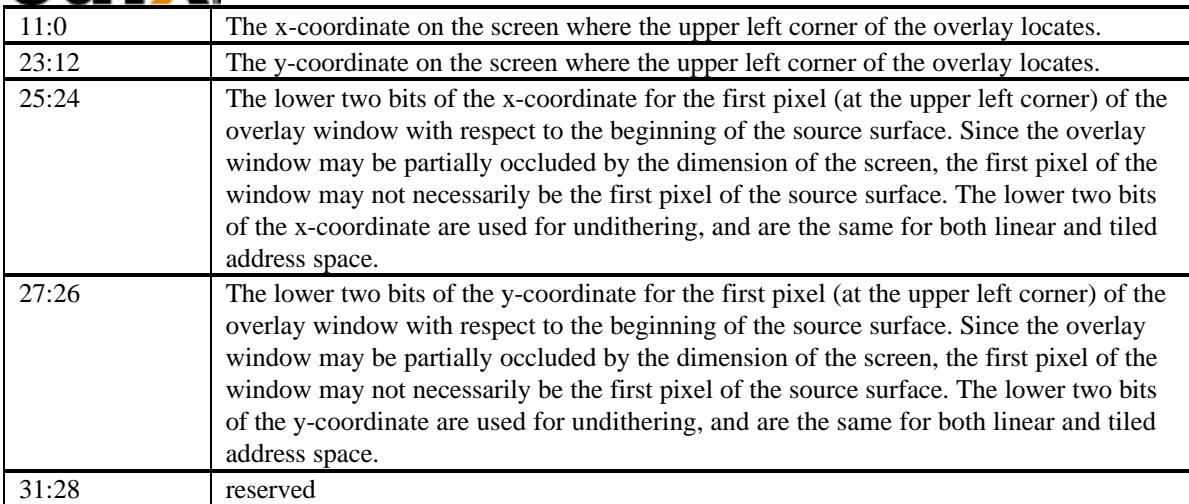

#### **11.1.20 3.1.20 vidOverlayEndScreenCoord**

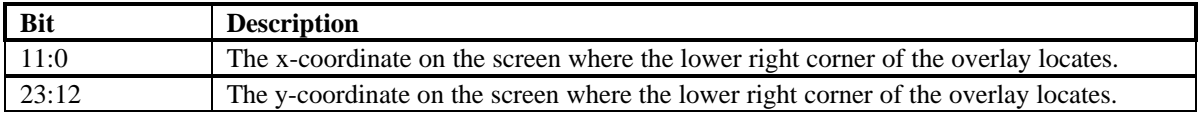

#### **11.1.21 3.1.21 vidOverlayDudx**

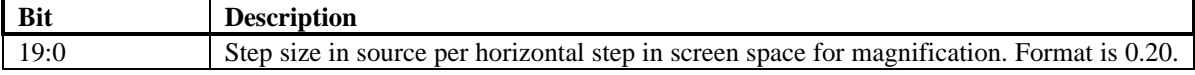

#### **11.1.22 3.1.22 vidOverlayDudxOffsetSrcWidth**

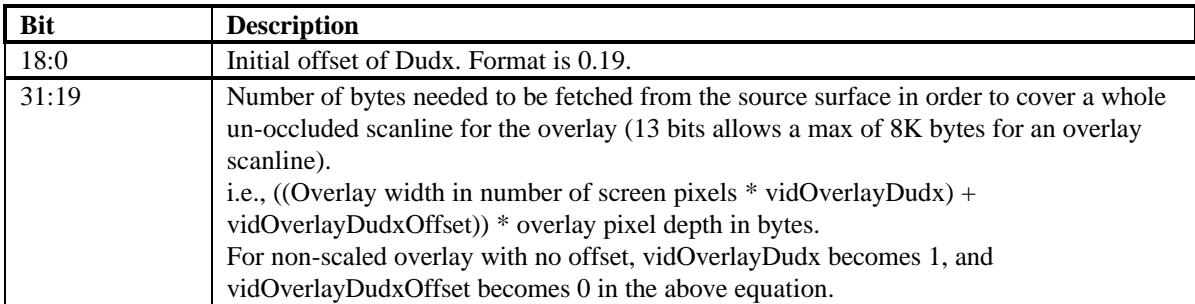

#### **11.1.23 3.1.23 vidOverlayDvdy**

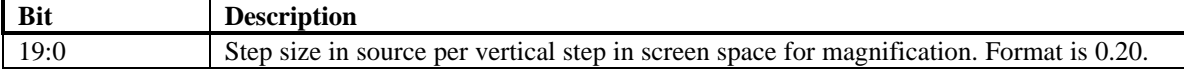

#### **11.1.24 3.1.24 vidOverlayDvdyOffset**

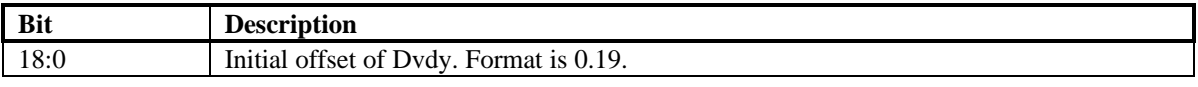

Example:

Given source size of 640 x 240 and have it magnified to 1024 x 768 on the screen.

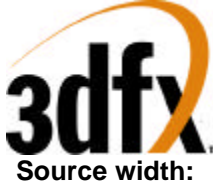

**Dudx[31:19]** =  $640 \times 2$  bytes = 1280 bytes (here 16 bpp assumed) = 500h

```
Dudx[19:0] = 640/1024 = 0.625 = a0000h(Note format is 0.20 means
x x x x x x x x x x x x x x x x x x x x
| | | 
| | | ......................
| | 0.125
| |
| 0.25
|
0.5)
```
**Dvdy[19:0]** =  $240/768$  =  $0.3125$  =  $0.25$  +  $0.0625$  =  $50000h$ (Format same as dudx above)

**Dudx Offset[18:0] and Dvdy Offset [18:0]** = 00000h if no initial offset is needed. If upper leftmost overlay pixel needs to be the center of the first pixel of the overlay surface, both offsets needs to be set to 0.5 which is 40000h.

#### **11.1.25 3.1.25 vidDesktopStartAddr**

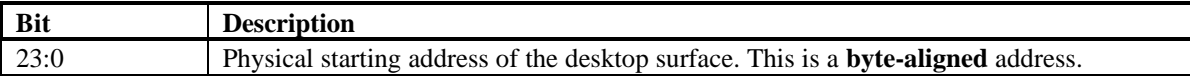

#### **11.1.26 3.1.26 vidDesktopOverlayStride**

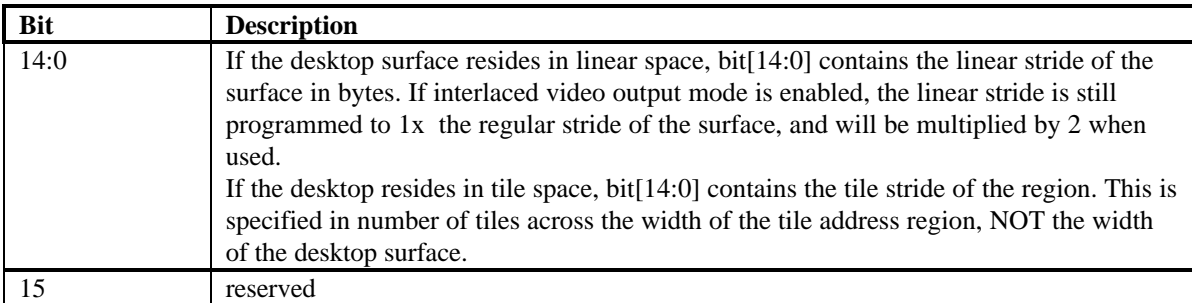

For video overlay, the **stride** needs to be **a multiple of 4-bytes for YUV 422** pixel format and **a multiple of 8-bytes for YUV 411** pixel format. This ensures that the right edge of the video source surface to fall on a boundary of 2 pixels for YUV 422 and 4 pixels for YUV 411. The start address for the overlay is sampled from the FIFO'ed leftOverlayBuf and rightOverlayBuf registers. **The start address needs to be aligned on a 32-bit boundary for YUV 422 pixel format and a 64-bit boundary for YUV 411 pixel format.**

**Bit Description**

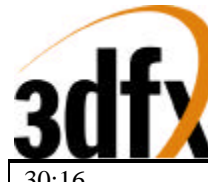

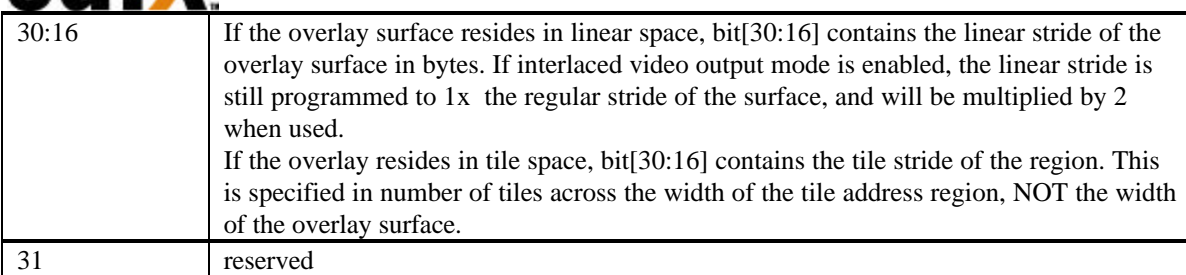

#### **11.1.27 3.1.27 vidInAddr0**

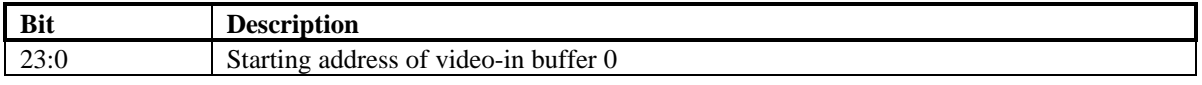

#### **11.1.28 3.1.28 vidInAddr1**

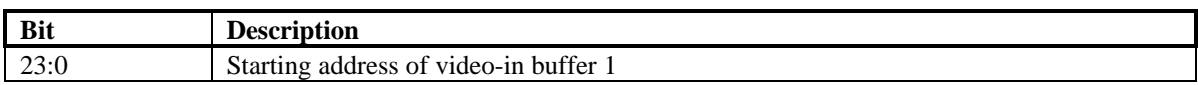

#### **11.1.29 3.1.29 vidInAddr2**

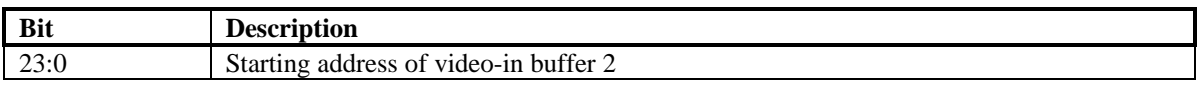

#### **11.1.30 3.1.30 vidInStride**

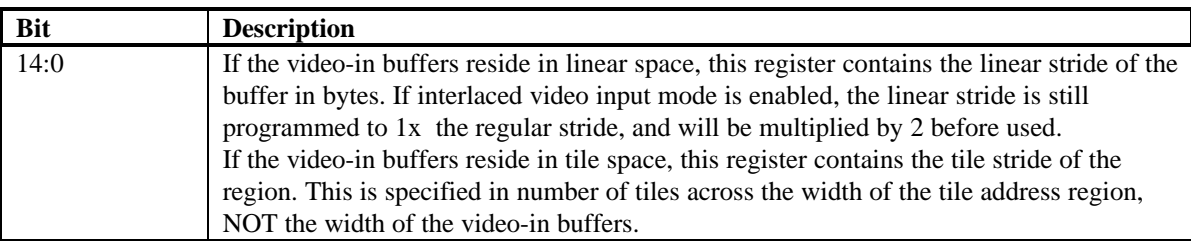

#### **11.1.31 3.1.31 vidCurrOverlayStartAddr**

The vidCurrOverlayStartAddr register allows the host to read the start address which the video processor is using to refresh the overlay window for the current frame.

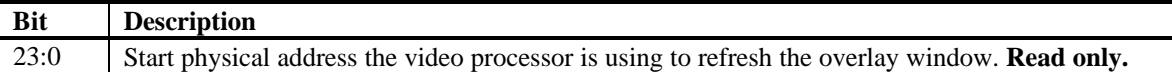

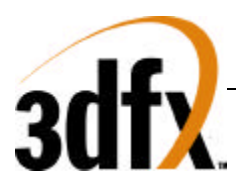

### **11.2 3.2 Video-In Interface**

#### **11.2.1 3.2.1 Function**

Video In Processor supports several connector interfaces for video data input. The following table shows the signals needed for each interface.

### **11.2.2 3.2.2 Signals**

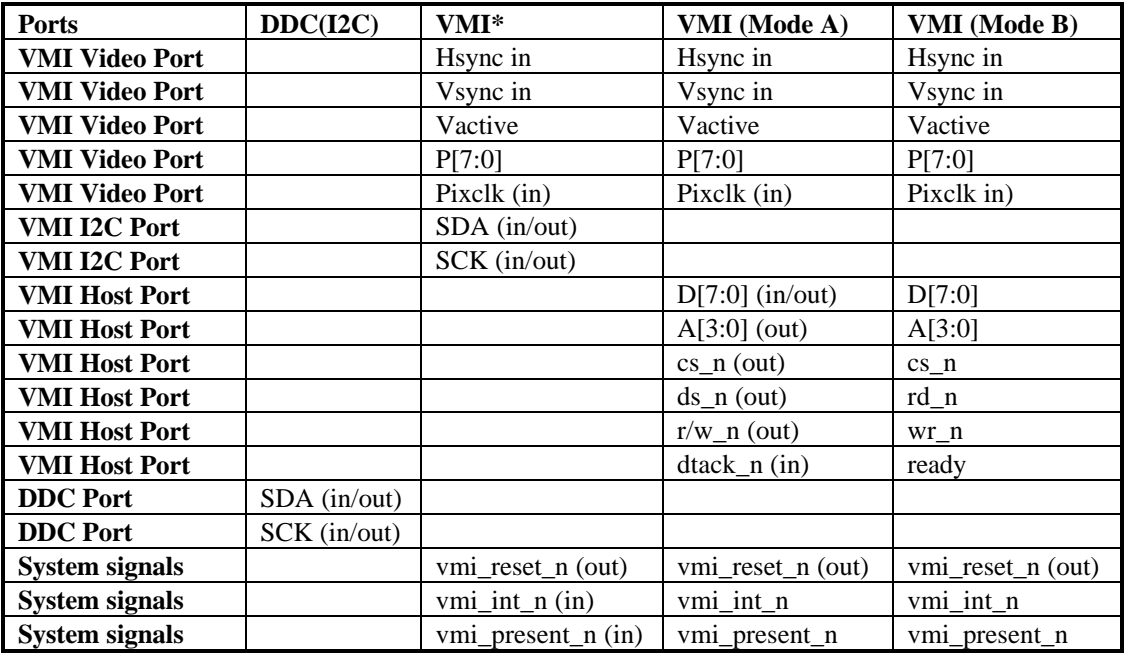

A. Video-In Interface:

General Description

When video data arrives through the Video-In interface, they undergo the optional decimation and filtering, packed into words of 128 bits in a FIFO before written into the memory. As writes to the memory is always aligned on a 128-bit boundary, the appropriate byte enables also need to be set with the writes. Supported pixel formats for the video-in data are YUV422 and YUV411. Both pixel formats are stored in a form of 16 bit per pixel, which means that 4 bit are unused per pixel in the case of YUV411.

Video data are stored in the Video-In frame buffers whose starting addresses are specified by the registers VidInAddr0, VidInAddr1, and VidInAddr2. VidInAddr1 and VidInAddr2 are used for double and triple buffering to avoid video tearing. However, since video is coming in at a different rate from the video refresh, switching of the video-in drawing buffers is not synchronous to the Vsync of the video refresh. At the end of each VMI frame, the vmi\_int input signal will be asserted. The video processor will then switch to the next video-in frame buffer for the next VMI frame if multiple buffering is enabled. If disabled, the same video-in frame buffer will be overwritten. At the same time, the video processor also updates the VidInStatus register which indicates the VMI buffer VMI just finishes drawing (0, 1, 2), and whether the buffer contains even or odd field. An interrupt signal will signal the host for display buffer flipping for the video-in data. On the other hand, if the "Video\_in data displayed as overlay enable" bit in VidProcCfg is set, the video porcessor will do the display buffer flipping automatically for the overlay provided that all

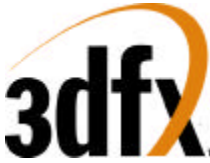

the corresponding configuration registers for the overlay is set up correctly (e.g., overlay surface enable, overlay pixel format, overlay\_dudx, …… etc).

If Weave video-in deinterlaced mode is enabled, the video processor detects even/odd field from VREF(Vsync) and HREF(Hsync). If odd, the specified VidInAddr register will be used as the starting address of the video-in frame buffer. If even, VidInStride will be used as the starting address offset, and added to the specified VidInAddr. Video-in buffer will be switched at every other Vsync. VidInStride should be programmed to contain the a value which equals to 1X the regular line stride regardless of whether the video-in data is interlaced or not.

1. VMI

-data:

8-bit YCbCr interface is used. The data format is CCIR-656 YCbCr 422, and pixels arrive in the style of  $(Cb0[7:0]$  or  $U0[7:0]) \rightarrow Y0[7:0] \rightarrow (Cr0[7:0]$  or  $V0[7:0]) \rightarrow Y1[7:0]$ .

Video data may be interlaced.

-timing:

Timing signals include VREF, HREF, VACTIVE, and PIXCLOCK.

VREF and HREF are active high VSYNC and HSYNC. If HREF is high during the falling edge of VREF, the field is even. If HREF is low at that time, the field is odd.

VACTIVE is a blanking signal which indicates pixel data is valid across the YCbCr bus.

### **11.3 3.3 Video Limitation**

- 1. In 1x mode, 3 streams of pixel fetching will consume more memory bandwidth than available for 32 bit desktop. This means chroma-keying and bilinear filtering cannot be turned on simultaneously for 32-bit desktop.
- 2. In 2x mode (for any display larger than 1280 X 1024) where we refresh 2 screen pixels per cycle at 110MHz, bilinear filtering is not supported. All backend zoom (magnification) is done by point sampling (replication).
- 3. 1 10X backend zoom (magnification) with increments of 0.1X. Larger magnification is supported, but with bigger increments.

1 to 1/16X video-in decimation (minimization) with increments of 0.015X.

- 4. Retain the 3-bit tap filter for RGB565 dithered as an alternative to the 2x2 box filter.
- 5. Interlaced video output mode is not implemented.
- 6. Hw cursor is 2 color only.
- 7. YUV 411 pixel format will be stored as unpacked in the frame buffer. This means each pixel will occupy 16 bits instead of 12 bits. This makes pixel extraction easier, but consumes more memory.

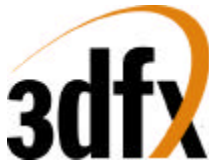

8. Video with YUV 422 format needs to be stored on a 4-byte memory boundary while YUV 411 on a 8-byte boundary. This is necessary because UV are shared between 2 pixels in 422 while UV are shared between 4 pixels in 411.

# **12. Command Transport Protocol**

# **12.1 Command Transport**

A command FIFO (CMDFIFO) may be established by software within frame buffer memory or AGP memory. Writes to the linear frame buffer address space are performed to build a command buffer, which is then parsed and executed by the accelerator. To accommodate host CPUs which may issue writes out-of-order (eg. Intel's Pentium Pro), one of two scenarios will occur, the CMDFIFO resides in AGP (non-local video memory) and software manages the accelerator's internal CMDFIFO depth register, or the CMDFIFO resides in frame buffer memory and the accelerator manages the internal CMDFIFO depth register.

If the CMDFIFO resides in AGP space (non-local video memory), software "BUMPS" the internal CMDFIFO depth register after N words into the AGP buffer. This allows the CPU to write to the CMDFIFO in any order, flush any pending writes in the CPU's internal write buffers and core logic chipset's internal write buffers, then update the accelerator's depth register. Since writes to the CMDFIFO will be in consecutive order, the CPU's write buffers will fill and burst into memory more efficiently, than random PCI writes.

If the CMDFIFO resides in frame buffer memory, software writes to the frame buffer in consecutive order, the CPU flushes its write buffer in any order to the accelerator. The accelerator counts the number of non written addresses, once consecutive addresses are written, the internal CMDFIFO depth register is updated to the last consecutive written address. Counting unwritten addresses allows the CPU to flush its internal write buffers in any order, but maintains the correct order in the frame buffer memory. Software must manage the circular buffer at the point where the buffer recycles to the beginning. This is done by placing a JMP instruction (CMDFIFO Packet Type 0, Func 100) at the bottom of the fifo to restart at the beginning of the CMDFIFO space.

### **12.1.1 CMDFIFO Management**

The CMDFIFO mechanism supports 2 types of fifo management, software and hardware. When the CMDFIFO is located in frame buffer memory either software management or hardware management can be used on the CMDFIFO, unlike AGP which only supports software management of the CMDFIFO.

# **12.1.1.1 Software Management of CMDFIFO**

Software manages the CMDFIFO "emptiness." The accelerator maintains a read pointer and a depth for the CMDFIFO. Accelerator reads from the CMDFIFO decrement the depth register and increment the read pointer. The accelerator will automatically execute data from the CMDFIFO as long as the internal CMDFIFO depth register is greater than zero. When the CPU is ready to inform the accelerator that more data is available in the CMDFIFO, the CPU writes the number of 32-bit words that have been added to the end of the CMDFIFO. The accelerator then adds the value written by the CPU to the internal depth register. The accelerator's internal registers define where the circular CMDFIFO exists in frame buffer memory by defining a beginning address for the CMDFIFO and a rollover address. By default, the CMDFIFO internal

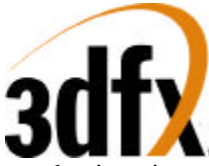

read pointer is set to the beginning address for the CMDFIFO. Once data is stored in the CMDFIFO (and the internal depth register is incremented by the CPU), the CMDFIFO read pointer will increment as the accelerator parses and executes the CMDFIFO. When the read pointer equals the rollover address defined by initialization registers, the read pointer will jump back to the beginning CMDFIFO address. The CMDFIFO is thus programmable in size as a circular space from 1 to N 4k byte pages. Software must manage CMDFIFO "fullness" and guarantee that the CMDFIFO does not overflow. On systems like the Intel Pentium Pro, software must place a fence after the last memory write, but before the write to increase the number of new entries in the CMDFIFO.

# **12.1.1.2 Hardware Management of CMDFIFO**

Hardware manages the CMDFIFO "emptiness." The accelerator maintains a read pointer, write pointer, and depth for the CMDFIFO. Accelerator reads from the CMDFIFO decrement the depth register and increment the read pointer. The accelerator will automatically execute data from the CMDFIFO as long as the internal CMDFIFO depth register is greater than zero. The CPU writes data into the CMDFIFO area in sequential addresses. The accelerator snoops the writes into the CMDFIFO area and examines the addresses, looking for non sequential addresses or "holes." When the accelerator gathers sequential addresses present in the CMDFIFO, the depth and write pointers are incremented. The accelerator's internal registers define where the circular CMDFIFO exists in frame buffer memory by defining a beginning address for the CMDFIFO and a rollover address. By default, the CMDFIFO internal read pointer is set to the beginning address for the CMDFIFO. Once data is stored in the CMDFIFO (and the internal depth register is incremented by the CPU), the CMDFIFO read pointer will increment as the accelerator parses and executes the CMDFIFO. When the read pointer equals the rollover address defined by initialization registers, the read pointer will jump back to the beginning CMDFIFO address. The CMDFIFO is thus programmable in size as a circular space from 1 to N 4k byte pages. Software must manage CMDFIFO "fullness" and guarantee that the CMDFIFO does not overflow. On systems like the Intel Pentium Pro, software must place a fence after the last memory write, but before the first write to the top of the CMDFIFO. Software may not write less than four 32 bit entries before performing a jump to the begining of the buffer.

### **12.1.2 CMDFIFO Data**

All CMDFIFO data packets begin with a 32-bit packet header which defines the data which follows. There are 6 different types of CMDFIFO packet headers. Bits (2:0) of a CMDFIFO packet header define the packet header type. All CMDFIFO packet headers and data must be 32-bit words - byte and 16-bit short writes are not allowed in the CMDFIFO.

#### **12.1.3 CMDFIFO Packet Type 0**

CMDFIFO Packet Type 0 is a variable length packet, requiring a minimum single 32-bit word, to a maximum of 2 32-bit words. CMDFIFO Packet Type 0 is used to jump to the beginning of the fifo when the end of the fifo is reached. CMDFIFO Packet Type 0 also supports jumping to a secondary command stream just like a jump subroutine call (**jsr** instruction), with a CMDFIFO Packet that instructs a return as well. NOP, JSR, RET, and JMP LOCAL FRAME BUFFER functions only require a single 32-bit word CMDFIFO packet, while the JMP AGP function requires a two 32-bit word CMDFIFO packet. Bits 31:29 are reserved and must be written with 0.

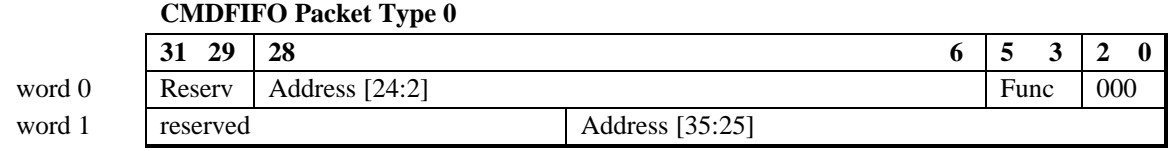

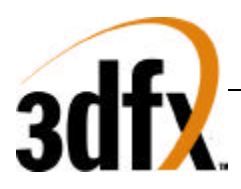

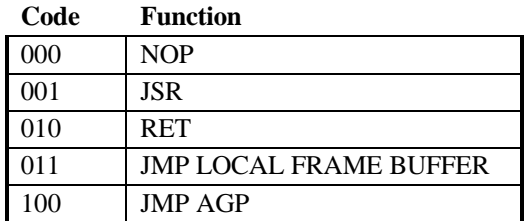

#### **12.1.4 CMDFIFO Packet Type 1**

CMDFIFO Packet Type 1 is a variable length packet that allows writes to either a common address, or to consecutive addresses, minimum number of words is 2 32-bit words, and maximum number of words is 65536 words. Bits 31:16 define the number of words that follow word 0 of packet type 1, and must be greater than 0. When bit 15 is a 1, data following word 0 in the packet is written in consecutive addresses starting from the register base address defined in bits 14:3. When bit 15 is a 0, data following word 0 is written to the base address. Packet header bits 14:3 define the base address of the packet, see section below. The common use of packet type 1 is host blits.

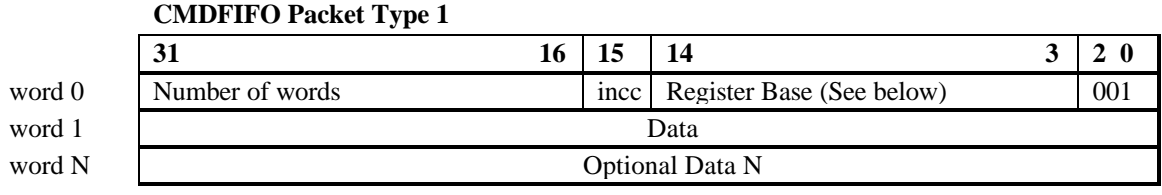

Register Base:

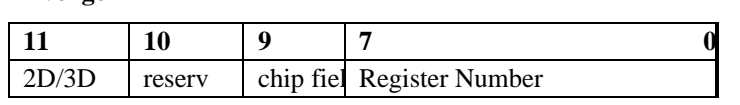

If bit 11 is set, then the register base is a 2D register, otherwise it is a 3D register.

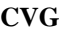

**Avenger**

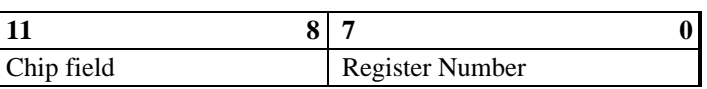

#### **12.1.5 CMDFIFO Packet Type 2**

CMDFIFO Packet Type 2 is a variable length packet, requiring a minimum of 2 32-bit words, and a maximum of 30 32-bit words for the complete packet. The base address for CMDFIFO Packet Type 2 is defined to be offset 8 of the hardware 2D registers(clip0min). The first 32-bit word of the packet defines individual write enables for up to 29 data words to follow. From LSB o MSB of the mask, a "1" enabl

disables the write. The sequence of up to 29 32-bit data words following the mask modify addresses equal to the implied base address plus N where mask[N] equals "1" as N ranges from 0 to 28. The total number of 32 bit data words following the mask is equal to the number of "1"s in the mask. The register mask must not be 0.

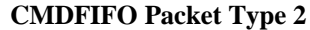

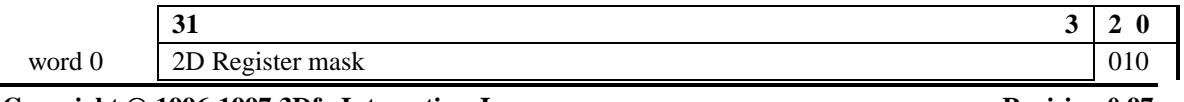

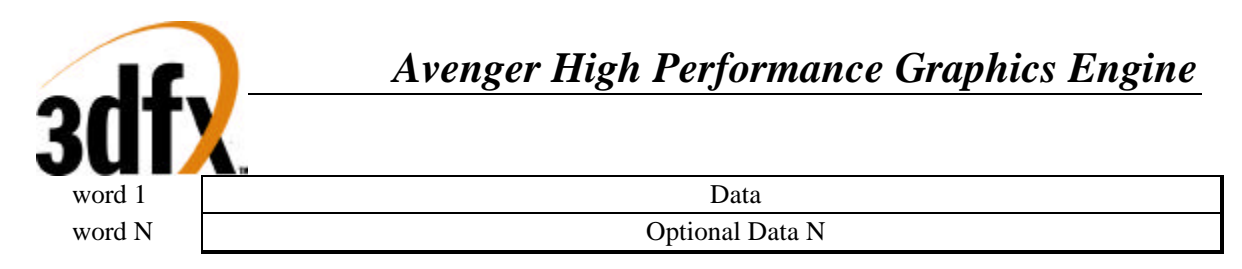

### **12.1.6 CMDFIFO Packet Type 3**

CMDFIFO Packet Type 3 is a variable length packet, requiring a minimum of 3 32-bit words, and a maximum of 16 vertex data groups, where a data group is all the register writes specified in the parameter mask, for the complete packet. It is a requirement that bits 9:6 must be greater than 0. The base address for CMDFIFO Packet Type 3 is defined to be the starting address of the hardware triangle setup registers. The first 32-bit word of the packet defines 16 individual vertex data. Bits 31:29 of word 0 define 0 to 7 dummy fifo entries following the packet type 3 data. The **sSetupMode** register is written with the data in bits 27:10 of word 0. Bits 9:6 define the number of vertex writes contained in the packet, where the total packet size becomes what is defined in the parameter mask multiplied by the number of vertices. During parsing and execution of a CMDFIFO Packet Type 3, a specific action takes place based on bits 5:3. The **sSetupMode** register implies that X and Y are present in words 1 and 2. When Bit 28 when set, packed color data follows the X and Y values, otherwise independent red, green, blue, and alpha follow X and Y data. When Smode field is 0, then word 0 defines X, and word 1 defines Y.

Code 000 specifies an independent triangle packet, where an implied **sBeginTriCMD** is written after 2 **sDrawTriCMD's**. The sequence would follow, **sBeginTriCMD, sDrawTriCMD, sDrawTriCMD**, sBeginTriCMD, until "NumVertex" vertices has been executed.

Code 001 specifies the beginning of a triangle strip, an implicit write to **sBeginTriCMD** is issued, followed by Num Vertex **sDrawTriCMD** writes. The sequence would follow, **sBeginTriCMD, sDrawTriCMD, sDrawTriCMD, sDrawTriCMD,** until "num Vertex" vertices has been executed

Code 010 specifies the a continuance of an existing triangle strip, an implicit write to **sDrawTriCMD** is performed after one complete vertex has been parsed.

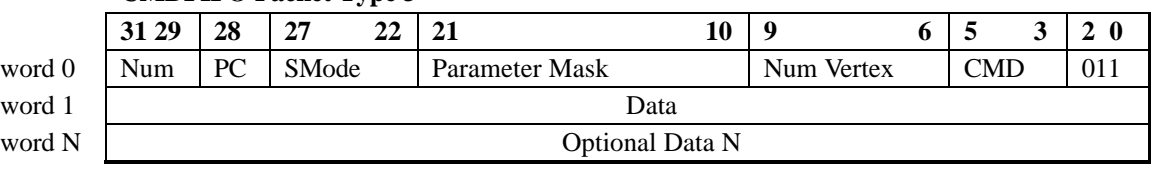

#### **CMDFIFO Packet Type 3**

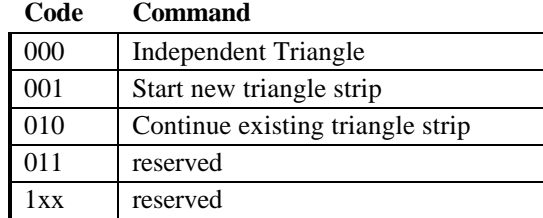

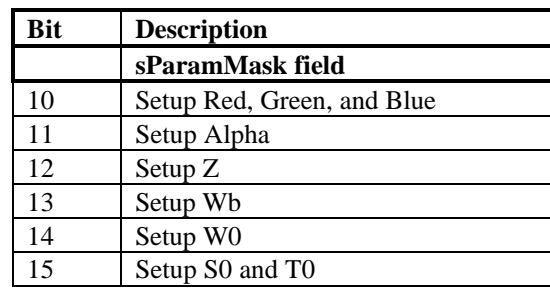

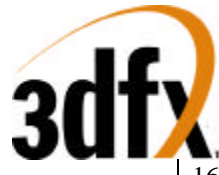

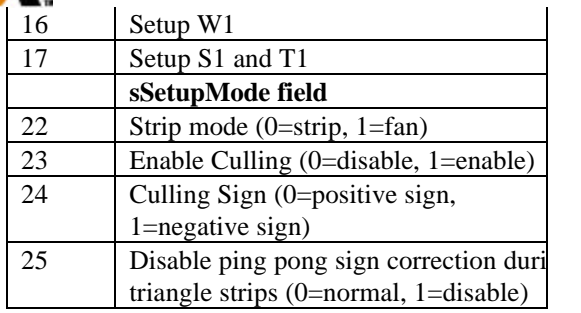

#### **Parameter**

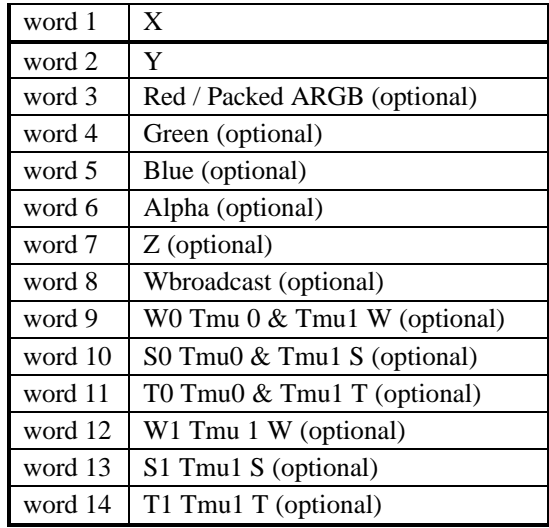

Sequence of implied commands for Each code follows:

 $M =$ Mode register write

 $B = s$ BeginTriCMD

 $D = sDrawTriCMD$ 

Code 000: MBDDBDDBDDBDD …

Code 001: MBDDDDDDDDDDD …

Code 010: MDDDDDDDDDDDD …

### **12.1.7 CMDFIFO Packet Type 4**

CMDFIFO Packet Type 4 is a variable length packet, requiring a minimum of 2 32-bit words, and a maximum of 22 32-bit words for the complete packet. The first 3 bits 31:29 of word 0 define the number of pad words that follow the packet type 4 data. The next 14 bits of the header 28:15 define the register write mask, followed by the register base field, described later in this section. From LSB to MSB of the mask, a "1" enables the write and a "0" disables the write. The sequence of up to 22 32-bit data words following the mask modify addresses equal to the implied base address plus N where mask[N] equals "1" as N ranges from 0 to 16. The total number of 32-bit data words following the mask is equal to the number of "1"s in the mask. As a requirement, the general register mask must have a non zero value

**CMDFIFO Packet Type 4**

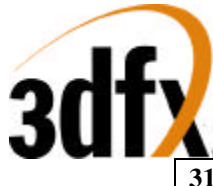

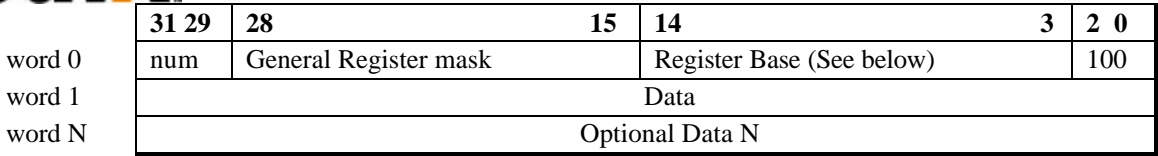

Register base:

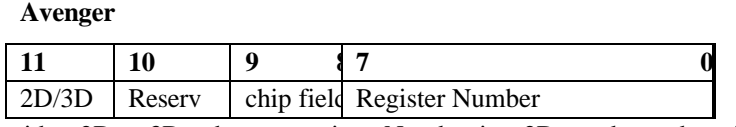

Bit 11 denotes either 2D or 3D, when set register Number is a 2D number, otherwise Register number is a 3D register.

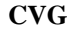

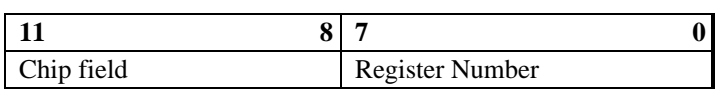

#### **12.1.8 CMDFIFO Packet Type 5**

CMDFIFO Packet Type 5 is a variable length packet, requiring a minimum of 3 32-bit words, and a maximum of 2^19 32-bit words for the complete packet Bits 31:30 define LFB type, one of linear frame buffer, planar YUV space, 3D LFB, or texture download space. Bits 29:26 in word 0 define the byte enables for word 2, and are active low true. Bits 25:22 in word 0 define the byte enables for word N. Data must be in the correct data lane, and the base address must be 32-bit aligned. CMDFIFO Packet Type 5 is used to transfer large consecutive quantities of data from the CPU to the accelerator's frame buffer with proper order with the command stream. One note, transfer to tile space is limited if tile-stride does not match PCI stride. Tile space rows are not continuous, thus each tile row must be separated into separate packets.

NOTE: when downloading into the texture download space, the aperture is 4MB wide. The lower 2M of this space is sent into the TMU0 download port, while the upper 2M is sent to the TMU1 download port. Downloads to either TMU are not guaranteed to be synchronous with each other. Please refer to the "maintaining texture cache coherency" section of this spec.

Downloads to TMU0 should have a **BaseAddress[24:0]** starting at 0x000000, while downloads to TMU1 should have a **BaseAddress[24:0]** of 0x200000. When the hardware receives a CMDFIFO Packet 5 command to download into texture space, the value 0x600000 is added to the downloads generated in order to normalize the downloads to **Avenger Address Space**.

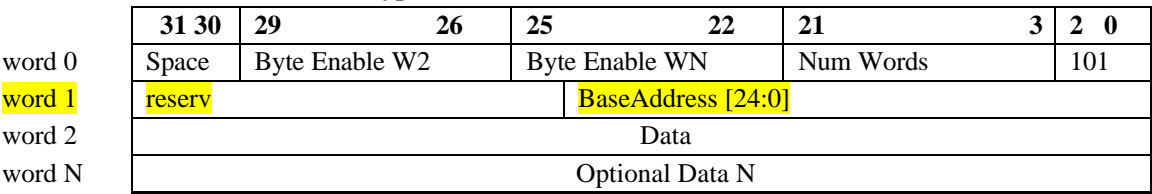

#### **CMDFIFO Packet Type 5**

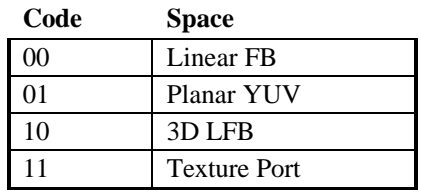

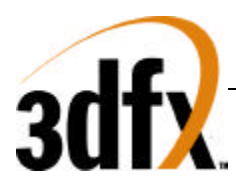

### **12.1.9 CMDFIFO Packet Type 6**

CMDFIFO Packet Type 6 is a fixed length packet, requiring 5 32-bit words for the complete packet. CMDFIFO Packet Type 6 is primarily used to transfer data from system AGP memory into frame buffer local memory. Bits 20:5 of word 0 define the transfer size in bytes of an AGP transfer. Bits 4:3 define the destination memory space LFB, Planar YUV, 3D LFB, and texture port. Word 1 bits 31:0, and word 2 bits 27:24 define the source system AGP address of the data move. Bits 23:12 define the stride, and bits 11:0 define the width of the source surface in AGP memory. Word 3 defines the destination frame buffer address, while word 4 bits 11:0 define the stride of the destination surface.

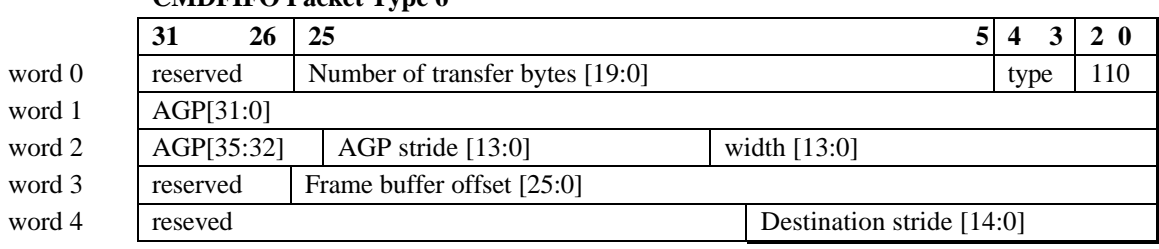

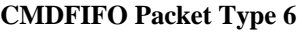

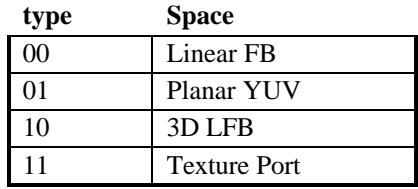

#### **12.1.10 Miscellaneous**

Avenger supports two full CMDFIFO streams and each individually can be located in frame buffer memory or AGP space. Each CMDFIFO has it's own base address register set, that define the starting address, memory space, and size of the CMDFIFO. The CMDFIFO registers contain a write only bump register that increments the write pointer by the amount written to the **cmdBump** register. Each CMDFIFO contains a read pointer, write pointer, and freespace count of the fifo itself, so the CPU can monitor the progress and fullness of the CMDFIFO. Ordering between the two CMDFIFO's is first come, first served.

# **13. AGP/CMD Transfer/Misc Registers**

# **Memory Base 0: Offset 0x0080000**

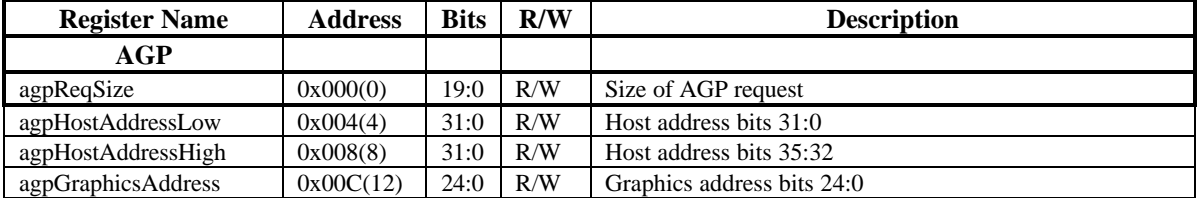

**Copyright © 1996-1997 3Dfx Interactive, Inc. 1998 1998 Revision 0.97 Proprietary 171 Updated 12/1/99**

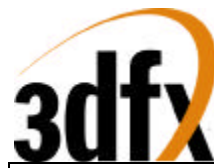

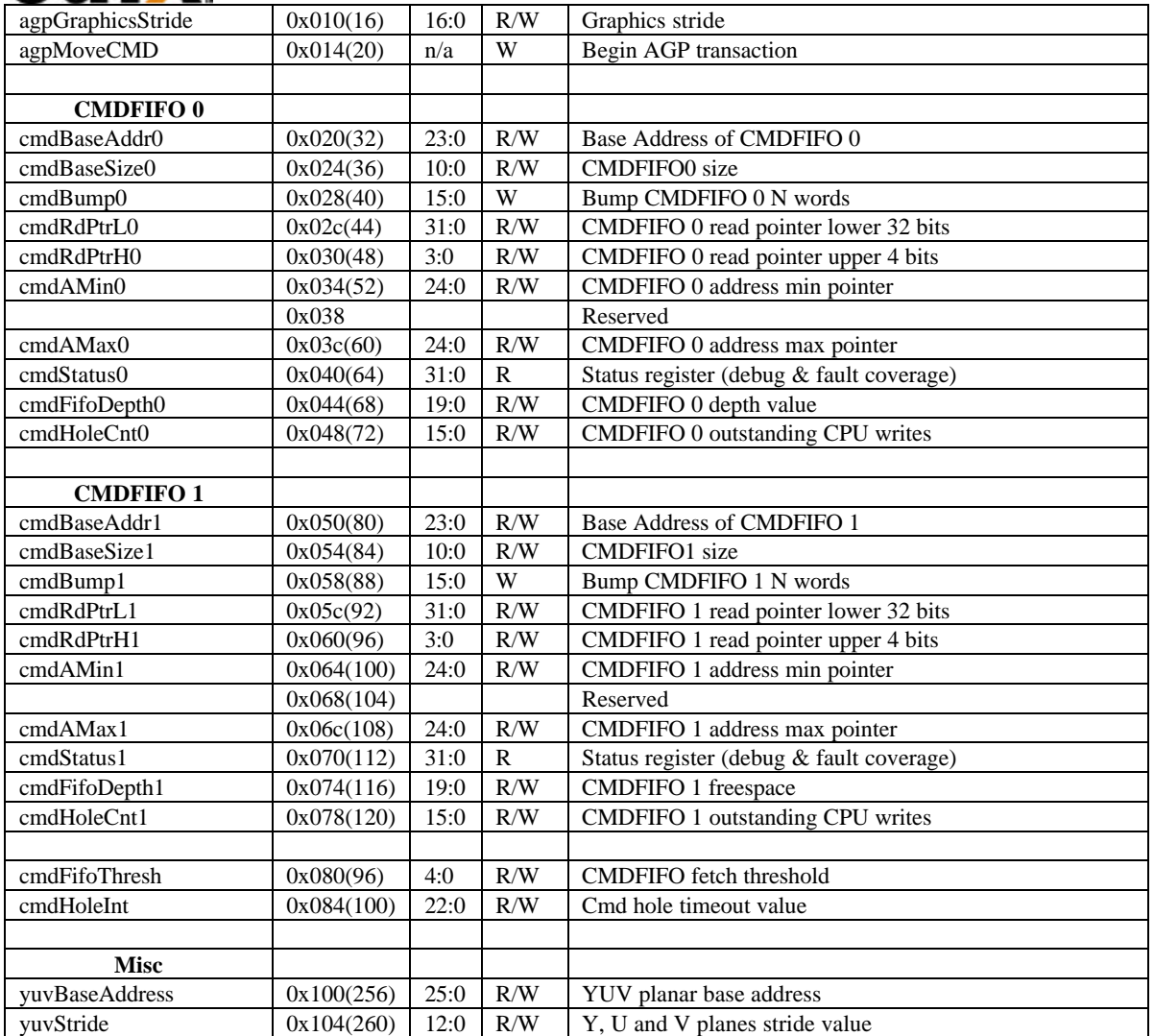

# **13.1 agpReqSize**

**agpReqSize** defines the AGP packet transfer size. The maximum transfer size is 4-Mbyte block of data. This register is read write and has no default value.

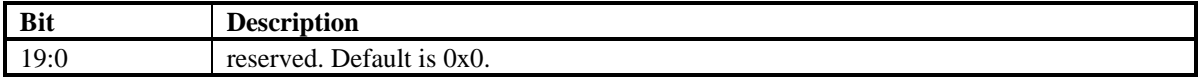

### **13.2 agpHostAddressLow**

During AGP transfers this address defines the source address bits 31:0 of AGP memory to fetch data from. AGP addresses are 36-bits in length and are byte aligned. The upper 4 bits reside in the **agpHostAddressHigh** register. This register is read write, and defaults to 0.

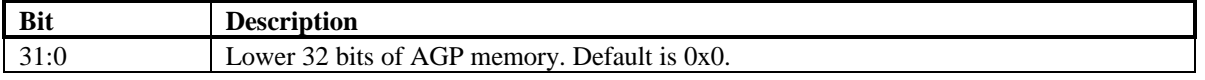

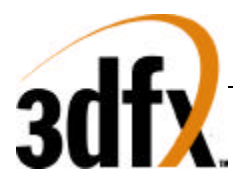

# **13.3 agpHostAddressHigh**

The **agpHostAddressHigh** defines the stride, width, and upper 4-bits of source AGP address, during AGP transfers. Stride and width are defined in quadwords. This register is read write, and defaults to 0.

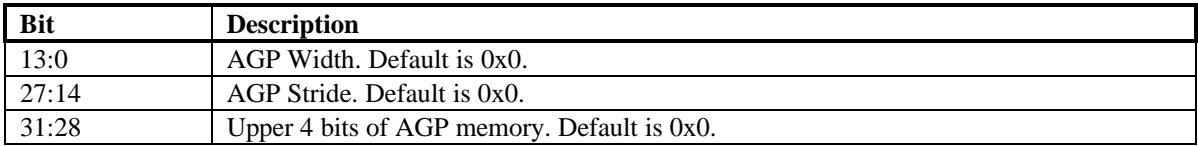

### **13.4 agpGraphicsAddress**

**agpgraphicsAddress** defines the destination frame buffer address and type of the AGP transfer. At the beginning of an AGP transfer this address is loaded into an internal address pointer that increments for each data received over AGP. This register is read write, and defaults to 0.

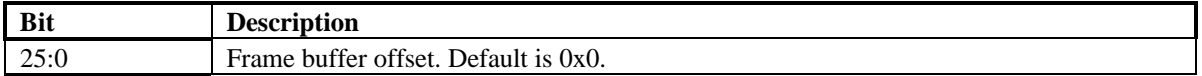

### **13.5 agpGraphicsStride**

**agpGraphicsStride** defines the destination stride in bytes of the AGP transfer. Stride is in multiples of bytes. This register is read write, and defaults to 0.

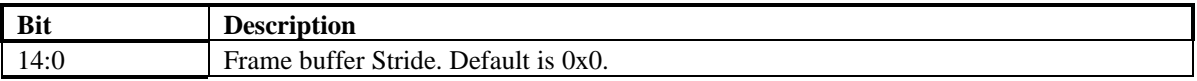

# **13.6 agpMoveCMD**

**agpMoveCMD** starts an AGP transfer. When started **agpHostAddress** is loaded into the source pointer and **agpGraphicsAddress** is loaded into the destination pointer. The source pointer is incremented after data is fetched from AGP memory and written into frame buffer memory addresses by the destination pointer. The destination pointer is then incremented after the data has been written. This register is write only and has no default.

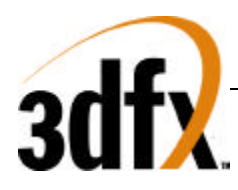

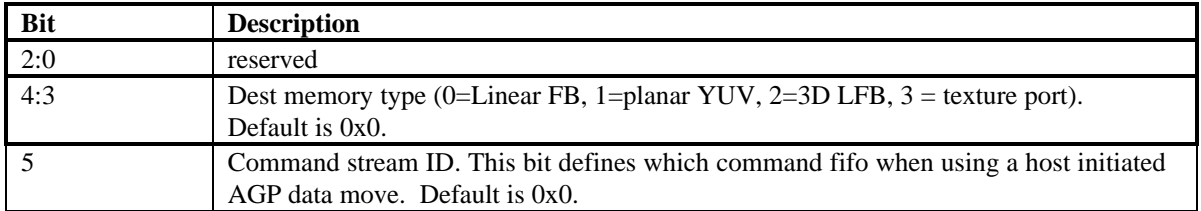

# **14. Command Fifo Registers**

# **Linear Memory Contents**

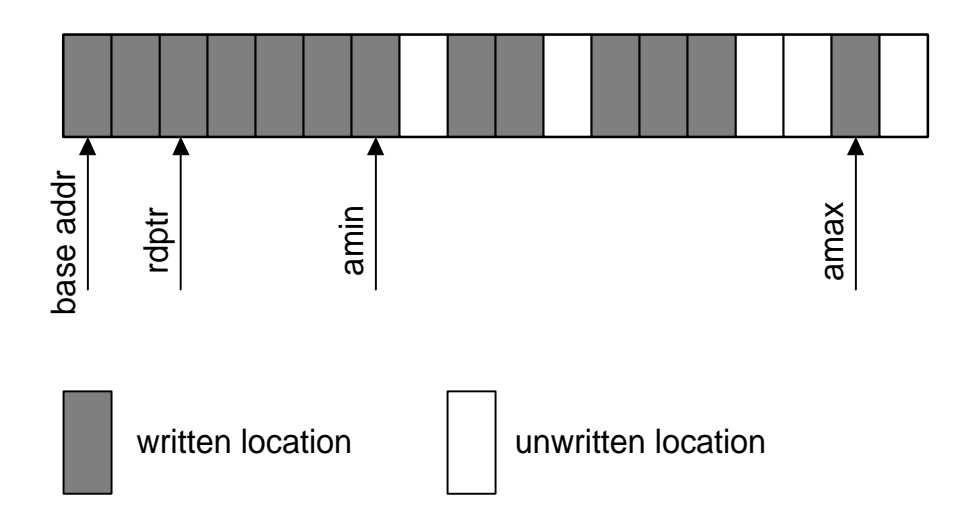

The command registers define the location, size, and fifo management method of the command fifo. The command fifo starts at the address defined in the **cmdBaseAddr**[01] register and occupies N 4k byte pages defined in the **cmdBaseSize** register. The command fifo can be located either in AGP or frame buffer memory which is defined in the **cmdBaseSize** register. **CmdRdPtr** points to the last executed entry in the command fifo. Amin is a pointer that walks through the fifo until it reaches an unwritten location. The rdptr can not access any entry beyond the amin pointer. The amax pointer is set to the furthest address location of a given write. The hole counter is basically the number of unwritten locations between the amax register and the amin register. When the hole counter is zero, the amin register is set to the value of the amax register, thus allowing the read pointer to advance to the new amin register value. The depth of the fifo is calculated by the difference between amax and rdptr.

Or, put another way (from the perspective of a driver writer):

When hole counting is enabled (hardware manages command fifo depth), the memory controller takes special action whenever a write occurs between the command fifo base and the base + size. As writes occur in this region, five variables are fiddled: readPtr, depth, aMin, aMax, and holeCount. As ordered writes happen, both aMin and aMax increment, as does depth and readPtr. In this state, the difference between aMin/aMax and the readPtr is the depth. When the depth is nonzero, the readPtr advances as

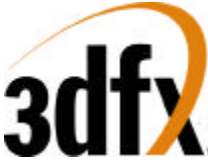

commands are read from the buffer. When/if an out-of-order write occurs, aMin stops incrementing, but aMax continues to increment as addresses written go up. The readPtr will not pass aMin, so the depth begins to decrement. Once the readPtr has caught up with aMin, the depth sits at zero. If aMax ever has to skip (due to an out-of-order write), the hole count is incremented. As out-of-order data gets written between aMin and aMax, the hole count is decremented. When the holeCount goes to zero, the difference between aMin and aMax is added to the depth, and aMin is set to be the same as aMax. This causes command processing to resume.

# **14.1 cmdBaseAddr0**

CMDFIFO 0's base address pointer bits 23:0. **CmdBaseAddr0** contains either the entire frame buffer address of the start of CMDFIFO, or contains the AGP address of the start of CMDFIFO. This register is read write, and has no default.

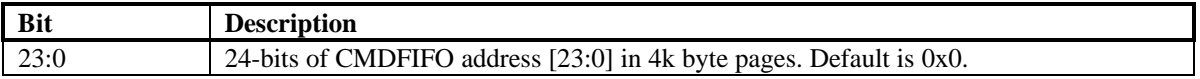

### **14.2 cmdBaseSize0**

**cmdBaseSize0** contains the size of the command fifo in bits 7:0 in 4k byte pages, starting from 4k. Bit 8 enables or disables command fifo 0 operation. Bit 9 defines the location of command fifo 0, a value of 0 locates the command fifo in frame buffer memory, and value of 1 locates the command fifo in AGP memory. Bit 10 disables the hole counter.

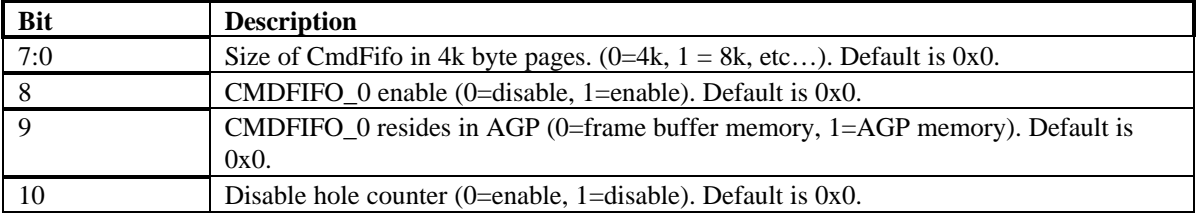

### **14.3 cmdBump0**

**cmdBump0** defines the number of words to increment the amin pointer by, when managed by software. This register is write only and has no default.

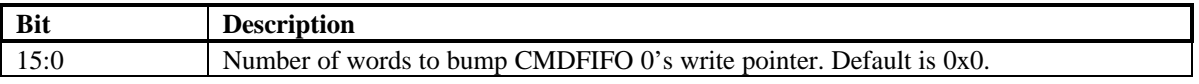

### **14.4 cmdRdPtrL0**

**cmdRdPtrL0** contains the lower 32-bits of the read pointer. This register is read / write and allows software to monitor the progress of the CMDFIFO. This register is read write and has no default value. At initialization, this register should be set to **cmdBaseAddr** , expanded to a byte address.

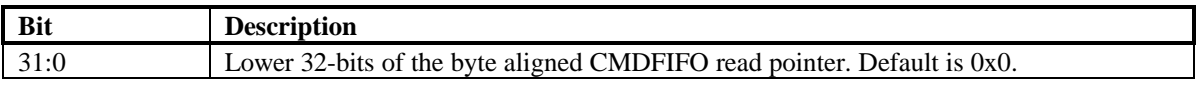

# **14.5 cmdRdPtrH0**

**cmdRdPtrH0** contains the upper 4-bits of the read pointer. This register is read write and has no default value. At initialization, this register should be set to **cmdBaseAddr**, expanded to a byte address.

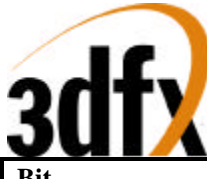

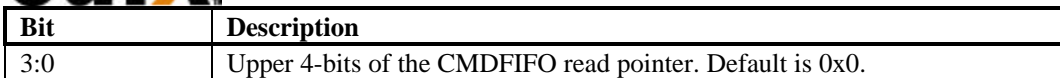

### **14.6 cmdAMin0**

**cmdAMin0** is a 25-bit register containing the min address register. **CmdAMin** register is updated with the **cmdAMax** register when hole count is zero. This register is read write and has no default value. At initialization this register should be set to **cmdBaseAddr** - 4. The value read back from this register is 4 more than that written.

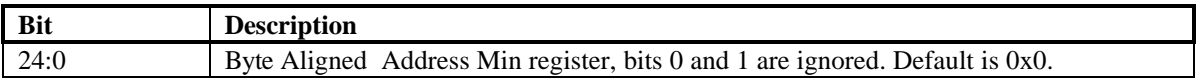

### **14.7 cmdAMax0**

**cmdAMaxL0** is a 32-bit register containing the 25 bits of the max address register. **CmdAMax** register is automatically updated when an memory address greater to the existing **cmdAMax** register is written. At initialization, this register should be set to **cmdBaseAddr** - 4. The value read back from this register is 4 more than that written.

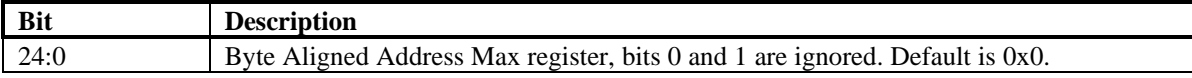

### **14.8 cmdStatus0**

**cmdStatus0** is a 32 bit register that allows debuging and visability of the command fifo hardware. This register is read only, and has no impact on software development.

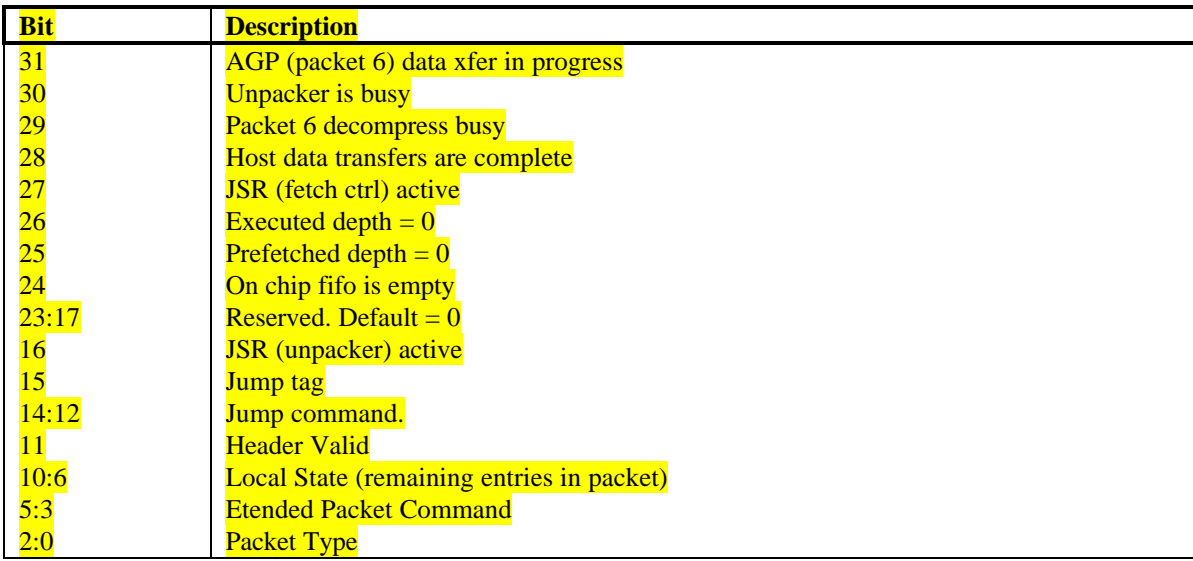

# **14.9 cmdFifoDepth0**

**cmdFifoDepth0** is a 20-bit register containing the current depth of CMDFIFO 0. Depth is the number of remaining unexecuted commands in off chip memory. The CMDFIFO is allowed to read upto, but not over the number of entries indicated by **cmdFifoDepth** register. This register is read write and has no default value.

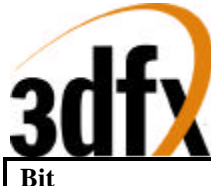

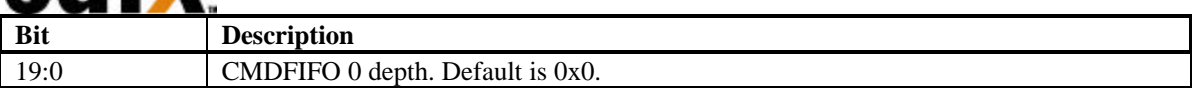

#### **14.10 cmdHoleCnt0**

**cmdHoleCnt0** contains the number of unwritten locations between **cmdAMin** and **cmdAMax**.

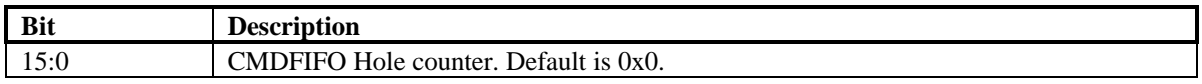

#### **14.11 cmdBaseAddr1**

**cmdBaseAddrL1** is similar to **cmdBaseAddr0**, but controls CMDFIFO 1.

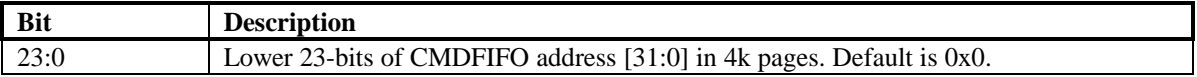

#### **14.12 cmdBaseSize1**

**cmdBaseSize1** is similar to **cmdBaseAddr0**, but controls CMDFIFO 1.

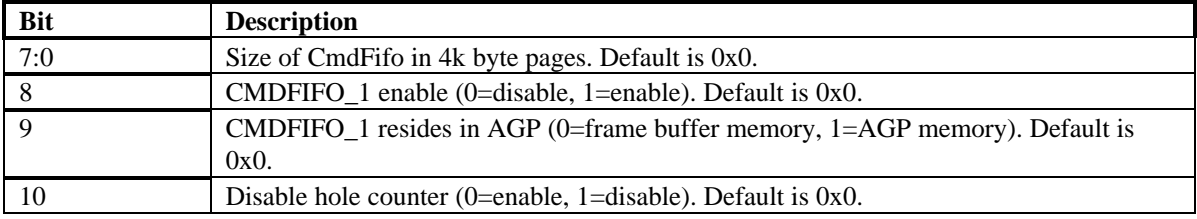

### **14.13 cmdBump1**

**cmdBump1** is similar to **cmdBump0**.

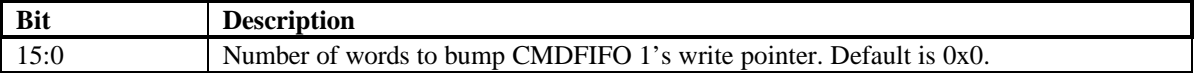

#### **14.14 cmdRdPtrL1**

**cmdRdPtrL1** is similar to **cmdRdPtrL0**.

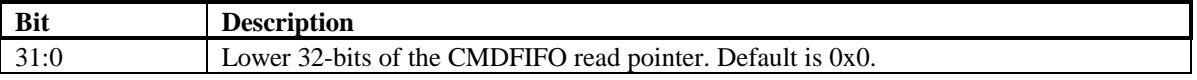

#### **14.15 cmdRdPtrH1**

**cmdRdPtrH1** is similar to **cmdRdPtrH1**.

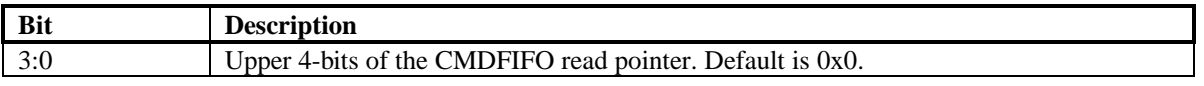

#### **14.16 cmdAMin1**

**cmdAMin1** is similar to **cmdAMin0**

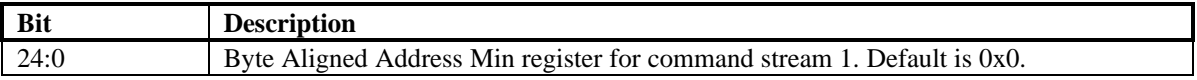

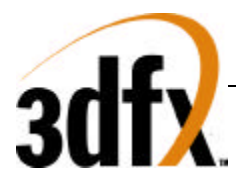

### **14.17 cmdAMax1**

#### **cmdAMax1** is similar to **cmdAMax0**

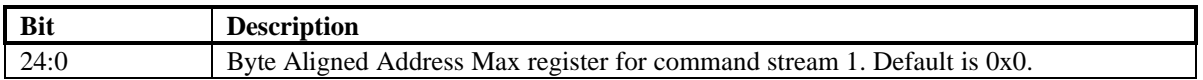

### **14.18 cmdStatus1**

**cmdStatus1** is identical to **cmdStatus0**, but is used for the second command fifo.

### **14.19 cmdFifoDepth1**

**cmdFifoDepth1** is similar to **cmdFifoDepth0**

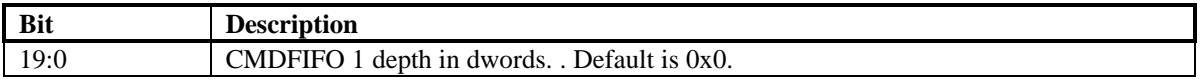

### **14.20 cmdHoleCnt1**

#### **cmdHoleCnt1** is similar to **cmdHoleCnt0**

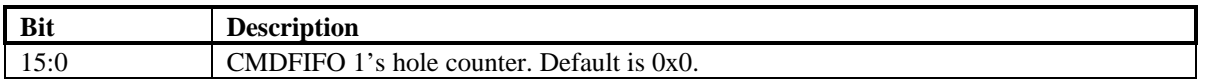

#### **14.21 cmdFifoThresh**

**cmdFifoThresh** bits 4:0 contain the fetch threshold, used when the fifo freespace is below fetch threshold, then no new requests are made. Bits 8:5 contain the fifo high water mark, when fifo freespace is above the water mark, then fill requests will be generated. When the high water mark is qualified, then new requests are generated.

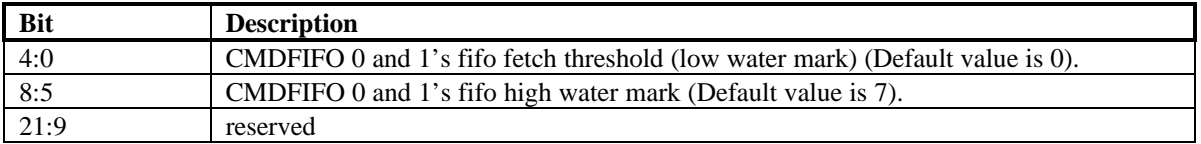

### **14.22 cmdHoleInt**

**cmdHoleInt** bits 21:0 contain the number of MCLK cycles a hole counter can have a hole before genreating an interrupt. The counter is only enabled when bit 22 of this register is set. This register should be used in combination with the **IntrCtrl** register to product PCI interrupts for flagging insufficient data.

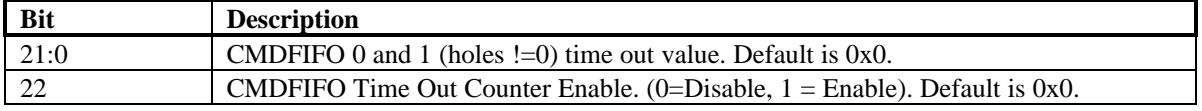

### **14.23 yuvBaseAddress**

**yuvBaseAddress** register contains the starting frame buffer location of the yuv aperture.

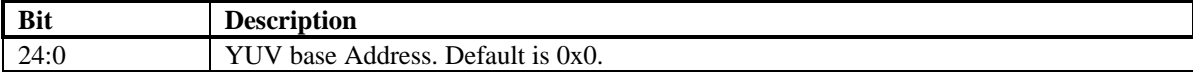

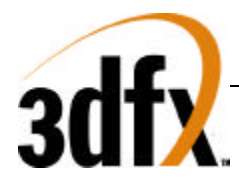

# **14.24 yuvStride**

**yuvStride** register contains the destination stride value of the U and V planes.

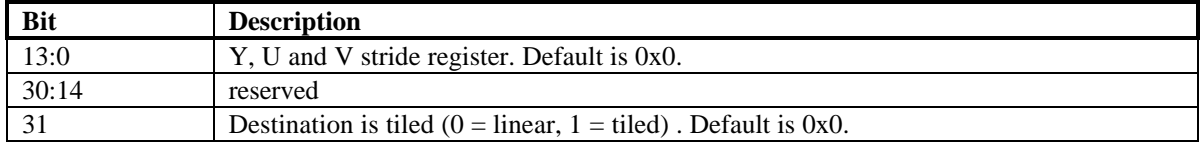

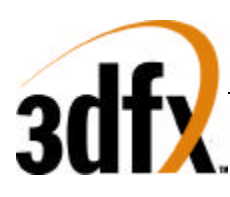

# **15. AGP/PCI Configuration Register Set**

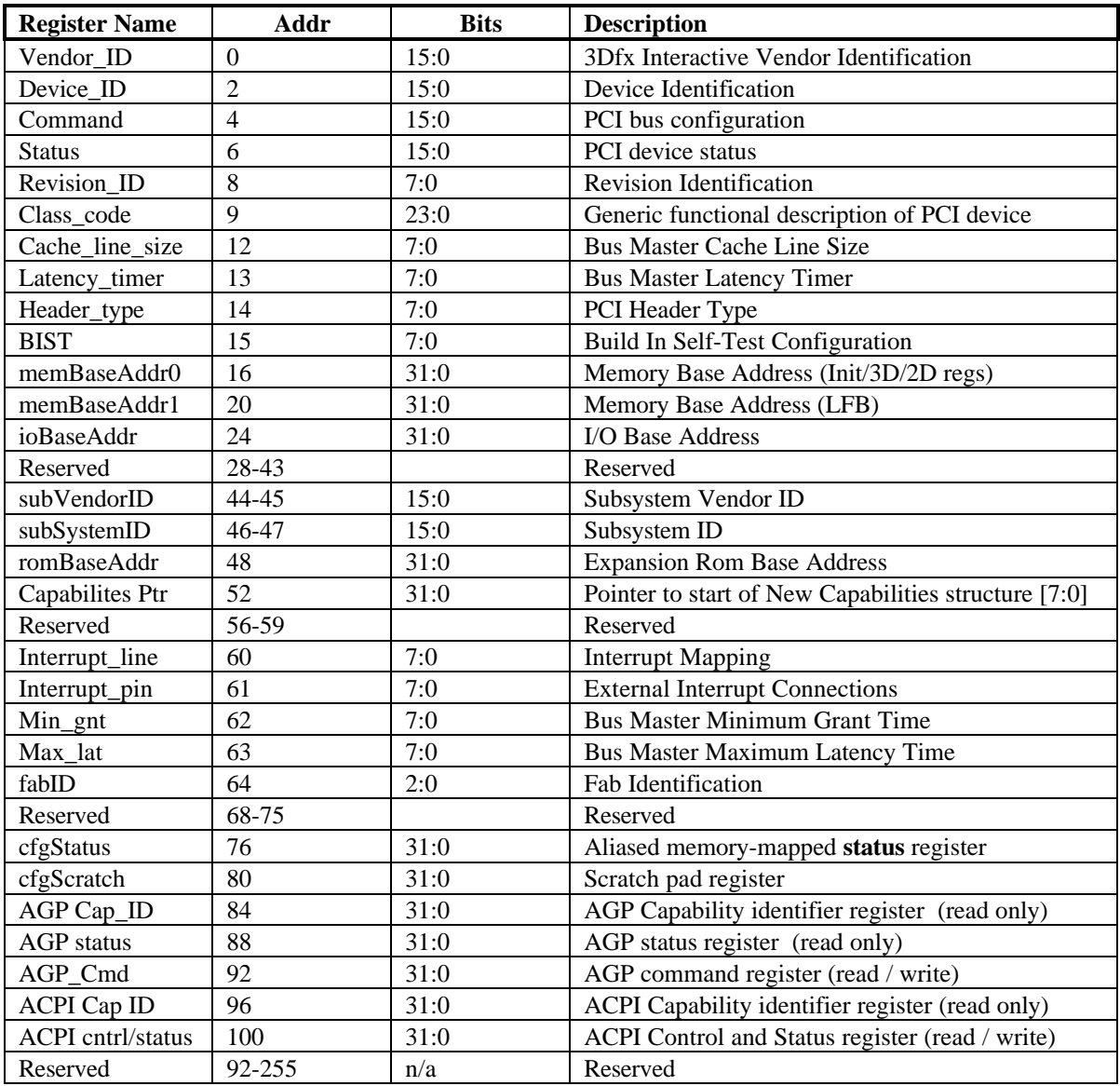

# **15.1 Vendor\_ID Register**

The **Vendor\_ID** register is used to identify the manufacturer of the PCI device. This value is assigned by a central authority that will control issuance of the values. This register is read only.

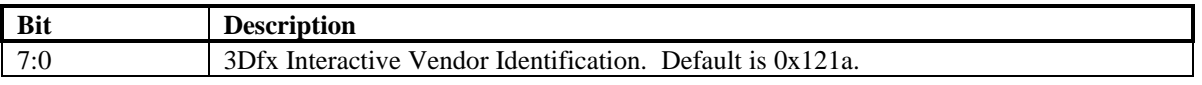

# **15.2 Device\_ID Register**

The **Device\_ID** register is used to identify the particular device for a given manufacturer. This register is read only.
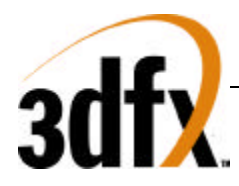

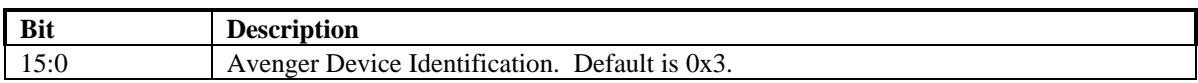

#### **15.3 Command Register**

The **Command** register is used to control basic PCI bus accesses. See the PCI specification for more information. Bit 0,1 and 5 are R/W, and bits 15:6 and 4:2 are read only.

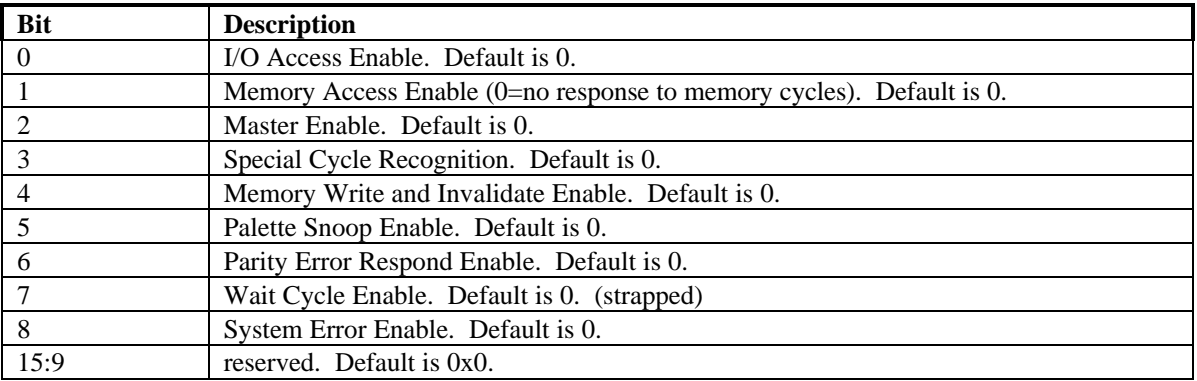

#### **15.4 Status Register**

The **Status** register is used to monitor the status of PCI bus-related events. This register is read only and is hardwired to the value 0x0.

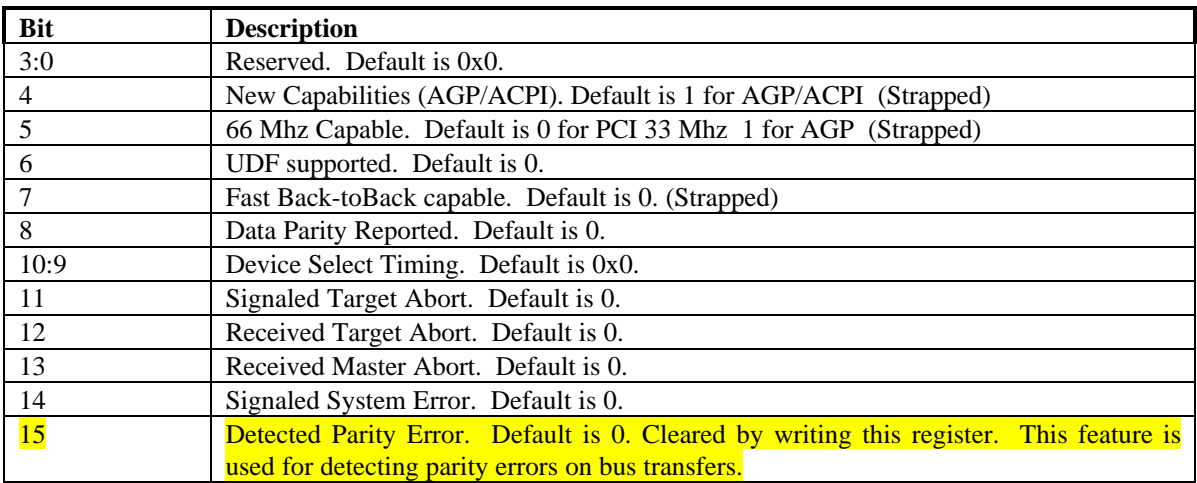

#### **15.5 Revision\_ID Register**

The **Revision\_ID** register is used to identify the revision number of the PCI device. This register is read only.

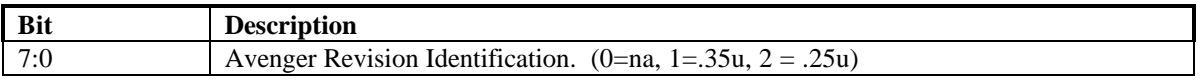

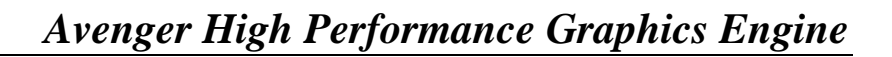

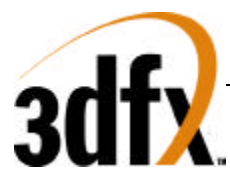

#### **15.6 Class\_code Register**

The **Class\_code** register is used to identify the generic functionality of the PCI device. See the PCI specification for more information. This register is read only.

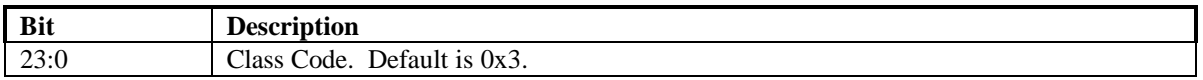

#### **15.7 Cache\_line\_size Register**

The **Cache\_line\_size** register specifies the system cache line size in doubleword increments. It must be implemented by devices capable of bus mastering. This register is read only and is hardwired to 0x0.

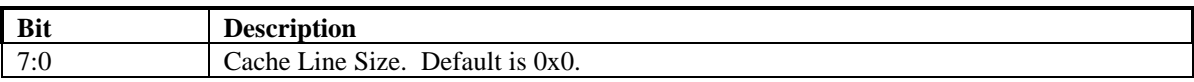

#### **15.8 Latency\_timer Register**

The **Latency\_timer** register specifies the latency of bus master timeouts. It must be implemented by devices capable of bus mastering. This register is read only and is hardwired to 0x0.

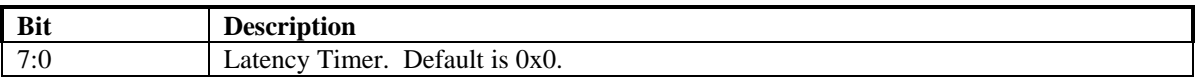

#### **15.9 Header\_type Register**

The **Header\_type** register defines the format of the PCI base address registers (**memBaseAddr** in Avenger). Bits 0:6 are read only and hardwired to 0x0. Bit 7 of **Header\_type** specifies Avenger as a single function PCI device.

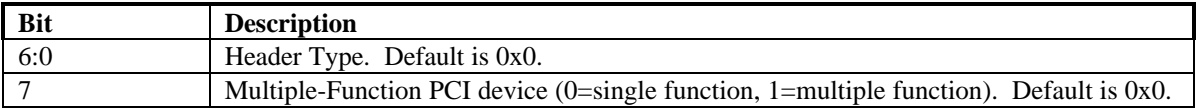

#### **15.10 BIST Register**

The **BIST** register is implemented by those PCI devices that are capable of built-in self-test. Avenger does not provide this capability. This register is read only and is hardwired to 0x0.

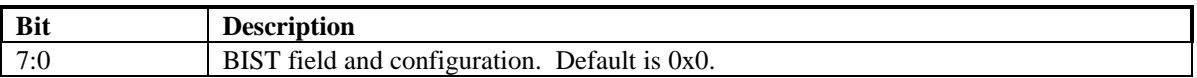

#### **15.11 memBaseAddr0 Register**

The **memBaseAddr** register determines the base address for all PCI memory mapped accesses to Avenger. Writing 0xffffffff to this register will reset it to its default state. Once **memBaseAddr** has been reset, it can be probed by software to determine the amount of memory space required for Avenger. A subsequent write to **memBaseAddr** will set the memory base address for all PCI memory accesses. See the PCI specification for more details on memory base address programming. Avenger requires 32 Mbytes of address space for memory mapped accesses. For memory mapped accesses on the 32-bit PCI bus, the contents of **memBaseAddr** are compared with the **pci\_ad** bits 31..25 (upper 7 bits) to determine if Avenger is being accessed. This register is R/W.

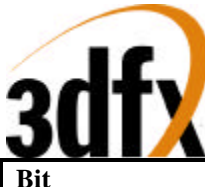

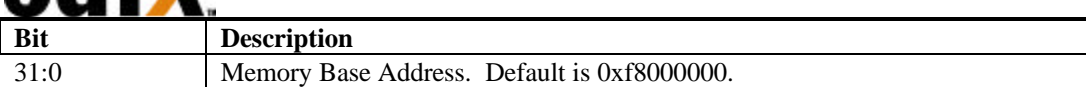

### **15.12 memBaseAddr1 Register**

The **memBaseAddr** register determines the base address for all PCI memory mapped accesses to Avenger. Writing 0xffffffff to this register will reset it to its default state. Once **memBaseAddr** has been reset, it can be probed by software to determine the amount of memory space required for Avenger. A subsequent write to **memBaseAddr** will set the memory base address for all PCI memory accesses. See the PCI specification for more details on memory base address programming. Avenger requires 32 Mbytes of address space for memory mapped accesses. For memory mapped accesses on the 32-bit PCI bus, the contents of **memBaseAddr** are compared with the **pci\_ad** bits 31..25 (upper 7 bits) to determine if Avenger is being accessed. This register is R/W.

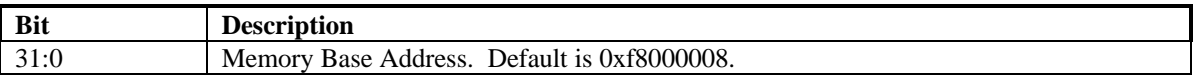

#### **15.13 ioBaseAddr Register**

The **memBaseAddr** register determines the base address for all PCI IO mapped accesses to Avenger. Writing 0xffffffff to this register will reset it to its default state. Once **ioBaseAddr** has been reset, it can be probed by software to determine the amount of io space required for Avenger. A subsequent write to **ioBaseAddr** will set the IO base address for all PCI memory accesses. See the PCI specification for more details on IO base address programming. Avenger requires 256 Bytes of address space for IO mapped accesses. For IO mapped accesses on the 32-bit PCI bus, the contents of **ioBaseAddr** are compared with the **pci\_ad** bits 31..8 (upper 24 bits) to determine if Avenger is being accessed. This register is R/W.

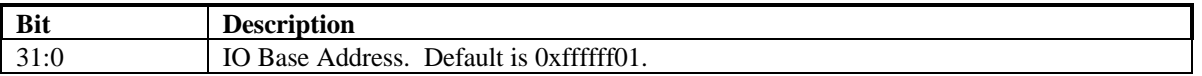

#### **15.14 subVendorID Register**

The **subVendorID** register defines the board manufacturer ID. During system initialization the expansion code located at **romBaseAddr** will set this register to the appropriate value. This register is read during plug and play initialization. See the PC97 specification for more details on **subVendorID** and plug and play requirements. The default value for this register is automaticaly loaded after reset from the ROM. Bits 7:0 are stored in ROM location 0x7ff8, while bits 15:8 are stored in 0x7ff9 for a 32K ROM. Bits 7:0 are stored in ROM location 0xfff8, while bits 15:8 are stored in 0xfff9 for a 64K ROM.

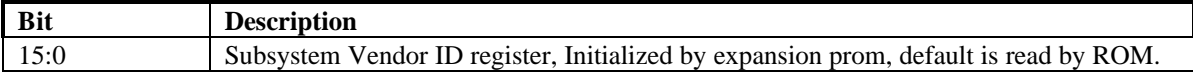

#### **15.15 subSystemID Register**

The **subSystemID** register defines the board type. During system initialization, the expansion code located at **romBaseAddr** will set this register to the appropriate value. This register is read during plug and play initialization. See the PC97 specification for more details on **subSystemID** and plug and play requirements. The default value for this register is automaticaly loaded after reset from the ROM. Bits 7:0 are stored in ROM location 0x7ffa, while bits 15:8 are stored in 0x7ffb for a 32K ROM. Bits 7:0 are stored in ROM location 0xfffa, while bits 15:8 are stored in 0xfffb for a 64K ROM.

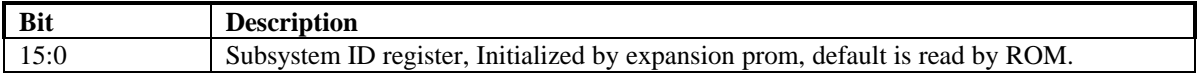

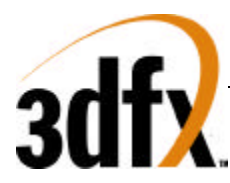

### **15.16 romBaseAddr Register**

The **romBaseAddr** register determines the base address for all PCI ROM accesses to Avenger. Writing 0xfffffffe to this register will reset it to its default state. Once **romBaseAddr** has been reset, it can be probed by software to determine the amount of ROM space required for Avenger. A subsequent write to **romBaseAddr** will set the ROM base address for all PCI memory accesses. See the PCI specification for more details on memory base address programming. Avenger requires 32 to 64 Kbytes of address space for ROM accesses and is configured by strapping bit 2. For ROM accesses on the 32-bit PCI bus, the contents of **romBaseAddr** are compared with the **pci\_ad** bits 31..16 (upper 16 bits) to determine if Avenger is being accessed. This register is R/W.

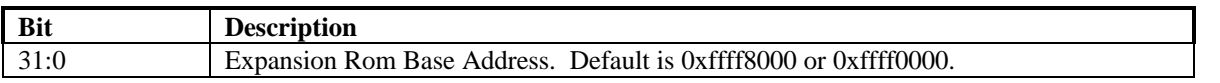

#### **15.17 Capabilities Pointer**

The Capabilities pointer register contains the offset in configuration space of beginning of the capability link list structure. This register is read only.

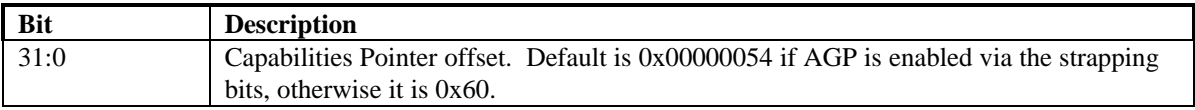

#### **15.18 Interrupt\_line Register**

The **Interrupt line** register is used to map PCI interrupts to system interrupts. In a PC environment, for example, the values of 0 to 15 in this register correspond to IRQ0-IRQ15 on the system board. The value 0xff indicates no connection. This register is R/W.

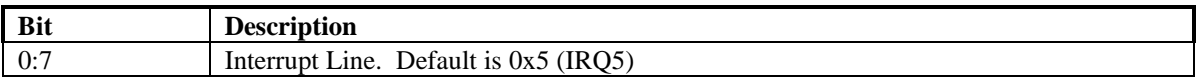

#### **15.19 Interrupt\_pin Register**

The **Interrupt\_pin** register defines which of the four PCI interrupt request lines, INTA\* - INTRD\*, the PCI device is connected to. This register is read only and is hardwired to 0x1.

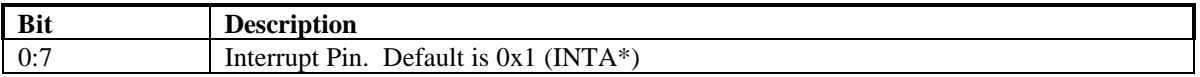

#### **15.20 Min\_gnt Register**

The **Min** gnt register specifies the burst period a PCI bus master requires. It must be implemented by devices capable of bus mastering. This register is read only and is hardwired to 0x0 since Avenger does not support bus mastering.

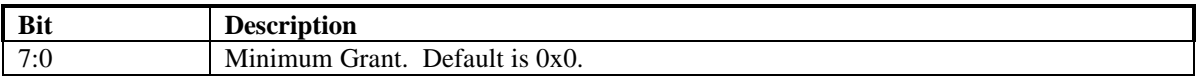

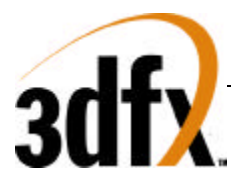

## **15.21 Max\_lat Register**

The **Max** lat register specifies the maximum request frequency a PCI bus master requires. It must be implemented by devices capable of bus mastering. This register is read only and is hardwired to 0x0 since Avenger does not support bus mastering.

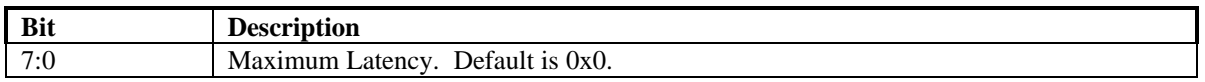

#### **15.22 fabID Register**

Identification code of the manufacturing plant.

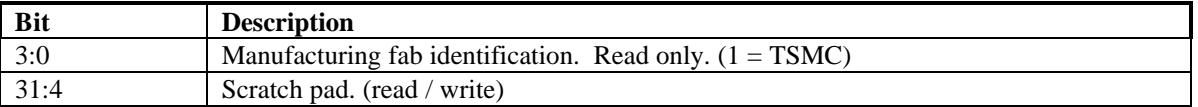

#### **15.23 cfgStatus Register**

The **cfgStatus** register is an alias to the normal memory-mapped status register. See section x.x for a description of the status registers. Reading the configuration space **cfgStatus** register returns the same data as if reading from the memory-mapped status register.

### **15.24 cfgScratch Register**

The **cfgScratch** register can be used as scratch pad storage space by software. The values of **cfgScratch** are not used internally to alter functionality, so any value can be stored to and read from **cfgScratch**.

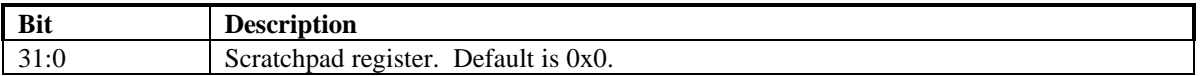

## **15.25 New capabilities (AGP and ACPI)**

AGP and ACPI Use PCI 's new capabilities mechanism. The New Capabilities structure is implemented as a linked list of registers containing information for each function supported by Avenger. The list contains both AGP status and command registers. AGP registers read back '0' if AGP is disabled via the strapping pins.

#### **15.26 Capability Identifier Register**

The capability register resides at offset (CAP\_OFFSET). This register identifies AGP revision compliance

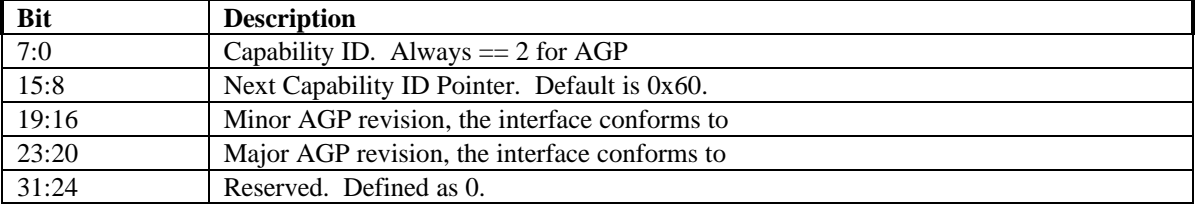

## **15.27 AGP Status**

AGP status register documents maximum number of requests that Avenger can manage, AGP sideband capable, and transfer rate

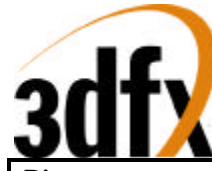

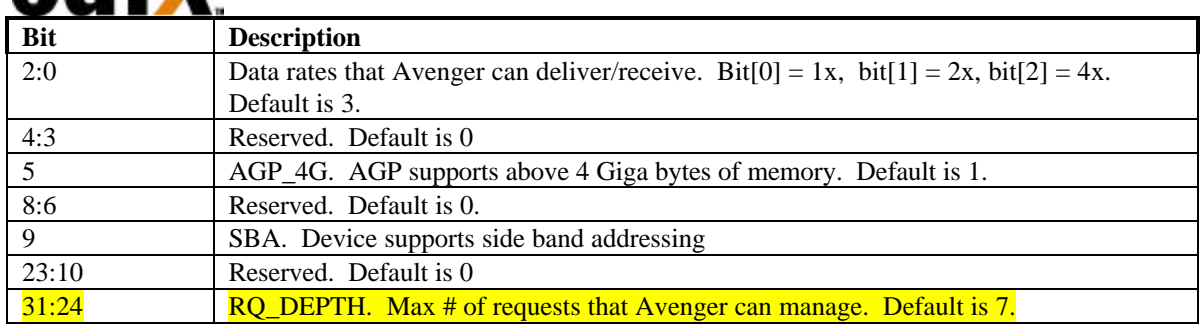

## **15.28 AGP Command**

AGP status register documents maximum number of requests that Avenger can manage, AGP sideband capable, and transfer rate

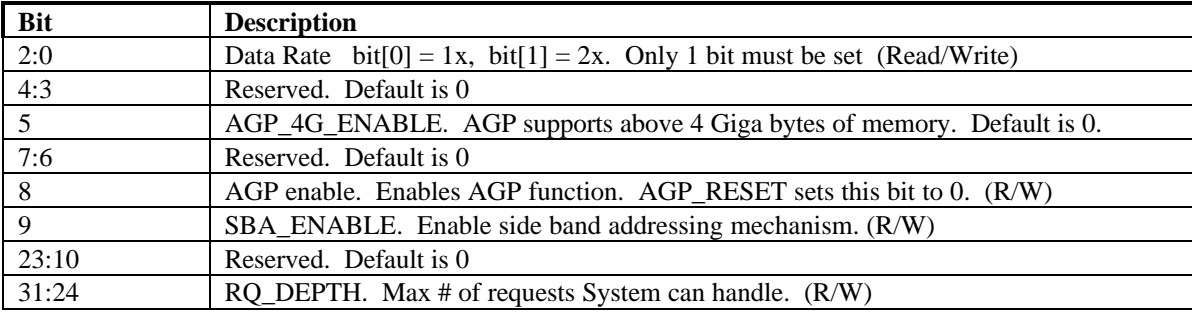

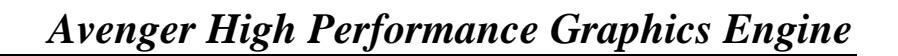

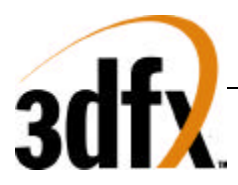

## **15.29 ACPI Cap ID**

The ACPI Cap ID register identifies what Avenger supports in ACPI.

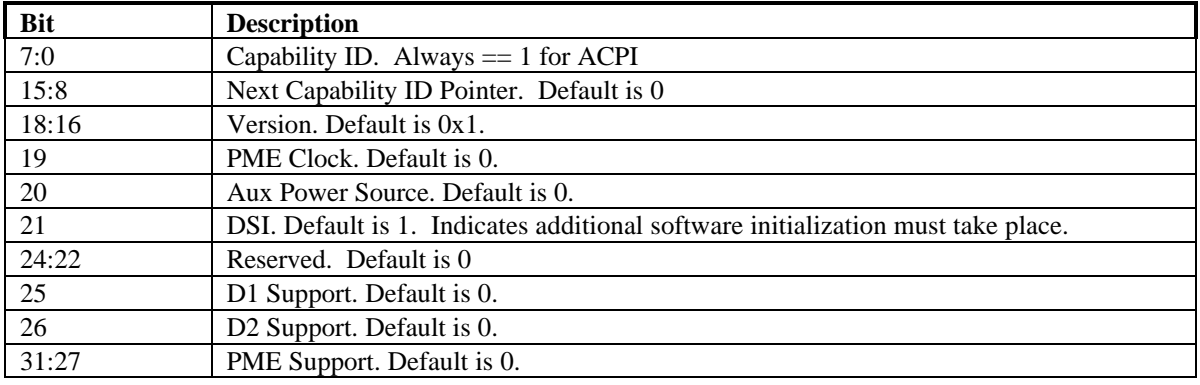

#### **15.30 ACPI Ctrl/Status**

ACPI status register allows transition from the D3 to D0 state.

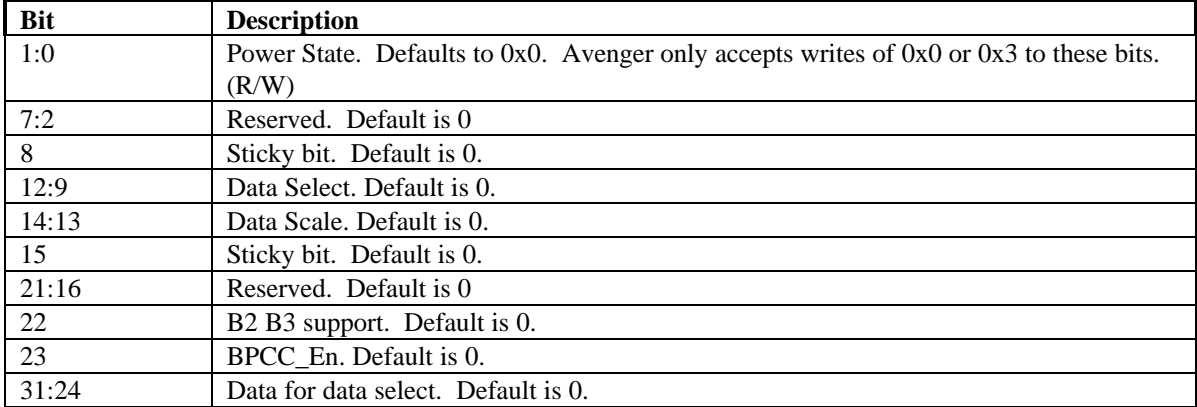

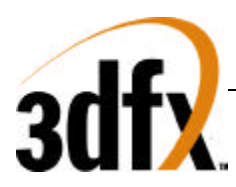

## **16. Init Registers**

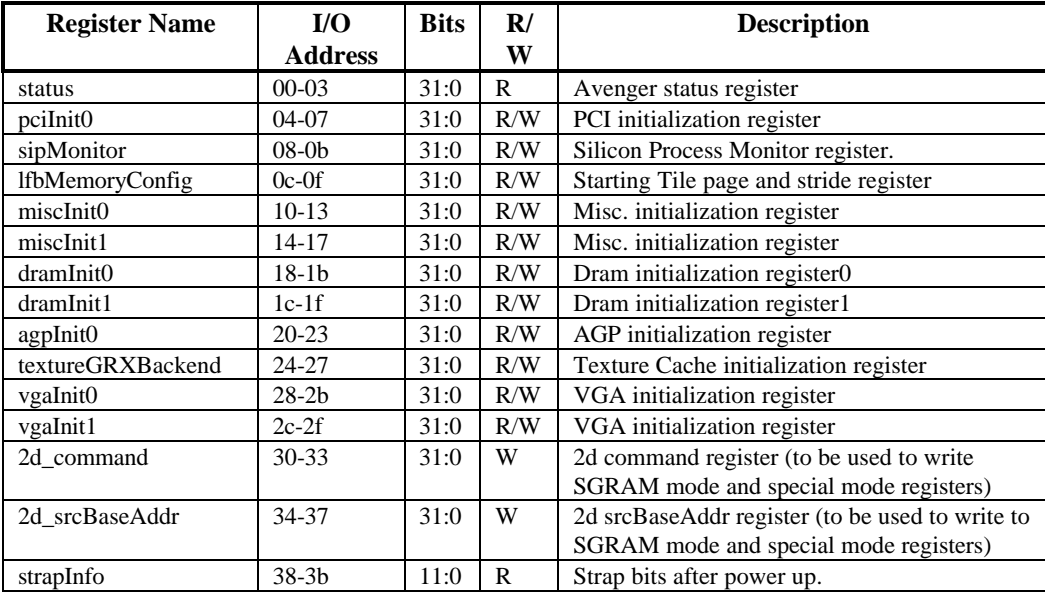

## **16.1 status Register (0x0)**

The **status** register provides a way for the CPU to interrogate the graphics processor about its current state and FIFO availability. The **status** register is read only, but writing to **status** clears any Avenger generated PCI interrupts.

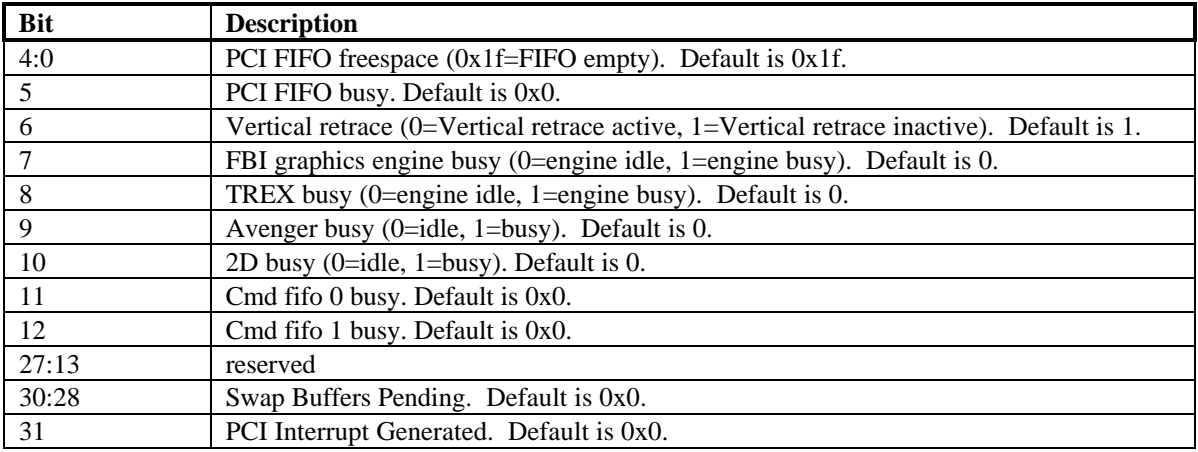

Bits(4:0) show the number of entries available in the internal host FIFO. The internal host FIFO is 32 entries deep. The FIFO is empty when bits $(4:0)=0x1f$ . Bit $(6)$  is the state of the monitor vertical retrace signal, and is used to determine when the monitor is being refreshed. Bit(7) of **status** is used to determine if the graphics engine of FBI is active. Note that bit(7) only determines if the graphics engine of FBI is busy – it does not include information as to the status of the internal PCI FIFOs. Bit(8) of **status** is used to determine if TREX is busy. Note that bit(8) of **status** is set if any unit in TREX is not idle – this includes the graphics engine and all internal TREX FIFOs. Bit(9) of **status** determines if all units in the Avenger system (including graphics engines, FIFOs, etc.) are idle. Bit(9) is set when any internal unit in

# *Avenger High Performance Graphics Engine*

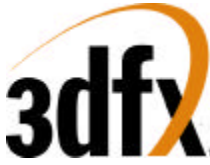

Avenger is active (e.g. graphics is being rendered or any FIFO is not empty). Bit(10) of **status** is used to determine if the 2D graphics engine is active. Bits(11:10) of **status** is used to determine if either command fifo 0 or command fifo 1 are active. When a SWAPBUFFER command is received from the host cpu, bits (30:28) are incremented – when a SWAPBUFFER command completes, bits (30:28) are decremented. Bit(31) of status is used to monitor the status of the PCI interrupt signal. If Avenger generates a vertical retrace interrupt (as defined in **pciInterrupt**), bit(31) is set and the PCI interrupt signal line is activated to generate a hardware interrupt.

### **16.2 pciInit0 Register (0x4)**

**pciInit0** register contains the control information on how PCI should behave. Bits 15:0 are the output of the counter clocked by GRX clock. Bits 19:18 control Interrupts. Bits 17:13 allow the retry interval to be increased, while bits 12 and 11 allow retries to be disabled. Bits 9 and 8 determine the bus performance. Bits 6:2 determine the PCI fifo Low water mark. This value should never be 0 (no overflow checking is done) and should be set greater than 2 for any fast device operations. Bits 25:20 control how many non modal LFB accesses are grouped together before being pushed to memory. This register is read write and defaults to 0x01800040.

Bits 28:27 control the adjustable timeout for PCI writes travelling into the frame buffer. After the indicated number of clocks, writes in the PCI fifo will get flushed out to the frame buffer. By increasing this timeout, LFB/Command traffic can be made more efficient because the timeout will force the hardware to wait for more entries in the fifo to accumulate before writing anything to the frame buffer. By emptying the fifo in larger and less-frequent groups, overall Avenger memory efficiency can increase. The downside of increasing this threshold is potentially more latency between the time when a PCI write is received, and the time that it actually enters the frame buffer. In general, this increase in latency does not cause hardware slowdown.

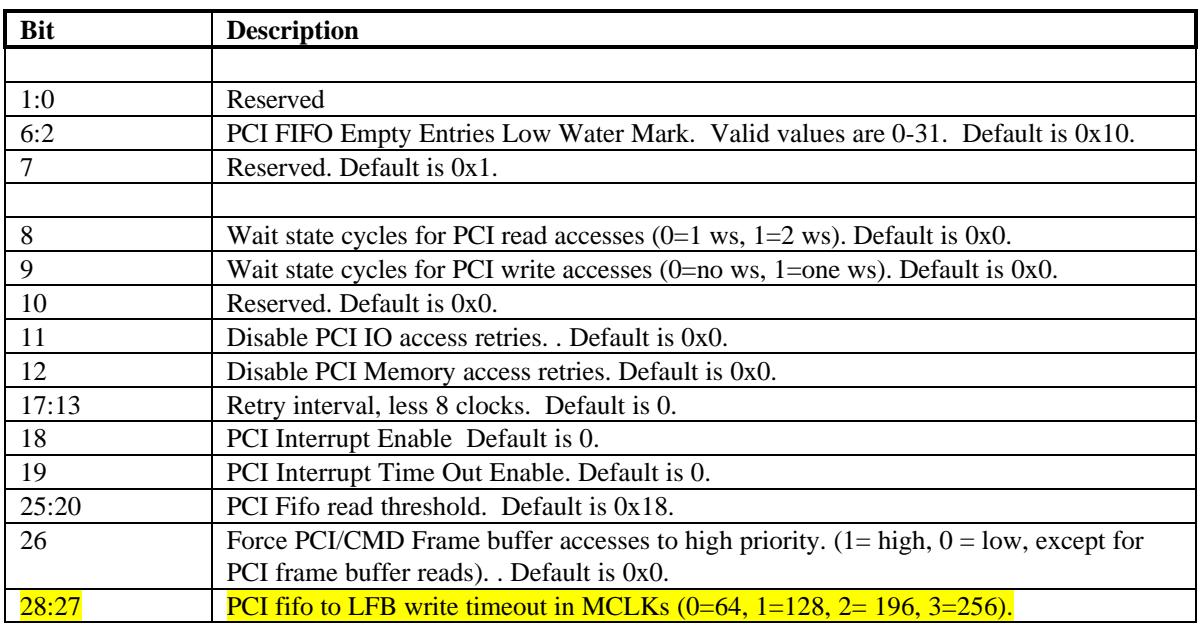

#### **16.3 sipMonitor Register (0x8)**

**sipMonitor** register contains the silicon performance counters used to measure silicon performance by clocking a counter by a ring oscillator of NOR's and NAND's and comparing the value to a counter based

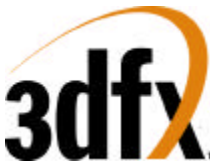

on GRX clock. The larger the process counter, the faster the process. Bits 15:0 are the output of the counter clocked by GRX clock. Bits 27:16 is the counter clocked by the ring oscillator. Bit 28 clears the ring oscillator counter to zero. Bit 29 selects either a nand chain or a nor chain so one can measure the P transistor strength or the N transistor strength. Bit 30 enables the monitor. This register is read write and defaults to 0x40000000.

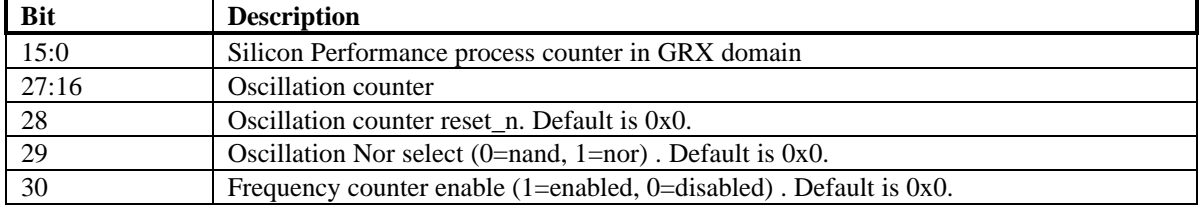

## 16.4 **lfbMemoryConfig Register (0xC)**

**memoryConfig** defines the tile beginning page in sgram space. Bits 12:0 define the first page of tile addressing. Bits 15:13 define tile stride in bytes for PCI 2 XY translation. Bits 21:16 define the sgram tile stride in X. This register is read write and defaults to 0xa2200.

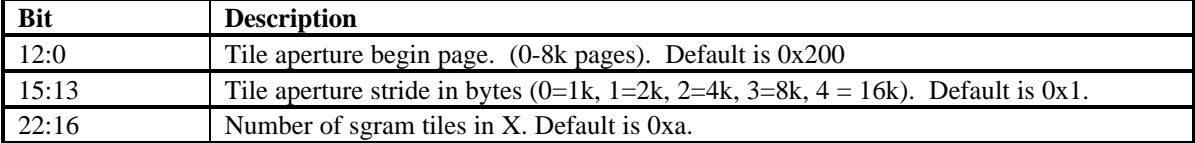

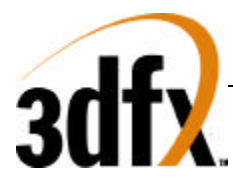

### **16.5 miscInit0 Register (0x10)**

**miscInit0** contains resets to all subsystems, pixel swizzling, and Y origin subtraction. Bits [1:0] reset the 3D graphics subsytem. Bits [3:2] enable byte/word swizzling during register accesses to 2D or 3D. Bits [6:4] define resets for video, 2D, and memory subsytems. Bits[29:18] define the Y origin subtraction value used during address calculation when Y flip is enabled in fbzMode. Bits [31:30] enable byte/word swizzling during non modal LFB reads and writes

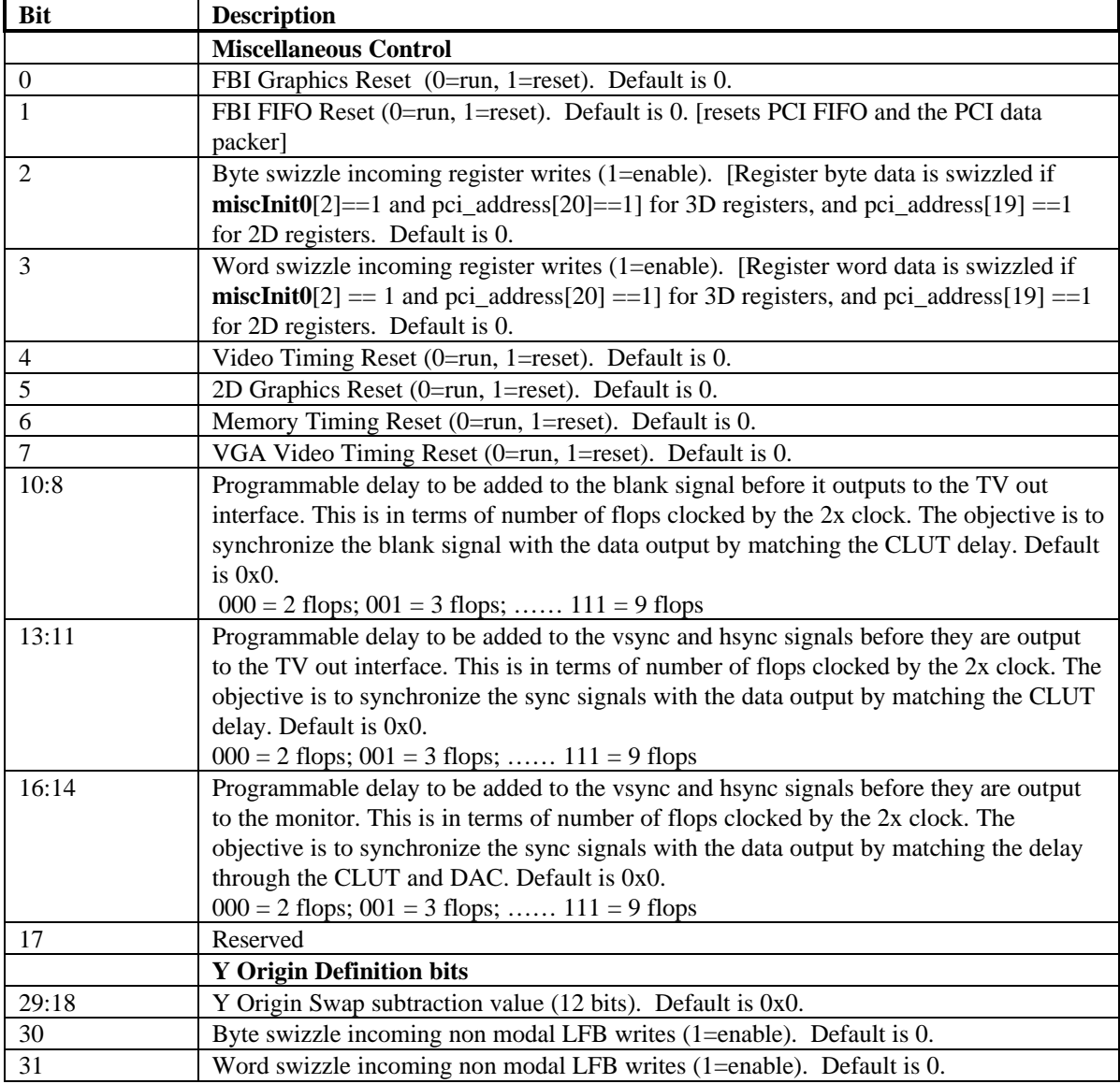

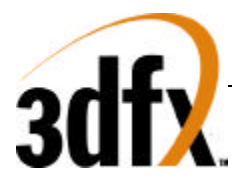

### **16.6 miscInit1 Register (0x14)**

**miscInit1** register controls miscellaneous operations of Avenger available in real mode. Bit 0 is used to correct for CLUT addresses being inverted during host accesses. This bit should be set to 1 for proper operation. Bit 3 enables and disables writes to the PCI **subVendorID** and **subSystemID** registers. Bit 4 enables writes to the ROM through **romBaseAddr**. Bit 5 enables the new triangle address aliasing allowing better address compaction. Bit 6 disables texture mapping.

Power down of H3 is controlled by bits 11:7, where bit 7 powers down the color lookup tables, bit 8 powers down the DAC itself, bits 9, 10, and 11 power down the three PLL's.

Bits 17 and 18 disable stalling on the opposite pipe (either 2D or 3D) when a command is sent down. These bits are used for testing, and should not be set during normal operation.

Bit 19 is used to terminate command fifo activity. Setting this bit to '1' halts the command fifo and resets all of the registers in the command register space to their default values. In order for Avenger to be shut down gracefully, this bit should only be set when Avenger is idle. Be sure to restore this bit to 0 when finished.

Bits 28 through 24 indicate the value of the strapping registers at boot up. Note that altering these bit effect the read back information of PCI and AGP resource reporting. For more information on the strapping registers, see the section on Power on Strapping

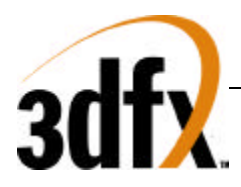

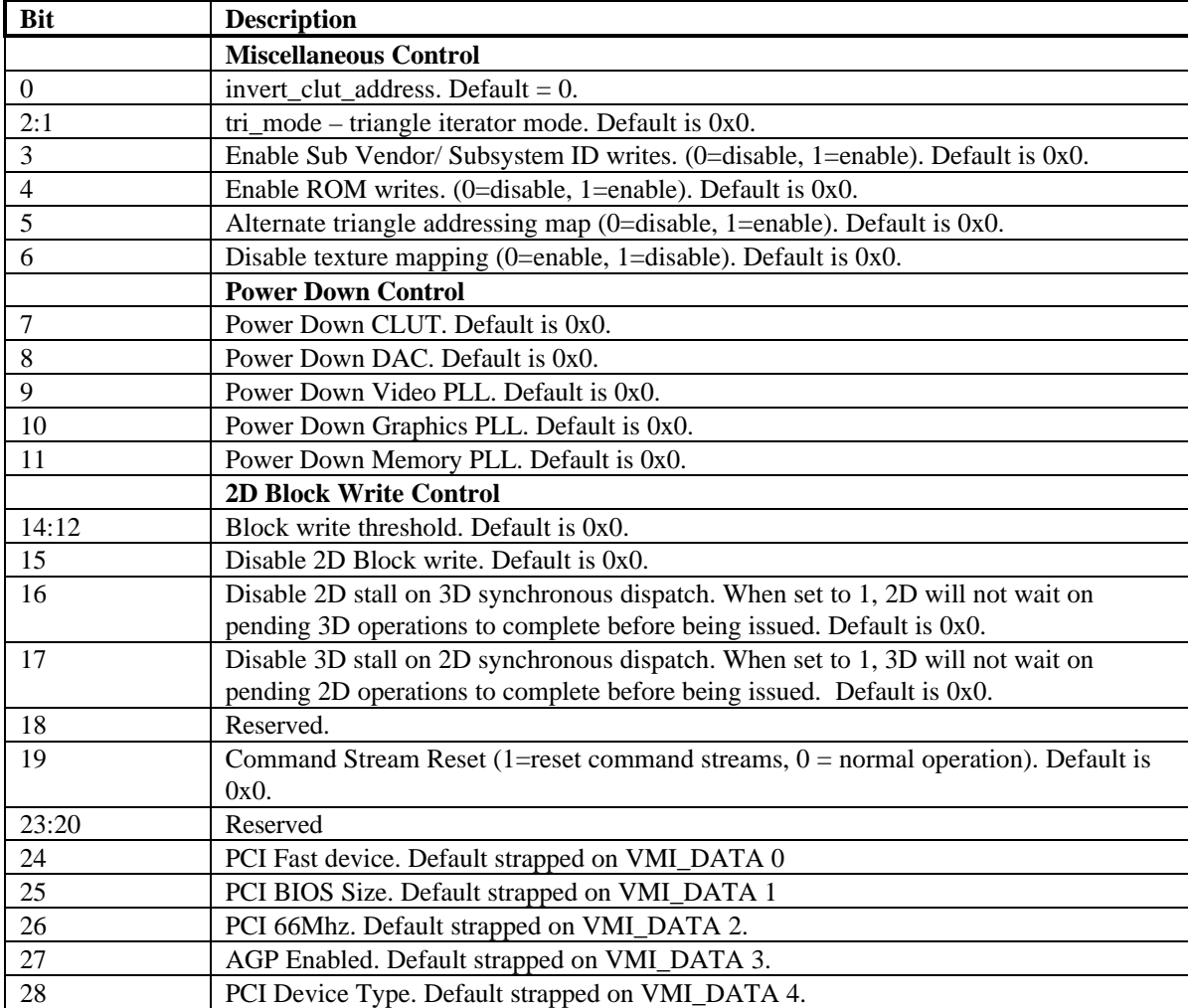

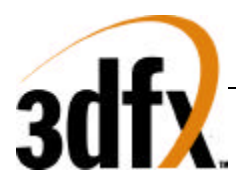

## **16.7 dramInit0 Register (0x18)**

**dramInit0** controls the sgram interface timing of specific timing parameters. The default value of this register is 0x00579d29.

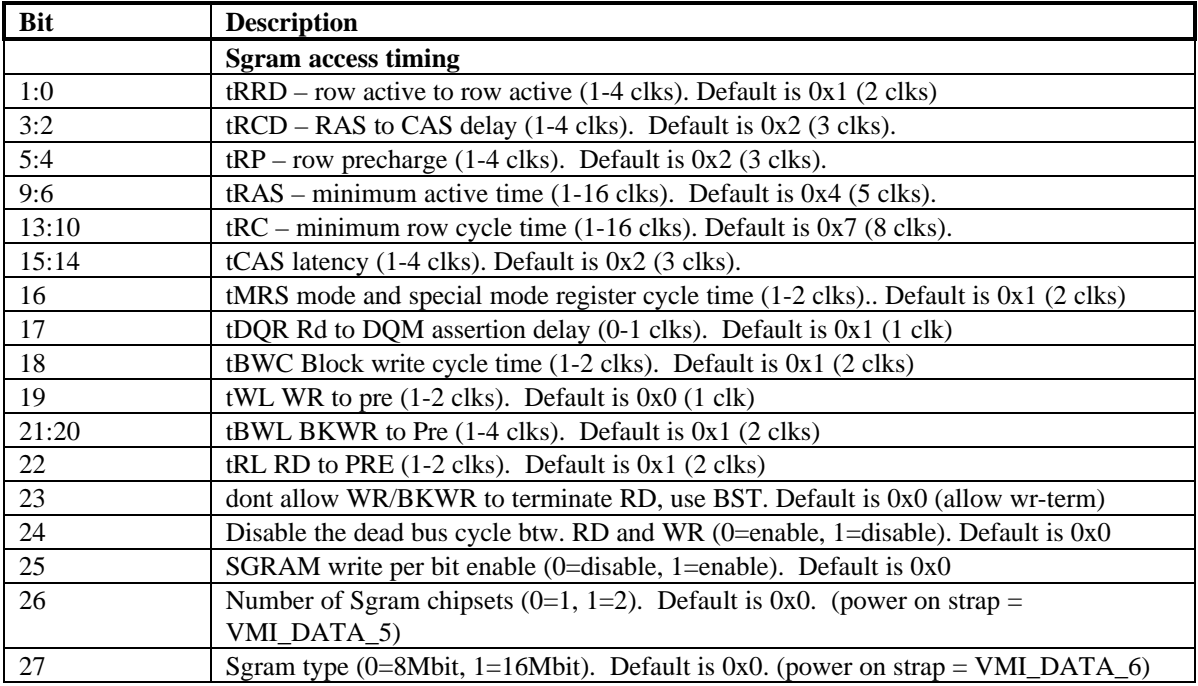

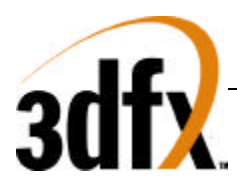

## **16.8 dramInit1 Register (0x1C)**

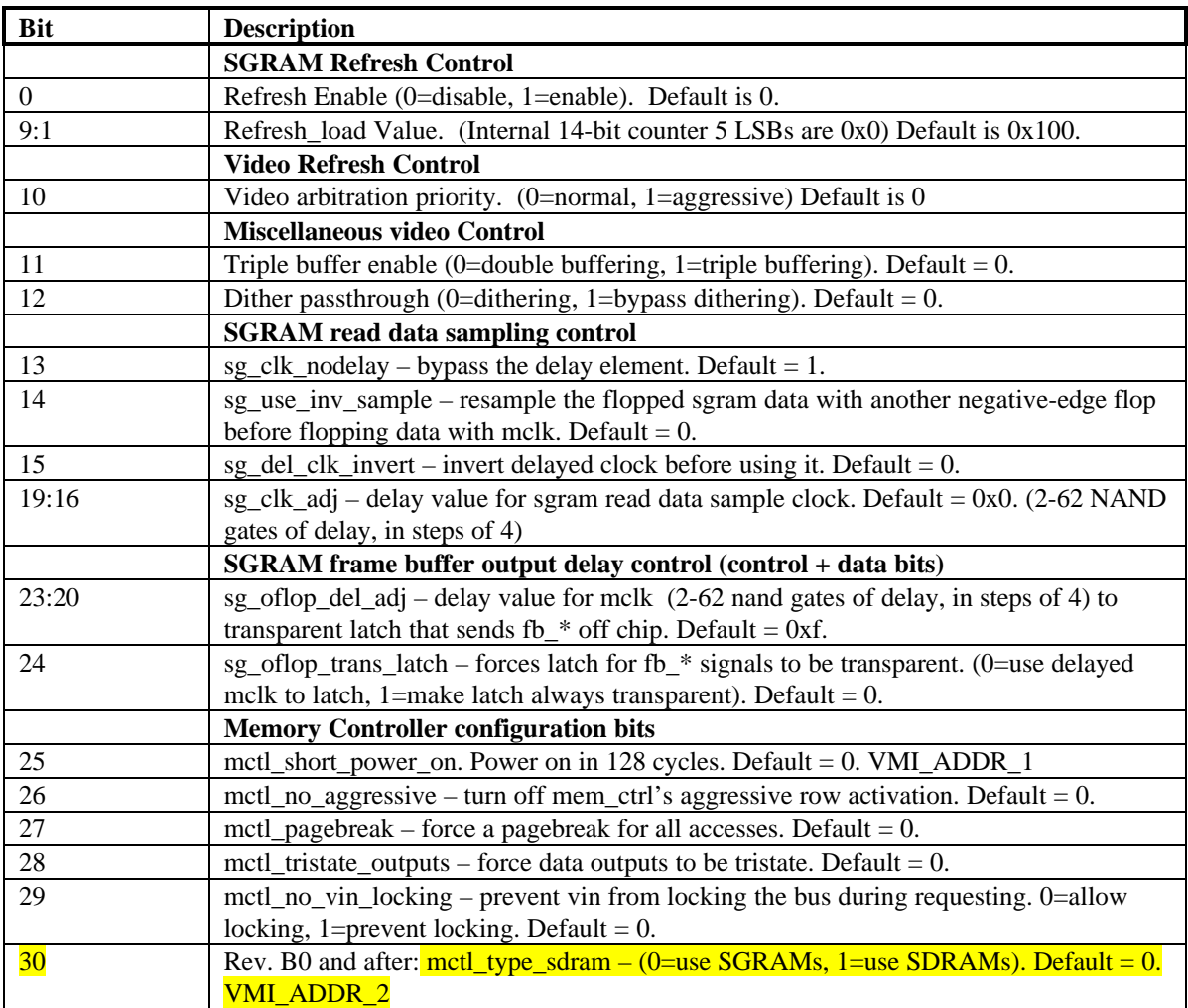

When using SGRAMs, *mctl\_type\_sdram* should be set to 0. When using SDRAMs, only 16Mbit (16x512K parts) are supported, which result in a 16MB frame buffer. The *sgram\_type* and *sgram\_chipsets* bits in **dramInit0** are ignored when *mctl\_type\_sdram*=1.

Rev. B0 and after: Note that the **fastfillCMD** behaves differently when *mctl\_type\_sdram*=1 (**dramInit1[30]**)**.** When fastfilling with SGRAMs (*mctl\_type\_sdram*=0), if dithering is enabled and **fastfillCMD[0]=**1, no dithering will happen. But when fastfilling with SDRAMs (*mctl\_type\_sdram*=1), if dithering is enabled and **fastfillCMD[0]**=1, dithering will still happen, since SDRAMs do not support blockwriting.

## **16.9 agpInit0 Register (0x20)**

The **agpInit0** register is used to control how AGP behaves when making requests. Bit 0 sets the request priority level. Bits [3:1] control the largest size the request can be. Bits [6:4] determine when the agp

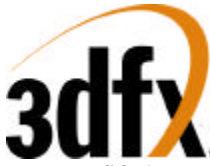

request fifo becomes full (requests that have not yet been issued to the AGP target). Bits [10:7] control when to much data has been returned, and AGP needs to begin stalling. Bits 31:27 allow for active outstanding AGP requests to be monitored. the Value 0x1f indicates no outstanding requests, while 0x0 indicates 17 outstanding requests.

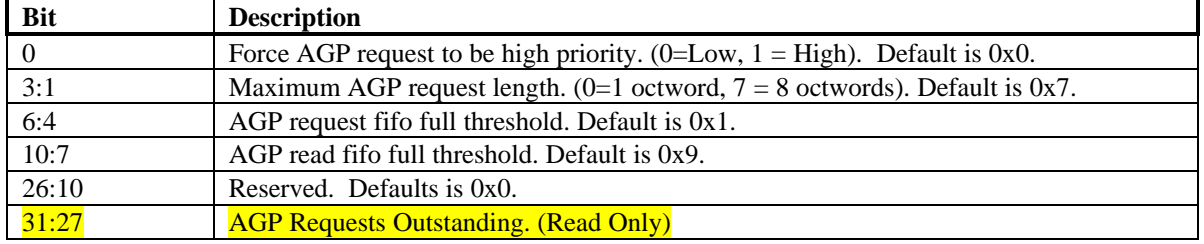

### **16.10 tmuGbeInit Register (0x24)**

**tmuGbeInit** register contains the fifo water marks for both the TMU and FBI sections. The default value of this register is 0x0bfb. Bits [19:15] control the delay (with a NAND chain) of the TV-Out output clock.

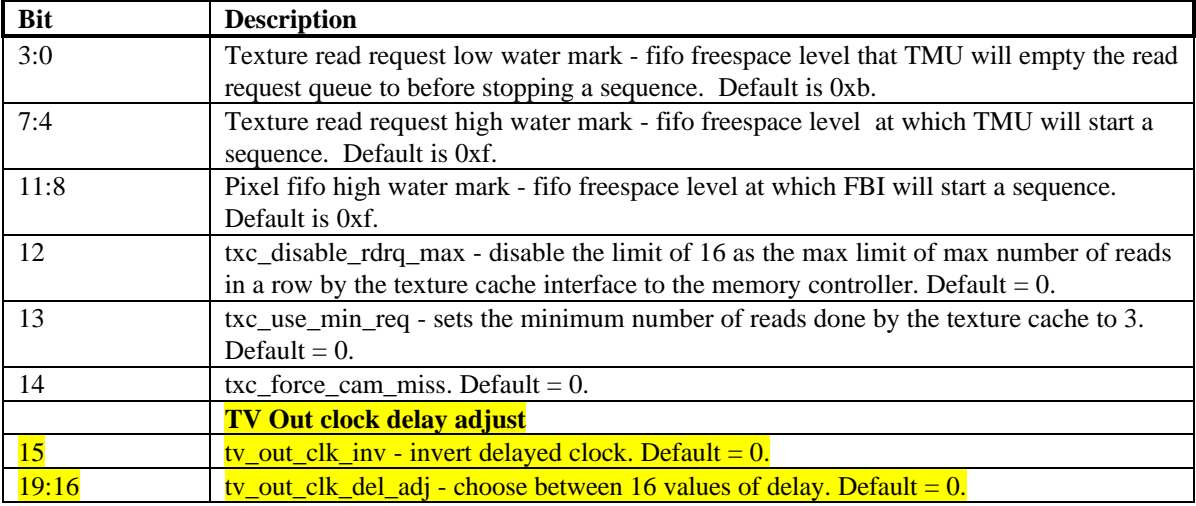

#### **16.11 vgaInit0 Register (0x28)**

The **vgaInit0** register is used for hardware initialization and configuration of the VGA controller in Avenger. VGA can be disabled by writing bit 0 to a "1". Bit 1 allows external video timing to drive the VGA core video scan out logic. Bit 2 controls how the VGA DAC control logic views the width of the RAM. For VGA compatibility, this bit should be set to 0 (6 bit DAC).

VGA extensions are enabled by bit 6. These extensions are mention in the VGA portion of this spec, in the CRTC register space. Bit 10 enables the ability to read back the PCI configuration when bit 6 of this register is 0.

Bit 8 determines if the chips should wake up as a VGA motherboard or an add in card. Bit 9 disables the VGA to response to legacy address decoding. This bit should be set if Avenger is not the primary display adapter in the system. By default, this bit is set if Avenger is set as a multimedia device with the strapping bits. Setting this bit also disables write access to 0x46e8 and 0x102.

# *Avenger High Performance Graphics Engine*

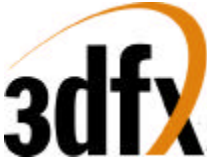

Bit 12 should be set when in an extended (non-VGA) mode. This disables the VGA from fetching memory data during video raster scan out.

Bit 13 is used when an external DAC is supported. This bit should always be set to 0.

Bit 21:14 determine the start page of VGA in board memory. By default, VGA is placed at the beginning of memory. If need be, it can be moved anywhere on a 64K byte boundary within 16M bytes.

Bit 22 disables VGA refresh control of board memory. When VGA is in scan out mode, it prefers memory refresh to happen at horizontal sync time. When this bit is set to 0, three memory refresh cycles happen after HBLANK occurs, and the memory refresh time out counter is deferred. When this bit is set to 1, the memory refresh time out counter explicitly controls memory refresh events.

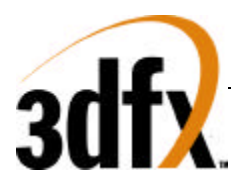

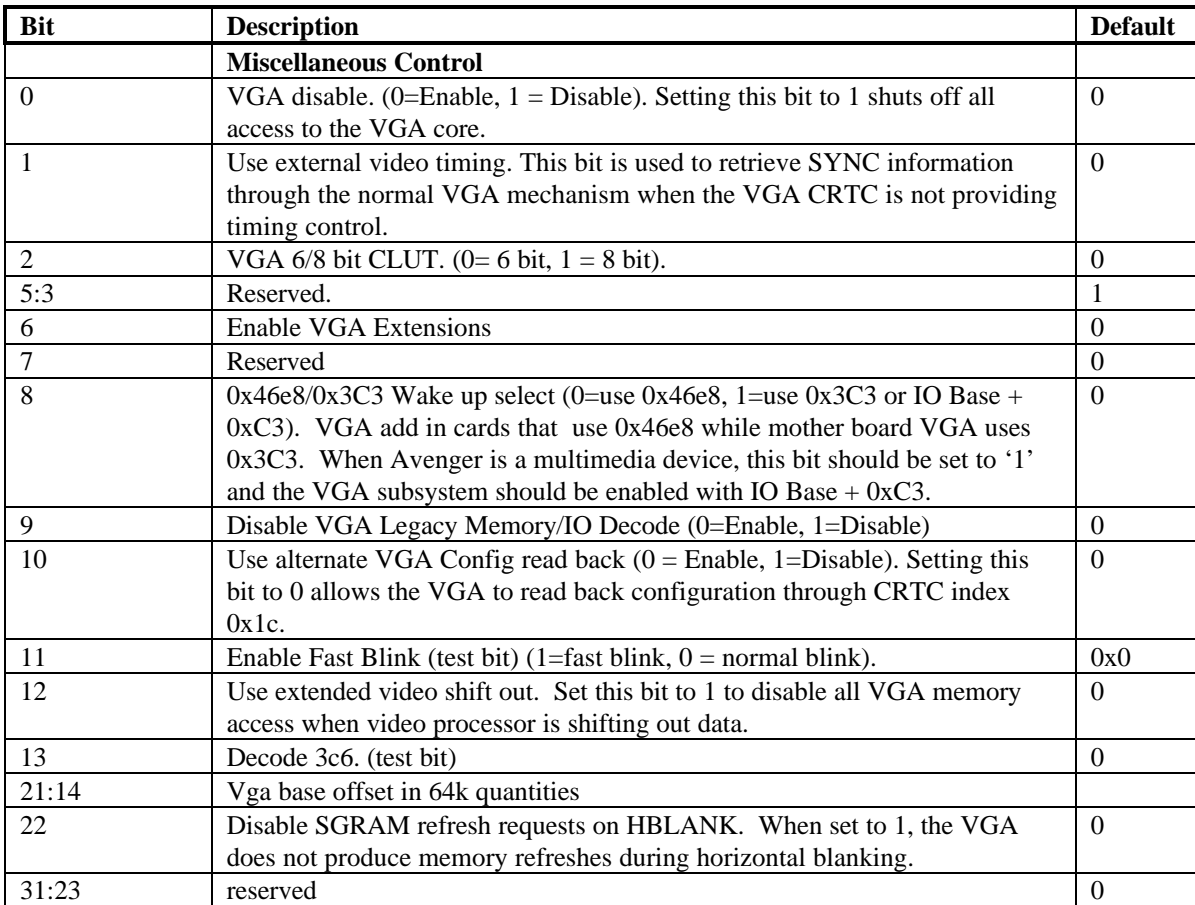

## **16.12 vgaInit1 Register (0x2C)**

The **vgaInit1** register contains the read and write apertures for VBE. VBE uses address 0xA0000 as an aperture into Avenger memory. See the section on VBE apertures in the VGA portion of this document. Bit 20 enables sequential chain mode, a pseudo packed pixel format Bits 28:21 define lock bits that disable writes to specific sections of the VGA core. See the section on register locking in the VGA portion of this document.

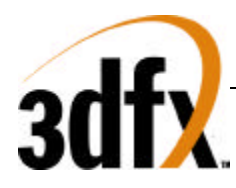

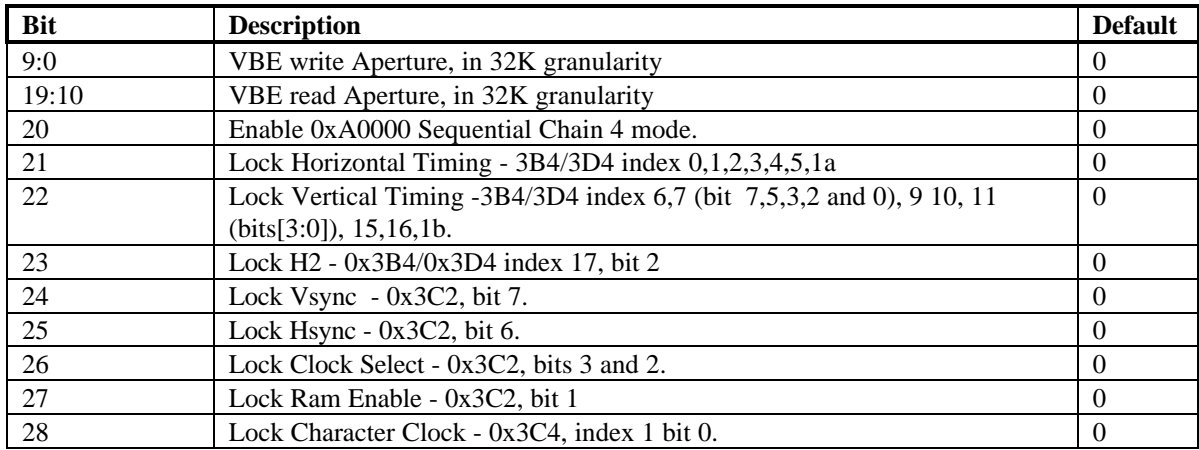

## **16.13 2d\_Command\_Register (0x30)**

Writing to this register is the same as writing to the 2d unit's **command** register. This mapping is intended to provide a way to initialize the SGRAM mode and special mode registers at init time.

## **16.14 2d\_srcBaseAddr Register (0x34)**

Writing to this register is the same as writing to the 2d unit's **srcBaseAddr** register. This mapping is intended to provide a way to initialize the SGRAM mode and special mode registers at init time.

## **17. Frame Buffer Access**

## **17.1 Frame Buffer Organization**

The Avenger linear frame buffer base address is located in a separate memory base address register in PCI config space and occupies 32 megabytes of address space for linear access. Linear memory starts at the beginning of Sgram memory and finishes at the begin of tiled memory specified by the tilebase register in init register space. It is assumed (but not required) that VGA will use the first 256K of linear memory, and the desktop, video, and textures will use the remaining linear memory.

#### **17.2 Linear Frame Buffer Access**

Linear frame buffer access is accessed much like system, and can store the desktop, video, 3D front buffer, 3D back buffer, 3D auxillary buffer, and textures. Memory management is done with a true linear memory manager.

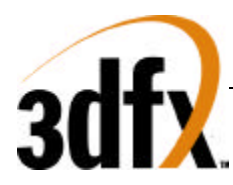

## **17.3 Tiled Frame Buffer Access**

Tiled frame buffer access is a rectilinear memory based on 128 byte x 32 line tiles. Tiled memory is suited for 3D performance, where localized access is needed. Tiled frame buffer access is done with a concatenation of Y and X much like the 3D linear frame buffer access, and the frame buffer access of SST1. Tiled frame buffer Access is defined by writing the beginning tile/page into the tiled base address register. When configuring tiled frame buffer access, it is best to set the global tile stride to the largest surface width for best memory management. Memory management for tiled memory must be done by a rectilinear memory manager. Access to tiled memory is shown below. It is recommended that tiled memory be used sparingly since this memory fragments very easily, and utilization will not be 100%.

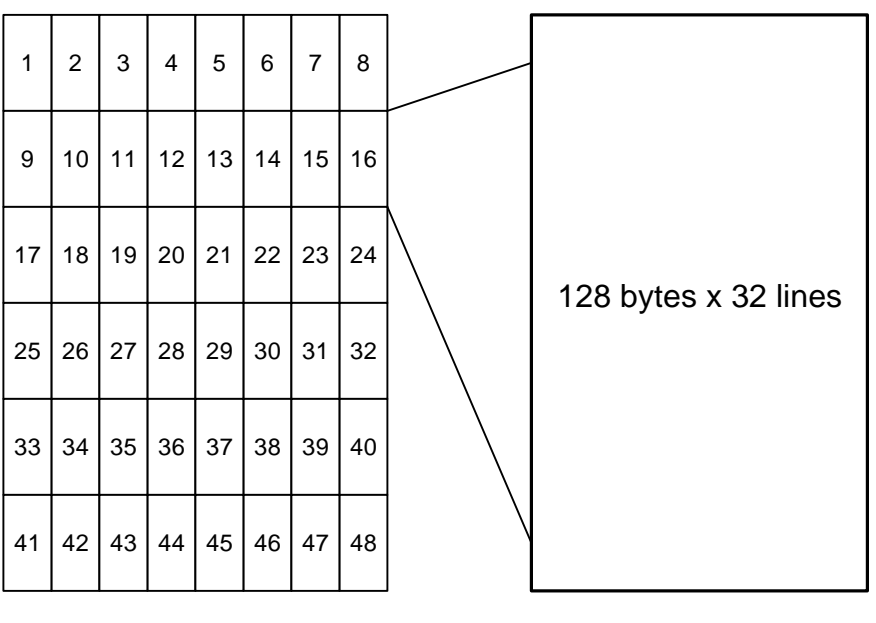

Tiled Memory **Constants** One Tile 1024bytes x 192lines

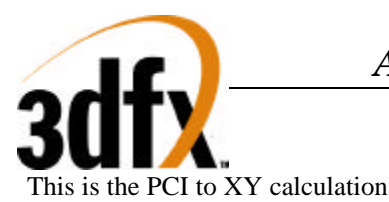

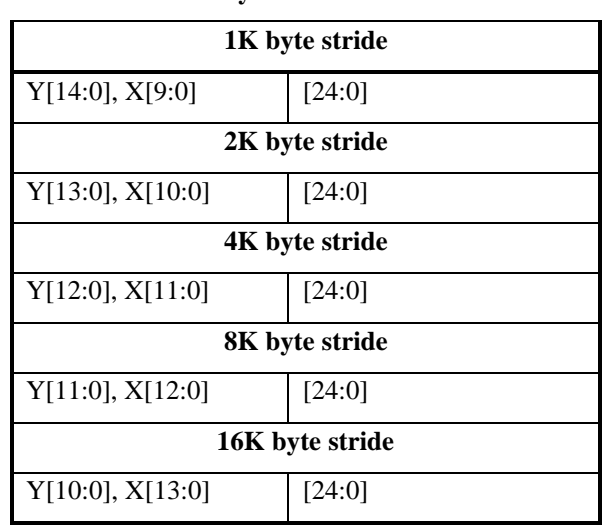

#### **PCI Offset to XYbyte conversion**

The following is the page calculation that must be used in the base address registers in video, 3D, 2D, and texture units.

Page equation =  $(X / 128)$  + basepage +  $(Y / 32)$  \* tilestride.

: Where X is referenced in bytes, and Y is referenced in lines.

## **18. YUV Planar Access**

YUV planar memory allows the CPU to write Y, U, and V in separate regions of memory space. As Y, U, and V are written, they are converted into YUYV packed form, and stored in the frame buffer at the correct offset from the YUV base address register. The first megabyte region defines Y, where each 32-bit write, generates a 64-bit write on Avenger, with appropriate byte masks. The second megabyte region of YUV planar memory defines U space, where each 32-bit write generates two 64-bit writes with appropriate byte enable bits. The third region of YUV planar memory defines the V space, where each 32-bit write generates two 64-bit writes with appropriate byte enable bits. The conversion between planar and packed is described below. YUV planar space has a fixed 1024 byte stride, and a programmable destination stride.

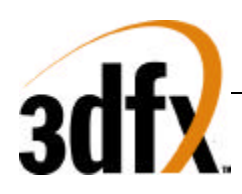

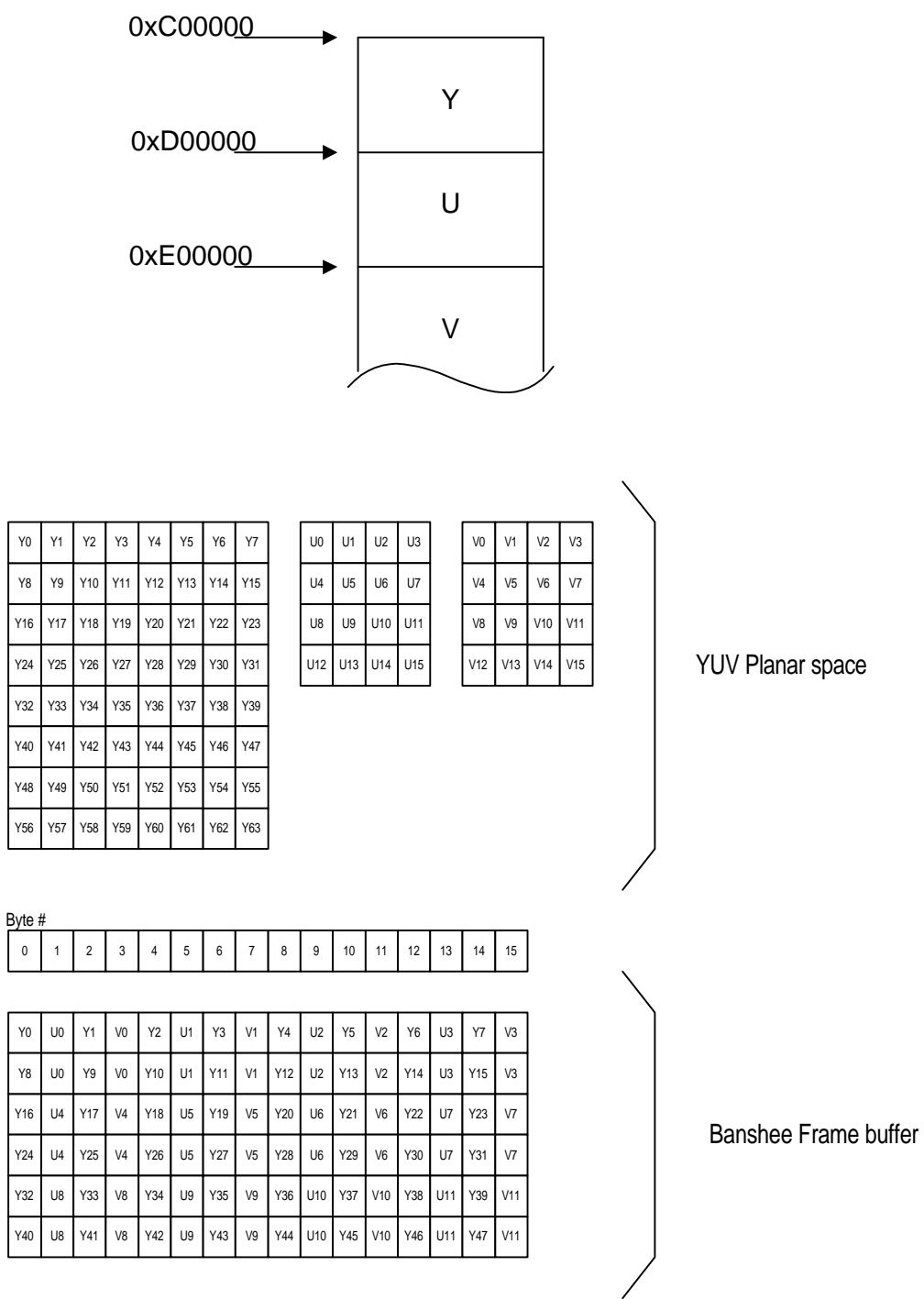

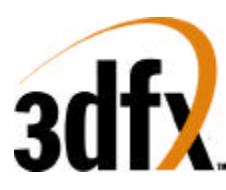

## **19. Texture Memory Access**

#### *! New for AVENGER: Avenger requires special flushing to be done surrounding texture downloads. Please see section 7.3 for more information.*

There are two methods of storing textures: (1) a single base address for all LODs within a texture or (2) multiple base addresses. With method (1), textures are stored as if mipmapped, even for textures containing only one level of detail. The largest texel map (LOD level 0) is stored first, and the others are packed contiguously after; for tiled space, successive LODs after 0 are stored in a manner that groups the LODs into a somewhat rectangular space; more on this later. When only some or one of the LOD levels are used, *lodmin* and *lodmax* are used to restrict texture lookup to the levels that were loaded.

With method (2), multi-base address mode, *texbaseaddr* points to where LOD level 0 starts and *texbaseaddr1*, *texbaseaddr2*, and *texbaseaddr38* point to where LOD levels 1, 2, and 3-8 start, respectively. This mode provides more granularity to texture storage, and can help texture memory allocation. There is only one base address for mipmaps 3-8, so these are stored contiguously.

Texture memory can be defined as either linear or tiled, as defined by the appropriate bit in *texbaseaddr*.

When in single base address mode, *texbaseaddr* points to where the texture would start if it contained LOD level 0 (256x<sup>\*</sup> dimension). As described above, all LODs are stored contiguously after the first.

Addresses are generated by adding *texbaseaddr* and an offset that is a function of LOD, S, T, *tclamps*, *tclampt*, *tformat*, *lod\_aspect, lod\_s\_is\_wider, trexinit0, trexinit1*. *texbaseaddr* can be set below zero, such that the offset to the texture wraps to a positive number.

#### **19.1 Writing to texture space**

H3 provides a dedicated texture download port which is synchronized with normal rendering. Texture downloads done through this port are guaranteed to be processed in-order with 3d rendering, which alleviates the host from having to idle the chip before downloading. The texture port allows writing to frame buffer memory within a 4 byte aligned region.

The H3 texture download port occupies 2 Mbytes of PCI address space as shown in section 4.. Note that only writes are supported through the texture download port; reads to this area return undefined data. Texture space can also be accessed (in a non-synchronized fashion) through the LFB port, which provides both read and write accesses.

Texture downloads through the texture download port are always *texbaseaddr*-relative, even in multi-base address mode. *texbaseaddr1*, *texbaseaddr2*, and *texbaseaddr38* are unused during such downloads.

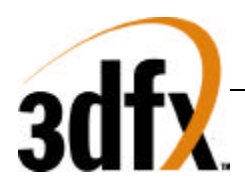

#### **linear texture space**

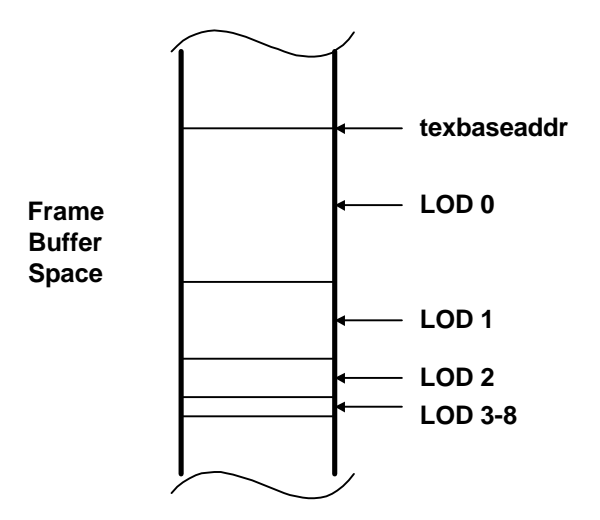

#### **tiled texture space**

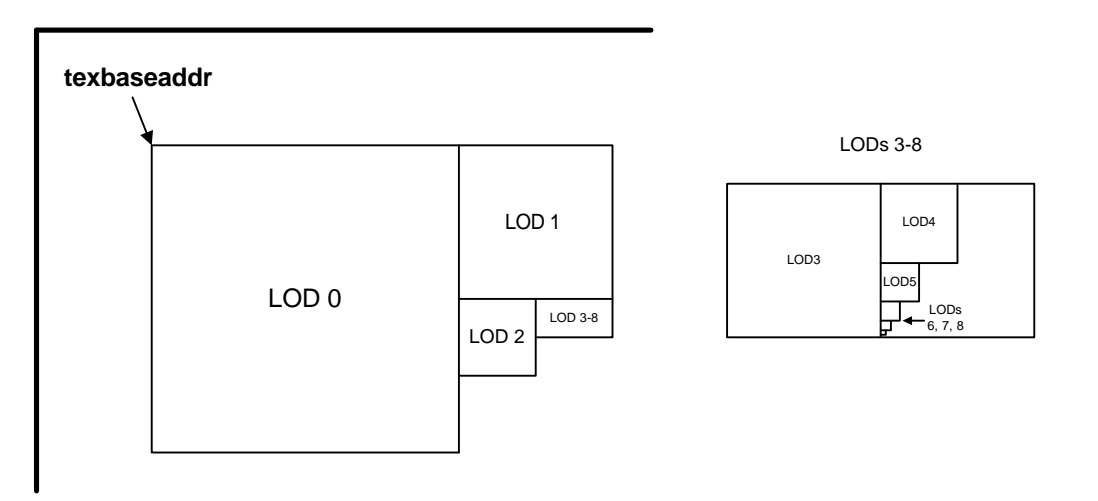

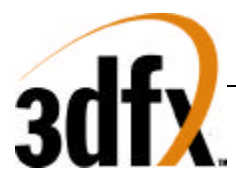

#### **19.2 Calculating texel addresses**

When downloading textures through the texture download port, a different scheme of address translation is applied, depending on whether the texture memory space is in tiled or linear space.

#### **Linear**

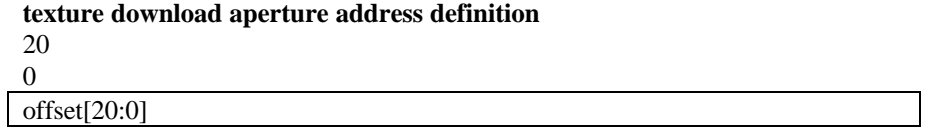

In linear texture space, texels are packed totally linearly starting from the base address. Any texel can be referenced by using this equation:

lfb\_texel\_addr[23:0] = ({texbaseaddr[23:4], 4'h0} + lod\_offset[17:0] + s + t\*lod\_width); (lod\_offset[17:0] is the offset of the given mipmap level from the base address)

Example: Calculate the physical address for texel 30,45 in LOD 2, with aspect=1x1, 16bpp texels, and a texbaseaddr =  $0x200000$ ; assume that LODs  $0,1$  exist and that we are non-multi base addr.:

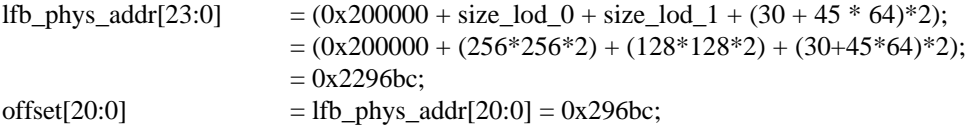

You could download to this texel by setting *texbaseaddr* to 0x200000 and then writing to the lower (s is even) 16 bits of this pci address:

pci\_addr[23:0]  $= (0x600000 + 0x296bc) = 0x6296bc;$ 

#### **Tiled**

#### **texture download aperture address definitions**

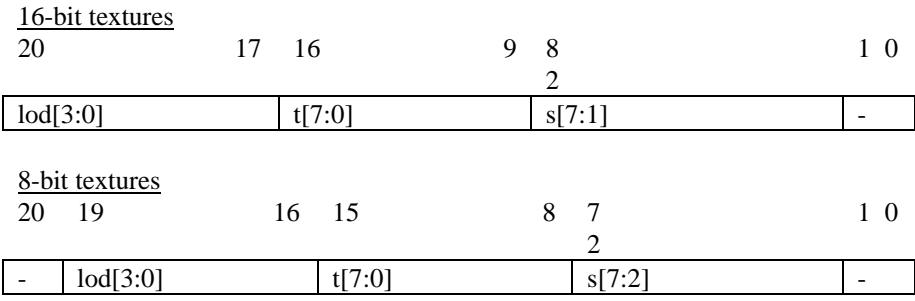

In tiled texture space, LOD levels can be viewed as rectangles of texture space, which are packed edge-toedge as described in the figure above. The aim of the packing is to make the footprint of a full texture rectangular.

Example: Calculate the physical address for texel 30,45 in LOD 2, with aspect=1x1, 16bpp texels, and a texbaseaddr =  $0x200000$ ; assume that LODs  $0,1$  exist and that we are non-multi base addr:

pci\_download\_addr[20:0] =  $(0x200000 + {4^2h2, 8^h2d, 7^h0f, 2^h00});$ 

$$
= 0x245a3c;
$$

The pci write would have to write to only the lower (s is even) two bytes of the address to insure that only texel 30, 45 is written.

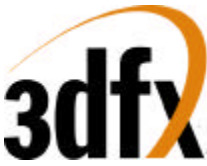

Avenger will allow texture memory to be loaded from two different address spaces, the first being linear frame buffer space, and the second being the SST1 texture download port.

## **19.3 Maintaining cache coherency in Avenger**

Avenger has two TMUs, and thus two texture caches. Avenger needs explicit software intervention to maintain cache coherency.

The rules to maintain texture cache coherency with the frame buffer texture memory are as follows:

- 1. precede any group of texture downloads with a "pixel" flush of the 3d pipeline; ie. Issue a 2D NOPcmd to flush all pixels from the 3d section.
- 2. Next, perform texture downloads
- 3. Then, explicitly flush the texture cache, by changing the value of *texBaseAddr*. It is recommended that software write the inverse of the *texBaseAddr* to the register, and then rewrite *texBaseAddr* with a correct value.
- 4. Now, again, do a "pixel" flush with a 2d NOPcmd. This will force all texture downloads to complete.
- 5. Now, procede with new rendering commands.

## **20. Accessing the ROM**

#### **20.1 ROM Configuration**

Avenger supports either 32K or 64K of ROM space. The size of the ROM is determined during at power up by an external strapping pin (see the section of strapping pins for more information).

Directly after reset, PCI subsystem and subvendor information are loaded from the next to last four bytes of ROM memory. The last four bytes are reserved for checksum information.

## **20.2 ROM Reads**

Avenger supports reads to the ROM through the normal PCI mechanism. In order to read the ROM, set the **romBaseAddr** register bit 0 to 1. ROM accesses are then possible at the address indicated by the most significant bits of **romBaseAddr**. ROM reads can have any combination of byte enables asserted. Since the ROM is a byte device however, asserting multilble byte enables at once will cause the transfer of data on the PCI bus to be slow.

It is important to note the ROM shares the bus with VMI and TV out. During ROM accesses, data on these ports will become ROM information providing what may appear to be bad pixels on the display. This is normal; however, if it is know that ROM accesses are to occur, it is recommended that VMI or TV out be disabled prior to ROM access.

## **20.3 ROM Writes**

Avenger also supports a mechanism for programming flash ROMs when they are available. The model that Avenger uses is that of a 32K/64K EEPROM that allows programming by polling the EEPROM.

By default, Avenger will not respond to writes pointed at by **romBaseAddr**. By enabling bit 0 of **romBaseAddr** and also setting bit 4 of **miscInit1**, writes pointed at by **romBaseAddr** will be processed.

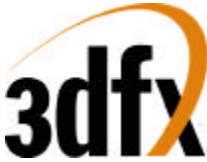

Typically, programmable ROMs have a sequence of write events that must occur to be placed in the 'Program Mode'. Then either a single or multiple writes occur (depending of the ROM used) to fill in data. Finally, the ROM is polled via ROM reads, to confirm the write is complete. This process is repeated until the ROM is completely written.

For more information on how to program a specific ROM, see its data sheet or application notes.

## **21. Power on Strapping Pins**

During power up, Avenger gets some of its configuration information from strapping pins. This information is used to control how Avenger will behave.

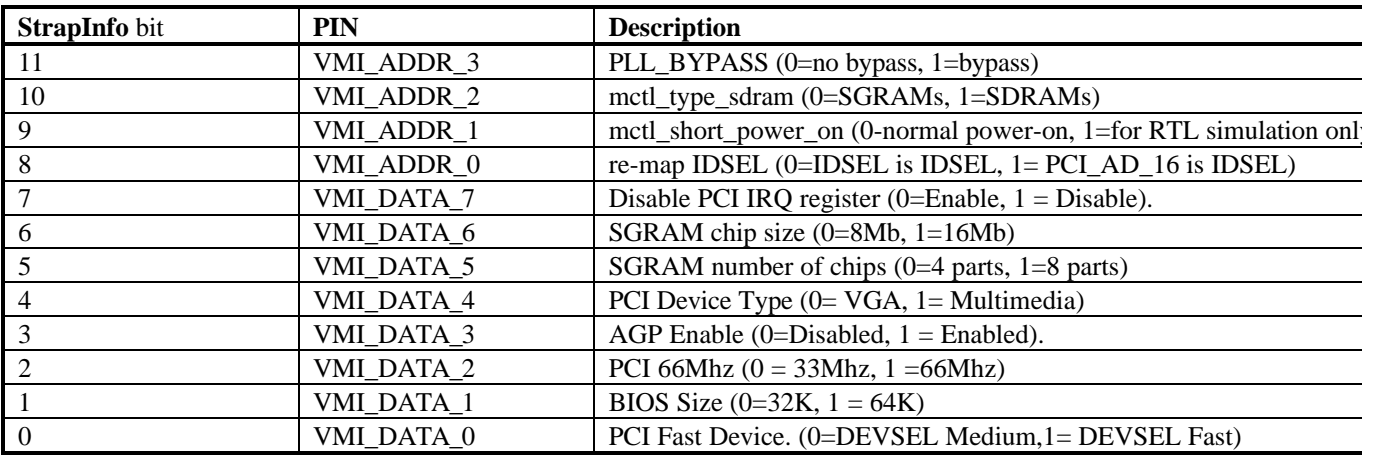

## **22. Monitor Sense**

Avenger Supports the ability to detect a monitor, as well as determine if the monitor is color or monochrome. This is accomplished with an internal MSENSE signal. MSENSE becomes active when a current is driven through either the RED, GREEN or BLUE DAC outputs. If a monochrome monitor is present, only the GREEN output will cause MSENSE to become active. MSENSE is readable through IO 0x3c2, bit 4.

## **23. Hardware Initialization**

- PCI Configuration
- DRAM Init
- VGA Core Wakeup
- Other Init?

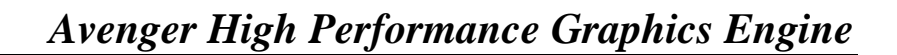

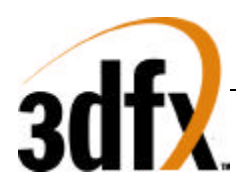

## **24. Data Formats**

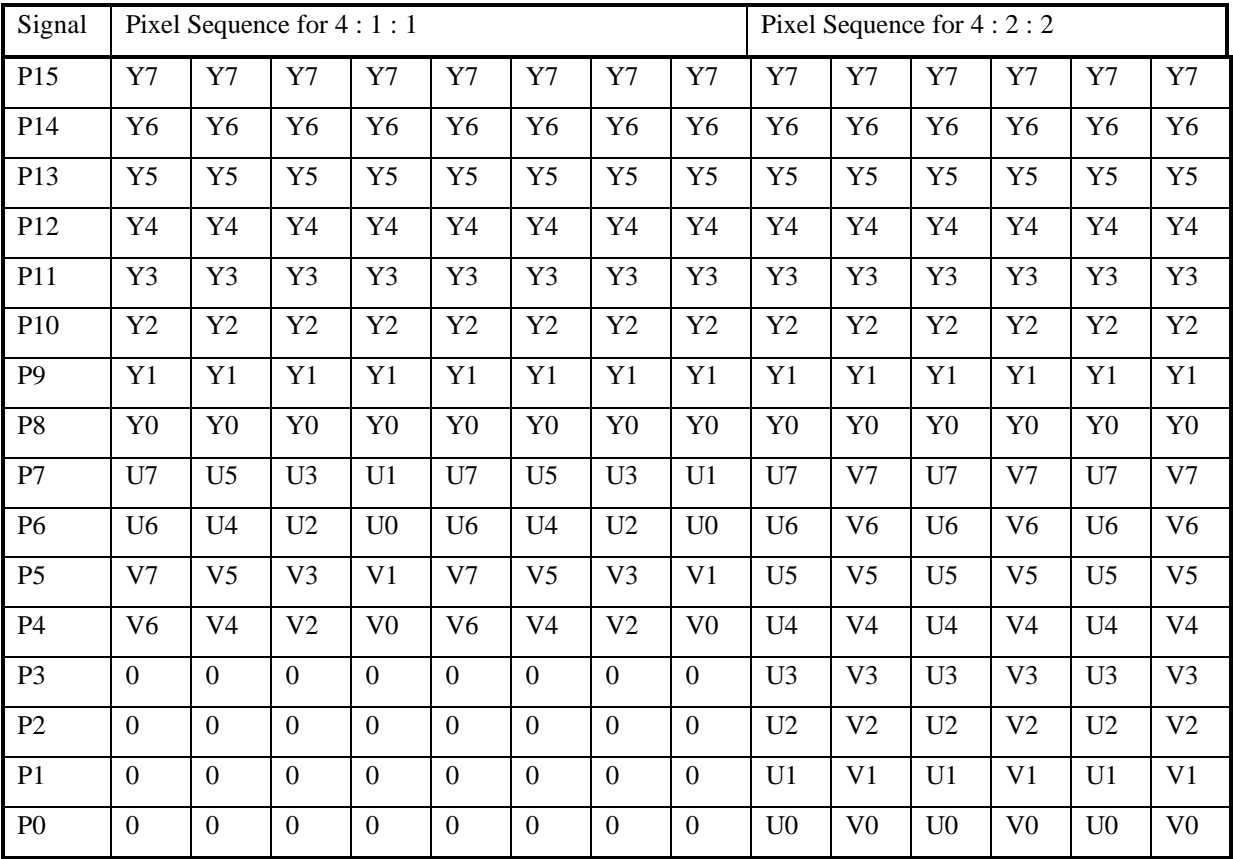

## **25. Test Requirements**

## **26. Issues/Requirements**

#### **26.1 PCI/AGP requirements**

- Devsel needs to decoded for VGA
- Add 8bit xfers
- Add AGP bus master.
- Add interrupt logic
- Incorporate VGA information into PCI CFG space
- No wait state palette writes

#### **26.2 2D requirements (SST-G)**

- Binary / Ternary Rasterops
- 8x8x24 patterns
- Blits, src stride and dst stride. Stretch blits
- 1:n color expansion (text)

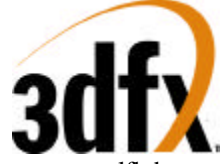

- Ifb byte writes
- YUV RGB color space conversion
- SGRAM fast fill
- Lines / Tri's and rects use FBI fastfill / triangles.
- support 8bit, 16bit, and 24bit color formats

#### **26.3 Video / Monitor requirements**

- Anti Dither logic?
- Extra Gamma logic for 8bit desktop.
- 135 Mhz DAC (1280x1024 resolution)
- Triple 256x8 lookup tables
- Hardware Cursor
	- 64x64x2 windows compatible Cursor image data stored in offscreen memory single 128 bit internal cache stores current scanline cursor information Cursor scanline is read during active hsync registers required curXpos, curYpos, curCtrl, CurC0, CurC1 Cursor registers live in the pci domain X compatibility?
- Window ID information for entire screen is RLE encoded and stored in offscreen memory
- Each window can be single or double buffered
- Each window can be YUV or 16 bit RGB format color
- Bilinear filtering in both X and Y support for window magnification
- Decimation (point sampling) for window minification
- Windows desktop is a special case (wid 0) and is single buffered, palettized or 16/24 RGB only
- 4 or 8 or 16 unique window Ids supported
- wid requires widRowStart(buffer0), widRowStart(buffer1), widRowStart(buffer2), widCtrl, widXStart
	- widYStart, widXSize, widYSize, wid\_dudx, wid\_dvdy
- Single 8 bit overlay with transparency?
- Pixel replication / line duplication for lower rez support (320x240)
- Software control of vsync/hsync
- DDC compliance
- vsync interrupts
- Genlock to external video source (tristate hsync/vsync controls)
- invert hsync/vsync
- LCD shutter glasses support
- Interlaced video output support
- Filtered interlaced video output support?
- Video in? S3 scenic Highway? VESA video In Port
- Support for VBE2.X LFB modes / and functions?

#### **26.4 VGA Controller requirements**

- Palette snooping
- Palette control in PCI space.
- Relocatable VGA extension rom
- Needs to be disabled.
- Supports all VGA lfb modes including 4 bit planar.

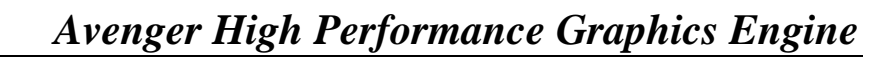

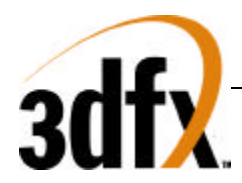

#### **26.5 Memory Controller requirements**

- Combined Texture, 2D, 3D(color & auxillary), Video
- 128 bit wide
- Support SGRAM write per bit, block write. Continued support for EDO
- 3D in a window
- Bank / port swizzling for 2D and texture performance
- Texture cache.
- Arbitrate between VGA, 2D, FBI, TMU
- Packed 24 bit mode in addition to 8 bit and 16 bit pixel formats
- Tiled, interleaved bank memory organization for optimal performance.

#### **26.6 Configuration Eeprom**

- Serial Eeprom for storing video configuration
- Support for VGA rom expansion.

#### **26.7 Dac requirements**

- Must support pixel format switching per pixel
- Must support triple CLUT
- Must support  $>= 135$ Mhz pixel frequency.
- Must support 8 bit psuedo color lookup.
- Must reset to 8 bit psuedo color lookup
- VGA wants 18 bit clut writes.
- Support monitor sensing for VGA
- SAR at clut output for diagnostic/testability.
- Dac CLUT Addr (24bits) DAC CLUT data (18-24bits)

#### **26.8 PLL requirements**

- Must support video frequencies  $> = 135$ Mhz
- Graphics clock must reset  $>= 50$ Mhz  $< 75$ Mhz
- Video clock must reset  $=$  = 25.175 (VGA)
- PLL must support the following 2 frequencies in HW 25.175, and 28.322 Mhz for VGA
- Requires  $M/N$  register pair per PLL. M is 8 bits, N is 8 bits.  $(14.318Mhz$  source)
- PLL output test port.

#### **26.9 Overall requirements**

- Avenger must reset to VGA mode with no software help.
- Power down support? VBE 2.0 APM document?

#### **26.10 PC97 requirements**

- Primary graphics adapter does not use legacy bus
- Support for NTSC/PAL TV
- Support for multiple adapters / monitors
- Minimum resolution 1024x768x16
- Graphics operations use relocatable registers only
- Graphics adapter operates normally with default VGA mode driver ( 4 bit planar )
- ergonomic timing rates per current VESA specification: 75Hz
- Color ordering rgb most significant is red least significant is blue, bpp 15, 16, 24, 32

# *Avenger High Performance Graphics Engine*

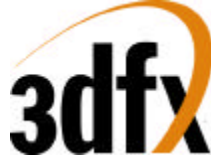

- Downloadable RAMDAC entries to support image color matching (gamma correction)
- Support of DDC 2.0 monitor detection
- VGA must be able to configure its bios base address to c000
- Direct frame buffer access can be performed at any time
- If supported, low resolution modes are  $320x200$ ,  $320x240$ ,  $400x300$ ,  $512x384$ , and  $640x400$  all in 8 or 16 bit depths
- Hardware arithmetic stretching
- Transparent blter
- Perform double buffering with no tearing
- Current scan line of refresh
- Programmable blter stride (better memory management)
- YUV off-screen surfaces for color space conversion

#### **26.11 Testability requirements**

- Ram disable, Pll disable, blank for IDDQ.
- External access to pixel data at DAC input to verify DAC and pixel logic.
- Clock / PLL bypass for the tester. (2 pins, 1 for video, 1 for grx)
- Partial scan for coverage?

## **27. Revision History**

**0.10** Initial Draft

**0.11** Split spec into multiple documents